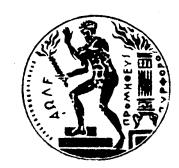

**ΕΘΝΙΚΟ ΜΕΤΣΟΒΙΟ ΠΟΛΥΤΕΧΝΕΙΟ Σχολή Αγρονόμων & Τοπογράφων Μηχανικών Σχολή Ηλεκτρολόγων Μηχανικών & ΜηχανικώνΥπολογιστών Σχολή Μηχανικών Μεταλλείων Μεταλλουργών**

**ΔΙΕΠΙΣΤΗΜΟΝΙΚΟ ΔΙΑΤΜΗΜΑΤΙΚΟ ΜΕΤΑΠΤΥΧΙΑΚΟ ΠΡΟΓΡΑΜΜΑ ΣΠΟΥΔΩΝ ΓΓΓΕΕΕΩΩΩΠΠΠΛΛΛΗΗΗΡΡΡΟΟΟΦΦΦΟΟΟΡΡΡΙ ΙΙΚΚΚΗΗΗ**

# **ΜΕΤΑΠΤΥΧΙΑΚΗ ΕΡΓΑΣΙΑ**

## **Ανάπτυξη έμπειρου συστήματος χαρακτηρισμού δασών και δασικών εκτάσεων**

**Αντωνία Καραγιάννη Α.Μ.: 60062310** 

**Επιβλέπων Καθηγητής: Αργιαλάς Δημήτριος, Καθηγητής**

**ΑΘΗΝΑ ΣΕΠΤΕΜΒΡΙΟΣ 2009** 

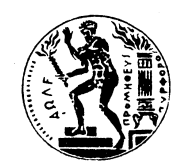

**ΕΘΝΙΚΟ ΜΕΤΣΟΒΙΟ ΠΟΛΥΤΕΧΝΕΙΟ Σχολή Αγρονόμων & Τοπογράφων Μηχανικών Σχολή Ηλεκτρολόγων Μηχανικών & Μηχανικών Υπολογιστών Σχολή Μηχανικών Μεταλλείων Μεταλλουργών**

**ΔΙΕΠΙΣΤΗΜΟΝΙΚΟ ΔΙΑΤΜΗΜΑΤΙΚΟ ΜΕΤΑΠΤΥΧΙΑΚΟ ΠΡΟΓΡΑΜΜΑ ΣΠΟΥΔΩΝ ΓΓΓΕΕΕΩΩΩΠΠΠΛΛΛΗΗΗΡΡΡΟΟΟΦΦΦΟΟΟΡΡΡΙ ΙΙΚΚΚΗΗΗ**

# **ΜΕΤΑΠΤΥΧΙΑΚΗ ΕΡΓΑΣΙΑ**

## **Ανάπτυξη έμπειρου συστήματος χαρακτηρισμού δασών και δασικών εκτάσεων**

**Αντωνία Καραγιάννη Α.Μ.: 60062310** 

**Επιβλέπων Καθηγητής: Αργιαλάς Δημήτριος, Καθηγητής**

Τριμελής Εξεταστική Επιτροπή: Αργιαλάς Δημήτριος, Καθηγητής Κάβουρας Μαρίνος, Καθηγητής Καραθανάση Βασιλεία, Επίκουρος Καθηγήτρια

> **ΑΘΗΝΑ ΣΕΠΤΕΜΒΡΙΟΣ 2009**

*Στην οικογένεια μου* 

## **Πρόλογος**

Η παρούσα εργασία ξεκίνησε με τον ορισμό του θέματος τον Ιούλιο του 2008. Κριτήρια επιλογής του εν λόγω θέματος υπήρξαν η συνολική επιστημονική ανάγκη αναζήτησης λύσεων στο θέμα του χαρακτηρισμού εκτάσεων αλλά και η ανάγκη ενασχόλησης με έναν προσωπικά άγνωστο χώρο, αυτόν των έμπειρων συστημάτων.

Στο σημείο αυτό θα ήθελα να ευχαριστήσω τους ανθρώπους που συνέβαλλαν στη συγκεκριμένη προσπάθεια. Θερμές ευχαριστίες οφείλεται να αποδοθούν στο Δρ Δημήτριο Αργιαλά, Καθηγητή της σχολής Αγρονόμων και Τοπογράφων Μηχανικών, για την επίβλεψη της παρούσας εργασίας και για την εμπιστοσύνη που μου έδειξε με τον ορισμό του παρόντος θέματος. Ευχαριστίες, επίσης, πρέπει να αποδοθούν στον κύριο Άγγελο Τζώτζο, επιστημονικό συνεργάτη του Εργαστηρίου Φωτοερμηνείας και Τηλεπισκόπισης της σχολής Αγρονόμων και Τοπογράφων Μηχανικών, για την παροχή συμβουλών κατά την υλοποίηση του πειραματικού μέρους. Ιδιαίτερα πρέπει, ακόμα, να ευχαριστήσω τον κύριο Αθανάσιο Μπουζινέκη, Δρ Δασολόγο και Διευθύνοντα Σύμβουλο της Ξυλοτεχνολογία Α.Ε., για την παροχή επιστημονικού υλικού αλλά και των αναγκαίων για την εκπόνηση της εργασίας εκπαιδευτικών αδειών. Σημαντικότατη βοήθεια, επίσης, προσέφεραν ο κύριος Αθανάσιος Αργειτάκης, Δασολόγος και Δασάρχης του Δασαρχείου Τρίπολης, όπως και η κυρία Κωνσταντίνα Μπεξή, Δασοπόνο του Δασαρχείου Τρίπολης, μέσω της παροχή υλικού (περιπτώσεις εφαρμογής) αλλά και διευκρινήσεων επί της, στην πράξη εφαρμογής, του ισχύοντος νομοθετικού πλαισίου. Σημαντική βοήθεια, επιπροσθέτως, προσέφερε η κυρία Δανάη Παναγιωτοπούλου, Βιβλιοθηκονόμος του Ινστιτούτου Μεσογειακών Οικοσυστημάτων και Τεχνολογίας Δασικών Προϊόντων, στην αναζήτηση επιστημονικού υλικού. Επιπλέον, θα ήθελα να ευχαριστήσω το συμφοιτητή μου, Κωνσταντίνο Θεοφιλογιαννάκο για τη βοήθεια που μου προσέφερε σε θέματα πληροφορικής. Τέλος, ένα μεγάλο ευχαριστώ οφείλω στην οικογένεια μου για την απεριόριστη στήριξη που μου προσέφεραν.

## **Περιεχόμενα**

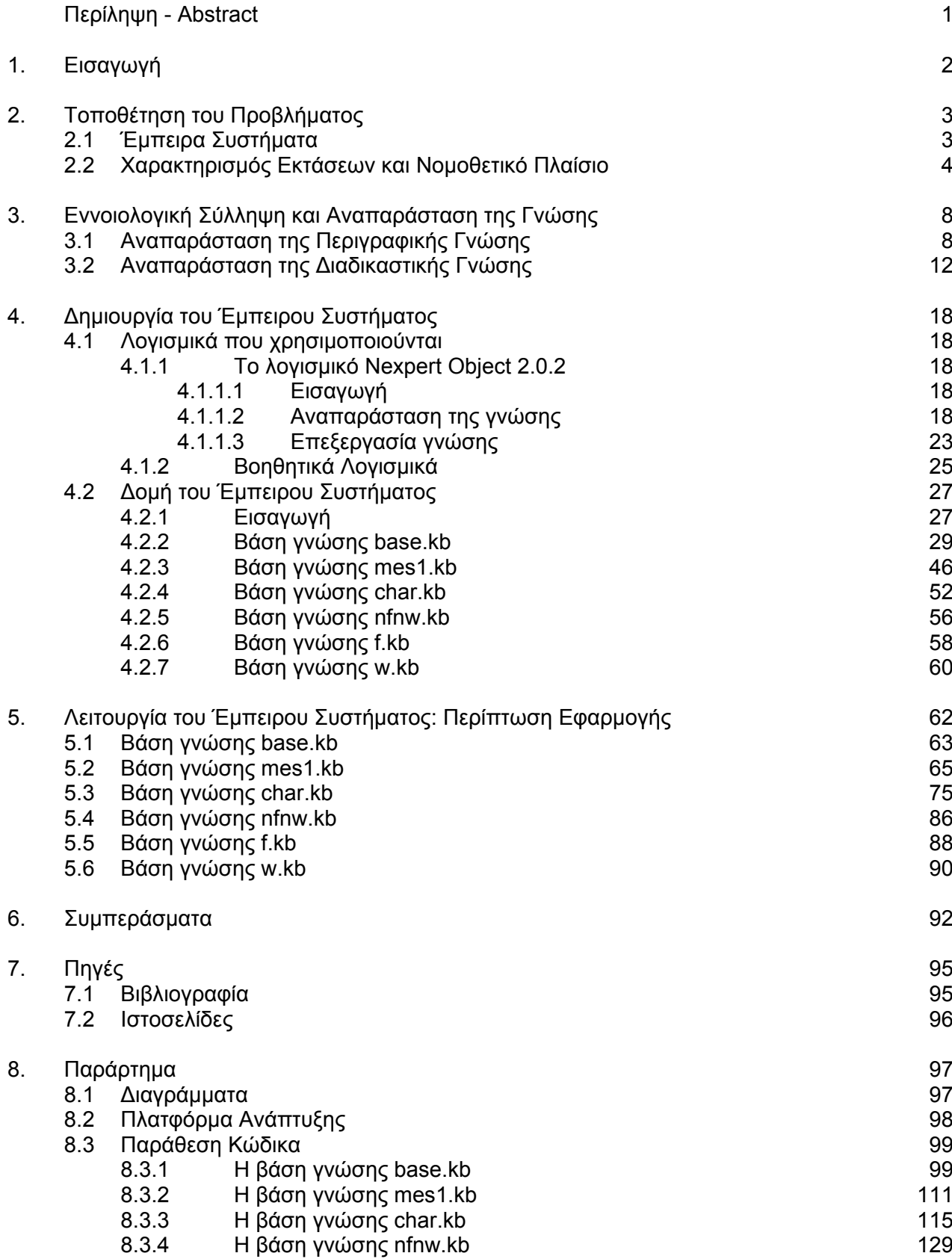

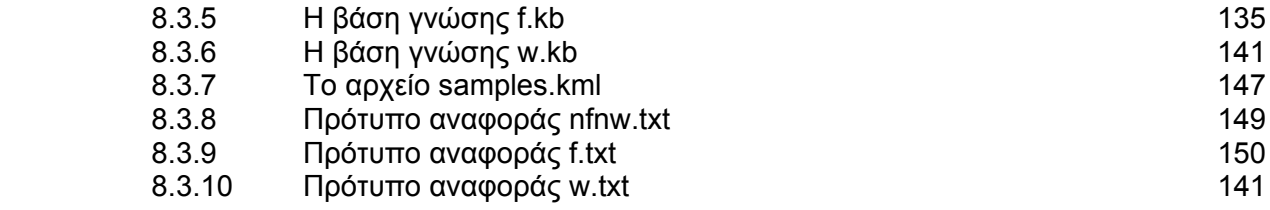

#### **Ανάπτυξη έμπειρου συστήματος χαρακτηρισμού δασών και δασικών εκτάσεων**

Αντωνία Καραγιάννη

#### **Περίληψη**

Η επιστημονική πρόκληση της έρευνας αυτής ήταν η βαθύτερη κατανόηση της διαδικασίας χαρακτηρισμού μιας έκτασης ως δάσος, δασική έκταση ή μη δασική έκταση. Σκοπός της παρούσας εργασίας ήταν η ανάπτυξη ενός έμπειρου συστήματος βασιζόμενου σε κανόνες παραγωγής που θα υποβοηθά το χρήστη στην απόδοση σε μια υπό εξέταση έκταση χαρακτήρα δάσους, δασικής έκτασης ή μη δασικής έκτασης σύμφωνα με την ισχύουσα ελληνική νομοθεσία. Πηγή γνώσης αποτέλεσε ο Ν. 998/1979 όπως τροποποιήθηκε με τον Ν. 3208/2003. Για την υλοποίηση του έμπειρου συστήματος χρησιμοποιήθηκε το κέλυφος Nexpert Object 2.0.2. H αναπαράσταση της εννοιολογικής γνώσης έγινε σύμφωνα με αντικειμενοστραφές μοντέλο. Έτσι, προέκυψε το δίκτυο αντικειμένων – τάξεων το οποίο περιλαμβάνει 9 τάξεις, 75 αντικείμενα και 42 ιδιότητες. Σε ότι αφορά την αναπαράσταση της διαδικαστικής γνώσης, το δίκτυο κανόνων παραγωγής του Συστήματος περιλαμβάνει 104 κανόνες που κατανέμονται σε 6 βάσεις γνώσης. Οι βάσεις αυτές επικοινωνούν μεταξύ τους αυτόματα. Ακόμα, το σύστημα παρέχει στο χρήστη επιπλέον πληροφορία μέσα από μια ποικιλία από πηγές (εικόνες, κείμενα, ιστοσελίδες και kml αρχεία) όπως και τη δυνατότητα απεικόνισης της υπό εξέταση έκτασης πριν και μετά το χαρακτηρισμό της σε περιβάλλον GoogleEarth. Για την υλοποίηση των παραπάνω, χρησιμοποιήθηκαν τα λογισμικά Windows Explorer, Notepad++, Internet Explorer και GoogleEarth. Το έμπειρο σύστημα που αναπτύχθηκε εκπληρώνει το σκοπό δημιουργίας του ενώ υπάρχει η δυνατότητα μελλοντικών επεκτάσεων.

#### **Development of an expert system for characterization of forests and woodlands**

Antonia Karayianni

#### **Abstract**

The scientific endeavour of this research was the deaper understanding of the process characterizing a site as forest or woodland. Towards this endeavour, objective of this project was the development of a rule - based expert system which assists the user in identifying if a site in question is classified as forest, woodland or as neither forest nor woodland, according to the in force greek legislation. Source of knowledge was the Law 998/1979 as it was modified by the Law 3208/2003. For the development of the expert system, the Nexpert Object 2.0.2 was used. The representation of the conceptual knowledge was based on an object – oriented model. The result was an object network composed of 9 classes, 75 objects and 42 properties. As far as the representation of the procedural knowledge, the rule network was composed of 104 rules which were placed into 6 knowledge bases. The knowledge bases communicate automatically. Furthermore, the systems offers to the user additional information through a variety of sources and the ability to represent the site in question before and after the characterization through Google Earth. For the accomplishment of these, the system uses the following software: Windows Explorer, Notepad++, Internet Explorer and GoogleEarth. The developed expert system which was developed serves its purpose. Future improvements can be implemented.

## **1. Εισαγωγή**

 Η απόδοση σε μια υπό εξέταση έκταση χαρακτήρα δάσους, δασικής έκτασης ή μη δασικής έκτασης, από νομοθετική άποψη, (χαρακτηρισμός έκτασης) είναι μία διαδικασία πολύπλοκη καθώς καθορίζεται από ένα σύνθετο νομοθετικό πλαίσιο και απαιτεί την εξέταση ιστορικών και πρόσφατων αεροφωτογραφιών και δορυφορικών εικόνων (φωτοερμηνεία), αναζήτηση στοιχείων από τα αρχεία υπηρεσιών, αυτοψίες και κυρίως τόσο σε βάθος γνώση της διαδικασίας όσο και σημαντική εμπειρία.

Τα έμπειρα συστήματα (expert systems) είναι συστήματα ανθρώπου-μηχανής εξειδικευμένα στην επίλυση προβλημάτων πραγματογνωμοσύνης. Με τον όρο πραγματογνωμοσύνη, εννοείται η γνώση για ένα συγκεκριμένο χώρο, η κατανόηση του προβλήματος μέσα στο χώρο και η δεξιότητα επίλυσης ανάλογων προβλημάτων. [16]

Σκοπός της παρούσας εργασίας είναι η ανάπτυξη ενός έμπειρου συστήματος βασιζόμενου σε κανόνες παραγωγής που θα υποβοηθά το χρήστη στην απόδοση σε μια υπό εξέταση έκταση χαρακτήρα δάσους, δασικής έκτασης ή μη δασικής έκτασης.

Η εργασία αυτή αποτελεί μεταπτυχιακή εργασία της φοιτήτριας Αντωνίας Καραγιάννη στα πλαίσια του Διεπιστημονικού Διατμηματικού Μεταπτυχιακού Προγράμματος Σπουδών 'Γεωπληροφορική' που υλοποιείται από τις Σχολές Αγρονόμων & Τοπογράφων Μηχανικών, Ηλεκτρολόγων Μηχανικών & Μηχανικών Υπολογιστών όπως και Μηχανικών Μεταλλείων - Μεταλλουργών του Εθνικού Μετσόβιου Πολυτεχνείου.

## **2. Τοποθέτηση του Προβλήματος**

#### **2.1 Έμπειρα Συστήματα**

Καταρχήν παραθέτουμε δύο ορισμούς των έμπειρων συστημάτων. Ένα έμπειρο σύστημα (expert systems) θα μπορούσε να οριστεί ως:

- Ένα υπολογιστικό σύστημα ικανό να δώσει συμβουλές σε ένα συγκεκριμένο πεδίο γνώσης εξαιτίας του γεγονότος ότι περιέχει τη γνώση ενός ειδικού στο πεδίο αυτό. [1]
- Ένα σύστημα ανθρώπου-μηχανής εξειδικευμένο στην επίλυση προβλημάτων πραγματογνωμοσύνης. Με τον όρο πραγματογνωμοσύνη, εννοείται η γνώση για ένα συγκεκριμένο χώρο, η κατανόηση του προβλήματος μέσα στο χώρο και η δεξιότητα επίλυσης ανάλογων προβλημάτων. [16]

Όπως παρατηρούμε για ένα έμπειρο σύστημα σημαντικότατες είναι οι έννοιες του προβλήματος και της γνώσης. Ένα έμπειρο σύστημα σχεδιάζεται για να αντιμετωπίσει ένα αυστηρά καθορισμένο πρόβλημα με βάση τη γνώση που παρέχεται από τους ειδικούς.

Ένα έμπειρο σύστημα αποτελείται από τη διεπαφή με τον χρήστη, την μηχανή εξαγωγής συμπερασμάτων, η οποία περιέχει την γνώση του ειδικού και καθορισμένα ανά περίπτωση που εξετάζεται δεδομένα, ένα υποσύστημα παροχής επεξηγήσεων και, συνήθως, έναν επεξεργαστή βάσεων γνώσης.

Για την ανάπτυξη ενός έμπειρου συστήματος απαιτείται αρχικά η εξαγωγή της γνώσης από τις διάφορες πηγές (ειδικοί, εγχειρίδια, κτλ.), κατόπιν η αναπαράσταση της γνώσης (σχήμα) και τέλος η υλοποίηση του έμπειρου συστήματος.

Για την υλοποίηση ενός έμπειρου συστήματος μπορούν να χρησιμοποιηθούν είτε εξειδικευμένες γλώσσες προγραμματισμού όπως η CLIPS είτε τα λεγόμενα κελύφη εμπείρων συστημάτων. Μια γλώσσα προγραμματισμού προσφέρει μεγαλύτερη ελευθερία στην ανάπτυξη ενός έμπειρου συστήματος αλλά μέσω της χρήσης ενός κελύφους έμπειρων συστημάτων εξοικονομούνται χρόνος και χρήμα.

Κατά κανόνα ένα κέλυφος προσφέρει διεπαφή με τον χρήστη, σχήμα αναπαράστασης της γνώσης, μηχανή εξαγωγής συμπερασμάτων, σύστημα παροχής επεξηγήσεων και επεξεργαστή βάσεων γνώσης.

Ιδιαίτερα διαδεδομένη θεωρείται η χρήση έμπειρων συστημάτων που στηρίζονται σε κανόνες παραγωγής, δηλαδή λογικές δομές του τύπου «εάν (συνθήκές), τότε (ενέργειες)» μέσω των οποίων μοντελοποιείται η γνώση.

Η ανάπτυξη έμπειρων συστημάτων εμπίπτει στο χώρο της Τεχνητής Νοημοσύνης.

#### **2.2 Χαρακτηρισμός Εκτάσεων και Νομοθετικό Πλαίσιο**

Η απόδοση σε μια έκταση χαρακτήρα δάσους, δασικής έκτασης ή μη δασικής έκτασης βασίζεται στις κείμενες διατάξεις της δασικής νομοθεσίας (εν ισχύ νόμοι) και την ερμηνεία αυτών (νομολογία, γνωμοδοτήσεις του Νομικού Συμβουλίου του Κράτους, αποφάσεις και οδηγίες της Διοίκησης, κ.λ.π.) Ο χαρακτηρισμός μιας έκτασης γίνεται, κατά κανόνα, με βάση τον ορισμό, από νομική άποψη, της αντίστοιχης έννοιας (π.χ. του δάσους) στο πλαίσιο έκδοσης αντίστοιχης Πράξης Χαρακτηρισμού από το οικείο Δασαρχείο. Ανάγκη χαρακτηρισμού μιας έκτασης μπορεί να προκύψει και σε άλλες περιπτώσεις, όπως π.χ. κατά τη σύνταξη δασικών χαρτών ή εκθέσεων φωτοερμηνείας.

Ο Νόμος ΑΧΝ/1888 ''περί διάκρισης και οροθεσίας δασών'' περιλαμβάνει τον πρώτο στην Ελλάδα, από νομική άποψη, ορισμό της έννοιας του δάσους. Από εκεί και πέρα, αναφορές σχετικές με τον ορισμό των εννοιών του δάσος και της δασικής έκτασης συναντούμε στο Ν. 3077/1924, στο Ν. 4173/1929, στον Α.Ν. της 3/6/1935, στον Α.Ν. 857/1937, στο Ν.Δ. 86/1969 (Δασικός Κώδικας, Κεφάλαιο Α, άρθρο 1) όπως και στη σχετική νομολογία. [4, 5] Αν και οι συγκεκριμένοι νόμοι δεν είναι πλέον σε ισχύ, σε ότι αφορά τον ορισμό των παραπάνω εννοιών, έχουν επηρεάσει τόσο το περιεχόμενο όσο και το πνεύμα του εν ισχύ νομοθετικού πλαισίου (π.χ. ορισμός βοσκής, ξυλώδη φυτά, χορτολιβαδικές εκτάσεις, μερικώς δασοσκεπείς εκτάσεις σε αντιδιαστολή με τις ασκεπείς εκτάσεις).

Το εν ισχύ νομοθετικό πλαίσιο περιλαμβάνει το Ν. 998/27-12/29-12-1979 (ΦΕΚ Α' 289) 'Περί προστασίας των δασών και των δασικών εν γένει εκτάσεων της χώρας'' όπως τροποποιήθηκε με το Ν. 3208/24-12-2003 (ΦΕΚ Α' 303) ''Προστασία των δασικών οικοσυστημάτων, κατάρτιση δασολογίου, ρύθμιση εμπράγματων δικαιωμάτων επί δασών και δασικών εν γένει εκτάσεων και άλλες διατάξεις'' όπως και την ερμηνευτική δήλωση του άρθρου 24 του Συντάγματος του 2001. Για την ερμηνεία του νόμου, στοιχεία μπορεί να αντλήσει κανείς από τη σχετική νομολογία, τις σχετικές γνωμοδοτήσεις του Νομικού Συμβουλίου του Κράτους όπως και τις οδηγίες εφαρμογής των εν λόγω νόμων που εκδόθηκαν από το Υπουργείο Αγροτικής Ανάπτυξης και Τροφίμων (πρώην Υπουργείο Γεωργίας). [2, 4]

Στη συνέχεια προχωρούμε στην παράθεση των αποσπασμάτων του Ν. 998/1979 (άρθρο 3) όπως τροποποιήθηκε με το Ν. 3208/2003 (άρθρο 1) που χρησιμοποιήθηκαν για την ανάπτυξη του παρόντος έμπειρου συστήματος.

Το Ισχύον Νομοθετικό Πλαίσιο

1. Ως δάσος ή δασικό οικοσύστημα νοείται το οργανικό σύνολο άγριων φυτών με ξυλώδη κορμό πάνω στην αναγκαία επιφάνεια του εδάφους τα οποία, μαζί με την εκεί συνυπάρχουσα χλωρίδα και πανίδα, αποτελούν μέσω της αμοιβαίας αλληλεξάρτησης και αλληλοεπιδράσεις τους, ιδιαίτερη βιοκοινότητα (δασοβιοκοινότητα) και ιδιαίτερο φυσικό περιβάλλον (δασογενές).

2. Δασική έκταση υπάρχει όταν στο παραπάνω σύνολο η άγρια ξυλώδης βλάστηση, υψηλή ή θαμνώδης, είναι αραιά.

3. Η κατά τις παραγράφους 1 και 2 δασοβιοκοινότητα υφίσταται και το δασογενές περιβάλλον δημιουργείται σε μία έκταση όταν:

Ι. Φύονται στην εν λόγω έκταση άγρια ξυλώδη φυτά, δυνάμενα με δασική εκμετάλλευση να παράγουν δασικά προϊόντα (δασοπονικά είδη).

ΙΙ. Το εμβαδόν της εν λόγω έκτασης στην οποία φύονται εν όλω ή σποραδικά τα ως άνω δασικά είδη είναι κατ' ελάχιστο 0,3 εκτάρια, με γεωμετρική μορφή κατά το δυνατόν αποστρογγυλομένη ή σε λωρίδα πλάτους τουλάχιστον τριάντα (30) μέτρων. Η δασοβιοκοινότητα υφίσταται και το δασογενές περιβάλλον δημιουργείται και σε εκτάσεις με μικρότερο εμβαδό από 0,3 εκτάρια, όταν λόγω της θέσης τους βρίσκονται σε σχέση αλληλεξάρτησης και αλληλεπίδρασης με άλλες γειτονικές εκτάσεις που συνιστούν δάσος ή δασική έκταση.

ΙΙΙ. Οι κόμες των δασικών ειδών σε κατακόρυφη προβολή καλύπτουν τουλάχιστον το 25% (συγκόμωση 0,25) της έκτασης του εδάφους .

Τα δασικά οικοσυστήματα χαρακτηρίζονται ως δάση ή δασικές εκτάσεις κατά τις επόμενες διακρίσεις:

(α) Εάν στην άνω βιοκοινότητα τα δασικά είδη έχουν ευδιάκριτη κατακόρυφη δομή (ορόφους) και οι κόμες τους καλύπτουν ποσοστό μεγαλύτερο του 30 τοις εκατό του εδάφους (συγκόμωση μεγαλύτερη του 0,30), οι εν λόγω έκταση χαρακτηρίζεται δάσος, με την προϋπόθεση ότι η συγκόμωση του ανωρόφου υπερβαίνει τα 15 τοις εκατό (0,15) και σε περίπτωση έλλειψης υπορόφου η συγκόμωση του ανωρόφου υπερβαίνει τα 25 εκατοστά (0,25).

(β) Εάν στην άνω βιοκοινότητα η ξυλώδης βλάστηση αποτελείται από δασοπονικά είδη αείφυλλων ή φυλλοβόλων πλατύφυλλων που εμφανίζονται σε θαμνώδη μορφή, η εν λόγω έκταση χαρακτηρίζεται δασική έκταση, εφ' όσον οι κόμες των ειδών αυτών καλύπτουν ποσοστό μεγαλύτερο του 25% του εδάφους (συγκόμωση>0,25).

(γ) Στην έννοια των δασικών οικοσυστημάτων περιλαμβάνονται και οι εκτάσεις που απώλεσαν για οποιοδήποτε λόγω τη δασική βλάστηση και δεν αποδόθηκαν με πράξεις της διοίκησης, μέχρι την έναρξη ισχύος του παρόντος νόμου, σε άλλες χρήσεις. Οι εν λόγω εκτάσεις διέπονται από τις διατάξεις της παραγράφου 3 του άρθρου 117 του Συντάγματος, κηρύσσονται αναδασωτέες και διατηρούν τον χαρακτήρα που είχαν πριν από την καταστροφή τους. <sup>1</sup>

4. Ως δασικές εκτάσεις νοούνται και οι οποιασδήποτε φύσεως ασκεπείς εκτάσεις, (φρυγανώδεις ή χορτολιβάδικές εκτάσεις, βραχώδεις εξάρσεις και γενικά ακάλυπτοι χώροι) που περικλείονται από δάση ή δασικές εκτάσεις, καθώς και οι υπεράνω των δασών ή δασικών εκτάσεων ασκεπείς κορυφές ή αλπικές ζώνες των ορέων. Στις εν λόγω εκτάσεις, πέραν επιτρεπτών επεμβάσεων που προβλέπονται από την παράγραφο 2 του άρθρου 13 του νόμου 1734/1987 (ΦΕΚ 189 Α΄) και τα άρθρα 45 έως 61 του παρόντος νόμου, ουδεμία άλλη επέμβαση επιτρέπεται. Οι εκτάσεις των περιπτώσεων α΄, δ΄, και ε΄ της παραγράφου 6 του παρόντος άρθρου δεν υπάγονται στις διατάξεις αυτής της παραγράφου, έστω και αν περικλείονται από δάση ή δασικές εκτάσεις.

5. Στις διατάξεις του παρόντος νόμου υπάγονται και τα εντός των πόλεων και των οικιστικών περιοχών πάρκα και άλση καθώς και οι εκτάσεις που κηρύσσονται ή έχουν κηρυχθεί με πράξη της αρμόδιας αρχής ως δασωτέες ή αναδασωτέες. <sup>1</sup>

(Άρθρο 1 του Ν. 3208/2003)

<u>.</u>

<sup>1</sup> Εκτάσεις που με πράξεις της Διοίκησης έχουν χαρακτηριστεί ως αναδασωτέες πλέον δε λαμβάνουν χαρακτηρισμό (έκδοση Πράξης Χαρακτηρισμού). Επίσης αν και εντάσσονται στις διατάξεις του παρόντος νόμου, χαρακτηρισμό δε λαμβάνουν οι δασωτέες εκτάσεις και τα εντός των πόλεων και των οικιστικών περιοχών πάρκα και άλση (έκδοση Πράξης Χαρακτηρισμού - προσωπική επικοινωνία με κο Αθανάσιο Αργειτάκη, Δασάρχη Τρίπολης) εκτός αν ορίζεται αλλιώς από τις προδιαγραφές του εκάστοτε έργου. Στην περίπτωση των δασικών χαρτών, ακολουθούνται τα οριζόμενα στις τεχνικές προδιαγραφές αυτών.

<sup>(</sup>Υπουργική απόφαση 99580/506/1999) [3]

6. Δεν υπάγονται οπωσδήποτε εις τας διατάξεις του παρόντος νόμου:

α) Αι γεωργικώς καλλιεργούμεναι εκτάσεις,

β) Αι χορτολιβαδικαί εκτάσεις, αι ευρισκόμεναι επί πεδινών εδαφών ή επί ανωμάλου εδάφους ή λόφων, εφ' όσον δεv εμπίπτουv εις τας περιπτώσεις της παραγράφου 3 του παρόvτoς άρθρου ή δεν έχουν κηρυχθή ένεκα του προστατευτικού αυτών χαρακτήρος ή εξάλλου λόγου δασωτέαι κατά τα εις το άρθρον 38 του παρόvτoς νόμου οριζόμενα,

γ) Αι βραχώδεις ή πετρώδεις εκτάσεις, αι ευρισκόμεναι επί των ως άνω πεδινών ή ανωμάλων ή λοφωδών εδαφών,

δ) Αι αλυκαί,

ε) Αι περιοχαί δια τας οποίας υφίσταvται εγκεκριμένα έγκυρα σχέδια πόλεως ή καταλαμβάνοvται υπό οικισμών προϋφισταμένων του έτους 1923 ή πρόκειται περί οικοδομήσιμων εκτάσεων των οικιστικών περιοχών του Ν. 947/1979 (χαρακτήρας – χρήση γης έκτασης)και

στ) Οι αρμοδίως χαρακτηρισθέντες ως αρχαιολογικοί χώροι και καθ' ον χρόνον διαρκεί χαρακτηρισμός ως τοιούτων.

(Άρθρο 3 του Ν. 998/1979)

Για το χαρακτηρισμό μιας έκτασης συνήθως απαιτείται εξέταση ιστορικών και πρόσφατων αεροφωτογραφιών και δορυφορικών εικόνων, αυτοψίες όπως και η διερεύνηση ύπαρξης ειδικού καθεστώτος (π.χ. πράξεις της διοίκησης, πολεοδομικά σχέδια, κ.α.).

Από την άποψη των έμπειρων συστημάτων το παρόν πρόβλημα θα μπορούσε να χαρακτηριστεί ως ένα πρόβλημα διάγνωσης.

Στο παρόν έμπειρο σύστημα μοντελοποιούμε μέσα από το δίκτυο κανόνων αυστηρά και μόνο τη συλλογιστική που ακολουθείται από τους εν ισχύ νόμους. Όποια επιπλέον στοιχεία προκύπτουν μέσα από τα ερμηνευτικά κείμενα, παραθέτονται στο χρήστη ως πληροφορίες για να τον βοηθήσουν να επιλέξει τις καταλληλότερες απαντήσεις στα ερωτήματα που θέτει το σύστημα. [2, 8]

Στο πλαίσιο της εφαρμογής αυτής δε διερευνώνται τα ζητήματα των δασωμένων αγρών και των εποικιστικών εκτάσεων καθώς πρόκειται για περιπτώσεις που χρήζουν ειδικότερης αντιμετώπισης.

### **3. Εννοιολογική Σύλληψη και Αναπαράσταση της γνώσης**

#### **3.1 Αναπαράσταση της Περιγραφικής Γνώσης**

Για την αναπαράσταση της περιγραφικής γνώση, θα χρησιμοποιήσουμε το αντικειμενοστραφές μοντέλο. (Διάγραμμα 3.1.1) Η βασική οντότητα στο μοντέλο αυτό είναι το αντικείμενο. Ένα αντικείμενο μπορεί να διαθέτει χαρακτηριστικά (ιδιότητες) και να εντάσσεται σε ομάδες (τάξεις), οι οποίες επίσης, δύναται να έχουν ιδιότητες. Βασικά χαρακτηριστικά αυτού του μοντέλου είναι η ύπαρξη των εννοιών της ιεραρχίας (οι τάξεις δύναται να έχουν υποτάξεις και τα αντικείμενα υποαντικείμενα) και της κληρονομικότητας (ιδιότητες που κληρονομούνται διαμέσου της ιεραρχίας).

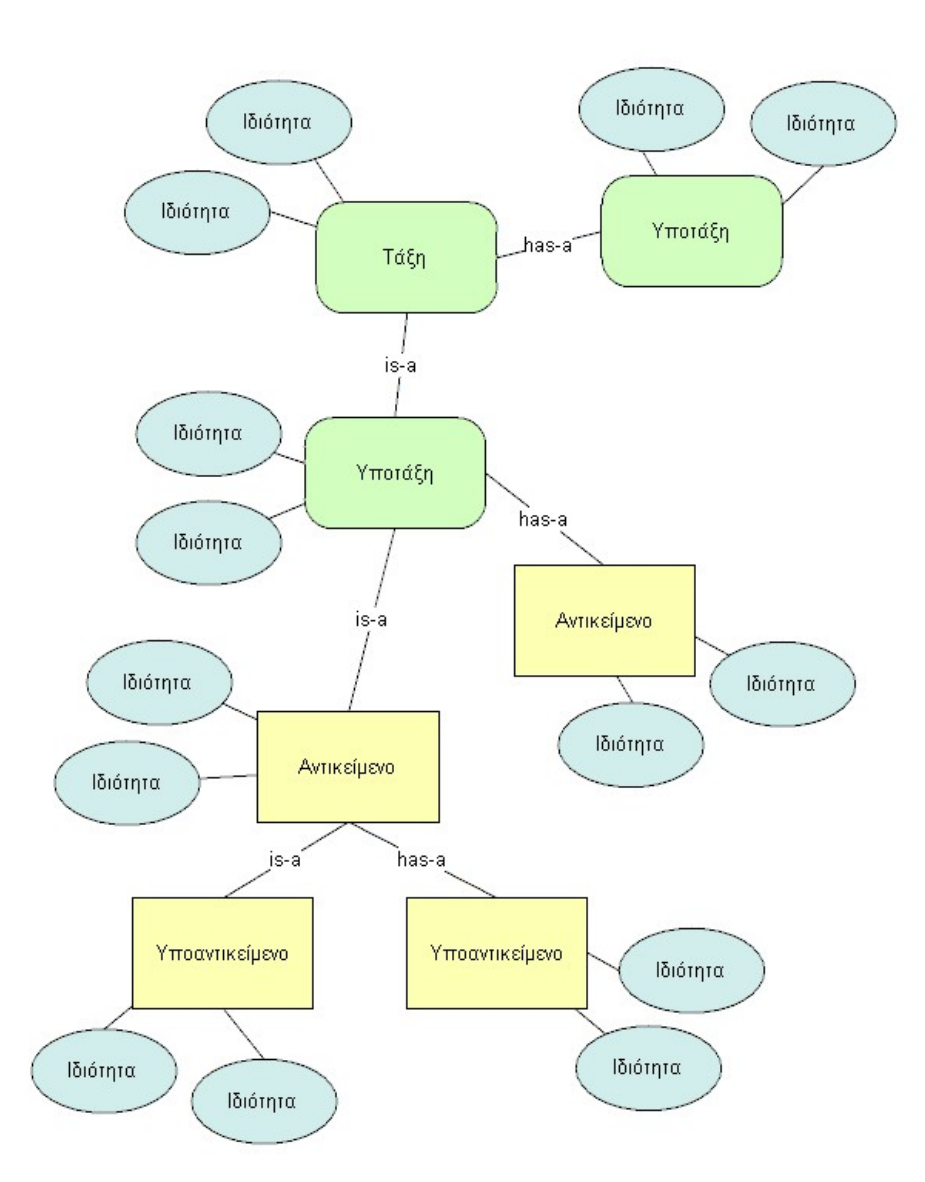

#### Διάγραμμα 3.1.1: Το αντικειμενοστραφές μοντέλο.

Όπως παρατηρούμε κατά το χαρακτηρισμό μιας έκτασης, η βασική οντότητα η οποία υφίσταται είναι η έκταση καθώς αυτή είναι που θα λάβει το χαρακτηρισμό. Το σύνολο των εκτάσεων μπορούμε να θεωρήσουμε ότι αντιπροσωπεύονται από την ομάδα εκτάσεις. Οι εκτάσεις ανάλογα με το αν έχουν υποστεί ή όχι (οπότε προκύπτει η ανάγκη να υποστούν) τη διαδικασία του χαρακτηρισμού διακρίνονται σε χαρακτηρισμένες και μη χαρακτηρισμένες. Οι μη χαρακτηρισμένες εκτάσεις είναι αυτές που προκύπτει η ανάγκη να ενταχθούν σε μία από τις ομάδες εκτάσεων που χαρακτηρίζονται ως δάση, δασικές εκτάσεις ή μη δασικές εκτάσεις.

Στο πλαίσιο της αναπαράστασης της περιγραφικής γνώσης, εν πρώτοις ορίζουμε την τάξη εκτάσεις (C\_sites). Η τάξη αυτή διαθέτει δύο υποτάξεις που περιλαμβάνουν τις χαρακτηρισμένες (C\_classified\_sites) και μη χαρακτηρισμένες εκτάσεις (C\_unclassified\_sites). Στην τάξη μη χαρακτηρισμένες εκτάσεις ανήκει το αντικείμενο υπό εξέταση έκταση (O\_siq) που αντιστοιχεί στην έκταση που θέλουμε να αποδώσουμε χαρακτηρισμό. Η τάξη χαρακτηρισμένες εκτάσεις περιλαμβάνει τρεις υποτάξεις, τα δάση, (C\_forest), τις δασικές εκτάσεις (C\_woodland) και τις μη δασικές εκτάσεις (C\_neither\_forest\_nor\_woodland). Όταν σε μία υπό εξέταση έκταση, αποδοθεί χαρακτηρισμός δημιουργείται ένα νέο αντικείμενο με όνομα δάσος #1 (O\_forest\_site\_1), δασική έκταση #1 (O\_woodland\_site\_1) ή μη δασική έκταση #1 (O\_neither\_forest\_nor\_woodland\_site\_1), ανάλογα με το χαρακτηρισμό, που αναρτάται υπό την αντίστοιχη τάξη. Η ιεραρχία των παραπάνω τάξεων και αντικειμένων απεικονίζεται στο αντίστοιχο δίκτυο αντικειμένων – τάξεων. (Παράρτημα 8.1 – Διάγραμμα 3.1.2)

Οι παράμετροι, που σύμφωνα με το αντίστοιχο νομοθετικό πλαίσιο, μετέχουν στην απόδοση χαρακτήρα θεωρούνται ιδιότητες. (Πίνακας 3.1.1 – Διάγραμμα 3.1.2) Επιλέχθηκε αυτή η περίπτωση έναντι της περαιτέρω ανάπτυξης ενός δικτύου αντικειμένων - τάξεων γιατί κάτι τέτοιο θα οδηγούσε σε μια υπέρμετρη ανάπτυξη του δικτύου καθώς οι παράμετροι εμφανίζουν σημαντική ποικιλότητα. Σε αυτήν την απόφαση συνηγορεί το γεγονός ότι σκοπός είναι η παροχή βοήθειας στον τελικό χρήστη και όχι η επεξεργασία δεδομένων που θα προέλθουν μέσω κάποιου λογισμικού από μία βάση δεδομένων. Παράδειγμα μπορεί να αποτελέσει η ιδιότητα (5) ''εντός οικοδομήσιμων εκτάσεων των οικιστικών περιοχών του Ν. 947/1970''. Σε αυτήν την περίπτωση θα μπορούσαμε να ορίσουμε ανεξάρτητα τις έννοιες ''οικοδομήσιμες εκτάσεις'', ''οικιστικές περιοχές'', ''οικιστικές περιοχές του Ν. 947/1970'' και ''εντός''. Κάτι τέτοιο όμως θα ήταν ανούσιο καθώς δεν προκύπτει κατά τη διαδικασία του χαρακτηρισμού αντιδιαστολή με, για παράδειγμα άλλες κατηγορίες εκτάσεων πέρα από τις οικοδομήσιμες, άλλες περιοχές πέρα από τις οικιστικές και συγκεκριμένα αυτές που εμπίπτουν στο Ν. 947/1970.

Σαν αποτέλεσμα, έχουμε τον ορισμό 31 ιδιοτήτων για το αντικείμενο υπό εξέταση έκταση.

Πίνακας 3.1.1: Εξαγωγή από το νομοθετικό πλαίσιο τάξεων, αντικείμένων και ιδιοτήτων.

''1. Ως δάσος ή δασικό οικοσύστημα νοείται το οργανικό σύνολο άγριων φυτών με ξυλώδη κορμό πάνω στην αναγκαία επιφάνεια του εδάφους τα οποία, μαζί με την εκεί συνυπάρχουσα χλωρίδα και πανίδα, αποτελούν μέσω της αμοιβαίας αλληλεξάρτησης και αλληλοεπιδράσεις τους, ιδιαίτερη βιοκοινότητα (δασοβιοκοινότητα) και ιδιαίτερο φυσικό περιβάλλον (δασογενές).

2. Δασική έκταση υπάρχει όταν στο παραπάνω σύνολο η άγρια ξυλώδης βλάστηση, υψηλή ή θαμνώδης, είναι αραιά.

3. Η κατά τις παραγράφους 1 και 2 δασοβιοκοινότητα υφίσταται και το δασογενές περιβάλλον δημιουργείται σε μία έκταση όταν:

Ι. Φύονται στην εν λόγω έκταση "άγρια ξυλώδη φυτά" (31), δυνάμενα με δασική εκμετάλλευση να παράγουν δασικά προϊόντα ("δασοπονικά είδη" (8)).

ΙΙ. Το "εμβαδόν" (4) της εν λόγω έκτασης στην οποία φύονται εν όλω ή σποραδικά τα ως άνω δασικά είδη είναι κατ' ελάχιστο 0,3 "εκτάρια" (4), με "γεωμετρική μορφή" (24) κατά το δυνατόν αποστρογγυλομένη ή σε λωρίδα "πλάτους" (16) τουλάχιστον τριάντα (30) "μέτρων" (16). Η δασοβιοκοινότητα υφίσταται και το δασογενές περιβάλλον δημιουργείται και σε εκτάσεις με μικρότερο "εμβαδό" (4) από 0,3 "εκτάρια" (4), όταν "λόγω της θέσης τους βρίσκονται σε σχέση αλληλεξάρτησης και αλληλεπίδρασης με άλλες γειτονικές

εκτάσεις που συνιστούν δάσος ή δασική έκταση" (13).

ΙΙΙ. "Οι κόμες των δασικών ειδών σε κατακόρυφη προβολή καλύπτουν" (τουλάχιστον το 25"%" ("συγκόμωση" (6) 0,25) της έκτασης του εδάφους .

Τα δασικά οικοσυστήματα χαρακτηρίζονται ως δάση ή δασικές εκτάσεις κατά τις επόμενες διακρίσεις:

(α) Εάν στην άνω βιοκοινότητα τα δασικά είδη έχουν "ευδιάκριτη κατακόρυφη δομή (ορόφους)" (26) και οι κόμες τους καλύπτουν ποσοστό μεγαλύτερο του 30 τοις εκατό του εδάφους (("συγκόμωση" (6) μεγαλύτερη του 0,30), οι εν λόγω έκταση χαρακτηρίζεται δάσος, με την προϋπόθεση ότι η "συγκόμωση του ανωρόφου" (7) υπερβαίνει τα 15 τοις εκατό (0,15) και σε περίπτωση ''έλλειψης υπορόφου'' (28) η "συγκόμωση του ανωρόφου" (7) υπερβαίνει τα 25 εκατοστά (0,25).

(β) Εάν στην άνω βιοκοινότητα η ξυλώδης βλάστηση αποτελείται από δασοπονικά είδη ''αείφυλλων ή φυλλοβόλων πλατύφυλλων'' (δασοπονικά είδη που κυριαρχούν στην περιοχή – 20) που εμφανίζονται σε "θαμνώδη μορφή" (τύπος βλάστησης – 30), η εν λόγω έκταση χαρακτηρίζεται δασική έκταση, εφ' όσον οι κόμες των ειδών αυτών καλύπτουν ποσοστό μεγαλύτερο του 25% του εδάφους ("συγκόμωση" (6) > 0,25).

(γ) Στην έννοια των δασικών οικοσυστημάτων περιλαμβάνονται και οι εκτάσεις που απώλεσαν για οποιοδήποτε λόγω τη δασική βλάστηση και δεν αποδόθηκαν με πράξεις της διοίκησης, μέχρι την έναρξη ισχύος του παρόντος νόμου, σε άλλες χρήσεις. Οι εν λόγω εκτάσεις διέπονται από τις διατάξεις της παραγράφου 3 του άρθρου 117 του Συντάγματος, κηρύσσονται ''αναδασωτέες'' (27) και διατηρούν τον "χαρακτήρα που είχαν πριν από την καταστροφή τους" (14). <sup>2</sup>

4. Ως δασικές εκτάσεις νοούνται και οι οποιασδήποτε φύσεως ασκεπείς εκτάσεις, ("φρυγανώδεις" (τύπος βλάστησης – 30) ή "χορτολιβάδικές" (τύπος βλάστησης – 30) εκτάσεις, "βραχώδεις εξάρσεις" (12) και γενικά "ακάλυπτοι χώροι" (11)) που ''περικλείονται από δάση ή δασικές εκτάσεις" (9), καθώς και οι "υπεράνω των δασών ή δασικών εκτάσεων" (19) "ασκεπείς κορυφές" (18) ή αλπικές ''ζώνες των ορέων'' (17). Στις εν λόγω εκτάσεις, πέραν επιτρεπτών επεμβάσεων που προβλέπονται από την παράγραφο 2 του άρθρου 13 του νόμου 1734/1987 (ΦΕΚ 189 Α΄) και τα άρθρα 45 έως 61 του παρόντος νόμου, ουδεμία άλλη επέμβαση επιτρέπεται. Οι εκτάσεις των περιπτώσεων α΄, δ΄, και ε΄ της παραγράφου 6 του παρόντος άρθρου δεν υπάγονται στις διατάξεις αυτής της παραγράφου, έστω και αν περικλείονται από δάση ή δασικές εκτάσεις.

5. Στις διατάξεις του παρόντος νόμου υπάγονται και τα εντός των πόλεων και των οικιστικών περιοχών πάρκα και άλση καθώς και οι εκτάσεις που κηρύσσονται ή έχουν κηρυχθεί με πράξη της αρμόδιας αρχής ως δασωτέες ή αναδασωτέες. <sup>2</sup>

*(Άρθρο 1 του Ν. 3208/2003)*

6. Δεν υπάγονται οπωσδήποτε εις τας διατάξεις του παρόντος νόμου:

α) Αι ''γεωργικώς καλλιεργούμεναι'' (1) εκτάσεις,

β) Αι ''χορτολιβαδικαί'' (τύπος βλάστησης – 30) εκτάσεις, αι ευρισκόμεναι ''επί πεδινών εδαφών'' (Ρ19) ή ''επί ανωμάλου εδάφους'' (29) ή "λόφων" (10), εφ' όσον δεv εμπίπτουv

 $\frac{1}{2}$  Εκτάσεις που με πράξεις της Διοίκησης έχουν χαρακτηριστεί ως αναδασωτέες πλέον δε λαμβάνουν χαρακτηρισμό (έκδοση Πράξης Χαρακτηρισμού). Επίσης αν και εντάσσονται στις διατάξεις του παρόντος νόμου, χαρακτηρισμό δε λαμβάνουν οι δασωτέες εκτάσεις και τα εντός των πόλεων και των οικιστικών περιοχών πάρκα και άλση (έκδοση Πράξης Χαρακτηρισμού - προσωπική επικοινωνία με κο Αθανάσιο Αργειτάκη, Δασάρχη Τρίπολης) εκτός αν ορίζεται αλλιώς από τις προδιαγραφές του εκάστοτε έργου. Στην περίπτωση των δασικών χαρτών, ακολουθούνται τα οριζόμενα στις τεχνικές προδιαγραφές αυτών. (Υπουργική απόφαση 99580/506/1999) [3]

εις τας περιπτώσεις της παραγράφου 3 του παρόvτoς άρθρου ή δεν έχουν κηρυχθή ένεκα του προστατευτικού αυτών χαρακτήρος ή εξάλλου λόγου δασωτέαι κατά τα εις το άρθρον 38 του παρόvτoς νόμου οριζόμενα,

γ) Αι "βραχώδεις" (21) ή "πετρώδεις" (25) εκτάσεις, αι ευρισκόμεναι επί των ως άνω "πεδινών" (19) ή ανωμάλων ή "λοφωδών" (10) εδαφών,

δ) Αι "αλυκαί" (22),

ε) Αι περιοχαί δια τας οποίας ''υφίσταvται εγκεκριμένα έγκυρα σχέδια πόλεως'' (2) ή "καταλαμβάνovται υπό οικισμών προϋφισταμένων του έτους 1923" (23) ή πρόκειται περί "οικοδομησίμων εκτάσεων των οικιστικών περιοχών του Ν. 947/1979" (5) και

στ) Οι "αρμοδίως χαρακτηρισθέντες ως αρχαιολογικοί χώροι και καθ' ον χρόνον διαρκεί χαρακτηρισμός ως τοιούτων" (3).

*Κλείδα:Τάξη, Αντικείμενο, Ιδιότητα*

*(Άρθρο 3 του Ν. 998/1979)*''

## **3.2 Αναπαράσταση της Διαδικαστικής Γνώσης**

Για την αναπαράσταση της διαδικαστικής γνώσης απαιτείται η εξαγωγή από το υφιστάμενο νομοθετικό πλαίσιο μίας σειράς από κανόνες που καταλήγουν στο συμπέρασμα ότι μία έκταση χαρακτηρίζεται ως δάσος, δασική ή μη δασική. Εδώ θα θέλαμε να επισημάνουμε ότι μία έκταση δε μπορεί να λάβει πάνω από ένα χαρακτηρισμό. Σκοπός μας λοιπόν είναι να εξάγουμε τις απαραίτητες συνθήκες για να καταλήξουμε στο εκάστοτε συμπέρασμα. (Πίνακας 3.2.1)

### Πίνακας 3.2.1: Εξαγωγή της διαδικαστικής γνώσης.

''1. Ως δάσος ή δασικό οικοσύστημα νοείται το οργανικό σύνολο άγριων φυτών με ξυλώδη κορμό πάνω στην αναγκαία επιφάνεια του εδάφους τα οποία, μαζί με την εκεί συνυπάρχουσα χλωρίδα και πανίδα, αποτελούν μέσω της αμοιβαίας αλληλεξάρτησης και αλληλοεπιδράσεις τους, ιδιαίτερη βιοκοινότητα (δασοβιοκοινότητα) και ιδιαίτερο φυσικό περιβάλλον (δασογενές).

2. Δασική έκταση υπάρχει όταν στο παραπάνω σύνολο η άγρια ξυλώδης βλάστηση, υψηλή ή θαμνώδης, είναι αραιά.

3. Η κατά τις παραγράφους 1 και 2 δασοβιοκοινότητα υφίσταται και το δασογενές περιβάλλον δημιουργείται σε μία έκταση όταν:

Ι. Φύονται στην εν λόγω έκταση άγρια ξυλώδη φυτά, δυνάμενα με δασική εκμετάλλευση να παράγουν δασικά προϊόντα (δασοπονικά είδη)

ΙΙ. Το εμβαδόν της εν λόγω έκτασης στην οποία φύονται εν όλω ή σποραδικά τα ως άνω δασικά είδη είναι κατ' ελάχιστο 0,3 εκτάρια με γεωμετρική μορφή κατά το δυνατόν αποστρογγυλομένη ή σε λωρίδα πλάτους τουλάχιστον τριάντα (30) μέτρων. Η δασοβιοκοινότητα υφίσταται και το δασογενές περιβάλλον δημιουργείται και σε εκτάσεις με μικρότερο εμβαδό από 0,3 εκτάρια, όταν λόγω της θέσης τους βρίσκονται σε σχέση αλληλεξάρτησης και αλληλεπίδρασης με άλλες γειτονικές εκτάσεις που συνιστούν δάσος ή δασική έκταση.

ΙΙΙ. Οι κόμες των δασικών ειδών σε κατακόρυφη προβολή καλύπτουν τουλάχιστον το 25% (συγκόμωση 0,25) της έκτασης του εδάφους .

Τα δασικά οικοσυστήματα χαρακτηρίζονται ως δάση ή δασικές εκτάσεις κατά τις επόμενες διακρίσεις:

(α) Εάν στην άνω βιοκοινότητα τα δασικά είδη έχουν ευδιάκριτη κατακόρυφη δομή (ορόφους) και οι κόμες τους καλύπτουν ποσοστό μεγαλύτερο του 30 τοις εκατό του εδάφους (συγκόμωση μεγαλύτερη του 0,30), οι εν λόγω έκταση χαρακτηρίζεται δάσος, με την προϋπόθεση ότι η συγκόμωση του ανωρόφου υπερβαίνει τα 15 τοις εκατό (0,15) και σε περίπτωση έλλειψης υπορόφου η συγκόμωση του ανωρόφου υπερβαίνει τα 25 εκατοστά (0,25).

(β) Εάν στην άνω βιοκοινότητα η ξυλώδης βλάστηση αποτελείται από δασοπονικά είδη αείφυλλων ή φυλλοβόλων πλατύφυλλων που εμφανίζονται σε θαμνώδη μορφή, η εν λόγω έκταση χαρακτηρίζεται δασική έκταση, εφ' όσον οι κόμες των ειδών αυτών καλύπτουν ποσοστό μεγαλύτερο του 25% του εδάφους (συγκόμωση > 0,25).

(γ) Στην έννοια των δασικών οικοσυστημάτων περιλαμβάνονται και οι εκτάσεις που απώλεσαν για οποιοδήποτε λόγω τη δασική βλάστηση και δεν αποδόθηκαν με πράξεις της διοίκησης, μέχρι την έναρξη ισχύος του παρόντος νόμου, σε άλλες χρήσεις. Οι εν λόγω εκτάσεις διέπονται από τις διατάξεις της παραγράφου 3 του άρθρου 117 του

Συντάγματος, κηρύσσονται αναδασωτέες και διατηρούν τον χαρακτήρα που είχαν πριν από την καταστροφή τους.

4. Ως δασικές εκτάσεις νοούνται και οι οποιασδήποτε φύσεως ασκεπείς εκτάσεις, (φρυγανώδεις ή χορτολιβάδικές εκτάσεις, βραχώδεις εξάρσεις και γενικά ακάλυπτοι χώροι) που περικλείονται από δάση ή δασικές εκτάσεις, καθώς και οι υπεράνω των δασών ή δασικών εκτάσεων ασκεπείς κορυφές ή αλπικές ζώνες των ορέων. Στις εν λόγω εκτάσεις, πέραν επιτρεπτών επεμβάσεων που προβλέπονται από την παράγραφο 2 του άρθρου 13 του νόμου 1734/1987 (ΦΕΚ 189 Α΄) και τα άρθρα 45 έως 61 του παρόντος νόμου, ουδεμία άλλη επέμβαση επιτρέπεται. Οι εκτάσεις των περιπτώσεων α΄, δ΄, και ε΄ της παραγράφου 6 του παρόντος άρθρου δεν υπάγονται στις διατάξεις αυτής της παραγράφου, έστω και αν περικλείονται από δάση ή δασικές εκτάσεις.

5. Στις διατάξεις του παρόντος νόμου υπάγονται και τα εντός των πόλεων και των οικιστικών περιοχών πάρκα και άλση καθώς και οι εκτάσεις που κηρύσσονται ή έχουν κηρυχθεί με πράξη της αρμόδιας αρχής ως δασωτέες ή αναδασωτέες.  $3$ 

*(Άρθρο 1 του Ν. 3208/2003)*

6. Δεν υπάγονται οπωσδήποτε εις τας διατάξεις του παρόντος νόμου:

α) Αι γεωργικώς καλλιεργούμεναι εκτάσεις,

β) Αι χορτολιβαδικαί εκτάσεις, αι ευρισκόμεναι επί πεδινών εδαφών ή επί ανωμάλου εδάφους ή λόφων εφ' όσον δεv εμπίπτουv εις τας περιπτώσεις της παραγράφου 3 του παρόvτoς άρθρου ή δεν έχουν κηρυχθή ένεκα του προστατευτικού αυτών χαρακτήρος ή εξάλλου λόγου δασωτέαι κατά τα εις το άρθρον 38 του παρόvτoς νόμου οριζόμενα,

γ) Αι βραχώδεις ή πετρώδεις εκτάσεις, αι ευρισκόμεναι επί των ως άνω πεδινών ή ανωμάλων ή λοφωδών εδαφών,

δ) Αι αλυκαί.

<u>.</u>

ε) Αι περιοχαί δια τας οποίας υφίσταvται εγκεκριμένα έγκυρα σχέδια πόλεως ή καταλαμβάνovται υπό οικισμών προϋφισταμένων του έτους 1923 ή πρόκειται περί οικοδομησίμων εκτάσεων των οικιστικών περιοχών του Ν. 947/1979 και

στ) Οι αρμοδίως χαρακτηρισθέντες ως αρχαιολογικοί χώροι και καθ' ον χρόνον διαρκεί χαρακτηρισμός ως τοιούτων.''

*Κλείδα:Νησίδα Γνώσης, Πηγή κανόνων*

*(Άρθρο 3 του Ν. 998/1979)*''

<sup>3</sup> Εκτάσεις που με πράξεις της Διοίκησης έχουν χαρακτηριστεί ως αναδασωτέες πλέον δε λαμβάνουν χαρακτηρισμό (έκδοση Πράξης Χαρακτηρισμού). Επίσης αν και εντάσσονται στις διατάξεις του παρόντος νόμου, χαρακτηρισμό δε λαμβάνουν οι δασωτέες εκτάσεις και τα εντός των πόλεων και των οικιστικών περιοχών πάρκα και άλση (έκδοση Πράξης Χαρακτηρισμού - προσωπική επικοινωνία με κο Αθανάσιο Αργειτάκη, Δασάρχη Τρίπολης) εκτός αν ορίζεται αλλιώς από τις προδιαγραφές του εκάστοτε έργου. Στην περίπτωση των δασικών χαρτών, ακολουθούνται τα οριζόμενα στις τεχνικές προδιαγραφές αυτών. (Υπουργική απόφαση 99580/506/1999) [3]

Διάγραμμα 3.2.1: Οι νησίδες γνώσεις Χωρικές Ιδιότητες, Δασικά Φυτά και Δασικά Οικοσυστήματα.

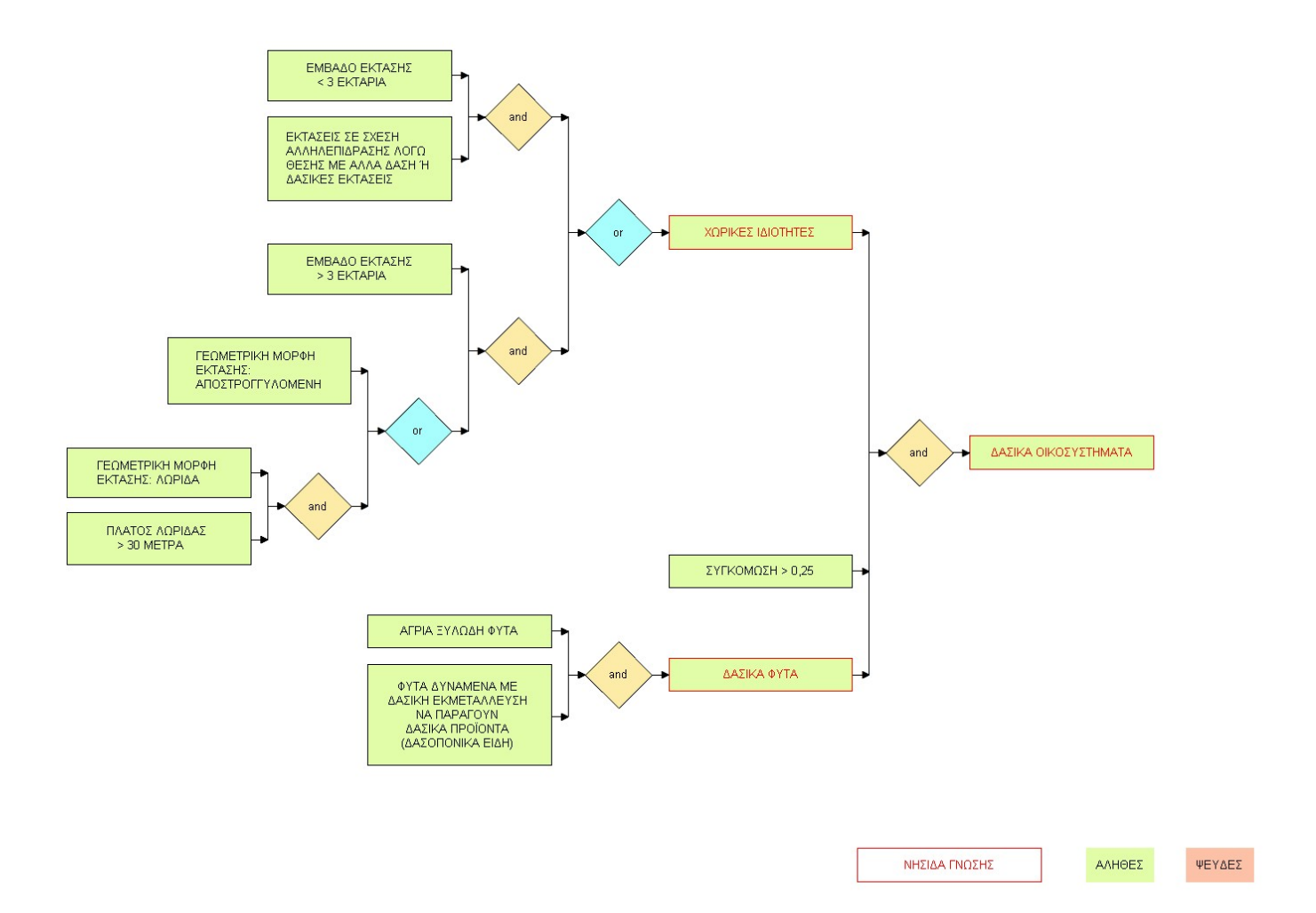

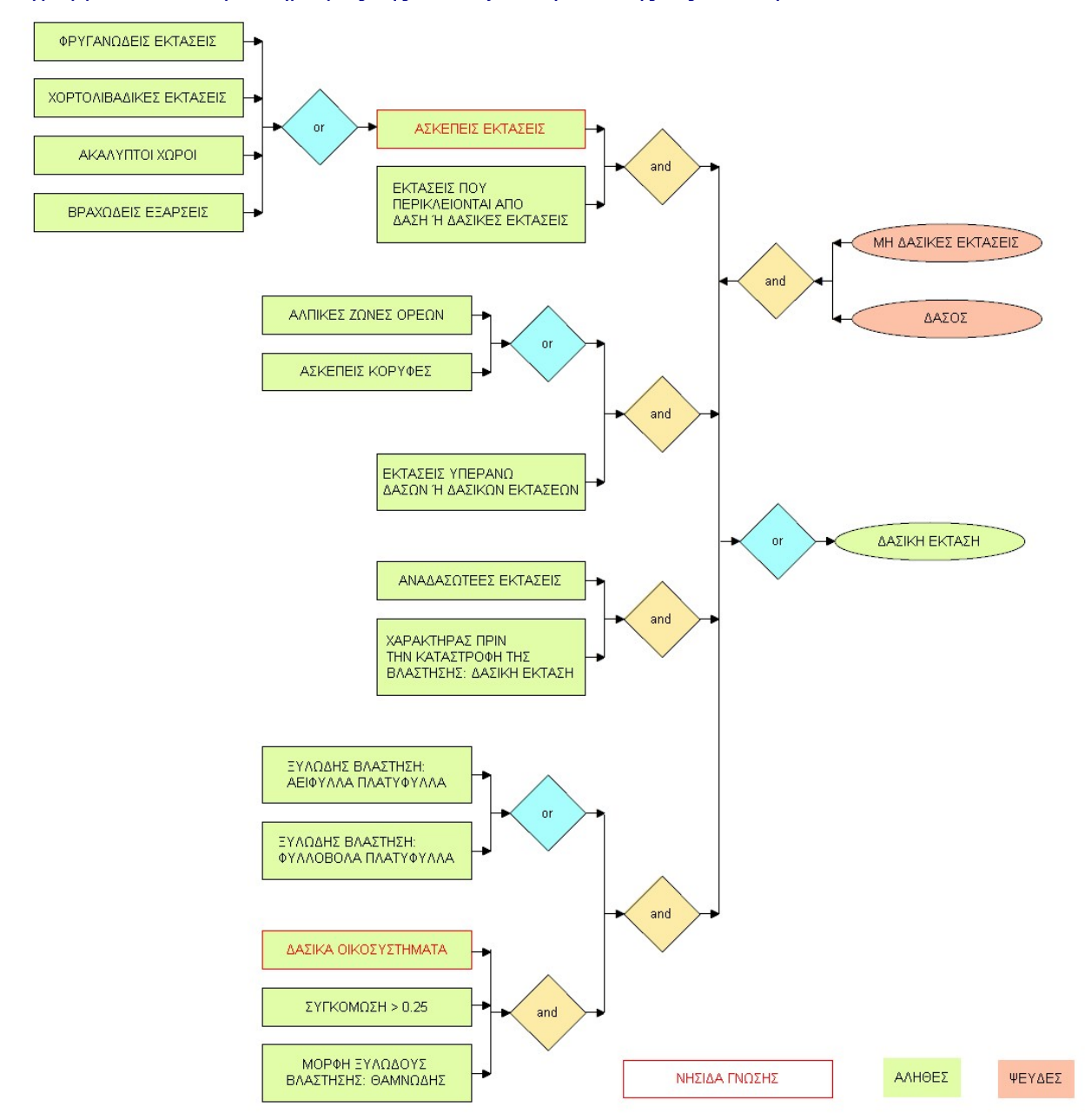

#### Διάγραμμα 3.2.2: Χαρακτηρισμός της υπό εξέταση έκτασης ως δασική.

Για την απεικόνιση της συλλογιστικής πορείας που ακολουθείται χρησιμοποιούμε μια σειρά από and / or trees. (Διαγράμματα 3.2.1, 3.2.2, 3.2.3 και 3.2.4)

Πέρα των τριών ενοτήτων συνθηκών που οδηγούν αποκλειστικά και μόνο στο συμπέρασμα ότι μία έκταση χαρακτηρίζεται ως δάσος, δασική έκταση ή μη δασική έκταση διακρίνουμε άλλες τέσσερις ομάδες συνθηκών που υποδεικνύουν τον ορισμό 4 νησίδων γνώσεων. (Διαγράμματα 3.2.1 και 3.2.3)

Οι τρεις νησίδες γνώσεις ''χωρικές ιδιότητες'', ''δασικά φυτά'' και ''δασικά οικοσυστήματα'' υπαγορεύονται αφενός από το νομοθετικό πλαίσιο καθώς καθορίζονται ανεξάρτητα από τη διαδικασία χαρακτηρισμού της έκτασης αλλά και γιατί αποτελούν καθοριστικό σημείο αναφοράς τόσο για τις περιπτώσεις των δασών και των δασικών εκτάσεων. Η τέταρτη νησίδα γνώσης ''ασκεπείς εκτάσεις'' υπαγορεύεται από τη δομή του κειμένου του νομοθετικού πλαισίου καθώς ορίζεται επίσης ανεξάρτητα από το χαρακτηρισμό της έκτασης (θεωρούνται ως ανεξάρτητη

κατηγορία) σε αντιδιαστολή π.χ. με τα γραφόμενα στην παράγραφο 6β τα οποία δεν αντιμετωπίζονται ως ενιαία κατηγορία.

Διάγραμμα 3.2.3: Χαρακτηρισμός της υπό εξέταση έκτασης ως δάσος.

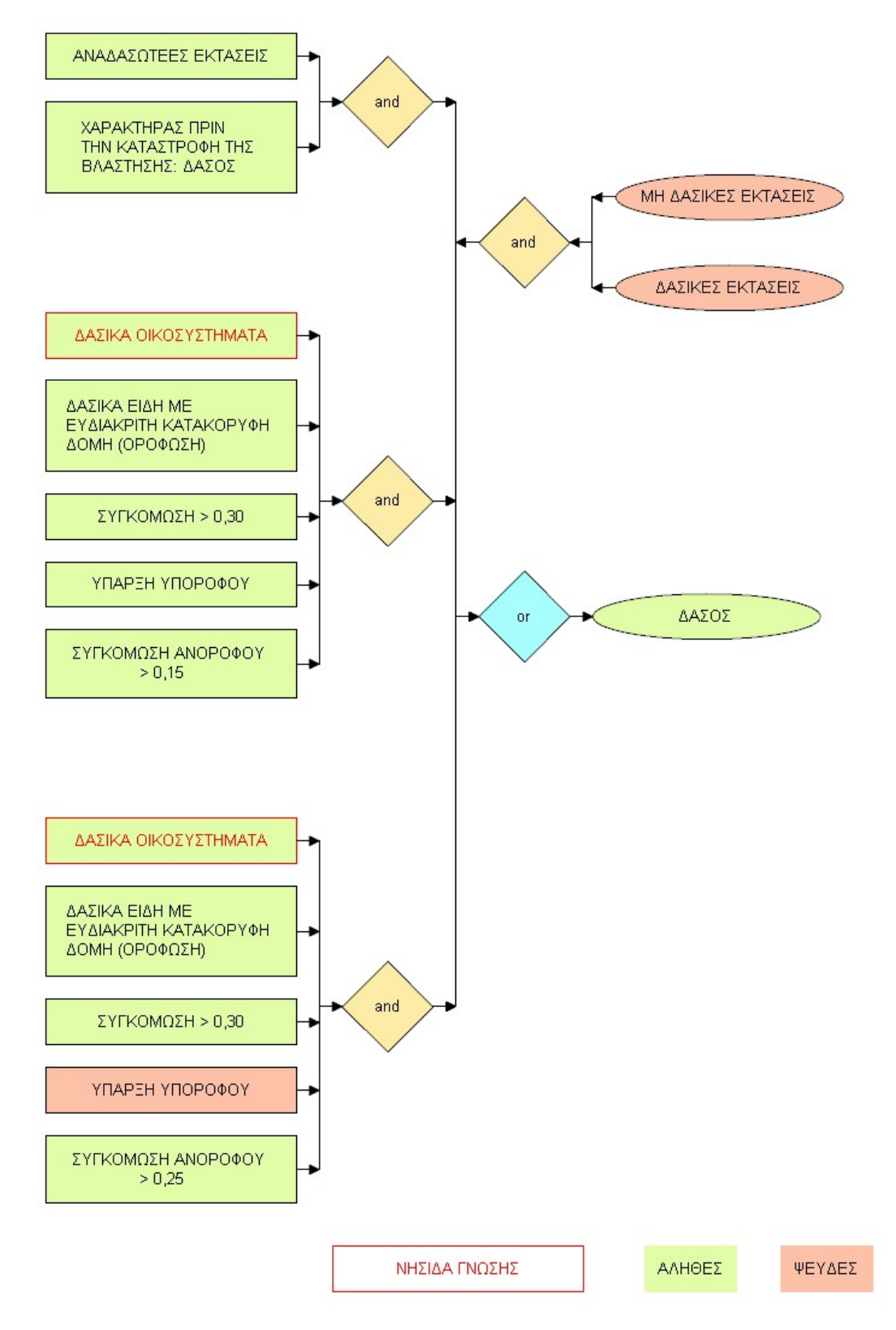

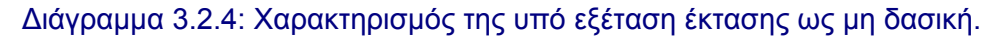

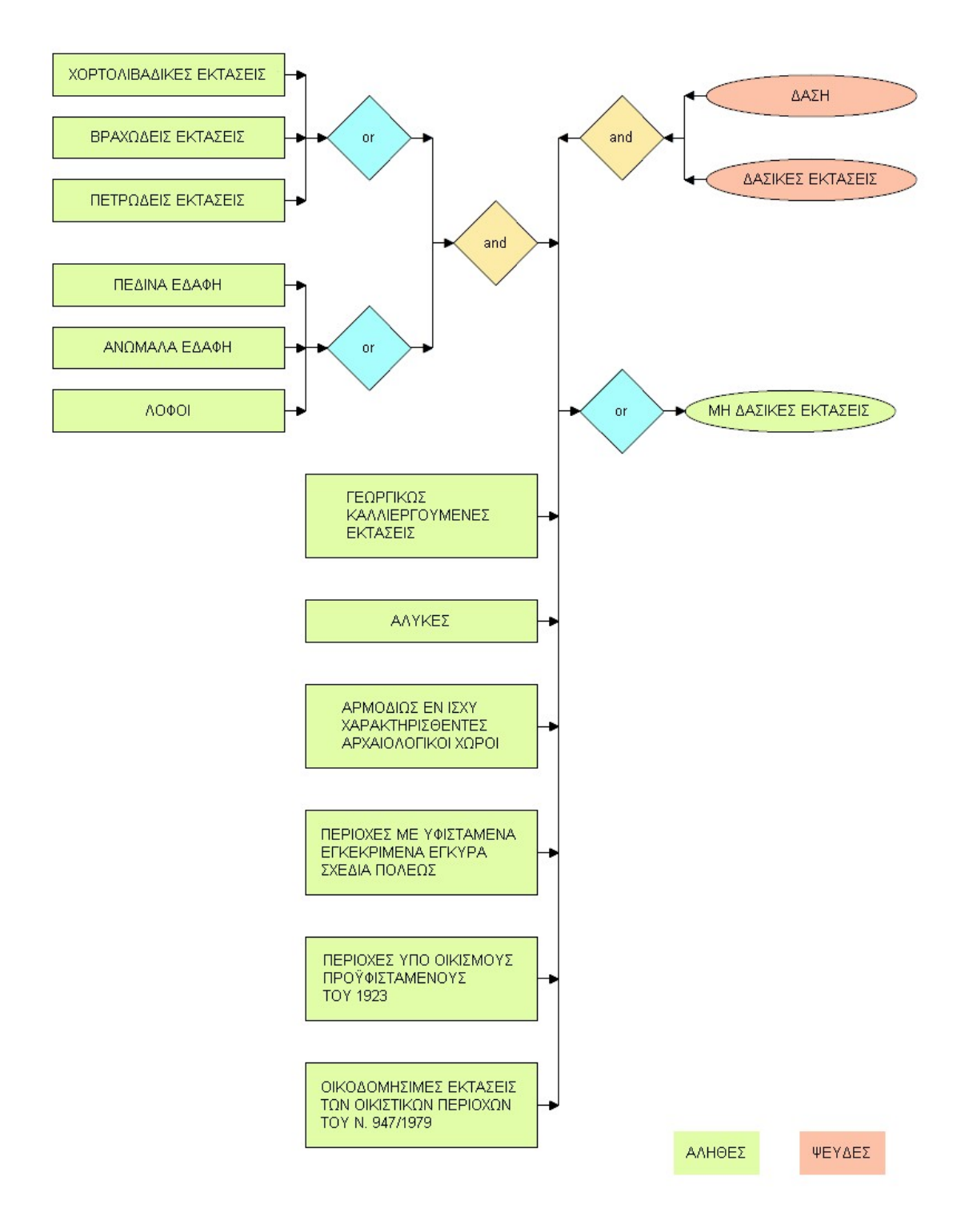

#### **4 Δημιουργία Έμπειρου Συστήματος**

#### **4.1 Λογισμικά που χρησιμοποιούνται**

#### **4.1.1 Το λογισμικό Nexpert Object 2.0.2**

#### **4.1.1.1 Εισαγωγή**

Στο κεφάλαιο αυτό παρουσιάζονται περιληπτικά κάποια βασικά στοιχεία για τις λειτουργίες του λογισμικού Nexpert Object 2.0.2 που χρησιμοποιούνται στο εν λόγω έμπειρο σύστημα. Για περισσότερα στοιχεία μπορεί κανείς να ανατρέξει στα εγχειρίδια χρήσης του λογισμικού. [11, 12, 13, 14, 15]

Το λογισμικό Nexpert Object 2.0.2 αποτελεί ένα κέλυφος έμπειρων συστημάτων δηλαδή ένα λογισμικό που χρησιμοποιείται για την υλοποίηση και τη λειτουργία έμπειρων συστημάτων που βασίζονται σε δίκτυα κανόνων. (rule-based expert systems) Αναπτύχθηκε από την εταιρεία Neuron Data Inc. κατά τη δεκαετία του '90.

Ένα κέλυφος είναι ένα εργαλείο προγραμματισμού έμπειρων συστημάτων, αποτελούμενο από δύο τμήματα λογισμικού: ενός διαχειριστή κανόνων και μιας μηχανής εξαγωγής συμπερασμάτων, ικανής για συλλογιστική επάνω στους κανόνες που έχει δημιουργήσει ο διαχειριστής κανόνων. Είναι ένα ολοκληρωμένο Έμπειρο Σύστημα, απογυμνωμένο από συγκεκριμένη γνώση. [16]

Ειδικότερα, και όσον αφορά στο Nexpert Object 2.0.2, αυτό αποτελεί ένα υβριδικό σύστημα που αποτελείται κυρίως από δύο μέρη. Το πρώτο μέρος είναι η μηχανή εξαγωγής συμπερασμάτων (inference engine), που εκτελεί τη λειτουργία συλλογισμού (reasoning function) και είναι ήδη ενσωματωμένη στο σύστημα, και το δεύτερο μέρος τη ή τις βάσεις γνώσεις (knowledge base), που εμπεριέχουν τη γνώση των ειδικών και αναπτύσσονται από το χρήστη. Επιπλέον, το λογισμικό αυτό διαθέτει ένα σύστημα διεπαφής (user interface) μέσω του οποίου καλύπτονται οι ανάγκες επικοινωνίας συστήματος - χρήστη είτε πρόκειται για το μηχανικό γνώσης είτε για το τελικό χρήστη του έμπειρου συστήματος.

Εδώ θα θέλαμε να επισημάνουμε ότι το περιβάλλον εργασίας του Nexpert Object 2.0.2 είναι ιδιαίτερα φιλικό προς το χρήστη. To γεγονός αυτό είναι ιδιαίτερα σημαντικό για έναν άπειρο στη δημιουργία έμπειρων συστημάτων προγραμματιστή. Αυτό οφείλεται κυρίως στο παραθυρικό περιβάλλον στο οποίο υλοποιείται το σύστημα, το περιβάλλον ανάπτυξης το οποίο είναι απλό και εύχρηστο (π.χ. pop up menus σε object editor, rule editor) όπως και στο ότι σύστημα διεπαφής με το χρήστη προσφέρει δυνατότητες αναπαράστασης μέσω γραφικών, πράγμα που είναι εξαιρετικά χρήσιμο π.χ. στην παρακολούθηση της συλλογιστικής πορείας του συστήματος (π.χ. object network, rule network). Ταυτόχρονα, ο χρήστης έχει τη δυνατότητα να επιλέξει τη δόμηση μέρους της βάσης γνώσεις μέσω της σύνταξης αντίστοιχου κώδικα καθώς τα αρχεία τύπου \*.kb (βάσεις γνώσης) είναι προσβάσιμα μέσω text editor.

### **4.1.1.2 Αναπαράσταση της γνώσης**

Για την εννοιολογική αναπαράσταση το εν λόγω λογισμικό χρησιμοποιεί το αντικειμενοστρεφές μοντέλο ενώ για την αναπαράσταση της διαδικαστικής γνώσης (πορεία συλλογισμού) ένα δίκτυο κανόνων.

## **Εννοιολογική Αναπαράσταση**

Βασικά δομικά στοιχεία του εννοιολογικού μοντέλου που παρέχει το σύστημα είναι τα αντικείμενα (objects), οι κλάσεις (classes) και οι ιδιότητες (properties). Αναλυτικότερα:

(α) Τα αντικείμενα

- Αποτελούν τις θεμελιώδεις οντότητες του συστήματος.
- Περιγράφουν τις μεταβλητές της βάσης γνώσης.
- Δύναται να διαθέτουν ιδιότητες.
- Δύναται να αποτελούνται από επιμέρους αντικείμενα (υποαντικείμενα subobjects: αντικείμενα παιδιά – children objects), για τα οποία αποτελούν τα αντικείμενα–γονείς (parent objects). (Ύπαρξη ιεραρχίας)
- Διακρίνονται σε:
	- (α.1) στατικά, τα οποία είναι γνωστά εκ των προτέρων και κατά συνέπεια δημιουργούνται κατά την υλοποίηση της βάσης γνώσης (χρήση object editor) και αποτελούν μόνιμα μέρος της και

(α.2) δυναμικά, τα οποία τα οποία δεν είναι γνωστά a priori και κατά συνέπεια δημιουργούνται κατά τη λειτουργία του έμπειρου συστήματος (χρήση εντολής Create Object) και υφίστανται προσωρινά.

## (β) οι τάξεις

- Αποτελούν συλλογές αντικειμένων (στιγμιότυπα instances) με κοινές ιδιότητες.
- Δύναται να αποτελούν συλλογές κλάσεων (υποτάξεις subclasses: τάξεις παιδιά children classes), για τις οποίες αποτελούν τις τάξεις-γονείς (parent classes). (Ύπαρξη ιεραρχίας)
- Δύναται να υφίστανται ανεξάρτητα από αν έχουν ενταχθεί σε αυτές αντικείμενα ή τάξεις.
- Δύναται να διαθέτουν ιδιότητες.

(γ) οι ιδιότητες

- Αντιπροσωπεύουν χαρακτηριστικά αντικειμένων ή τάξεων.
- Δύναται να υφίστανται ανεξάρτητα από αν ανήκουν σε ένα αντικείμενο ή μία τάξη.
- Κάθε ιδιότητα λαμβάνει τιμές συγκεκριμένου τύπου δεδομένων (data types). Οι τύποι δεδομένων που παρέχονται από το σύστημα είναι οι λογικός (boolean), ακέραιος αριθμός (integer), δεκαδικός αριθμός μεταβλητού μήκους (float), συμβολοσειρά (string), ημερομηνία (date), ώρα (time) και ειδικός (special).
- Ιδιότητες, όπως και οι τιμές αυτών, αναθέτονται σε αντικείμενα ή τάξεις είτε απευθείας (μέσω των object ή class editor αντίστοιχα) είτε μέσω του μηχανισμού της κληρονομικότητας δηλαδή της κληρονόμησης των ιδιοτήτων, ή και των τιμών τους, είτε από τους γονείς προς τα παιδιά είτε από τα παιδιά προς τους γονείς (χρήση metaslot editor – ανά μεταβλητή καθορισμός μετασχισμής - ή Strategy – καθολικά -). Εξαίρεση αποτελούν τα δυναμικά αντικείμενα για τα οποία γίνεται να χρησιμοποιηθεί μόνο ο μηχανισμός της κληρονομικότητας.
- Οι τιμές των ιδιοτήτων, για τις οποίες ιδιότητες δεν έχει καταχωρηθεί τιμή κατά την υλοποίηση του έμπειρου συστήματος, θεωρούνται από το σύστημα απροσδιόριστες (unknown) έως ότου προκύψει η ανάγκη υπολογισμού τους. Αν παρά τις διάφορες ενέργειες του συστήματος δεν προκύψει η τιμή τους (π.χ. σε περίπτωση που ο τελικός χρήστης του έμπειρου συστήματος καταχωρήσει ότι η τιμή αυτή θα είναι άγνωστη) το σύστημα την καταχωρεί ως άγνωστη (notknown).

Σημαντικότατο δομικό στοιχείο της βάσης γνώσης αποτελούν οι λεγόμενες σχισμές (slots). Οι σχισμές είναι ιδιότητες προσαρτημένες σε συγκεκριμένα αντικείμενα (object.property) ή τάξεις (class.property). Η σημασία τους έγκειται στο γεγονός ότι χρησιμοποιούνται για την αποθήκευση των τιμών των ιδιοτήτων αυτών και κατά συνέπεια φέρουν το σύνολο της πληροφορίας.

Ειδική κατηγορία σχισμών είναι οι σχισμές 'σειρά πηγών' ('order of sources' slots) που καθορίζουν το μέσω ποιας διαδικασίας θα ανατεθεί τιμή σε μια μεταβλητή όταν αυτό κριθεί αναγκαίο από το σύστημα. Όταν, λοιπόν, προκύψει η ανάγκη καθορισμού της τιμής μιας μεταβλητής, το σύστημα θα την αναζητήσει μέσω μιας 'σειράς πηγών' (Order of Sources) δηλαδή μιας λίστας από πιθανές πηγές. Σε περίπτωση που δεν είναι, εφικτό θα θέσει την αντίστοιχη ερώτηση στο χρήστη. Οι 'σειρές πηγών' χαρακτηρίζονται, επίσης, ως μέθοδοι (methods) γιατί παρέχουν στο σύστημα μία σειρά εντολών προς εκτέλεση.

### **Αναπαράσταση της διαδικαστικής γνώσης**

Η ικανότητα συλλογισμού του συστήματος παρέχεται μέσα από τους κανόνες. Ο κανόνας αποτελεί το βασικό δομικό στοιχείο μιας συλλογιστικής πορείας (reasoning path). Ένας κανόνας ορίζεται σαν ένας συμβατικός τρόπος προσδιορισμού μιας υπόδειξης, οδηγίας ή στρατηγικής εκφρασμένης με την μορφή <<ΑΝ υπόθεση, ΤΟΤΕ συμπέρασμα.>> Ουσιαστικά, πρόκειται για ένα 'κομμάτι γνώσης' (knowledge chunk) που αναπαριστά μια κατάσταση και τις άμεσες συνέπειες της. Συνήθως, εκφράζει κάποιο ευρετικό μηχανισμό (heuristics).

Στο Nexpert Object 2.0.2, κάθε κανόνας ακολουθεί τη μορφή 'if (set of conditions is met) then (hypothesis (=goal) is true) and do (a set of actions)', δηλαδή 'εάν ισχύει το συγκεκριμένο σύνολο συνθηκών, τότε η υπόθεση (στόχος) είναι αληθής και εκτέλεσε τις συγκεκριμένες ενέργειες'.

Αποτελείται, δε, από τα παρακάτω συστατικά:

(α) Αριστερή πλευρά (Left - Hand Side – LHS)

(α.1) Συνθήκες αριστερής πλευράς (Left - hand side conditions) ή πιο συνοπτικά συνθήκες (conditions).

- Εκφράζουν μία σειρά από ελέγχους.
- Συνίστανται συνήθως από τρία μέρη, έναν τελεστή (Πίνακας 2.1.2.1), κάποια έκφραση και μία σειρά από παραμέτρους ή σταθερές (το τρίτο μέρος δεν είναι αναγκαίο). (λογική δομή δεδομένων)
- Ένας κανόνας πρέπει να έχει τουλάχιστον μία συνθήκη ενώ ο μέγιστος αριθμός τους είναι απεριόριστος.
- (β) Δεξιά πλευρά (Right Hand Side RHS)

(β.1) Υπόθεση (Hypothesis)

- Εκφράζει το στόχο που επιτυγχάνεται όταν ισχύουν ταυτόχρονα όλες οι συνθήκες του κανόνα.
- Πρόκειται για μια σχισμή λογικού τύπου. (λογική δομή δεδομένων)
- Οι σχισμές που χρησιμοποιούνται σε συνθήκες ή δράσεις ενός κανόνα ονομάζονται δεδομένα. Οι υποθέσεις εντάσσονται στα δεδομένα μόνο αν μετέχουν στις συνθήκες κάποιου άλλου κανόνα. Οι υποθέσεις αυτές ονομάζονται υποστόχοι (subgoals). Σε αντίθετη περίπτωση, αποτελούν τελικές υποθέσεις (terminal hypothesis).
- Κάθε κανόνας έχει μία και μόνο μία υπόθεση.

- Πολλοί κανόνες δύναται να οδηγούν στην ίδια υπόθεση.

(β.2) Ενέργειες δεξιάς πλευράς (Right - hand side actions) ή πιο συνοπτικά ενέργειες (actions)

- Εκφράζουν μία σειρά από συνέπειες που προκύπτουν όταν οι συνθήκες του κανόνα του οποίου είναι μέρος ισχύουν οπότε και η υπόθεση είναι αληθής.
- Παρουσιάζουν την ίδια δομή με τους κανόνες.<br>- Ένας κανόνας μπορεί να μην περιλαμβάνει κα
- Ένας κανόνας μπορεί να μην περιλαμβάνει καμία ενέργεια ενώ ο μέγιστος αριθμός τους είναι απεριόριστος.

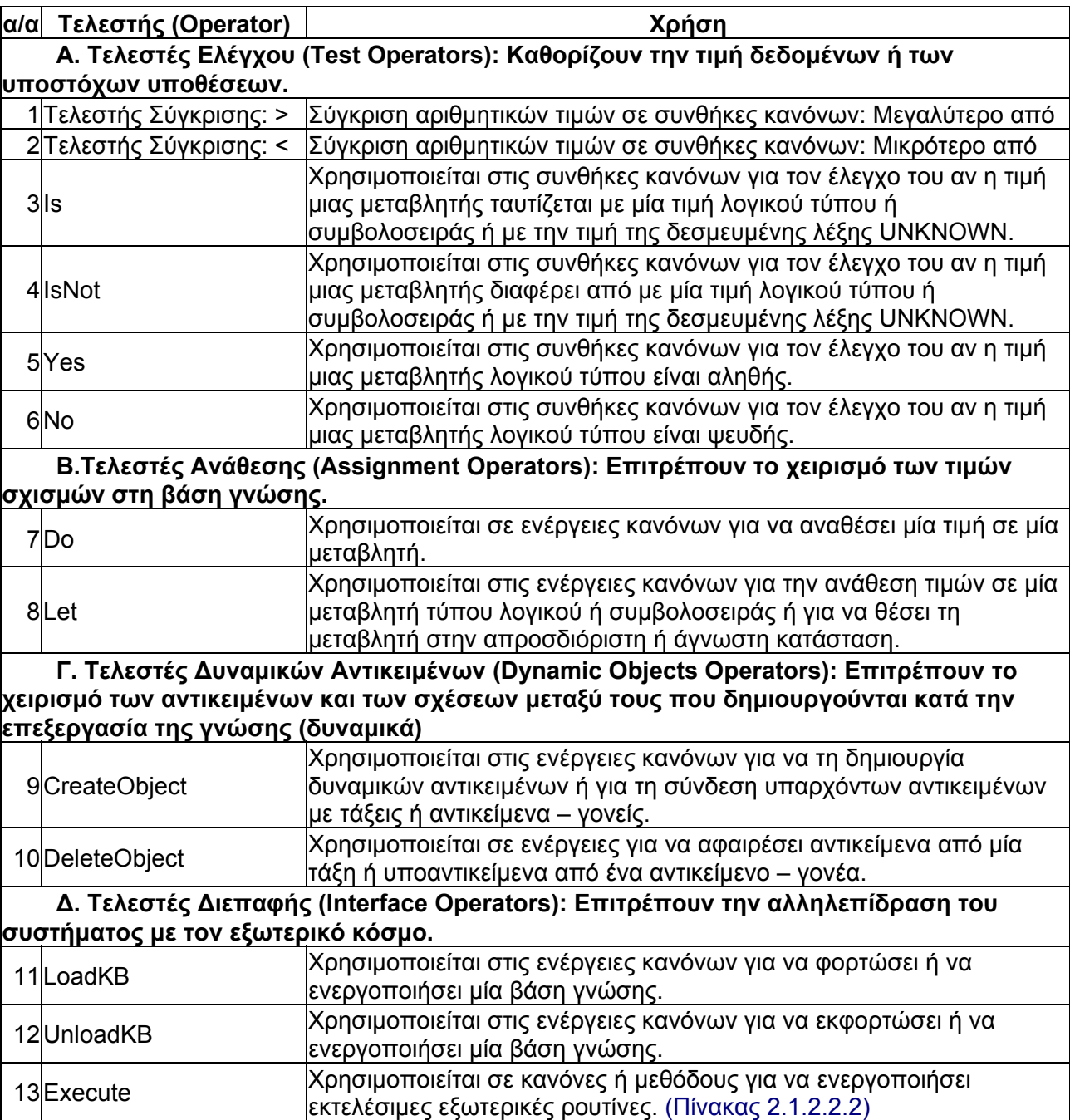

#### Πίνακας 2.1.2.1: Οι τελεστές που χρησιμοποιούνται στο παρόν έμπειρο σύστημα.

Πίνακας 2.1.2.2: Οι ρουτίνες Βιβλιοθήκης Execute (Execute Library Routines) που χρησιμοποιούνται στο παρόν έμπειρο σύστημα.

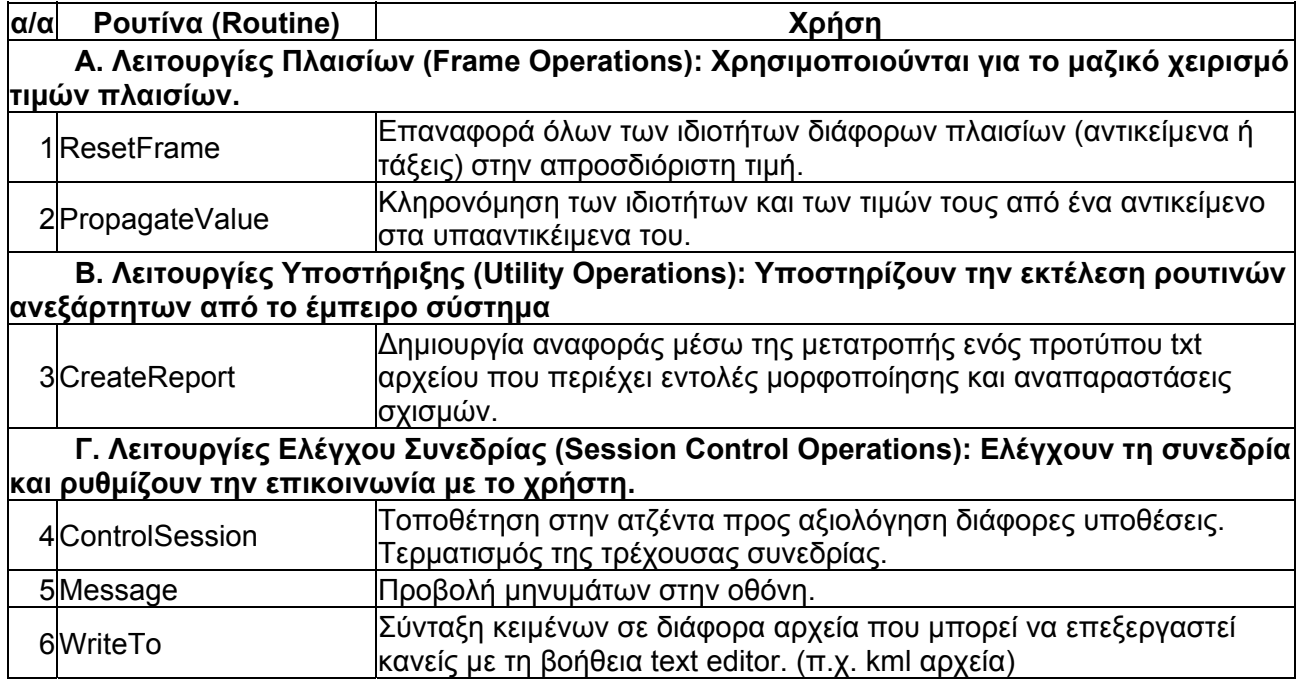

Οι κανόνες αποτελούν λογικές δομές δεδομένων. Επίσης, είναι συμμετρικοί δηλαδή είναι δυνατόν να τους επεξεργαστεί κανείς είτε αφαιρετικά (backward chaining) όταν ωθείται στην επίλυση του προβλήματος μέσω ενός στόχου (goal – driven) είτε επαγωγικά (forward chaining) όταν ωθείται στην επίλυση του προβλήματος μέσω των υπαρχόντων δεδομένων (data – driven).

Μια ομάδα από συσχετιζόμενους κανόνες συνιστά μία νησίδα γνώσης (knowledge island). Οι κανόνες της ίδιας νησίδας γνώσης μοιράζονται υποθέσεις, δεδομένα αριστερής πλευράς με υποθέσεις, αριστερής πλευράς δεδομένα, ή δεξιάς πλευράς δεδομένα με άλλους κανόνες. Το αν δύο κανόνες ανήκουν στην ίδια νησίδα γνώσης καθορίζεται αυτόματα από το σύστημα. Κατά την επεξεργασία των κανόνων το λογισμικό εξετάζει πρώτα ότι είναι σχετικό με μια συγκεκριμένη νησίδα γνώσης και όταν το εξαντλήσει προχωρά στην επόμενη.

### **Βάσεις γνώσης (knowledge bases)**

Η βάση γνώσης φέρει το σύνολο της αναπαράσταση της γνώσης. Μια βάση γνώσης αποτελείται από οποιοδήποτε αριθμό αντικείμενων, τάξεων, ιδιοτήτων, κανόνων και νησίδών γνώσης. Το τι ακριβώς θα περιέχεται σε μια βάση γνώσης καθορίζεται από το μηχανικό γνώσης.

Μια βάση γνώσης υπάρχει ή δυνατότητα να φορτώνεται και να εκφορτώνεται από τη μνήμη κατά τη λειτουργία του έμπειρου συστήματος (Χρήση τελεστών LoadKB, UnloadKB αντίστοιχα).

Ένα έμπειρο σύστημα μπορεί να διαθέτει μία η περισσότερες βάσεις γνώσης, οι οποίες επεξεργάζονται ταυτόχρονα ή σε διαφορετικές χρονικές στιγμές.

### **4.1.1.3 Επεξεργασία γνώσης (knowledge processing)**

Η επεξεργασία της γνώσης πραγματοποιείται μέσω της μηχανής εξαγωγής συμπερασμάτων. Η ατζέντα είναι ο μηχανισμός του Nexpert Object 2.0.2 με τον οποίο προγραμματίζονται γεγονότα να συμβούν κατά την διάρκεια της επεξεργασίας της γνώσης. Πρόκειται για ένα δυναμικό μηχανισμό. Η ατζέντα περιέχει μια λίστα υποθέσεων δομημένη σύμφωνα με την δεδομένη προτεραιότητα. Το σύστημα προσπαθεί να εκτιμήσει την κατάσταση μιας υπόθεσης (αληθής, ψευδής). Για το λόγο αυτό χρησιμοποιεί τους κανόνες. Κατά την εξέταση ενός κανόνα εξετάζονται οι συνθήκες, με βάση την προτεραιότητα συμπερασμού (inference priority), καθορίζεται η τιμή της υπόθεσης του κανόνα και στην συνέχεια πραγματοποιούνται οι διάφορες ενέργειες, επίσης με βάση την προτεραιότητα συμπερασμού.

Σε περίπτωση που πολλοί κανόνες οδηγούν στην ίδια υπόθεση δημιουργείται ένα γράφημα τύπου ''ή'' (or) δηλαδή μία υπόθεση διάζευξης. Το ερώτημα που τίθεται εδώ είναι αν για να θεωρηθεί η εν λόγω υπόθεση αληθής απαιτείται η εξέταση όλων των κανόνων που οδηγούν σε αυτή. (εξαντλητική διερεύνηση - exhaustive evaluation). Αυτό είναι κάτι που μπορεί να καθορισθεί από το μηχανικό γνώσης στο πλαίσιο της ανάπτυξης του έμπειρου συστήματος. (χρήση τελεστή strategy – ανά κανόνα - ή μενού Strategy – καθολικά -)

Σύμφωνα με την αρχιτεκτονική του συστήματος, η συλλογιστική πορεία που θα ακολουθηθεί κατά την διαδικασία εξαγωγής συμπερασμάτων καθορίζεται από γεγονότα / συμβάντα (events). Κατά συνέπεια ο οπουρτινιστικός χαρακτήρας της αρχιτεκτονικής του, επιτρέπει στο σύστημα να ακολουθήσει την πιο κατάλληλη σειρά συλλογισμών μέσω μιας σειράς μηχανισμών διαφορετικής προτεραιότητάς, τους μηχανισμούς εξαγωγής συμπερασμάτων (inference mechanisms).

Οι μηχανισμοί εξαγωγής συμπερασμάτων εισάγουν νέες υποθέσεις προς διερεύνηση στην ατζέντα με αποτέλεσμα νέων συμβάντων. Διαθέτουν διαφορετική προτεραιότητα η οποία είναι ήδη προκαθορισμένη.

Καθένας από τους μηχανισμούς εξαγωγής συμπερασμάτων βοηθά το σύστημα να διευρύνει την έρευνα του για συσχετιζόμενα συμπεράσματα χωρίς να χρειάζεται να επεξεργαστεί διεξοδικά όλους τους κανόνες της βάσης γνώσης. (χρήση τελεστή strategy – ανά κανόνα - ή μενού Strategy – καθολικά -).

Αναλυτικότερα, οι μηχανισμοί αυτοί περιγράφονται στη συνέχεια. Παραθέτονται, δε, κατά φθίνουσα προτεραιότητα συμπερασμού.

(α) ''Ανάδρομη συλλογιστική αλυσίδα'' (Backward chaining)

- Αν μια συνθήκη (ή μια ενέργεια που περιέχει τον τελεστή do) περιέχει μια λογική σχισμή, η οποία είναι υπόθεση (υποστόχος), με τιμή που δεν έχει διερευνηθεί ακόμα τότε οι κανόνες που ''δείχνουν'' σε αυτή την υπόθεση θα διερευνηθούν αμέσως και κατά προτεραιότητα έναντι του αρχικού κανόνα.
- Βασίζεται αποκλειστικά στην διερεύνηση των υποθέσεων.
- Χρησιμοποιεί την αφαιρετική μέθοδο για την εξαγωγή των συμπερασμάτων.

(β) ''Προτείνοντας'' (Suggesting)

- Μέσω του μηχανισμού αυτού υποδεικνύεται, στο πλαίσιο ενός κανόνα, από το χρήστη μια υπόθεση η οποία τοποθετείται στην ατζέντα για άμεση διερεύνηση.
- Τα γεγονότα τοποθετούνται στην ατζέντα και διερευνούνται μετά την ολοκλήρωση της διερεύνησης του τρέχοντος κανόνα.

(γ) ''Ορθή συλλογιστική αλυσίδα υποθέσεων'' (Hypothesis forward chaining)

- Αφού εξεταστεί ο αρχικός υποστόχος, τοποθετείται στην ατζέντα προς εξέταση, κάθε υποστόχος για την διερεύνηση του οποίου ο αρχικός υποστόχος αποτελεί δεδομένο.
- Χρησιμοποιεί την επαγωγική μέθοδο για την εξαγωγή των συμπερασμάτων.
- Τα γεγονότα τοποθετούνται στην ατζέντα και διερευνούνται μετά την ολοκλήρωση της διερεύνησης του τρέχοντος κανόνα.

(δ) ''Σημασιολογικές πύλες'' (Semantic gates) ή απλούστερα ''Πύλες'' (Gates)

- Όταν εξετάζεται μία σχισμή, ελέγχεται εάν η σχισμή συμμετέχει και σε άλλους κανόνες. Αν αυτό ισχύει και η υπόθεση του κανόνα είναι αληθής, οι υποθέσεις των άλλων κανόνων τοποθετούνται στην ατζέντα.
- Στηρίζεται στην ανάλυση της δομής των κανόνων.
- Χρησιμοποιεί την επαγωγική μέθοδο για την εξαγωγή των συμπερασμάτων.
- Έχει σχεδιαστεί για να διευρύνει το πλάτος της αναζήτησης.

(ε) ''Ενέργειες δεξιάς πλευράς'' (Right-hand side actions)

- Αν οι ενέργειες ενός κανόνα, που η υπόθεση του είναι αληθής, περιέχουν έναν από τους τελεστές Do, Let, Execute (σε κάποιες περιπτώσεις) και Retrieve, οδηγούν στην τροποποίηση σχισμών που συμμετέχουν στην αριστερή πλευρά κάποιου νέου κανόνα οπότε και στην εισαγωγή νέων υποθέσεων στην ατζέντα.
- Χρησιμοποιεί την επαγωγική μέθοδο για την εξαγωγή των συμπερασμάτων.

(στ) ''Εθελοντική Εισαγωγή'' (Volunteering)

- Μέσω του μηχανισμού αυτού, εισάγονται στο σύστημα οι τιμές συγκεκριμένων δεδομένων από το χρήστη. Αυτό έχει σαν αποτέλεσμα την εισαγωγή στην ατζέντα των υποθέσεων κανόνων στις συνθήκες των οποίων μετέχουν τα παραπάνω δεδομένα.
- Χρησιμοποιεί την επαγωγική μέθοδο για την εξαγωγή των συμπερασμάτων.

(ζ) ''Δεσμοί περιεχομένου'' (Context links)

- Οι παραπάνω έξι μηχανισμοί αφορούν κανόνες που μετέχουν στην ίδια νησίδα γνώσης. Μέσω των δεσμών περιεχομένου, συνδέονται δύο διαφορετικές νησίδες γνώσεις.

#### **4.1.2 Βοηθητικά Λογισμικά**

Για την ανάπτυξη του παρόντος έμπειρου συστήματος χρησιμοποιήθηκαν, πέρα από το λογισμικό Nexpert Object 2.0.2, μια σειρά από άλλα λογισμικά που σκοπό είχαν να βελτιώσουν τις δυνατότητες επικοινωνίας του έμπειρου συστήματος με τον τελικό χρήστη. Ο κύριο ρόλος τους ήταν να προβάλλουν πληροφορίες σχετικά με τα ερωτήματα που έθετε το σύστημα στο χρήστη ώστε να τον βοηθήσουν στη λήψη αποφάσεων αλλά και στοιχεία σχετικά με το αποτέλεσμα της διαδικασίας χαρακτηρισμού της έκτασης.

Ενεργοποιούνται από το λογισμικό Nexpert Object 2.0.2 κατά περίπτωση χωρίς την παρέμβαση του τελικού χρήστη. (χρήση τελεστή Execute) Η παράλληλη λειτουργία τους δεν επηρεάζει σε κανένα βαθμό τη λειτουργία του Nexpert Object 2.0.2.

Αναλυτικά τα λογισμικά αυτά παρουσιάζονται στη συνέχεια.

### **Notepad ++ (Έκδοση ++V5.1.1 (UNICODE))**

Ο Notepad ++ αποτελεί ένα γενικό επεξεργαστή πηγαίου κώδικα.

Χρησιμοποιείται στο παρόν έμπειρο σύστημα για την προβολή μηνυμάτων (txt αρχεία) κατά την υποβολή μιας ερώτησης από το σύστημα προς το χρήστη όπως και την προβολή της αναφοράς του συστήματος. (χρήση τελεστή Execute) Κρίθηκε σκόπιμος ο ενιαίος χειρισμός των txt αρχείων. Έτσι, η χρήση του Notepad ++ επιλέχθηκε, για την προβολή μηνυμάτων κατά την υποβολή ερωτήσεων από το σύστημα, έναντι του τελεστή Message και του Promt Line του metaslot editor του Nexpert Object 2.0.2 για να είναι δυνατή η προβολή μηνυμάτων μεγάλου μήκους στα ελληνικά και έναντι του Text Εditor των Windows λόγω της προβολής με μορφή καρτέλας των ανοιχτών αρχείων. Η ανάγκη προβολής μηνυμάτων μεγάλου μήκους στα ελληνικά προέκυψε λόγω των ιδιαιτεροτήτων που παρουσιάζουν οι έννοιες που χρησιμοποιούνται καθώς ερμηνεύονται στη βάση ενός νομοθετικού πλαισίου. Επιπλέον, καθώς στόχος είναι η παροχή οδηγιών στο χρήστη, συχνά τα μηνύματα αυτά απαιτείται να φέρουν σημαντική ποσότητα περιγραφικής πληροφορίας. Για την προβολή της αναφοράς του συστήματος χρησιμοποιείται έναντι του τελεστή Show για να είναι δυνατά τόσο η χρήση της ελληνικής όσο και ο περαιτέρω χειρισμός του σχετικού αρχείου από το χρήστη (λ.χ. αποθήκευση, μετονομασία, εκτύπωση).

### **Google Earth (Έκδοση 5.0)**

Το Google Earth αποτελεί ένα περιβάλλον χαρτογραφικής απεικόνισης με απευθείας προσπέλαση από χωρικές βάσεις δεδομένων. Πρόκειται για μία εφαρμογή που υποστηρίζει τη σε τρεις διαστάσεις απεικόνιση της γης μέσω της χρήσης αεροφωτογραφιών, δορυφορικών εικόνων και τρισδιάστατων απεικονίσεων (π.χ. ψηφιακά μοντέλα εδάφους) μαζί με διανυσματικά στοιχεία (όπως π.χ. δρόμοι). Τα δεδομένα αυτά περιέχονται σε αντίστοιχη βάση δεδομένων της Google. Ταυτόχρονα, κάθε χρήστης του Google Earth έχει τη δυνατότητα να απεικονίσει τη γεωγραφική πληροφορία που ο ίδιος επιθυμεί μέσω της χρήσης kml αρχείων. Τα kml αρχεία ακολουθούν το πρότυπο της Γλώσσας Επισήμανσης Keyhole (Keyhole Markup Language – KML έκδοση 2.2). H KML είναι ένας εξειδικευμένος τύπος της Επεκτάσιμη Γλώσσα Επισήμανσης (eXtensible Markup Language - XML). Το σύστημα αναφοράς που χρησιμοποιείται είναι το Παγκόσμιο Γεωδαιτικό Σύστημα 84 (WGS84). [9, 10, 16, 17]

Στο παρόν έμπειρο σύστημα το Google Earth χρησιμοποιείται για την απεικόνιση της υπό εξέταση έκτασης, των εκτάσεων που λαμβάνουν χαρακτηρισμό και παραδειγμάτων εκτάσεων που έχουν ήδη χαρακτηριστεί τελεσίδικα ως δάση, δασικές ή μη δασικές εκτάσεις. Αντίστοιχα kml αρχεία συντάσσονται (χρήση τελεστή WriteTo) και προβάλλονται σε περιβάλλον Google Earth (χρήση τελεστή Execute) από το σύστημα χωρίς την παρέμβαση του χρήστη.

Με την αποτύπωση αυτή, μπορούμε να βοηθήσουμε το χρήστη π.χ. στη διερεύνηση του αν η υπό εξέταση έκταση περικλείεται ή γειτνιάζει με άλλα δάση ή δασικές εκτάσεις. (αντίστοιχα ιδιότητες 9 και 13 της υπό εξέταση έκτασης)

## **Internet Explorer (Έκδοση 6.0)**

Πρόκειται για μία εφαρμογή λογισμικού που χρησιμοποιείται για να εντοπιστούν και να εκτεθούν ιστοσελίδες. (φυλλομετρητής ιστοσελίδων – web browser)

## **Windows Explorer (Έκδοση Microsoft Windows XP Home 5.1)**

Χρησιμοποιείται για την προβολή του περιεχομένου φακέλων όπως και εικόνων. Επιλέχθηκε για την προβολή των εικόνων έναντι του τελεστή show κυρίως γιατί παρέχει επιπλέον δυνατότητες προβολής (π.χ. zoom in, zoom out) όπως και τη δυνατότητα εκτύπωσης των εικόνων.

## **4.2 Δομή του Έμπειρου Συστήματος**

### **4.2.1 Εισαγωγή**

Το συγκεκριμένο έμπειρο σύστημα αποτελείται από ένα δίκτυο από έξι βάσεις γνώσης (φάκελος kb) που επικοινωνούν μεταξύ τους αυτόματα. (Διάγραμμα 4.2.1.1) Επιλέχθηκε η ανάπτυξη έξι βάσεων αντί για μία γιατί λόγω του όγκου του έμπειρου συστήματος εμφανίζονταν φαινόμενα υπερφόρτωσης (overflow).

Διάγραμμα 4.2.1.1: Οι βάσεις γνώσεις από τις οποίες συνίσταται το έμπειρο σύστημα.

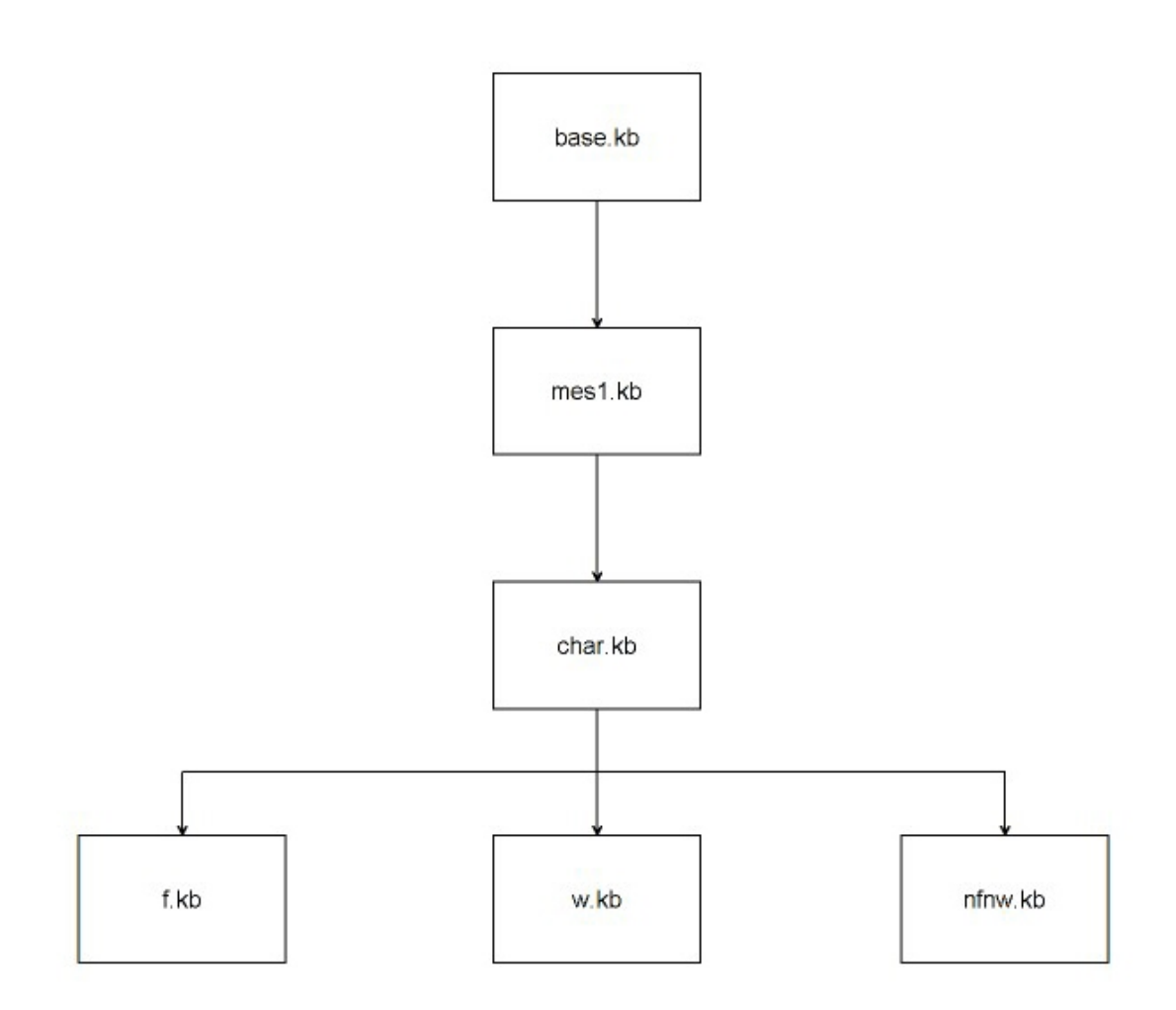

Οι βάσεις γνώσεις περιγράφονται αναλυτικά στη συνέχεια. Ο πλήρης κώδικας ανά βάση γνώσης παρατίθεται στην Ενότητα 8.3 του Παραρτήματος.

Η παρουσίαση της μοντελοποίησης του προβλήματος (χαρακτηρισμός έκτασης με βάση το ισχύον νομοθετικό πλαίσιο) ακολουθεί τη περιγραφή της φυσικής δομής του έμπειρου συστήματος. Κατά συνέπεια, η αναπαράσταση της περιγραφικής γνώσης παρουσιάζεται στο πλαίσιο της εξέτασης της βάσης γνώσης base.kb.

Οι βάσεις γνώσεις συνοδεύονται από οπτικό υλικό (φάκελος im) που αποτελείται από 12 ασπρόμαυρες αεροφωτογραφίες (φάκελος am), 16 έγχρωμες αεροφωτογραφίες (φάκελος e) και 2 βοηθητικές εικόνες τύπου jpg , 5 kml αρχεία (φάκελος kml) από τα οποία τα 4 αποτελούν πρότυπα για τη δημιουργία kml αρχείων απεικόνισης της υπό εξέταση έκτασης πριν και μετά την

απόδοση χαρακτηρισμού και το πέμπτο δείγματα από τελεσίδικα χαρακτηρισμένες εκτάσεις, 43 txt αρχεία (φάκελος mes) που εξυπηρετούν την επικοινωνία του συστήματος με το χρήστη και 3 txt αρχεία (φάκελος rep) που λειτουργούν ως πρότυπα δημιουργίας αναφορών.

## **4.2.2 Βάση γνώσης base.kb**

Η βάση γνώσης base.kb αποτελεί κύρια βάση του συστήματος. Περιέχει το σύνολο του ορισμού των κλάσεων, των αντικειμένων και των ιδιοτήτων που μετέχουν στο σχήμα του συστήματος, συμπεριλαμβανομένων και αυτών που αφορών στο χαρακτηρισμό της έκτασης.

## **Μοντελοποίηση του προβλήματος: Αναπαράσταση της περιγραφικής γνώσης**

Στο πλαίσιο της αναπαράστασης της περιγραφικής γνώσης (με γνώμονα τα όσα περιγράφονται στην ενότητα 3.1 και τις ιδιαιτερότητες του λογισμικού που χρησιμοποιήσαμε), εν πρώτοις ορίζουμε την τάξη εκτάσεις (C\_sites). Η τάξη αυτή διαθέτει δύο υποτάξεις που περιλαμβάνουν τις χαρακτηρισμένες (C\_classified\_sites) και μη χαρακτηρισμένες εκτάσεις (C\_unclassified\_sites). Στην τάξη μη χαρακτηρισμένες εκτάσεις ανήκει το αντικείμενο υπό εξέταση έκταση (O\_siq) που αντιστοιχεί στην έκταση που θέλουμε να αποδώσουμε χαρακτηρισμό. Η τάξη χαρακτηρισμένες εκτάσεις περιλαμβάνει τρεις υποτάξεις, τα δάση, (C\_forest), τις δασικές εκτάσεις (C\_woodland) και τις μη δασικές εκτάσεις (C\_neither\_forest\_nor\_woodland). Όταν σε μία υπό εξέταση έκταση αποδοθεί χαρακτηρισμός δημιουργείται από το σύστημα (βάσεις γνώσης f.kb, w.kb και nfnw.kb αντίστοιχα) ένα νέο (δυναμικό) αντικείμενο με όνομα δάσος\_#<sup>4</sup> (O\_forest\_site\_#), δασική έκταση\_# (O\_woodland\_site\_#) ή μη δασική έκταση\_# (O\_neither\_forest\_nor\_woodland\_site\_#), ανάλογα με το χαρακτηρισμό, που αναρτάται υπό την αντίστοιχη τάξη. Η ιεραρχία των παραπάνω τάξεων και αντικειμένων, αρχικά (Διάγραμμα 4.2.2.1) και όπως τροποποιείται μετά τη δημιουργία του δυναμικού αντικειμένου (Διαγράμματα 4.2.2.3, 4.2.2.4 και 4.2.2.5) απεικονίζεται στο αντίστοιχο δίκτυο αντικειμένων – τάξεων.

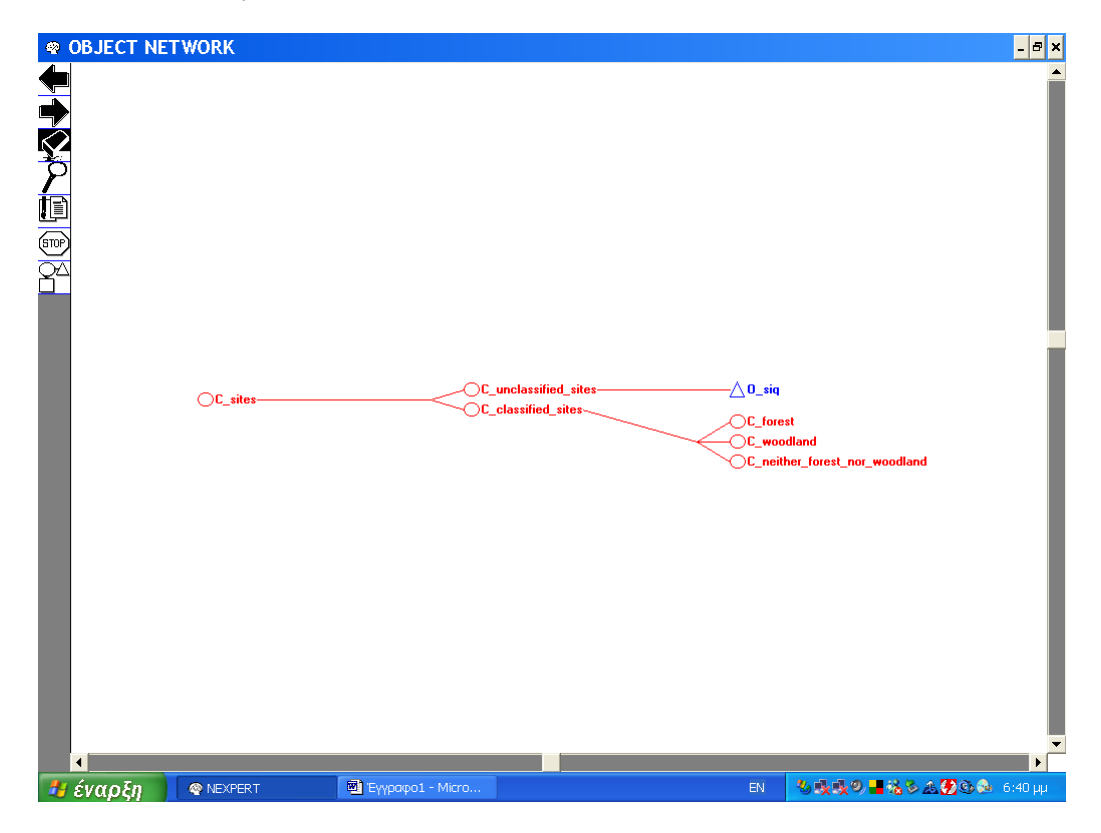

Διάγραμμα 4.2.2.1: Απόσπασμα του δικτύου αντικειμένων – τάξεων της βάσης γνώσης base.kb: Οι τάξεις που προκύπτουν απευθείας από το ισχύον νομοθετικό πλαίσιο και η ιεραρχική τους σχέση.

1

<sup>4</sup> Τιμή αντίστοιχου μετρητή.

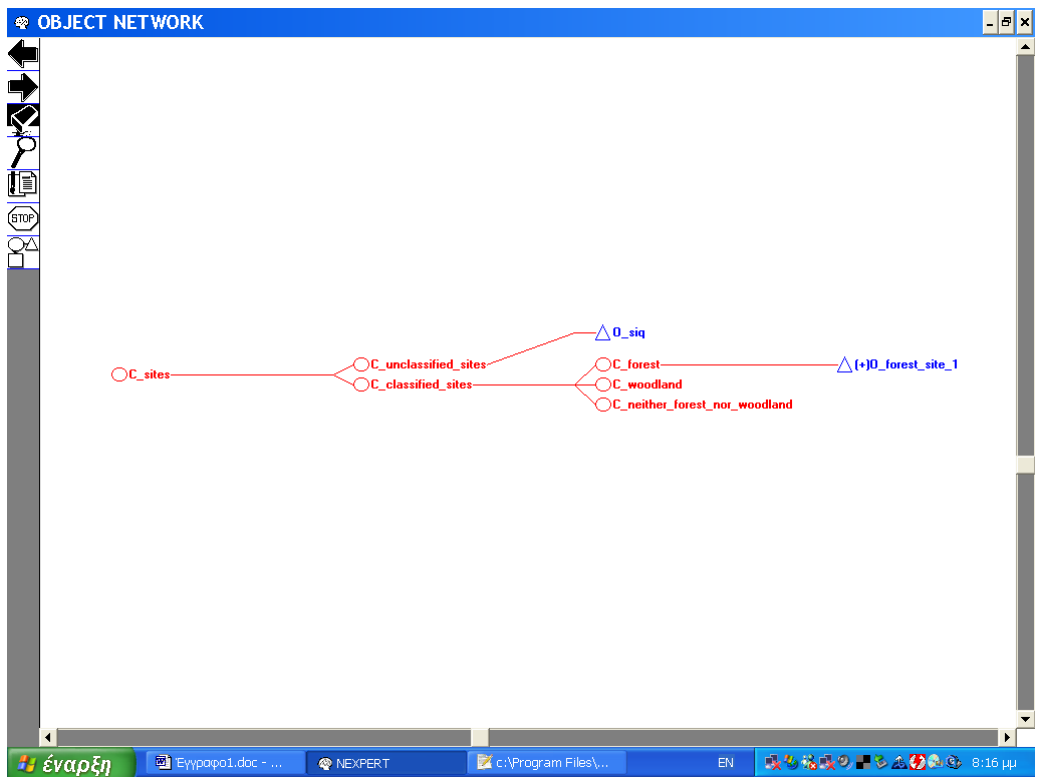

Διάγραμμα 4.2.2.3: Δίκτυο αντικειμένων – τάξεων στην περίπτωση που η υπό εξέταση έκταση καλύπτεται από δάσος.

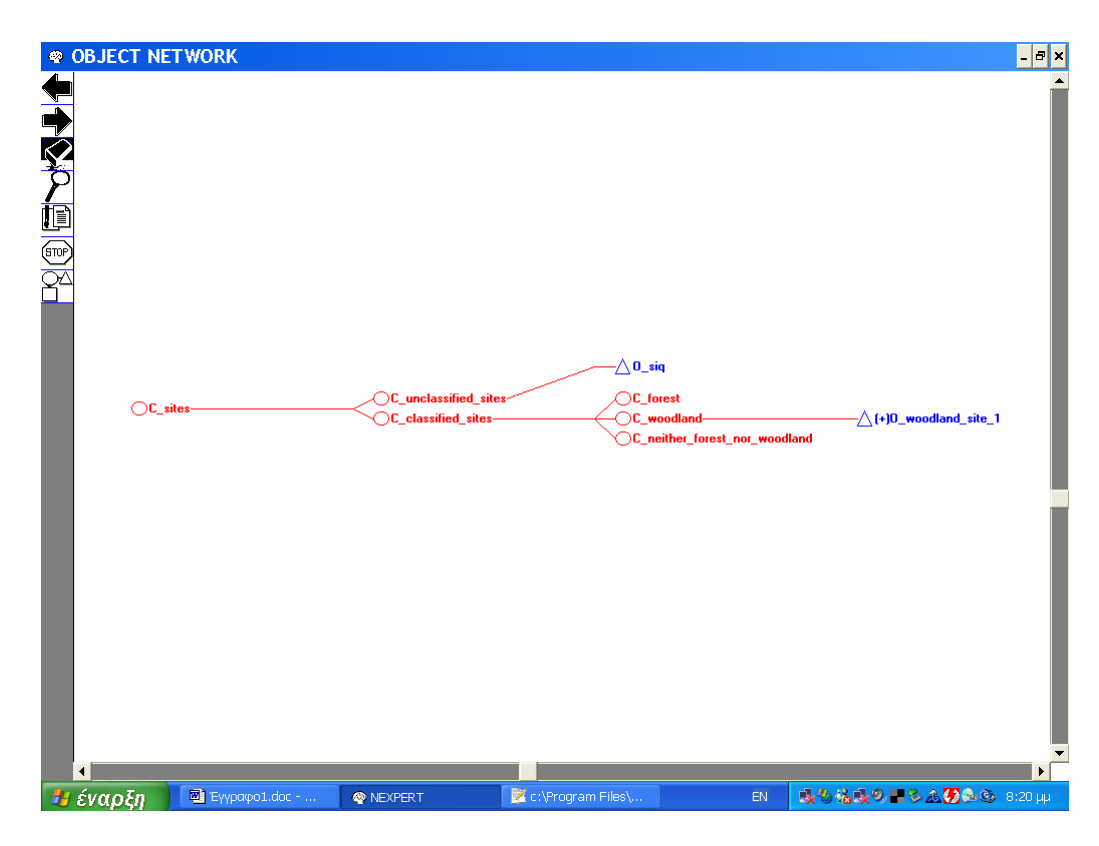

Διάγραμμα 4.2.2.4: Δίκτυο αντικειμένων – τάξεων στην περίπτωση που η υπό εξέταση έκταση είναι δασική.

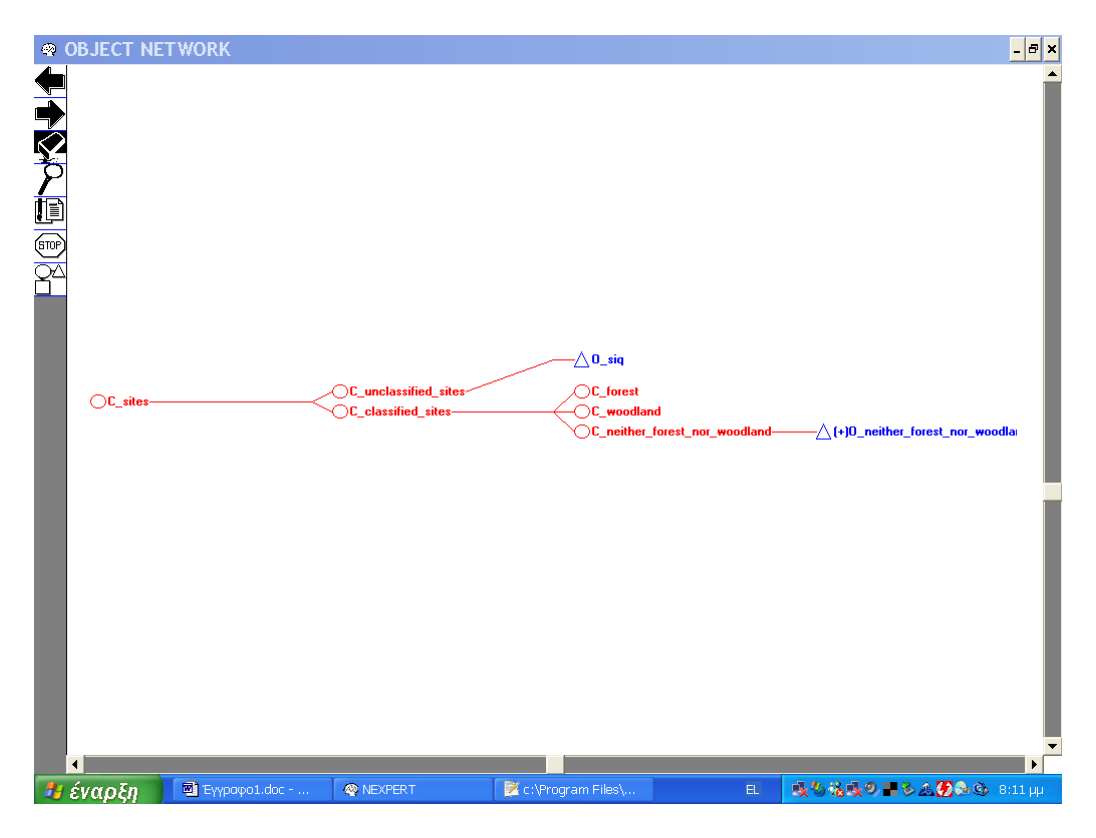

Διάγραμμα 4.2.2.5: Δίκτυο αντικειμένων – τάξεων στην περίπτωση που η υπό εξέταση έκταση είναι μη δασική.

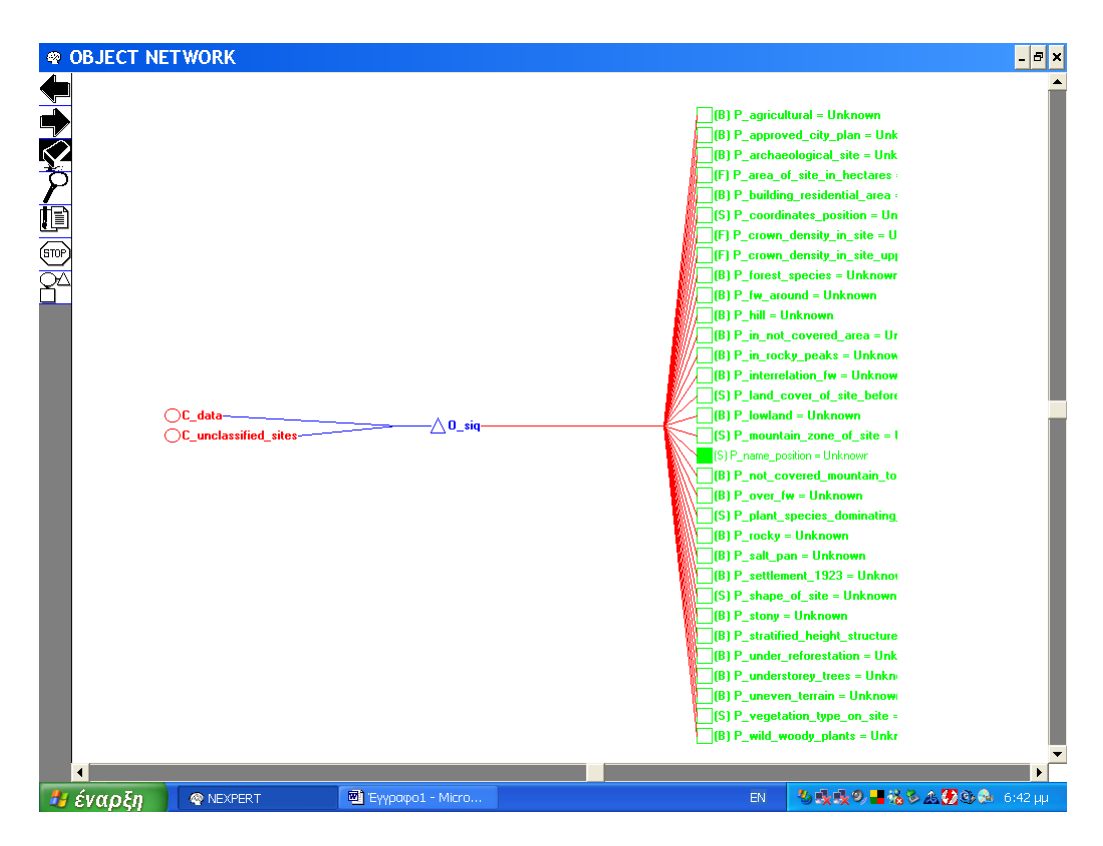

Διάγραμμα 4.2.2.6: Απόσπασμα του δικτύου αντικειμένων - τάξεων: Το αντικείμενο Ο\_siq και οι ιδιότητες του.
Οι παράμετροι, που σύμφωνα με το αντίστοιχο νομοθετικό πλαίσιο (Πίνακας 4.2.2.1), μετέχουν στην απόδοση χαρακτήρα θεωρούνται ιδιότητες αρχικά μόνο του αντικειμένου υπό εξέταση έκταση ενώ στη συνέχεια αναθέτονται (μαζί με τις τιμές που λαμβάνουν κατά τη διαδικασία) στο αντίστοιχο νέο αντικείμενο ((βάσεις γνώσης f.kb, w.kb και nfnw.kb αντίστοιχα). Για να είναι δυνατή η ανάθεση αυτή, επιλέγεται η αναπαράσταση τους ως ιδιότητες και όχι ως αντικείμενα. (Διάγραμμα 4.2.2.6)

# Πίνακας 4.2.2.1: Οι ιδιότητες του αντικειμένου Ο\_siq.

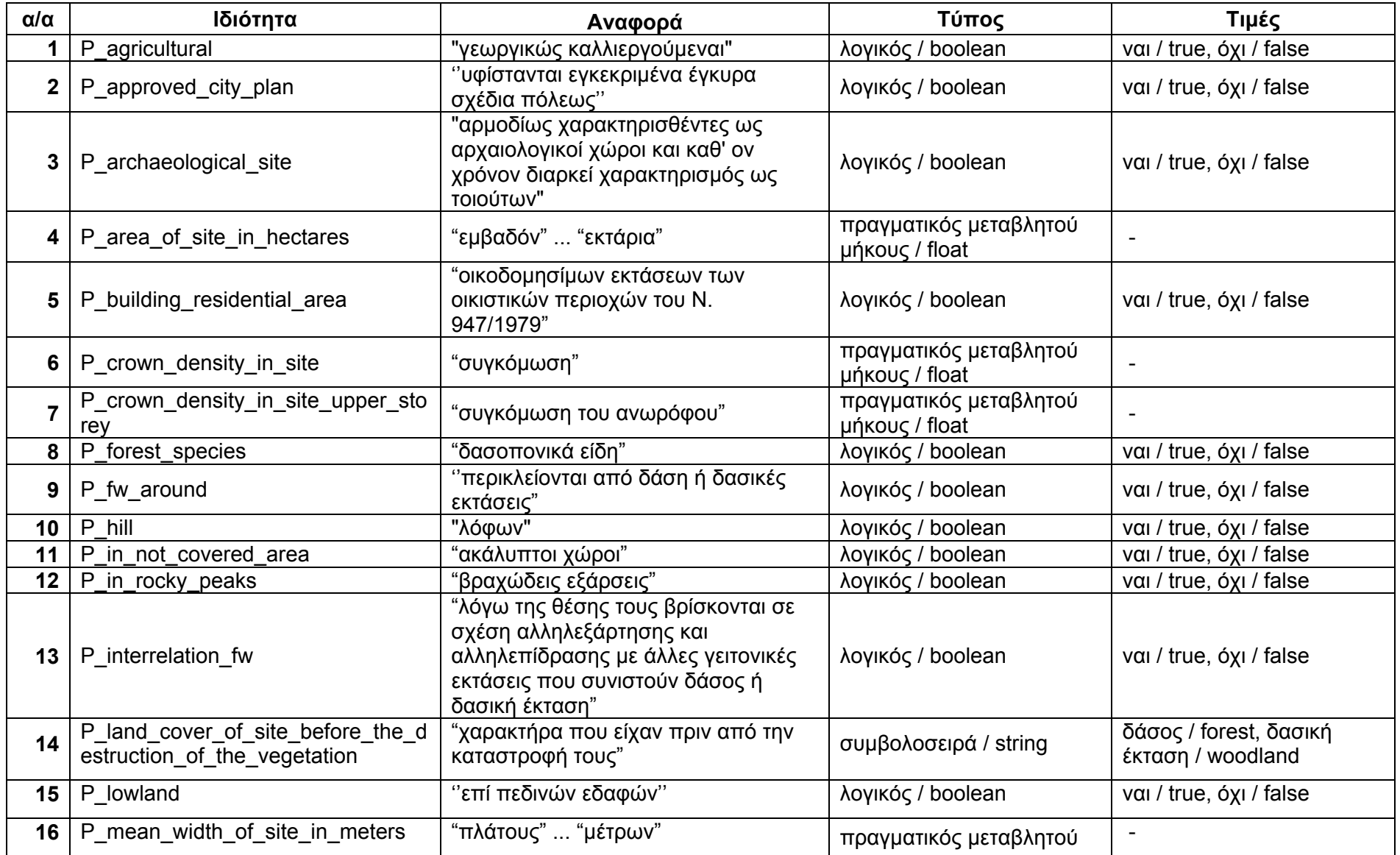

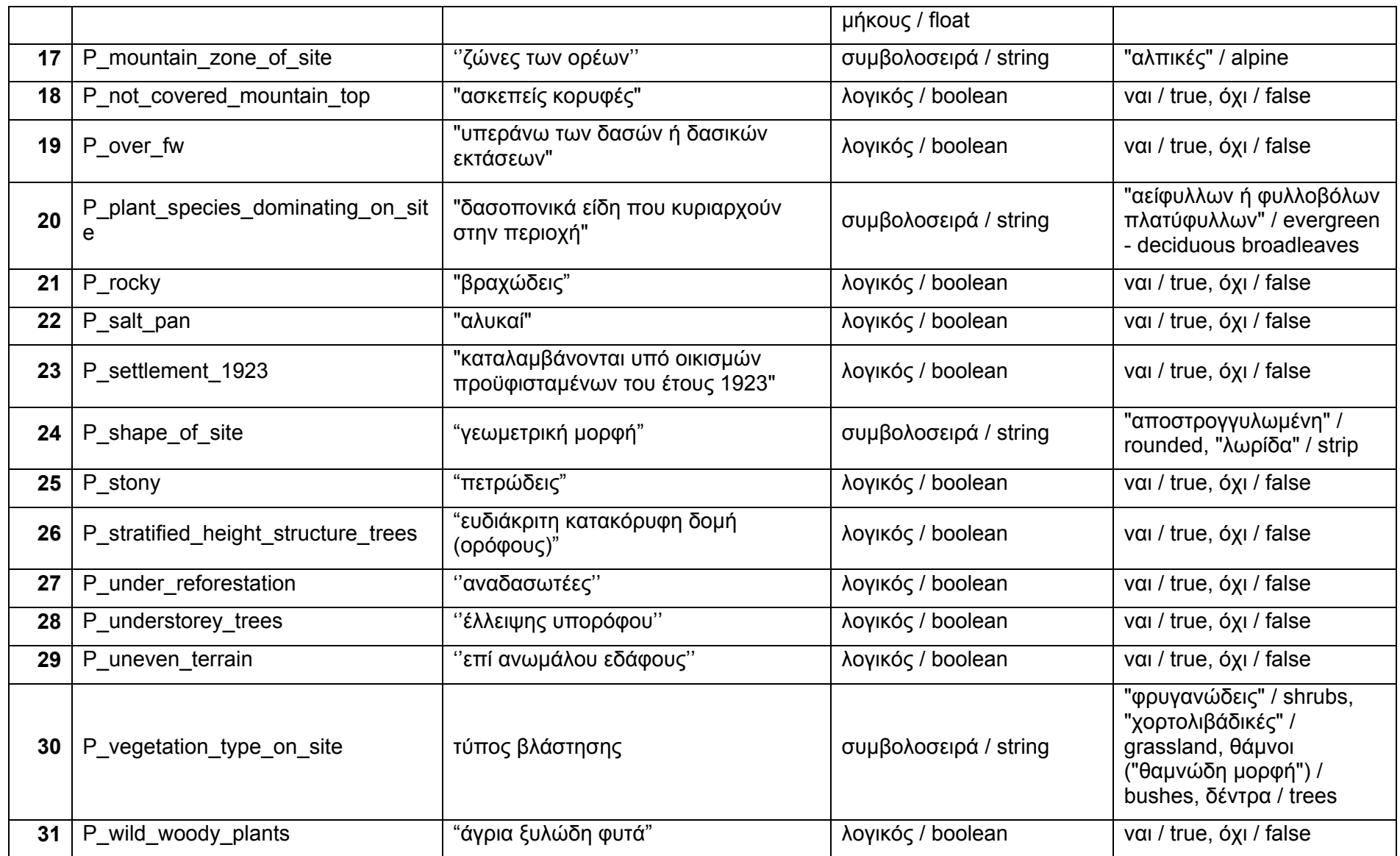

# **Περιεχόμενο**

Η βάση γνώσης base.kb περιέχει το σύνολο των ορισμών των 9 τάξεων (Πίνακας 4.2.2.2), των 75 αντικειμένων (Πίνακας 4.2.2.3) και των 42 ιδιοτήτων (Πίνακας 4.2.2.4) που συμμετέχουν στο σχήμα του συστήματος.

Για να είναι δυνατή η διατήρηση των τιμών των σχισμών όπως έχουν προσδιοριστεί κατά τη λειτουργία του συστήματος, η βάση αυτή παραμένει φορτωμένη σε όλα τα στάδια της λειτουργίας του.

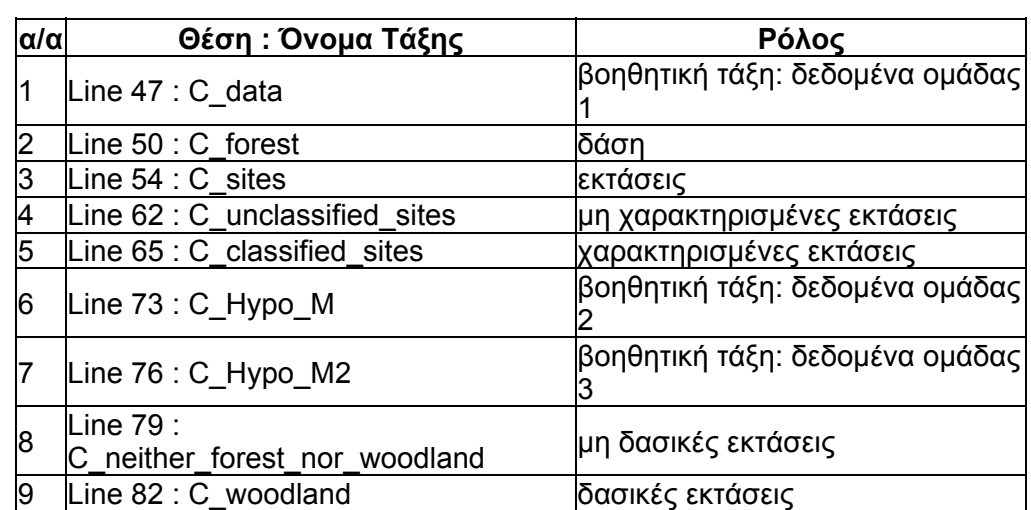

Πίνακας 4.2.2.2: Οι τάξεις που μετέχουν στο σχήμα του συστήματος.

# Πίνακας 4.2.2.3: Τα αντικείμενα που μετέχουν στο σχήμα του συστήματος.

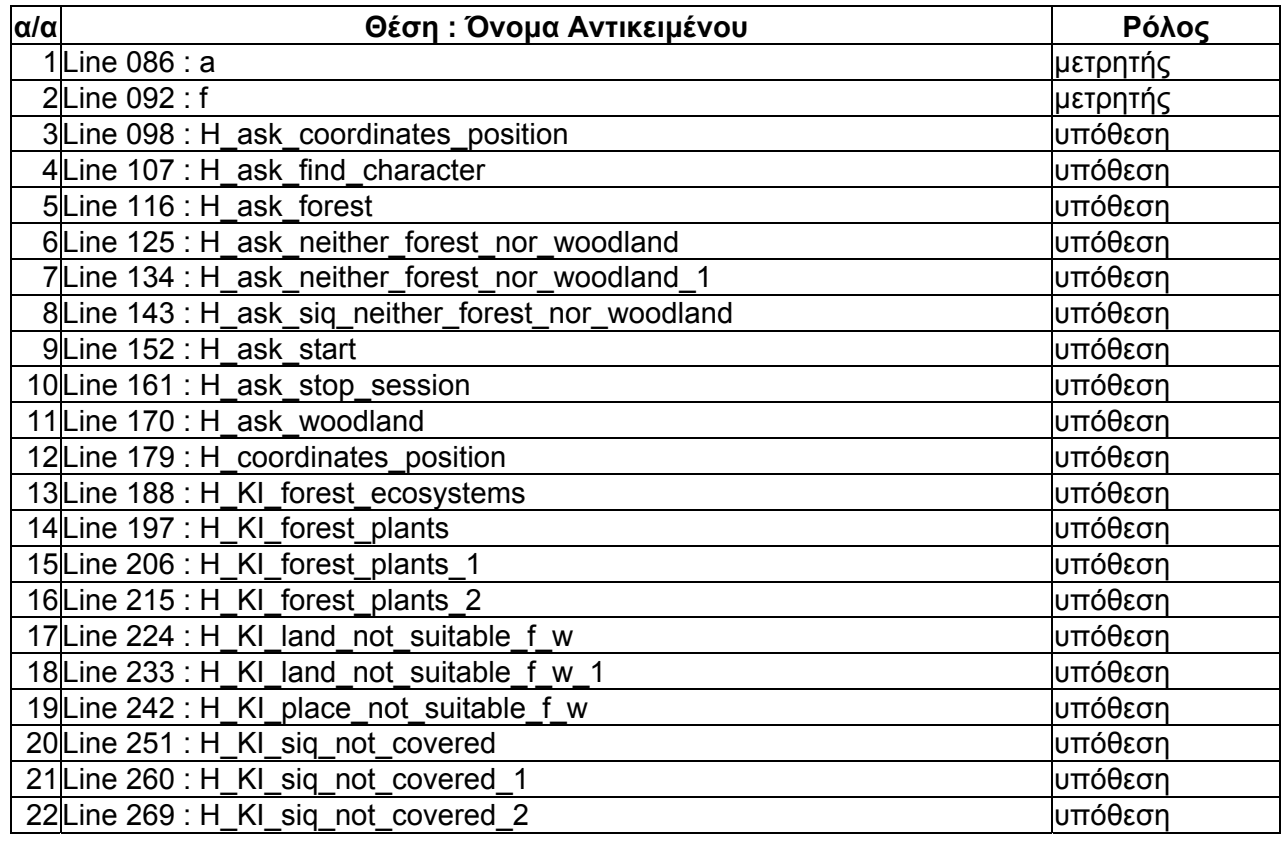

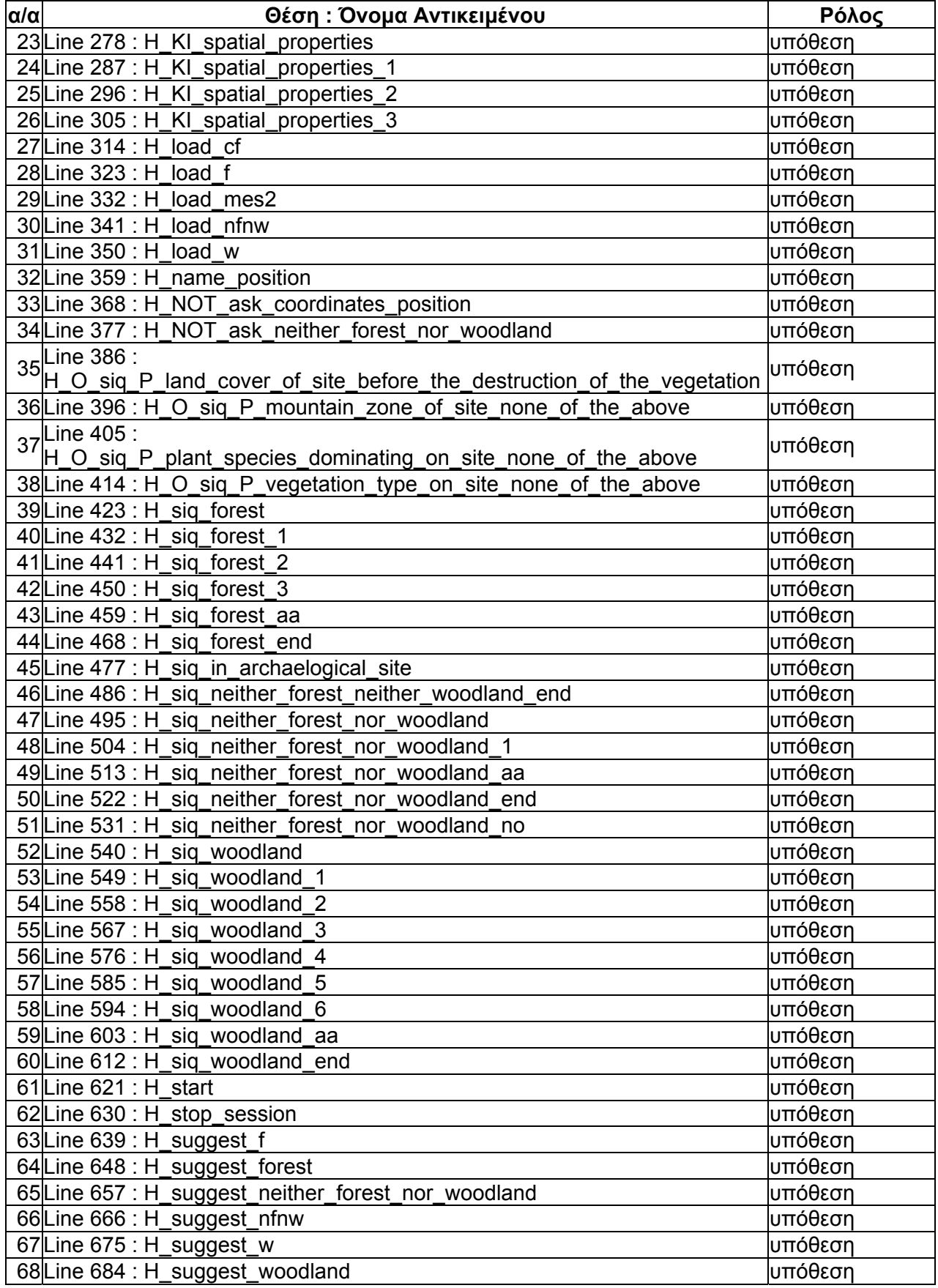

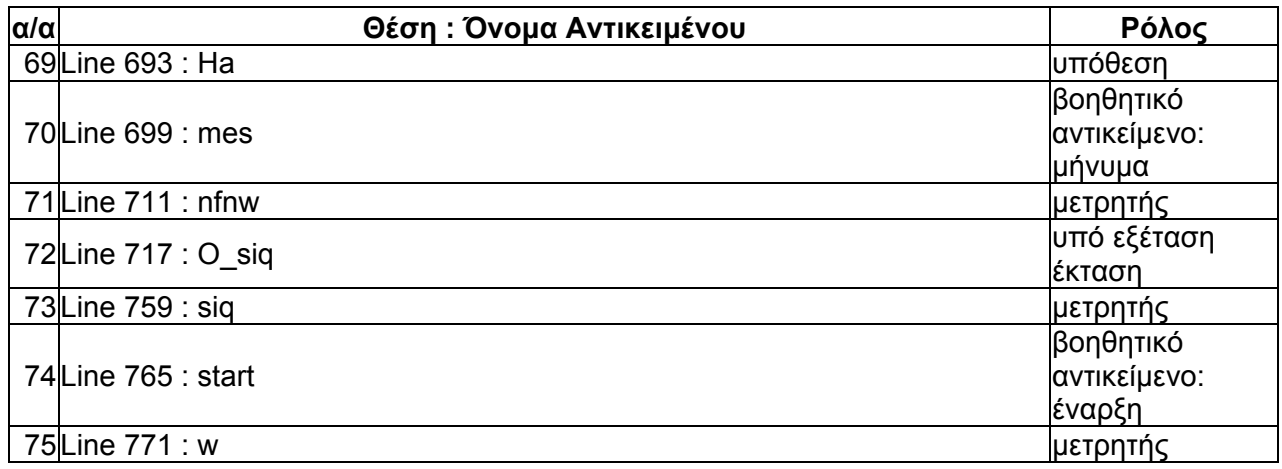

# Πίνακας 4.2.2.4: Οι ιδιότητες που μετέχουν στο σχήμα του συστήματος.

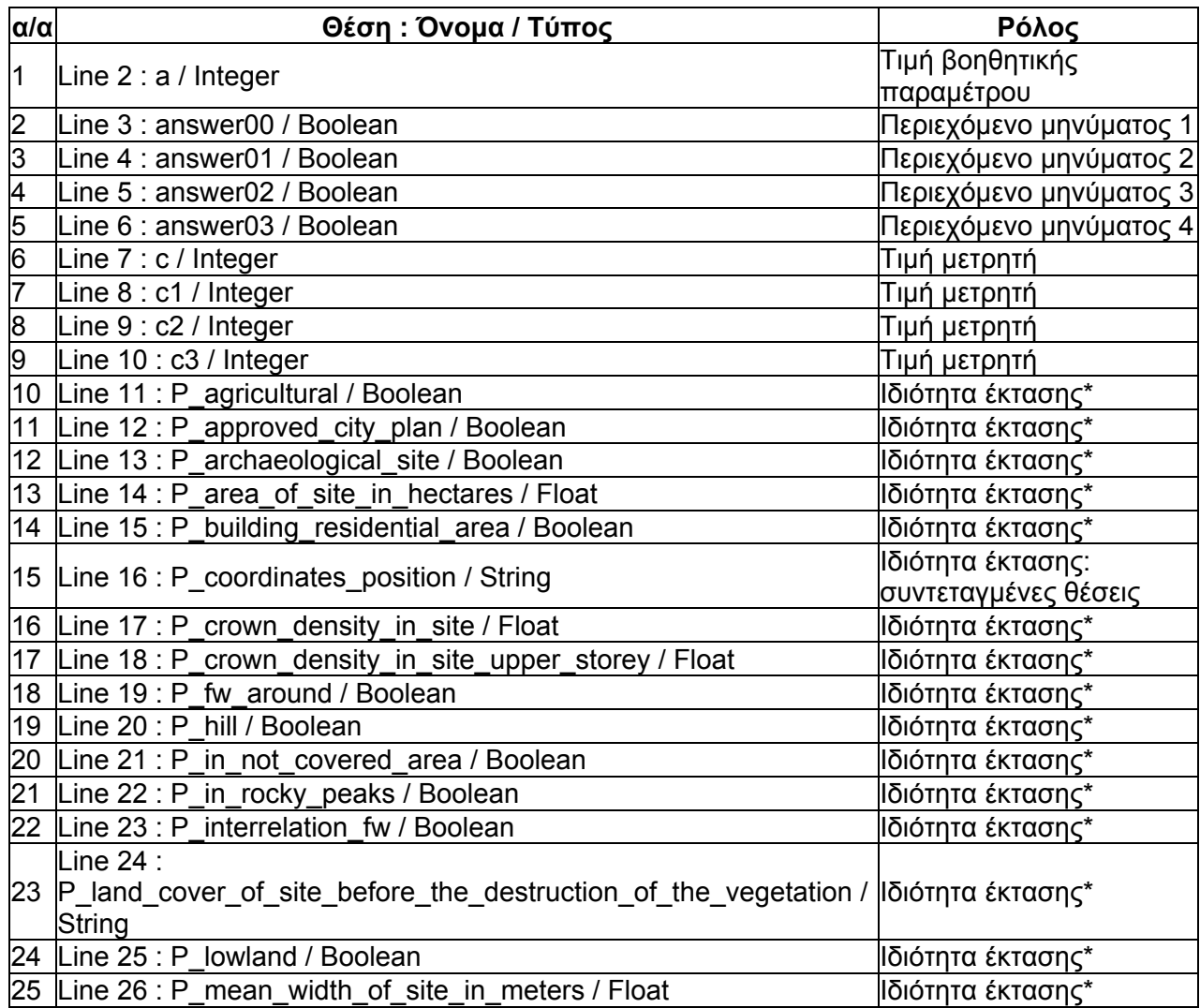

<u>\* Δείτε χαρακτηρισμό έκτασης.</u>

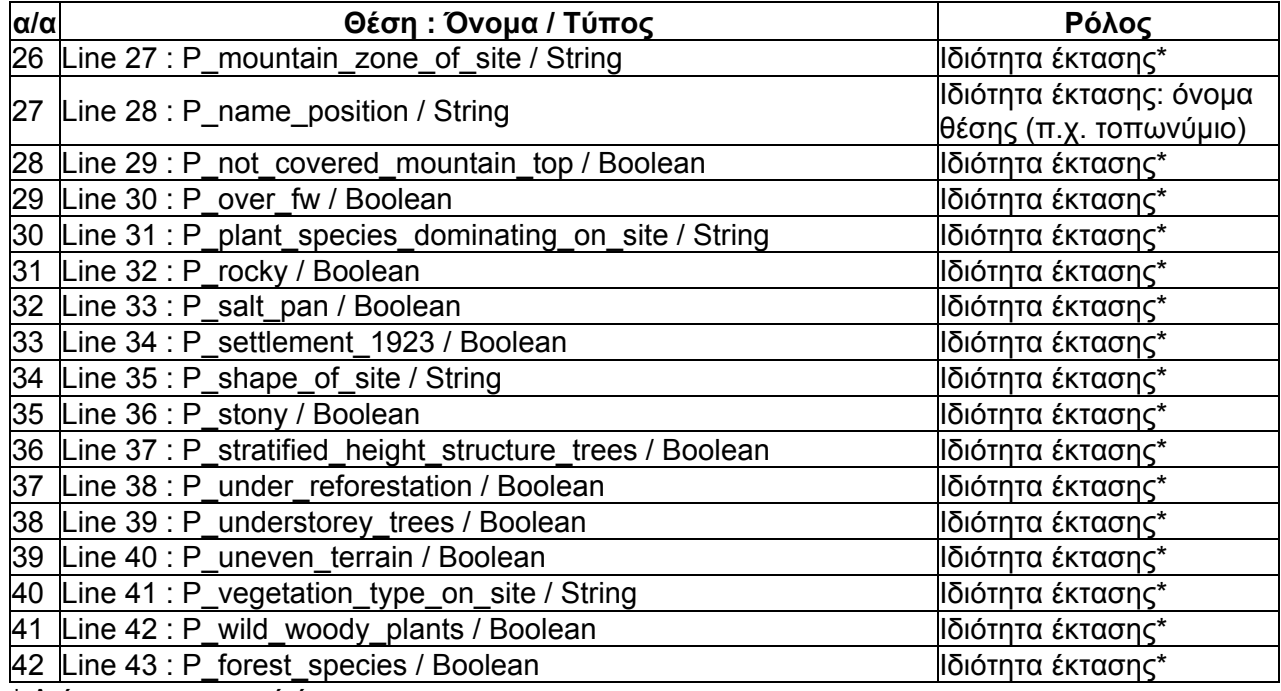

\* Δείτε χαρακτηρισμό έκτασης.

Στο σχήμα του συγκεκριμένου συστήματος συμμετέχουν, πέρα από τα δυναμικά, 75 αντικείμενα. (Πίνακας 4.2.2.3) Στη πλειοψηφία τους, είναι υποθέσεις κανόνων που σχετίζονται άμεσα με το χαρακτηρισμό μιας έκτασης, δηλαδή προκύπτουν από τη μοντελοποίηση της γνώσης που εμπεριέχεται στο υφιστάμενο νομοθετικό πλαίσιο. Επιπλέον υφίστανται μια σειρά από αντικείμενα που εξυπηρετούν λειτουργίες του συστήματος. (βοηθητικά αντικείμενα) όπως π.χ. την επικοινωνία με το χρήστη.

Τα παραπάνω αντικείμενα ομαδοποιούνται μέσα από μια σειρά από τάξεις. (Πίνακας 4.2.2.2) Όπως ισχύει και με τα αντικείμενα, οι τάξεις C\_sites, C\_unclassified\_sites, C classified sites, C forest, C woodland και C neither forest nor woodland προκύπτουν εννοιολογικά από το υφιστάμενο εννοιολογικό πλαίσιο. Από την άλλη πλευρά, οι τάξεις C\_data, C\_Hypo\_M, C\_Hypo\_M2 εξυπηρετούν την επαναφορά στην απροσδιόριστη τιμή κατά κανόνα ομάδων υποθέσεων σε επόμενα στάδια της λειτουργίας του συστήματος (βοηθητικός ρόλος). Η ιεραρχική σχέση αντικειμένων και τάξεων δίνεται στο δίκτυο αντικείμενων - τάξεων (Διάγραμμα  $(4.2.2.7)(\alpha)$ .

Επίσης, στο σχήμα του συγκεκριμένου συστήματος, πέρα από την ιδιότητα value που συνοδεύει εξ' ορισμού κάθε αντικείμενο (δημιουργείται αυτόματα από το κέλυφος), περιλαμβάνονται 42 ιδιότητες. (Πίνακας 4.2.2.4) Από αυτές, οι 31 εκφράζουν παραμέτρους που εξετάζονται κατά το χαρακτηρισμό μίας έκταση. Περιγράφηκαν στην προηγούμενη ενότητα. (Περίπτωση όπου ''Ρόλος: Ιδιότητα έκτασης\*'') Οι υπόλοιπες ιδιότητες εξυπηρετούν λειτουργίες του συστήματος. Η σχέση ιδιοτήτων και αντικειμένων αποτυπώνεται στο δίκτυο αντικείμενων – τάξεων (Διαγράμματα 4.2.2.7 (α) – (στ)).

Διάγραμμα 4.2.2.7: Το δίκτυο αντικειμένων τάξεων της βάσης γνώσης base.kb.

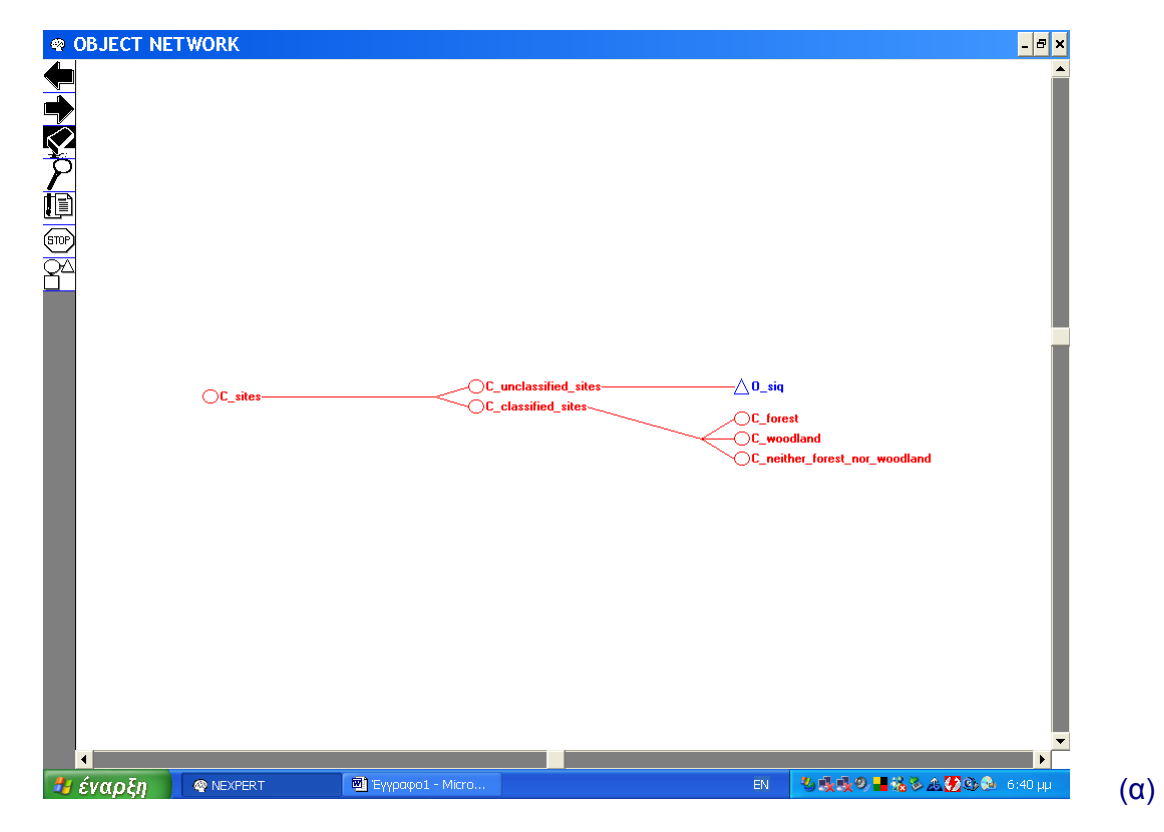

Απόσπασμα του δικτύου αντικειμένων - τάξεων: Οι τάξεις που προκύπτουν απευθείας από το ισχύον νομοθετικό πλαίσιο και η ιεραρχική τους σχέση.

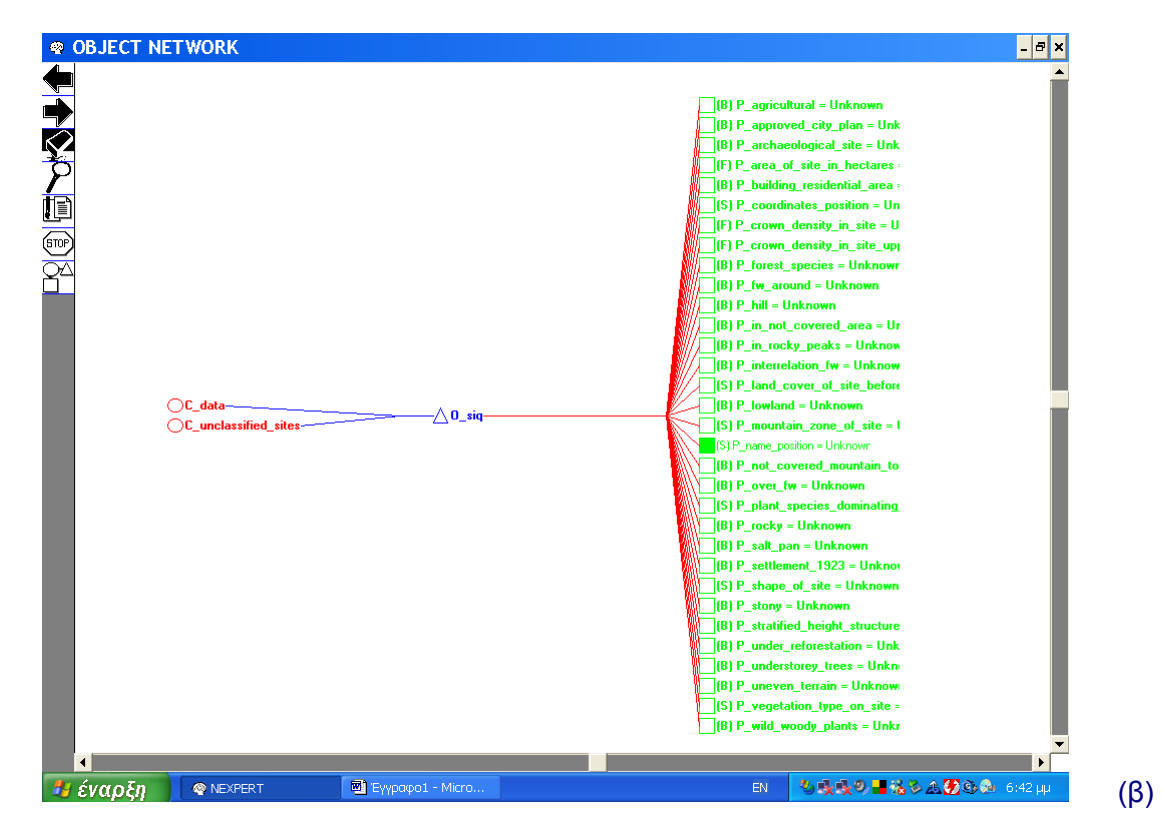

Απόσπασμα του δικτύου αντικειμένων - τάξεων: Το αντικείμενο Ο\_siq και οι ιδιότητες του.

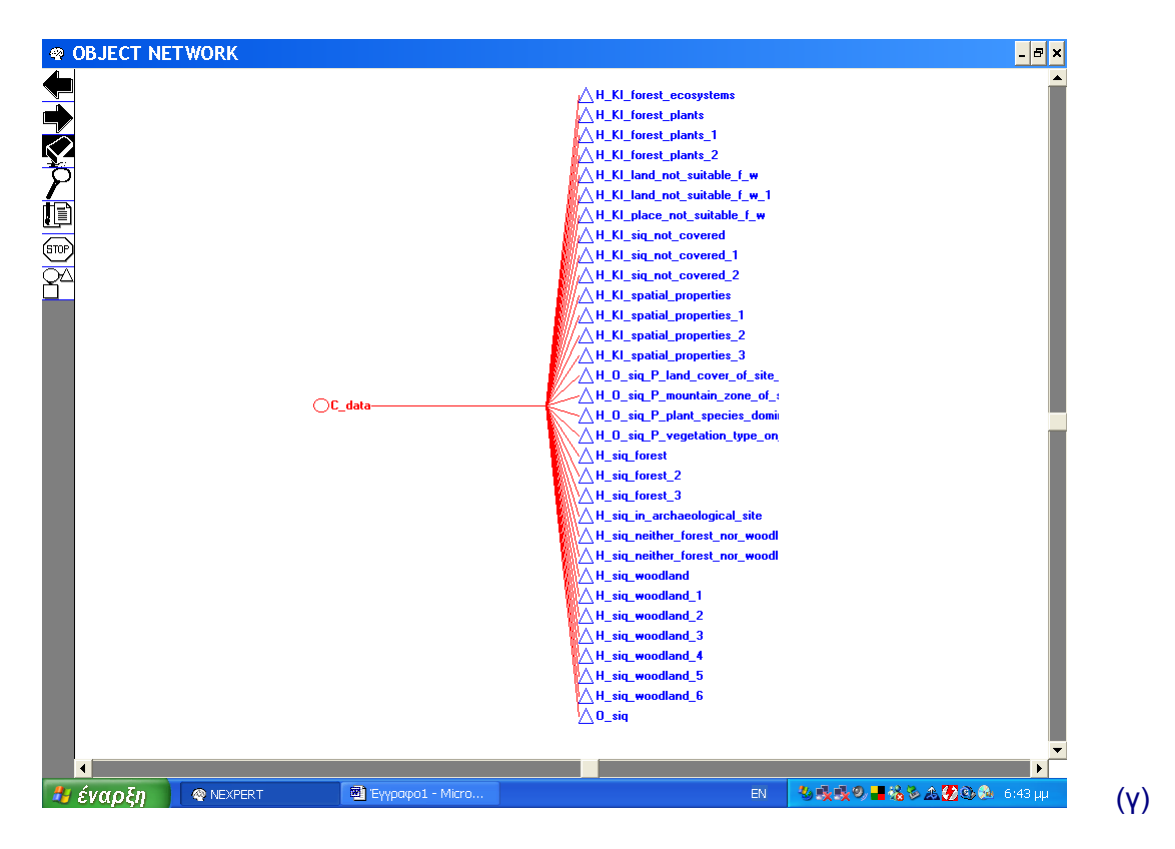

Απόσπασμα του δικτύου αντικειμένων - τάξεων: Η τάξη C\_data και τα αντικείμενα που περιέχει. Πρόκειται για το σύνολο των υποθέσεων που δύναται να εξεταστούν κατά το χαρακτηρισμό μιας έκτασης (νομοθετικό πλαίσιο) όπως και το αντικείμενο Ο\_siq. (mes1.kb και char.kb)

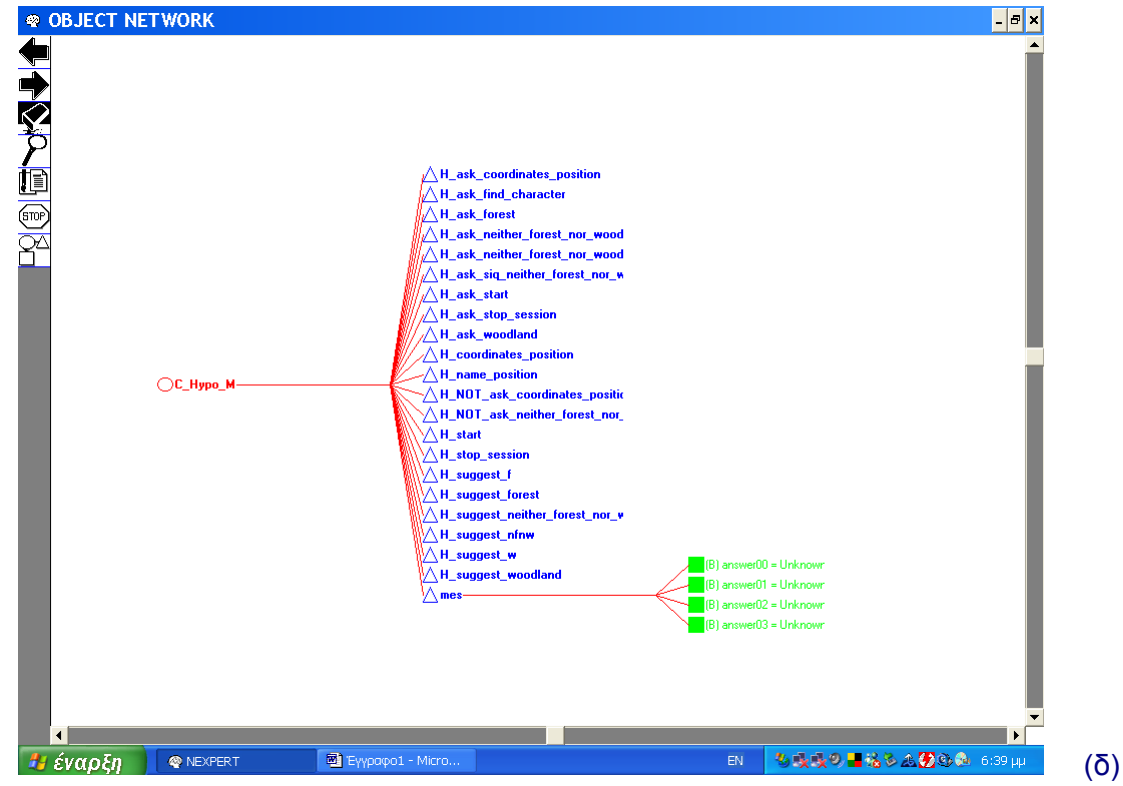

Απόσπασμα του δικτύου αντικειμένων - τάξεων: Η τάξη C\_Hypo και τα αντικείμενα που περιέχει. Πρόκειται για υποθέσεις και αντικείμενα με διαδικαστικό ρόλο.

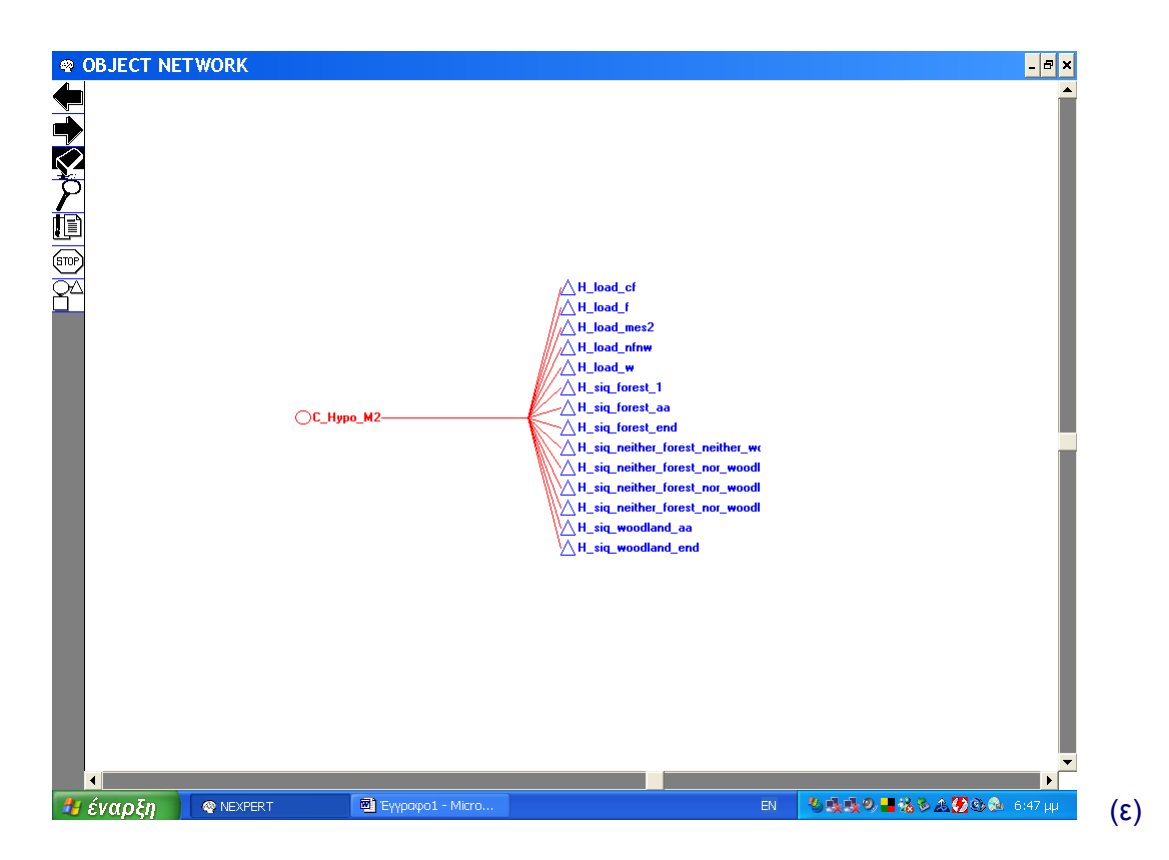

Απόσπασμα του δικτύου αντικειμένων - τάξεων: Η τάξη C\_Hypo\_Μ2 και τα αντικείμενα που περιέχει. Πρόκειται για υποθέσεις με διαδικαστικό ρόλο.

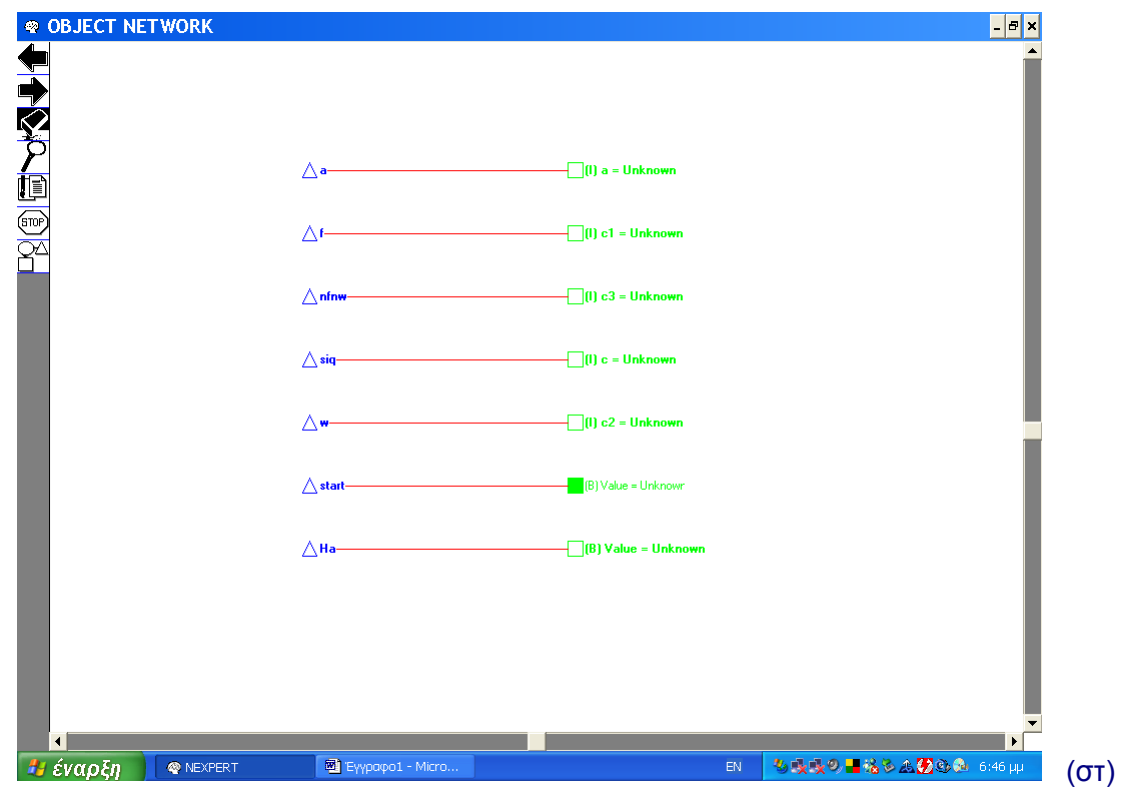

Απόσπασμα του δικτύου αντικειμένων - τάξεων: Αντικείμενα που υφίστανται ανεξάρτητα. Πρόκειται για μετρητές, την υπόθεση εκκίνησης Ha και το βοηθητικό αντικείμενο start.

Στη παρούσα βάση γνώσης εμπεριέχονται, επίσης, 5 σχισμές «σειράς πηγών» μέσω των οποίων προβάλλονται αντίστοιχα txt αρχεία που εξυπηρετούν την επικοινωνία του χρήστη με το έμπειρο σύστημα. (Βάσεις γνώσεις base.kb και mes1.kb) Με τη βοήθεια μιας τέτοιας σχισμής ενεργοποιείται η ''βιβλιοθήκη υλικού'' του συστήματος που περιέχει αεροφωτογραφίες, δορυφορικές εικόνες, kml αρχεία, κ.α. (βάση γνώσης mes1.kb) (Εικόνα 4.2.2.1)

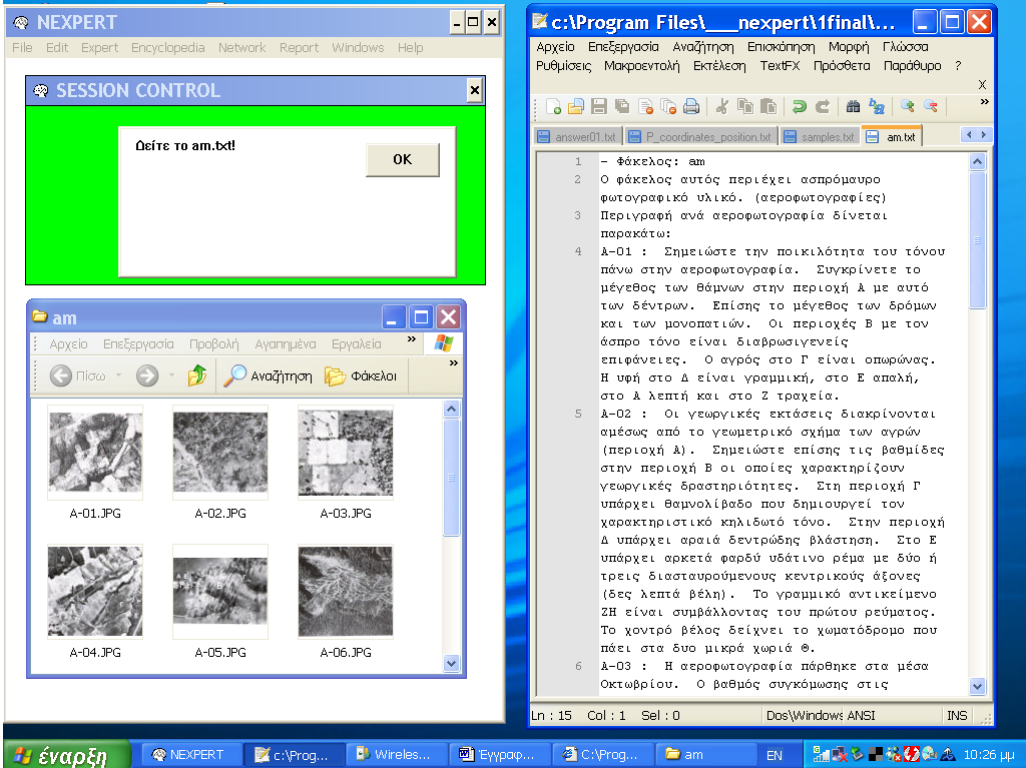

Εικόνα 4.2.2.1: Βιβλιοθήκη Υλικού. Ασπρόμαυρες αεροφωτογραφίες.

Η βάση γνώσης base.kb περιέχει, ακόμα, τους απαραίτητους κανόνες παραγωγής για την επιτέλεση των λειτουργιών που σχετίζονται με την εκκίνηση του συστήματος (επόμενη ενότητα). Οι 4 αυτοί κανόνες συνιστούν το δίκτυο κανόνων παραγωγής της βάσης. (Διάγραμμα 4.2.2.8)

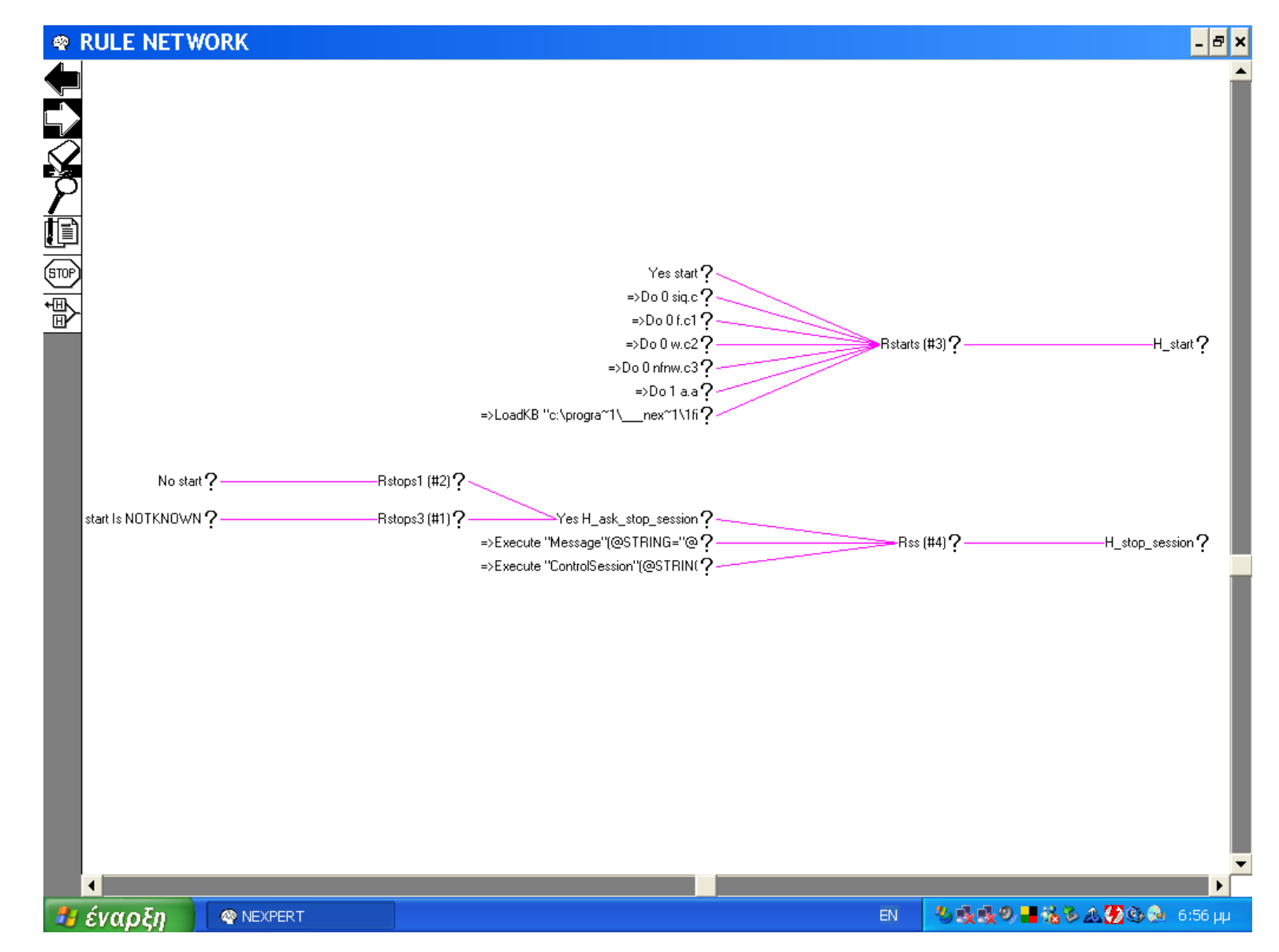

Διάγραμμα 4.2.2.8: Δίκτυο κανόνων παραγωγής της βάσης γνώσης base.kb.

Οι τελεστές και οι ρουτίνες της Βιβλιοθήκης Execute που χρησιμοποιούνται στη βάση γνώσης base.kb δίνονται στον Πίνακα 4.2.2.4.

Πίνακας 4.2.2.4: Οι τελεστές και οι ρουτίνες της Βιβλιοθήκης Execute που χρησιμοποιούνται στη βάση γνώσης base.kb.

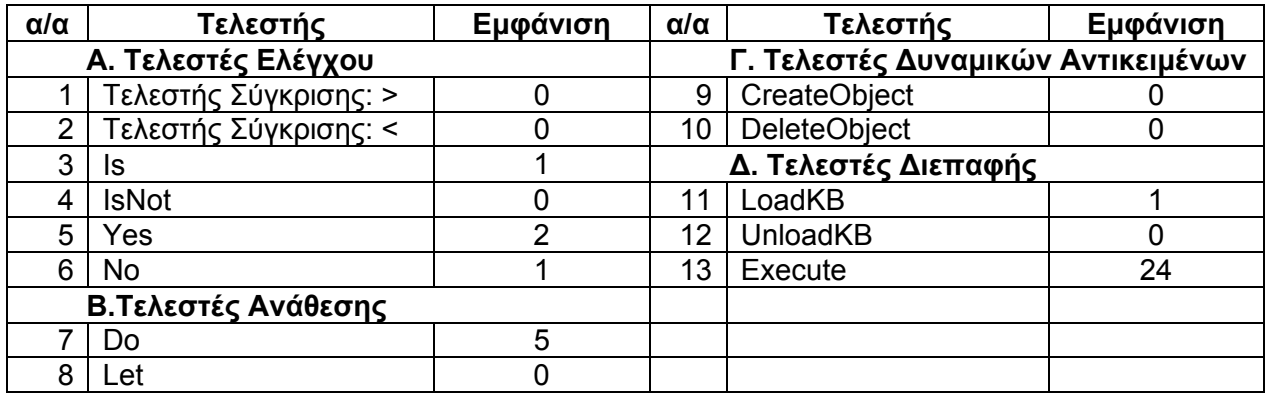

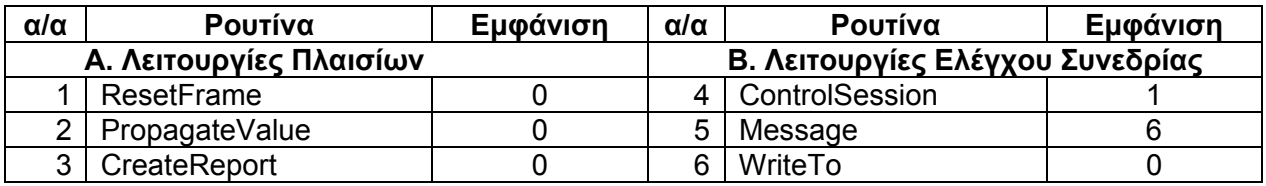

#### **Λειτουργίες**

Αφού ο χρήστης ενεργοποιήσει το κέλυφος Nexpert Object 2.0, φορτώνει τη βάση base.kb. Στη συνέχεια, ο χρήστης ενεργοποιεί το σύστημα τοποθετώντας στην ατζέντα προς αξιολόγηση την υπόθεση εκκίνησης. Έπειτα, το σύστημα ρωτά τον χρήστη αν επιθυμεί να προχωρήσει στη χρήση του έμπειρου συστήματος και αν η απάντηση του είναι αρνητική ή άγνωστη διακόπτεται η συνεδρία μετά την προβολή αντίστοιχου μηνύματος ενώ αν είναι θετική αναθέτονται τιμές στους μετρητές και φορτώνεται από το σύστημα η βάση mes1.kb.

Λόγω του ανά βάση καθορισμού της στρατηγικής του συστήματος, το κέλυφος για να φορτώσει κάθε φορά την επόμενη βάση απαιτεί επιβεβαίωση από το χρήστη. (Εικόνα 4.2.2.2)

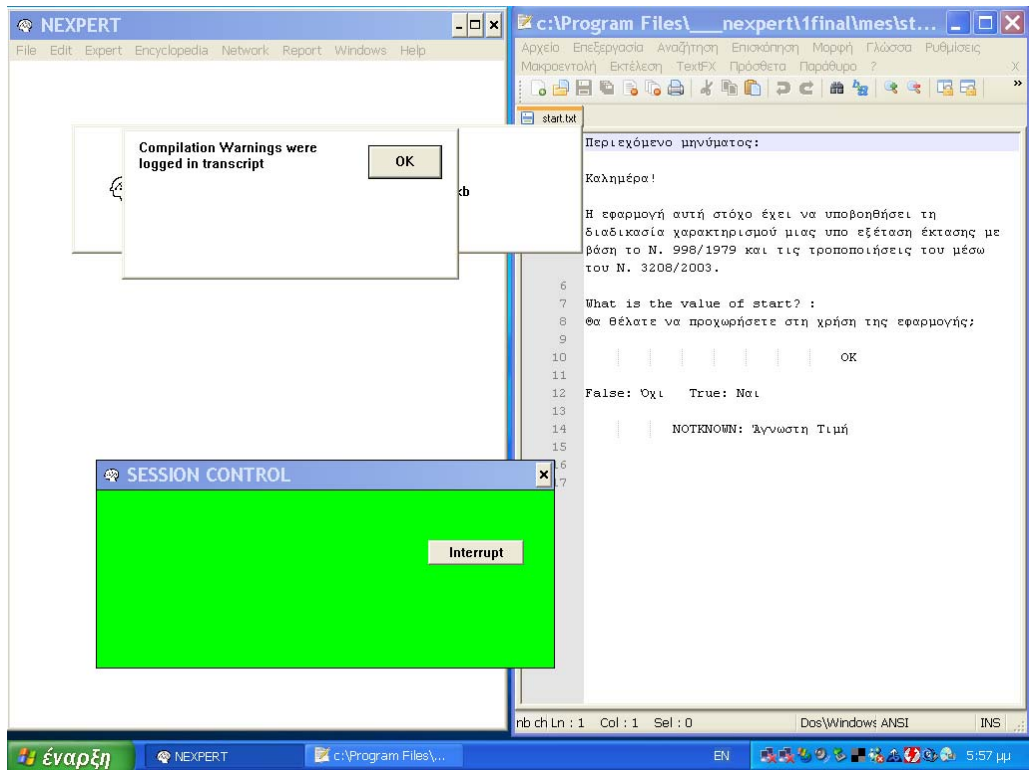

Εικόνα 4.2.2.2: Επιβεβαίωση της φόρτωσης της βάσης.

### **4.2.3 Βάση γνώσης mes1.kb**

### **Περιεχόμενο**

Η βάση γνώσης περιέχει 25 κανόνες που συνιστούν το δίκτυο κανόνων παραγωγής της βάσης. (Διάγραμμα 4.2.3.1)

Λόγω του μεγέθους του το Διάγραμμα 4.2.3.1 παρατίθεται στην Ενότητα 8.1 του Παραρτήματος.

Οι τελεστές και οι ρουτίνες της Βιβλιοθήκης Execute που χρησιμοποιούνται στη βάση γνώσης base.kb δίνονται στον Πίνακα 4.2.3.1.

Πίνακας 4.2.3.1: Οι τελεστές και οι ρουτίνες της Βιβλιοθήκης Execute που χρησιμοποιούνται στη βάση γνώσης mes1.kb.

| $\alpha/\alpha$     | Τελεστής              | Εμφάνιση | $\alpha/\alpha$ | Τελεστής                           | Εμφάνιση |  |
|---------------------|-----------------------|----------|-----------------|------------------------------------|----------|--|
|                     | Α. Τελεστές Ελέγχου   |          |                 | Γ. Τελεστές Δυναμικών Αντικειμένων |          |  |
|                     | Τελεστής Σύγκρισης: > | 0        | 9               | CreateObject                       |          |  |
|                     | Τελεστής Σύγκρισης: < | 0        | 10              | <b>DeleteObject</b>                |          |  |
| 3                   | Is                    | 9        |                 | Δ. Τελεστές Διεπαφής               |          |  |
|                     | <b>IsNot</b>          |          |                 | LoadKB                             | 3        |  |
| 5                   | Yes                   | 24       | 12              | UnloadKB                           |          |  |
| 6                   | <b>No</b>             | 16       | 13              | Execute                            | 36       |  |
| Β.Τελεστές Ανάθεσης |                       |          |                 |                                    |          |  |
|                     | Do                    |          |                 |                                    |          |  |
| 8                   | Let                   | 9        |                 |                                    |          |  |

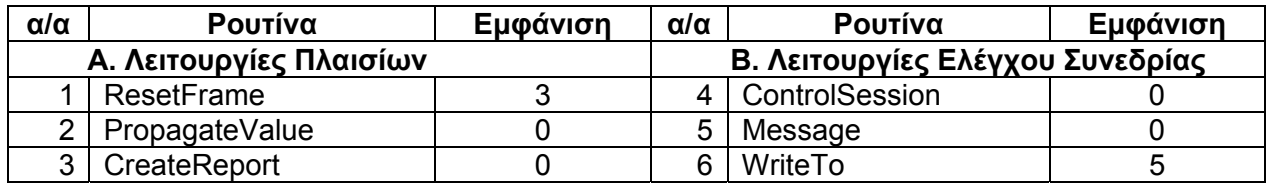

### **Λειτουργίες**

Στο στάδιο αυτό το σύστημα αρχικά υποβάλει στο χρήστη μια σειρά από διαδικαστικές ερωτήσεις. Αυτές είναι αν θέλει ο χρήστης να προχωρήσει στο χαρακτηρισμό μιας έκτασης, ποιο είναι το όνομα της περιοχής βρίσκεται η υπό εξέταση έκταση (αποθηκεύετε σε κατάλληλη ιδιότητα και χρησιμοποιείται στη σύνταξη σχετικής αναφοράς), αν θέλει ο χρήστης να αποδοθεί η υπό εξέταση έκταση σε περιβάλλον απεικόνισης Google Earth (προϋπόθεση αποτελεί η ύπαρξη των συντεταγμένων των ορίων στο γεωδαιτικό σύστημα WGS84) και, σε περίπτωση θετικής απάντησης, ποια είναι τα όρια της υπό εξέταση έκτασης.

Με βάση τις παραπάνω συντεταγμένες, δημιουργείται από το σύστημα αντίστοιχο kml αρχείο όπου τα όρια της υπό εξέταση έκτασης αποδίδονται με κίτρινη γραμμή.

Έπειτα, ενεργοποιείται η βιβλιοθήκη υλικού του έμπειρου συστήματος, η οποία περιλαμβάνει:

- 1. στερεόγραμμα κλίμακας 1:20.000<sup>5</sup>, το οποίο είναι ιδιαίτερο χρήσιμο για φωτοερμηνεία ιστορικών αεροφωτογραφιών (Εικόνα 4.2.3.1),
- 2. ποικιλία ασπρόμαυρων και έγχρωμων αεροφωτογραφιών<sup>6</sup> (Εικόνες 4.2.3.2 και 4.2.3.3 αντίστοιχα) που αποτελούν τυπικά δείγματα περιπτώσεων,
- 3. απευθείας σύνδεση με την ιστοσελίδα www.topografoi.com/rs/wiki (Εικόνα 4.2.3.4) όπου περιέχεται ποικιλία δορυφορικών και άλλων εικόνων που ανανεώνεται διαρκώς και
- 4. kml αρχείο (Εικόνα 4.2.3.5) όπου περιλαμβάνονται δείγματα δάσους (Εικόνα 4.2.3.6), δασικής έκτασης (Εικόνα 4.2.3.7) και μη δασικής έκτασης (Εικόνα 4.2.3.18) που έχουν προκύψει από τελεσίδικες (δηλαδή οριστικές) πράξεις χαρακτηρισμού<sup>7</sup> στην περιοχή ευθύνης του Δασαρχείου Τρίπολης.

Εδώ θα θέλαμε να σημειώσουμε ότι δείγματα δάσους, δασικής έκτασης και μη δασικής έκτασης όπως ορίζονται με βάση την ελληνική νομοθεσία περιλαμβάνονται μόνο στα αντίστοιχα kml αρχεία.

Το παραπάνω υλικό συνοδεύεται από txt αρχεία με επεξηγηματικό ρόλο και σχετικά μηνύματα προς το χρήστη.

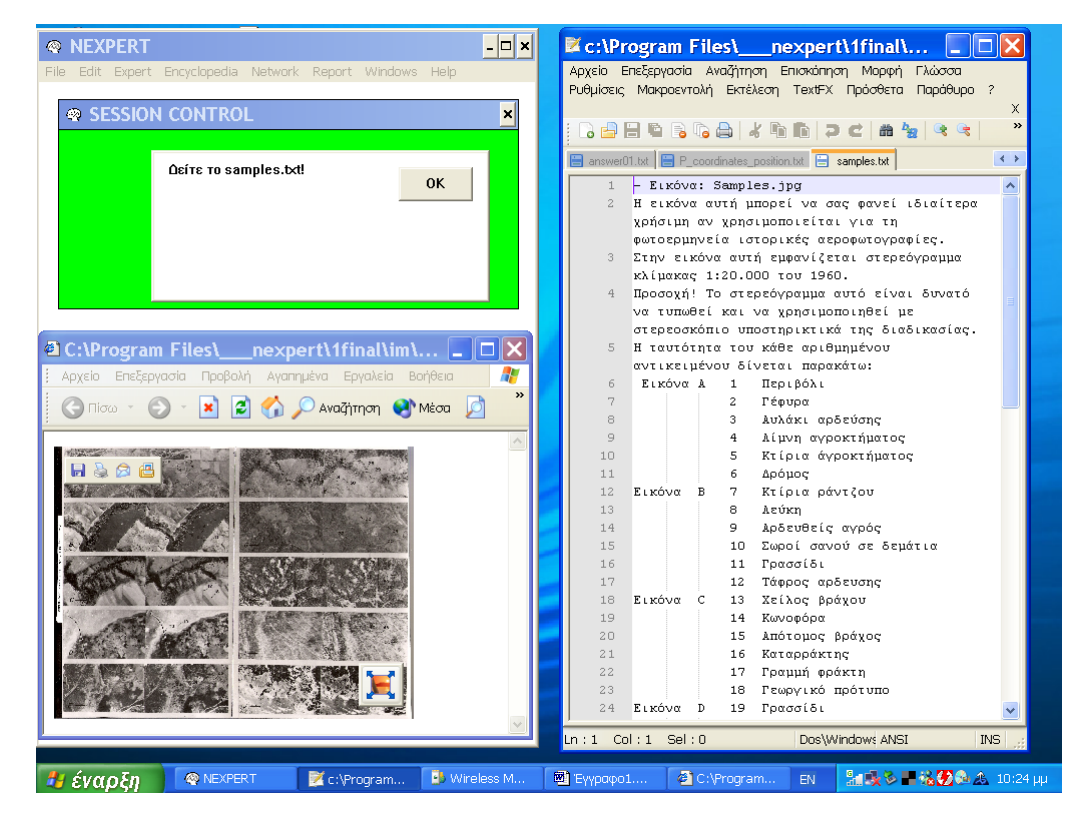

Εικόνα 4.2.3.1: Βιβλιοθήκη Υλικού. Στερεόγραμμα

1

<sup>5</sup> Πηγή: Δαμαλάς Γ., Μαστρογιαννάκης Η., 1971: "Θεμελιώδεις Τεχνικαί εις την Φωτοερμηνεία των Δασών: Υπό Carl Moessner, κατά μετάφραση Γ. Δαμαλά - Ηρ. Μαστρογιαννάκη Δασολόγων", αρ. 21, Αυτοτελείς Εκδόσεις της Υπηρεσίας Δασικών Εφαρμογών και Εκπαιδεύσεως, Υπουργείο Εθνικής Οικονομίας - Γενική Δ/νσις Δασών, Αθήναι [6]<br><sup>6</sup> Πηνή: Καρτέρης Μ., 1995: "Δασική Αεροφωτογραφία", 2η Έκδοση, University Studio Press, Θεσσαλονίκη

<sup>[7]</sup> 

<sup>7</sup> Πηγή: Προσωπική επικοινωνία με κα Μπεξή Κωνσταντίνα, Δασοπόνο του Δασαρχείου Τρίπολης.

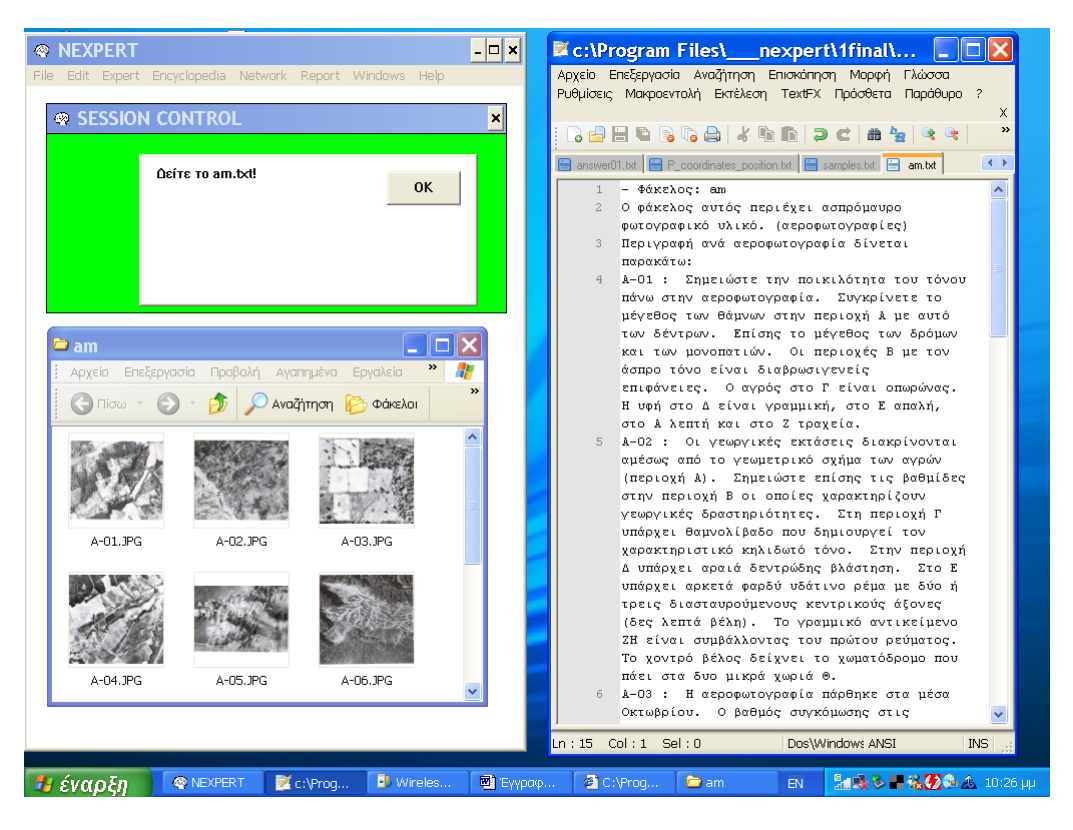

Εικόνα 4.2.3.2: Βιβλιοθήκη Υλικού. Ο φάκελος am περιέχει μία σειρά από ασπρόμαυρες αεροφωτογραφίες.

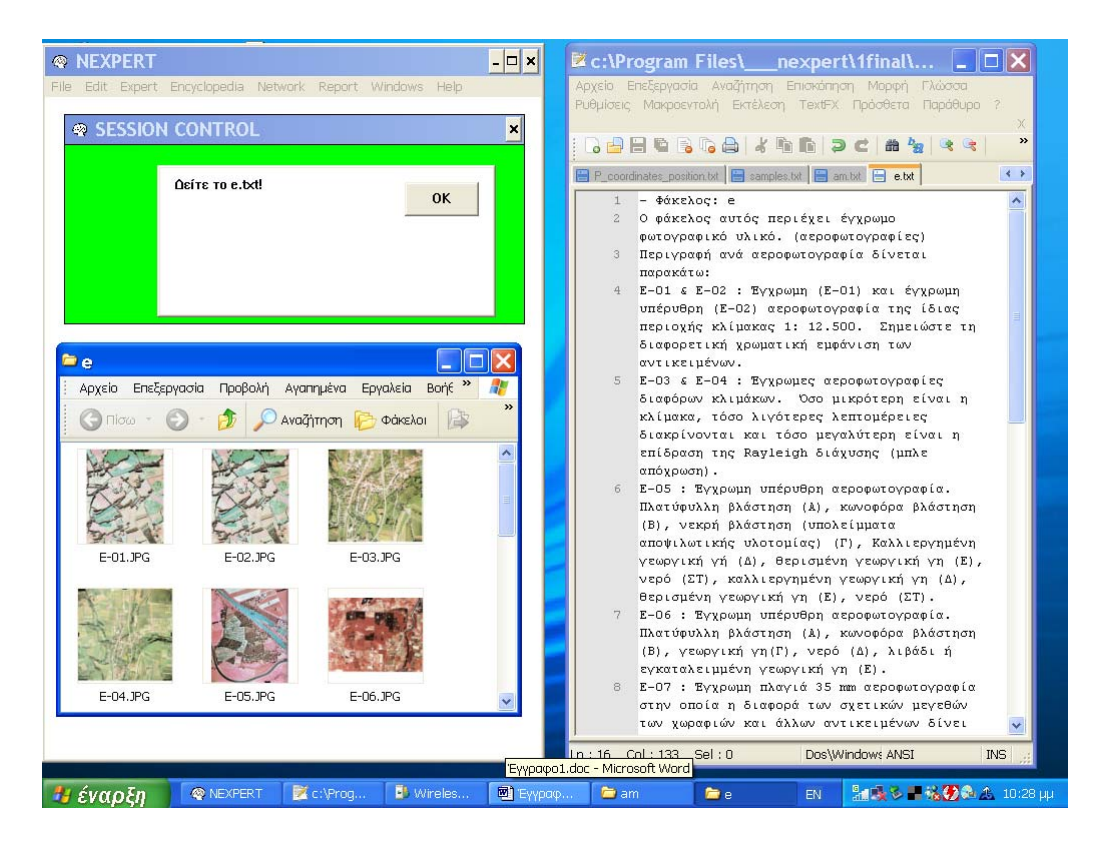

Εικόνα 4.2.3.3: Βιβλιοθήκη Υλικού. Ο φάκελος e περιέχει σειρά από έγχρωμες αεροφωτογραφίες.

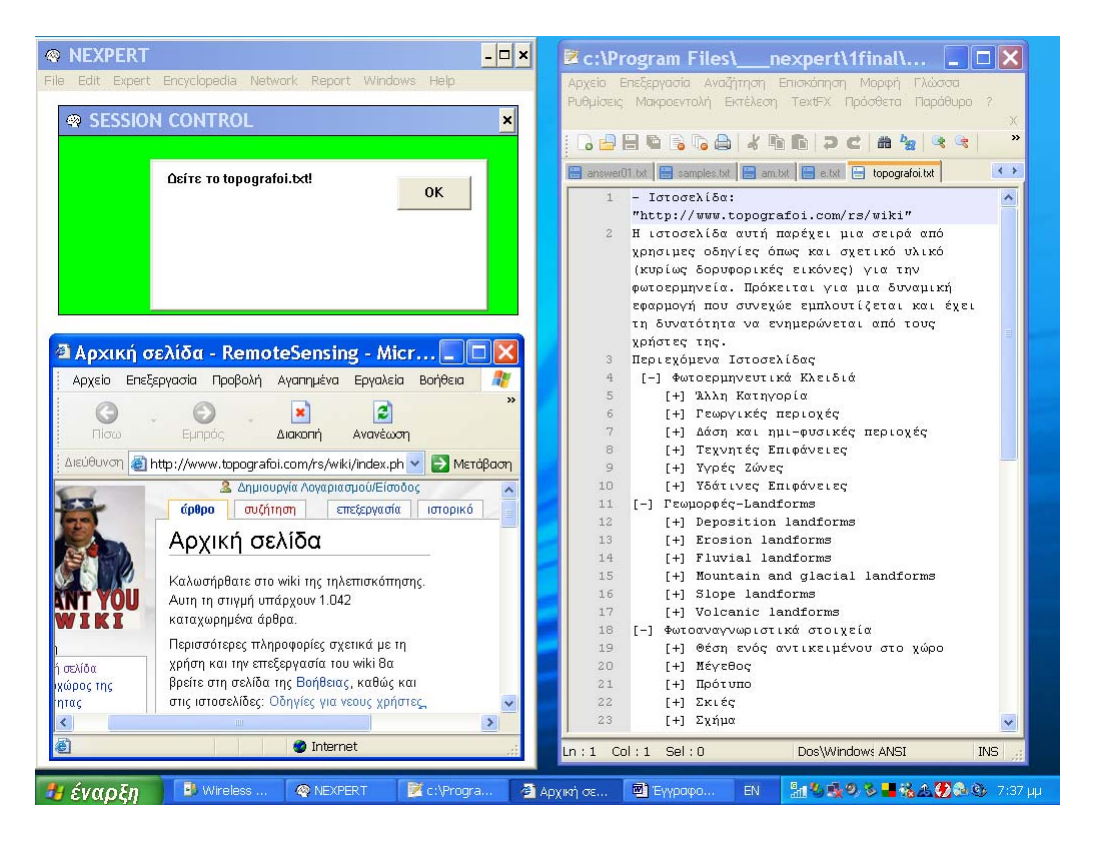

(α)

|                                                                                                    | <sup>3</sup> Αρχική σελίδα - RemoteSensing - Microsoft Internet Explorer                                                                                                    |                                                                                                    |                                                                                                    |                                                                                                    | 日                                                                                                    |
|----------------------------------------------------------------------------------------------------|----------------------------------------------------------------------------------------------------|----------------------------------------------------------------------------------------------------|----------------------------------------------------------------------------------------------------|----------------------------------------------------------------------------------------------------|----------------------------------------------------------------------------------------------------|
| Αρχείο                                                                                                    | Επεξεργασία Προβολή Αγαπημένα Εργαλεία Βοήθεια                                                                                                    |                                                                                                    |                                                                                                    |                                                                                                    |                                                                                                    |
| G<br>Πίσω<br>Εμπρός                                                                                                    | ×<br>Διακοπή                                                                                                    | e<br>n<br>Ανανέωση<br>Αρχική                                                                                                    | e<br>Αναζήτηση<br>Mέσα                                                                                                    | lđ<br>W<br>Επεξεργα<br>Προεπισκό<br>Εκτύπωση                                                                                                    |                                                                                                    |
| Διεύθυνση                                                                                                    |                                                                                                    |                                                                                                    |                                                                                                    | Thttp://www.topografoi.com/rs/wiki/index.php/%CE%91%CF%81%CF%87%CE%B9%CE%BA%CE%BE_%CF%83%CE%B5%CE%BB%CE%AF%                                                                                                    | > Μετάβαση                                                                                                    |
|                                                                                                    | άρθρο<br>συζήτηση                                                                                                    | επεξεργασία<br>ιστορικό                                                                                                    |                                                                                                    |                                                                                                    | 2 Δημιουργία Λογαριασμού/Είσοδος                                                                                                    |
|                                                                                                    | Αρχική σελίδα                                                                                                    |                                                                                                    |                                                                                                    |                                                                                                    |                                                                                                    |
|                                                                                                    |                                                                                                    |                                                                                                    | Καλωσήρθατε στο wiki της τηλεπισκόπησης. Αυτη τη στιγμή υπάρχουν 1.042 καταχωρημένα άρθρα.                                                                                                    |                                                                                                    |                                                                                                    |
| юв                                                                                                    | Οδηγίες για νεους χρήστες της wikipedia και Εγχειρίδιο χρήστη Ε.                                                                                                    |                                                                                                    |                                                                                                    | Περισσότερες πληροφορίες σχετικά με τη χρήση και την επεξεργασία του wiki θα βρείτε στη σελίδα της Βοήθειας, καθώς και στις ιστοσελίδες:                                                                                                    |                                                                                                    |
| πλοήγηση<br>≡ Αρχική σελίδα                                                                                                    | Κατηγορίες                                                                                                    |                                                                                                    |                                                                                                    |                                                                                                    | [επεξεργασία]                                                                                                    |
| Ο ιστοχώρος της<br>κοινότητας<br>■ Τρέχοντα γεγονότα<br>- Πρόσφατες αλλαγές<br>■ Σελίδα στην τύχη<br>≡ Βοήθεια<br>Υποστήριξη<br>ιστοχώρου<br>αναζήτηση<br>Μετάβαση<br>Αναζήτηση<br>εργαλεία<br>■ Αναφορές στη σελίδα<br>■ Σχετικές αλλαγές<br>■ Φόρτωση αρχείου<br>■ Σελίδες λειτουργιών<br>= Εκτυπώσιμη έκδοση<br>Permanent link | [–] Φωτοερμηνευτικά<br>Κλειδιά<br>[+] Άλλη Κατηγορία<br>[+] Γεωργικές περιοχές<br>[+] Δάση και ημι-<br>φυσικές περιοχές<br>[+] Τεχνητές Επιφάνειες<br>[+] Υγρές Ζώνες<br>[+] Υδάτινες Επιφάνειες | [-] Γεωμορφές-<br>Landforms<br>[+] Deposition<br>landforms<br>[+] Erosion landforms<br>[+] Fluvial landforms<br>[+] Mountain and<br>glacial landforms<br>[+] Slope landforms<br>[+] Volcanic<br>landforms | [-] Φωτοαναγνωριστικά<br>στοιχεία<br>[+] Θέση ενός αντικειμένου<br>στο χώρο<br>[+] Μέγεθος<br>[+] Πρότυπο<br>[+] Σκιές<br>[+] Σχήμα<br>$[+]$ Tóvo $\varsigma$<br>[+] Yoń<br>[+] Χωρική διάταξη<br>(συσχέτιση) | [-] Εφαρμογές Φωτοερμηνείας -<br>Τηλεπισκόπησης<br>[+] Αρχαιολογία<br>[+] Αστικός και περιφερειακός<br>σχεδιασμός<br>[+] Γεωλογία – Εδαφολογία<br>[+] Γεωργία<br>[+] Δασοπονία, Δασική<br>διαχείριση<br>[+] Διαχείριση κινδύνων<br>[+] Οικολογία<br>[+] Περιβαλλοντικές<br>Επιπτώσεις<br>[+] Υδατικοί Πόροι<br>[+] Χαρτογραφία | [-] Αμμοδοχείο<br>[+] Agro-forestry areas<br>[+] Beaches, dunes,<br>sands<br>[+] Lake<br>[+] Pastures<br>[+] Vineyards<br>[+] Vineyards2<br>[+] Αστική οικοδόμηση<br>[+] Διακεκομμένη αστική<br>οικοδόμηση<br>[+] Δοκιμές<br>[+] Νέα δοκιμαστική<br>υποκατηγορία<br>[+] Ροές υδάτων<br>[+] Συλλογές υδάτων<br>[+] Συνεχής αστική<br>οικοδόμηση<br>[+] Τυφώνες |
| 6                                                                                                    |                                                                                                    |                                                                                                    |                                                                                                    |                                                                                                    | <b>O</b> Internet                                                                                                    |
| Η έναρξη                                                                                                    | <b>N</b> Wireless<br><b>M</b> NEXPERT                                                                                                    | C:\Progra                                                                                                    | <b>Δ</b> Αρχική σε                                                                                                    | Eyypapo<br><b>EN</b>                                                                                                    | 51 も長の多■様式のある 7:35 μμ                                                                                                    |

Εικόνα 4.2.3.4: Βιβλιοθήκη Υλικού. Η ιστοσελίδα www.topografoi.com/rs/wiki.

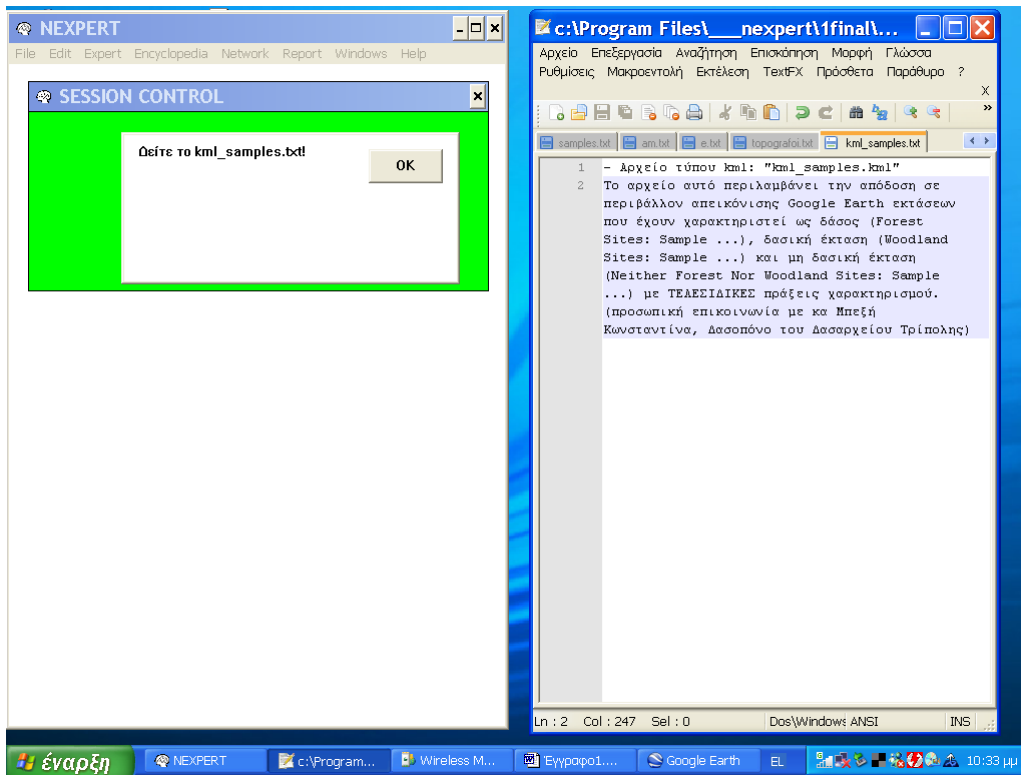

Εικόνα 4.2.3.5: Βιβλιοθήκη Υλικού. Συνοδευτικό txt αρχείο και μήνυμα επισήμανσης για το αρχείο kml Samples.

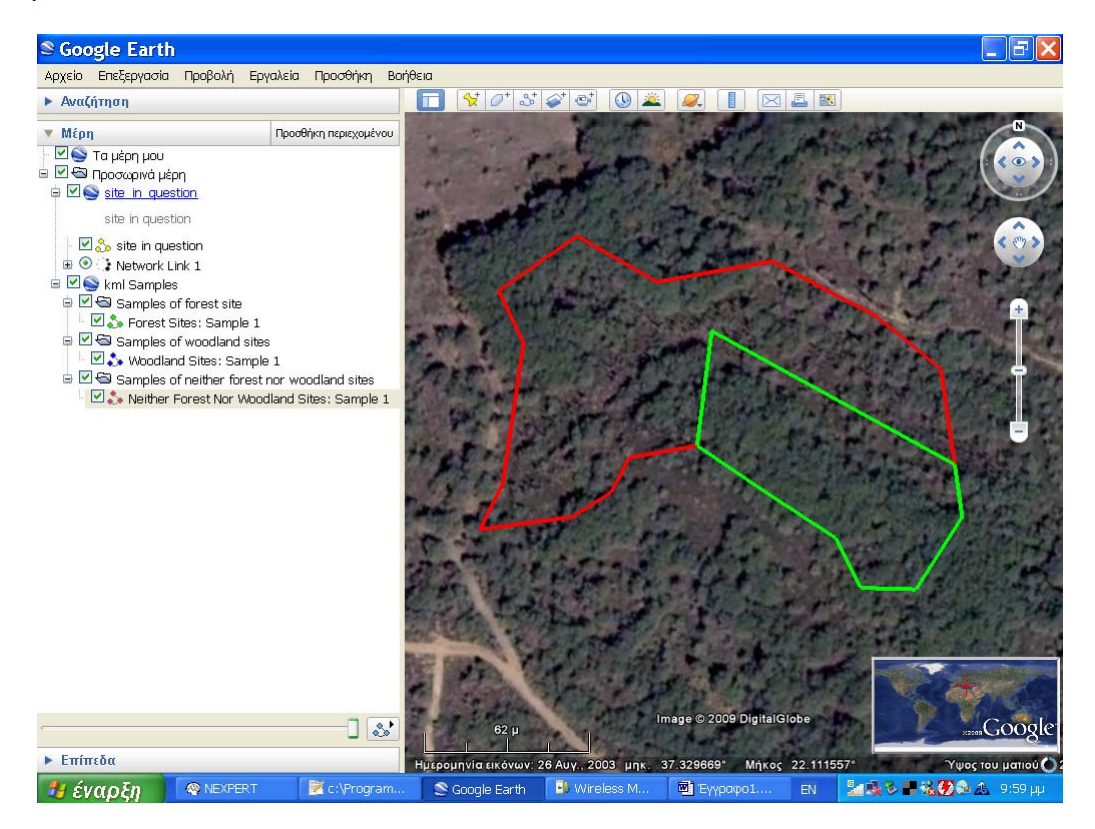

Εικόνα 4.2.3.6: Βιβλιοθήκη Υλικού. Δείγμα έκτασης που καλύπτεται από δάσος (πράσινη γραμμή) και δείγμα μη δασικής έκτασης (κόκκινη γραμμή) που περιέχονται στο αρχείο kml Samples.

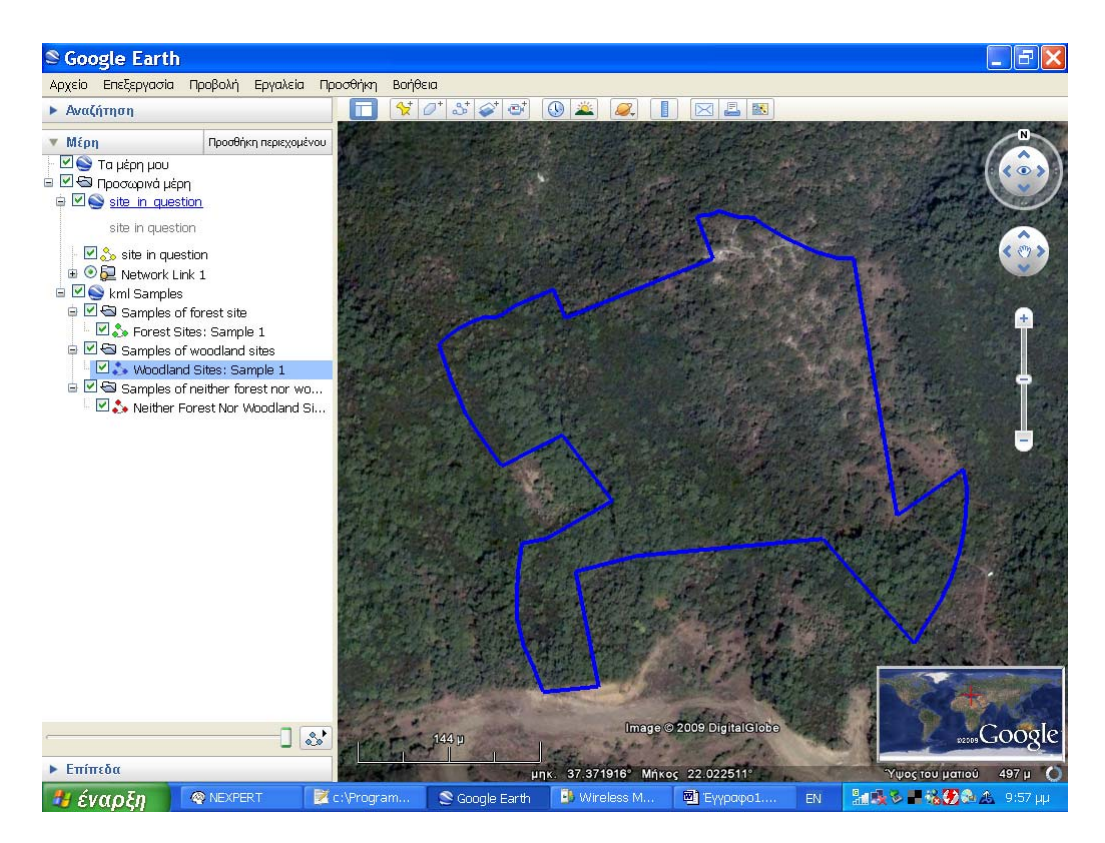

Εικόνα 4.2.3.7: Βιβλιοθήκη Υλικού. Δείγμα δασικής έκτασης (μπλε γραμμή) που περιέχεται στο αρχείο kml Samples.

Το υλικό επιλέχθηκε να προβάλλεται σε αυτό το σημείο συγκεντρωτικά ώστε να έχει τη δυνατότητα ο χρήστης να αντιπαραβάλλει τα στοιχεία που του προσφέρονται από το σύστημα.

Στη συνέχεια, υποβάλλεται από το σύστημα στο χρήστη η ερώτηση αν υπάρχουν ενδείξεις ότι η υπό εξέταση έκταση δεν καλύπτεται από δάσος ούτε είναι δασική έκταση (μη δασική έκταση). Το ενδεχόμενο αυτό εξετάζεται πρώτο γιατί η διερεύνηση του είναι η λιγότερο σύνθετη αλλά και γιατί η κατάσταση αυτή εμφανίζει σημαντικότερη διαφοροποίηση από τις άλλες δύο που είναι συγγενείς. Αν η απάντηση του χρήστη είναι θετική, θεωρείται αληθής η υπόθεση H\_suggest\_neither\_forest\_nor\_woodland και φορτώνεται η βάση γνώσης char.kb.

Σε αντίθετη περίπτωση, υποβάλλεται από το σύστημα στο χρήστη η ερώτηση αν υπάρχουν ενδείξεις ότι η υπό εξέταση έκταση καλύπτεται από δάσος.

Το ενδεχόμενο αυτό εξετάζεται στη συνέχεια καθώς είναι πιο ευδιάκριτο. Αν η απάντηση είναι θετική, θεωρείται αληθής η υπόθεση H\_suggest\_ forest και φορτώνεται η βάση γνώσης char.kb. Αν η απάντηση είναι αρνητική, εξετάζεται κατά προτεραιότητα αν η υπό εξέταση έκταση είναι δασική οπότε θεωρείται αληθής η υπόθεση H\_suggest\_woodland και φορτώνεται η βάση γνώσης char.kb. Με αυτόν τον τρόπο ο χρήστης αποκτά τη δυνατότητα να επιδράσει άμεσα στο σύστημα επιλέγοντας την πορεία που ακολουθήσει το σύστημα για να αποδώσει χαρακτηρισμό στην υπό εξέταση έκταση.

### **4.2.4 Βάση γνώσης char.kb**

#### **Περιεχόμενο**

Για να εξασφαλιστεί η ορθή επικοινωνία με τον χρήστη, ορίζονται 31 σχισμές «σειράς πηγών» μέσω των οποίων προβάλλεται αντίστοιχο ανά ιδιότητα txt αρχείο. Κατά περίπτωση υπάρχει και βοηθητικό υλικό (δορυφορικές εικόνες, διαγράμματα κτλ.) το οποίο συνοδεύει το txt αρχείο.

Οι 63 κανόνες, που συνιστούν το δίκτυο κανόνων παραγωγής της βάσης (Διάγραμμα 4.2.4.1 – Παράρτημα 8.3) αποτελούν την μοντελοποίηση της διαδικαστικής γνώσης του προβλήματος του χαρακτηρισμού μιας έκτασης όπως περιγράφηκε στην ενότητα 3.2.

Οι παραπάνω κανόνες μπορούν αδρομερώς να ομαδοποιηθούν σε κανόνες που οδηγούν στο συμπέρασμα ότι η υπό εξέταση έκταση καλύπτεται από δάσος, κανόνες που οδηγούν στο συμπέρασμα ότι η υπό εξέταση έκταση είναι δασική, κανόνες που οδηγούν στο συμπέρασμα ότι η υπό εξέταση έκταση ούτε καλύπτεται από δάσος ούτε είναι δασική και κανόνες διαδικαστικού χαρακτήρα οι οποίοι εξυπηρετούν εσωτερικές λειτουργίες του συστήματος (π.χ. το φόρτωμα της επόμενης βάσης γνώσης). Ο ίδιος κανόνας μπορεί να ανήκει ταυτόχρονα σε δύο ομάδες όπως π.χ. ο κανόνας RKIspc που στη συνέχεια μπορεί να οδηγεί στο συμπέρασμα ότι η υπό εξέταση έκταση είτε καλύπτεται από δάσος είτε είναι δασική. (Διάγραμμα 4.2.4.2)

Καθώς μία έκταση δεν μπορεί να έχει ταυτόχρονα δύο χαρακτηρισμούς έχει ληφθεί μέριμνα ώστε μόλις αποδειχθεί αληθής μία εκ των H\_siq\_forest, H\_siq\_woodland H\_siq\_neither\_forest\_nor\_woodland, οι άλλες δύο να θεωρούνται αυτομάτως ψευδείς. (π.χ. κανόνας Rfa) Κάθε μία από τις τρεις παραπάνω υποθέσεις μπορεί να αποδειχθεί αληθής μέσω της απόδειξης ως αληθή ενός και μόνο ενός αντίστοιχου υποστόχου. Σα παράδειγμα μπορούμε να αναφέρουμε την υπόθεση H\_siq\_woodland για την οποία υποστόχους αποτελούν οι υποθέσεις H\_siq\_woodland\_1, H\_siq\_woodland\_2, H\_siq\_woodland\_3, H\_siq\_woodland\_4, H\_siq\_woodland\_5 και H\_siq\_woodland\_6. (Διάγραμμα 4.2.4.3)

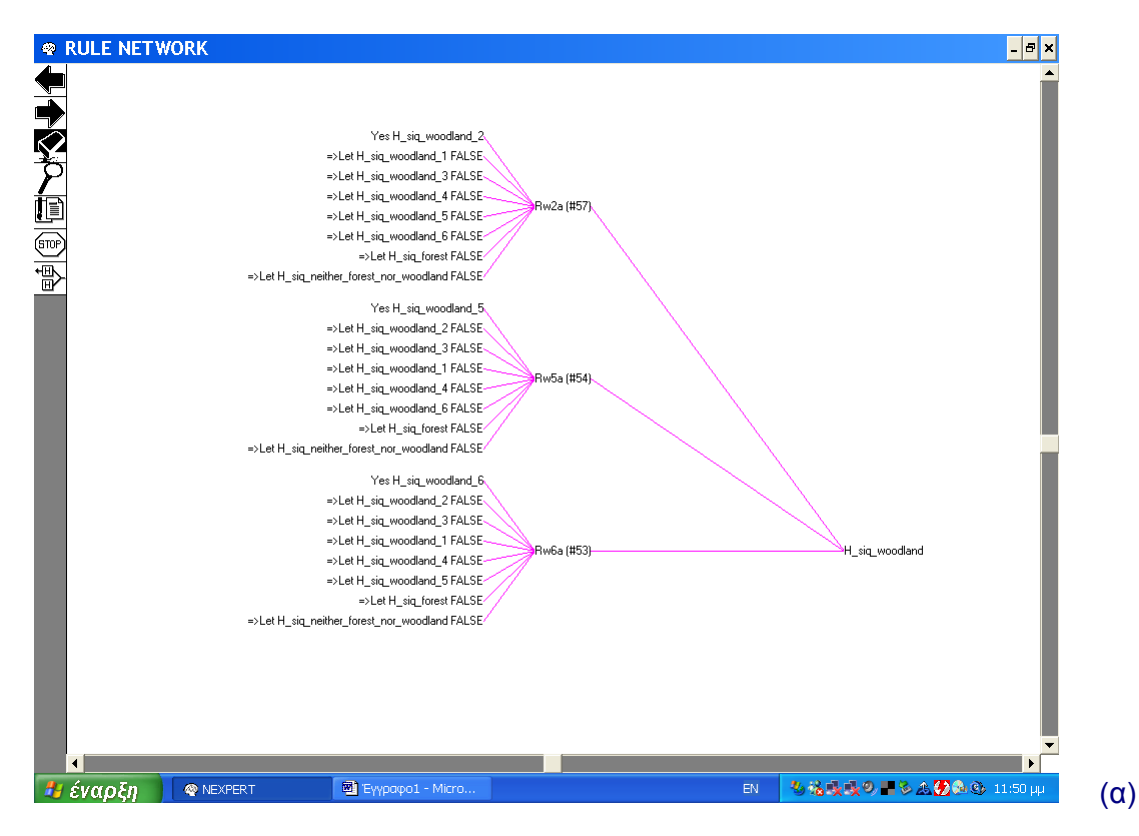

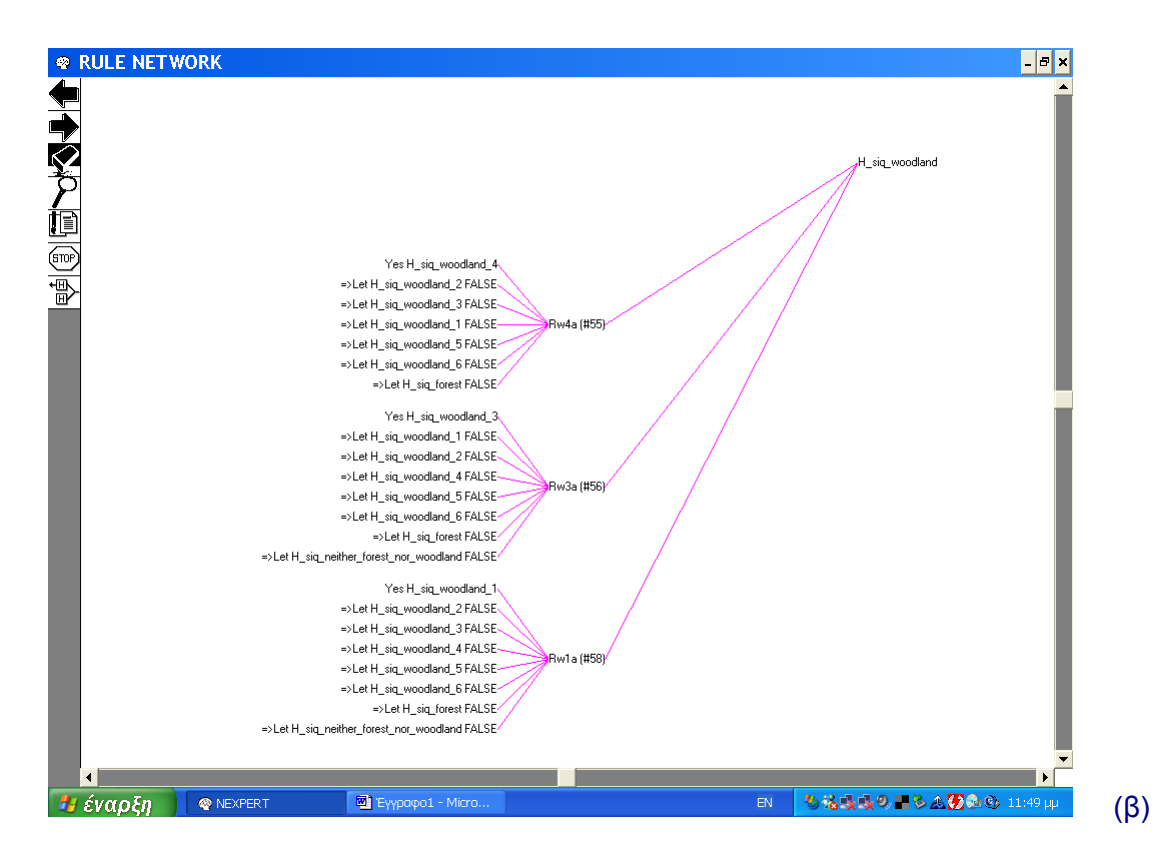

Διάγραμμα 4.2.4.3. Απόσπασμα από το δίκτυο των κανόνων παραγωγής: Οι υποστόχοι της υπόθεσης H\_siq\_woodland.

Για να είναι δυνατό αυτό, έχει απενεργοποιηθεί η επιλογή exhaustive evaluation στο μενού Stategy ενώ σε περίπτωση που ένας υποστόχος αποδειχθεί αληθής, οι υπόλοιποι αυτόματα θεωρούνται ψευδείς. (π.χ. κανόνας Rw6a – Διάγραμμα 4.2.4.3 (α) -)

Όμοια, ισχύει και για κάθε υπόθεση διάζευξης. Παράδειγμα εδώ αποτελεί η υπόθεση H\_siq\_neither\_forest\_nor\_woodland. (Διάγραμμα 4.2.4.4)

Η χρήση και υποστόχων αντί για απλώς μίας υπόθεσης διάζευξης επιλέχθηκε κατά κανόνα σε σύνθετους κανόνες. (δύο ή περισσότερες συνθήκες)

Οι τελεστές και οι ρουτίνες της Βιβλιοθήκης Execute που χρησιμοποιούνται στη βάση γνώσης char.kb δίνονται στον Πίνακα 4.2.4.1.

#### **Λειτουργίες**

Ανάλογα με το ποια από τις υποθέσεις Η\_suggest\_neither\_forest\_nor\_woodland, Η suggest forest και Η suggest woodland, τοποθετείται στην ατζέντα προς κατά προτεραιότητα αξιολόγηση η υπόθεση H\_siq\_neither\_forest\_nor\_woodland, H\_siq\_forest ή H\_siq\_woodland αντίστοιχα. Σε κάθε περίπτωση, πέρα από την υπόθεση που τοποθετείται στην ατζέντα προς κατά προτεραιότητα αξιολόγηση τοποθετούνται πάντα και οι υπόλοιπες δύο ώστε να διασφαλιστεί η εξέταση τους σε περίπτωση που η κατά προτεραιότητα υπόθεση αποδειχθεί ψευδής. Καθώς η σειρά που εισάγονται οι υποθέσεις στην ατζέντα καθορίζει τη σειρά με την οποία θα εξεταστούν στη συνέχεια, γενικά πρώτα εξετάζεται η H\_siq\_neither\_forest\_nor\_woodland, μετά η H\_siq\_forest και τελικά η H\_siq\_woodland.

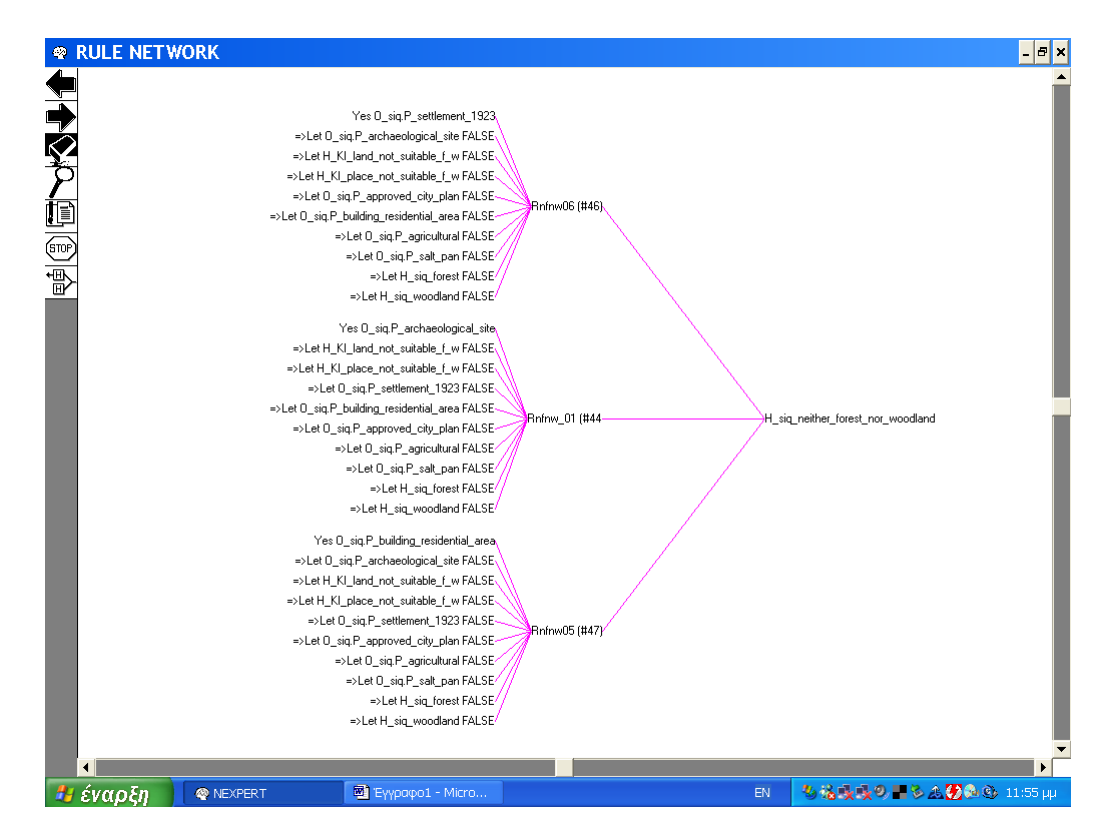

Διάγραμμα 4.2.4.4. Απόσπασμα από το δίκτυο των κανόνων παραγωγής: Τμήμα της υπόθεσης διάζευξης H\_siq\_neither\_forest\_nor\_woodland.

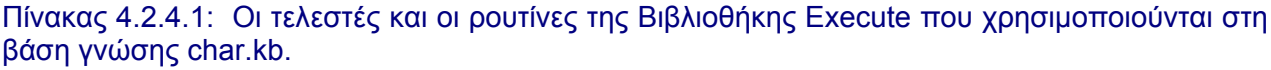

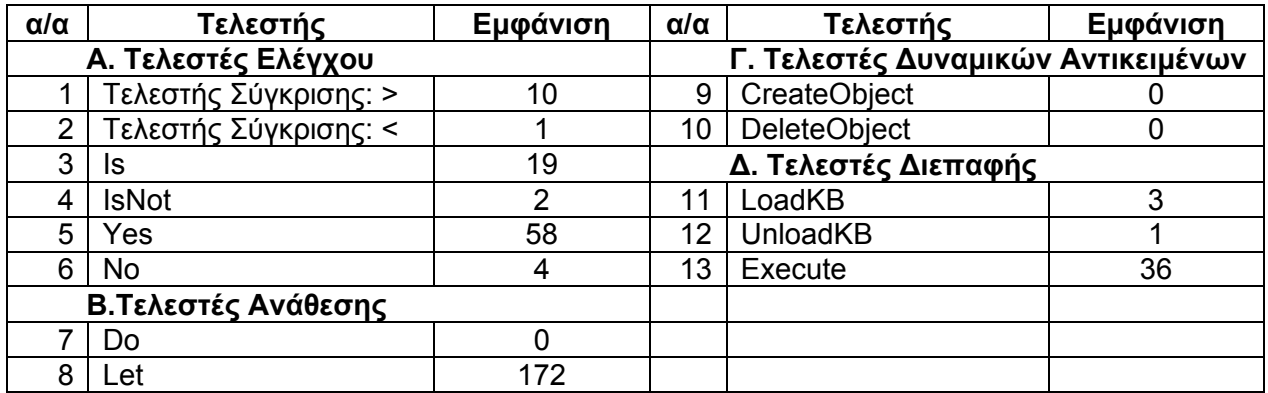

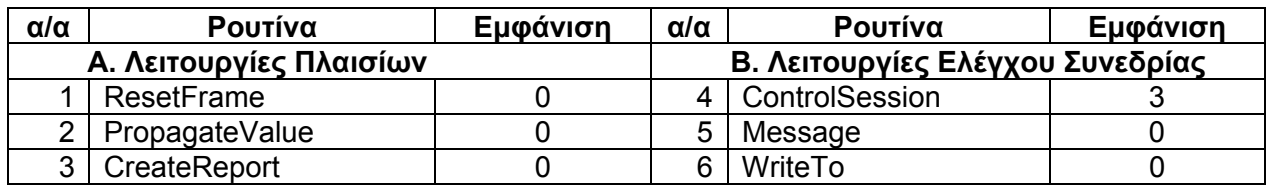

Στο σημείο αυτό, το σύστημα προχωρά σε μια σειρά ερωτήσεων προς το χρήστη μέσω των οποίων διερευνώνται οι τιμές των παραμέτρων με άμεσο στόχο το χαρακτηρισμό της υπό εξέταση έκτασης.

Με έναυσμα το ποια από τις υποθέσεις H\_siq\_forest, H\_siq\_woodland ή H\_siq\_neither\_forest\_nor\_woodland αποδειχθεί αληθής, φορτώνεται αντίστοιχα η βάση γνώσης f.kb, η βάση γνώσης w.kb ή η βάση γνώσης nfnw.kb.

### **4.2.5 Βάση γνώσης nfnw.kb**

#### **Περιεχόμενο**

Η βάση γνώσης nfnw.kb περιέχει 27 μετασχισμές (metaslots) μέσω των οποίων ρυθμίζεται ο μηχανισμός κληρονομικότητας των ιδιοτήτων. Επίσης περιλαμβάνει 4 κανόνες που συνιστούν το δίκτυο κανόνων παραγωγής. (Διάγραμμα 4.2.5.1)

Λόγω του μεγέθους του, το Διάγραμμα 4.2.5.1 παρατίθεται στην Ενότητα 8.1 του Παραρτήματος.

Οι τελεστές και οι ρουτίνες της Βιβλιοθήκης Execute που χρησιμοποιούνται στη βάση γνώσης nfnw.kb δίνονται στον Πίνακα 4.2.5.1.

Πίνακας 4.2.5.1: Οι τελεστές και οι ρουτίνες της Βιβλιοθήκης Execute που χρησιμοποιούνται στη βάση γνώσης nfnw.kb.

| $\alpha/\alpha$     | Τελεστής              | Εμφάνιση | $\alpha/\alpha$                    | Τελεστής             | Εμφάνιση |
|---------------------|-----------------------|----------|------------------------------------|----------------------|----------|
| Α. Τελεστές Ελέγχου |                       |          | Γ. Τελεστές Δυναμικών Αντικειμένων |                      |          |
|                     | Τελεστής Σύγκρισης: > |          | 9                                  | CreateObject         |          |
|                     | Τελεστής Σύγκρισης: < |          | 10                                 | <b>DeleteObject</b>  |          |
| 3.                  | Is                    |          |                                    | Δ. Τελεστές Διεπαφής |          |
| 4                   | <b>IsNot</b>          |          |                                    | LoadKB               |          |
| 5                   | Yes                   | 5        | 12                                 | <b>UnloadKB</b>      |          |
| 6                   | No                    |          | 13                                 | Execute              | 44       |
| Β.Τελεστές Ανάθεσης |                       |          |                                    |                      |          |
|                     | Do                    | 3        |                                    |                      |          |
|                     | Let                   |          |                                    |                      |          |

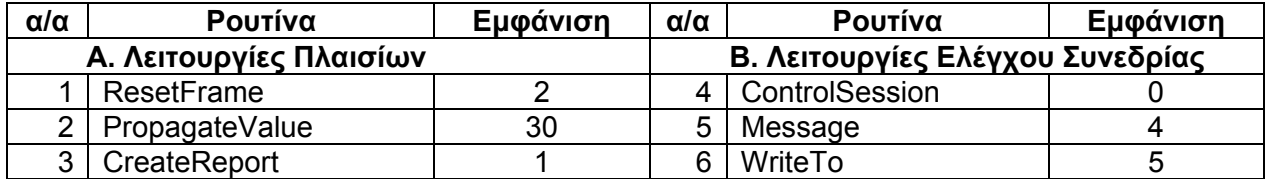

Στο στάδιο αυτό, αρχικά δημιουργείται ένα νέο δυναμικό αντικείμενο, το O neither forest nor woodland, που αντιστοιχεί στη μη δασική έκταση. Σα δυναμικό, το νέο αντικείμενο είναι δυνατό να αποκτήσει ιδιότητες, και αυτές να λάβουν τιμές, μόνο μέσω του μηχανισμό της κληρονομικότητας. Για να επιτευχθεί αυτό, το αντικείμενο O neither forest nor woodland <τιμή μετρητή> θεωρείται προσωρινά υπο - αντικείμενο του αντικειμένου O\_siq ώστε να κληρονομήσει τις ιδιότητες του και τις τιμές τους. Το δυναμικό αντικείμενο κληρονομεί το σύνολο των ιδιοτήτων του O\_siq που σχετίζονται με το χαρακτηρισμό της εν λόγω έκτασης, το όνομα της θέσης της όπως και τα όρια της (WGS84). Στη συνέχεια, το αντικείμενο αυτό παύει να θεωρείται υπο - αντικείμενο του αντικειμένου O\_siq και εντάσσεται στην τάξη C\_neither\_forest\_nor\_woodland που αντιπροσωπεύει τις μη δασικές εκτάσεις. (Διάγραμμα 4.2.5.2)

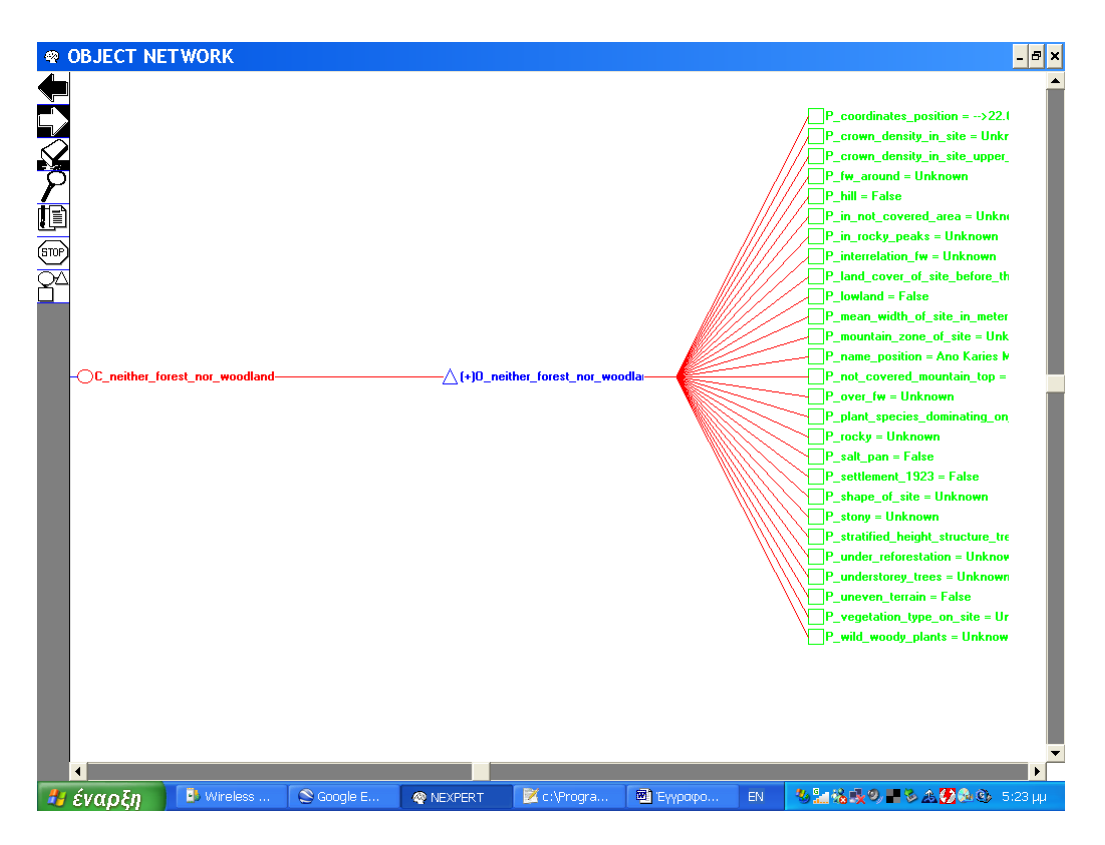

Διάγραμμα 4.2.5.2: Το νέο δυναμικό αντικείμενο O\_neither\_forest\_nor\_woodland\_1 και οι ιδιότητες του.

#### **Λειτουργίες**

Οι διεργασίες που επιτελούνται στο πλαίσιο της λειτουργίας αυτής της βάσης περιγράφονται στη συνέχεια.

Το σύστημα προχωρά στη σύνταξη σχετικής αναφοράς (nfnw1.txt) με βάση το πρότυπο nfnw.txt (Ενότητα 8.3.7 του Παραρτήματος) όπου αναγράφεται ο κωδικός του δυναμικού αντικειμένου, το όνομα της περιοχής στην οποία βρίσκεται η έκταση, τα όρια της (WGS84), ο χαρακτηρισμός που έχει αποδοθεί και η αντίστοιχη παράγραφος του νόμου βάση της οποίας προέκυψε ο συγκεκριμένος χαρακτηρισμός. Η αναφορά αυτή προβάλλεται στην οθόνη ενώ ο χρήστης ειδοποιείται με σχετικό μήνυμα.

Αν έχουν δοθεί στο σύστημα τα όρια της έκτασης συντάσσεται από το έμπειρο σύστημα σχετικό kml αρχείο (nfnw.kml) όπου χαρακτηρισμένη πλέον η έκταση θεωρείται σημείο ενδιαφέροντος με όνομα neither forest nor woodland site ενώ το όριο της αποδίδεται μέσω κόκκινης κλειστής γραμμής. Το παραπάνω αρχείο προβάλλεται με τη βοήθεια του windows explorer σε περιβάλλον Google Earth ενώ ο χρήστης ενημερώνεται με σχετικό μήνυμα. Μετά την προβολή του το αρχείο αυτό είναι στη διάθεση του χρήστη ο οποίος μπορεί να το χειριστεί όπως ο ίδιος επιθυμεί. (αποθήκευση, μετονομασία, κ.τ.λ.)

Οι τιμές των ιδιοτήτων των αντικειμένων που ανήκουν στην τάξη C\_Hypo\_M θεωρούνται εκ νέου απροσδιόριστες. Το έμπειρο σύστημα πλέον έχει ολοκληρώσει το στόχο του οπότε και η συνεδρία, μετά την προβολή σχετικού μηνύματος, τερματίζεται.

### **4.2.6 Βάση γνώσης f.kb**

#### **Περιεχόμενο**

Η βάση γνώσης f.kb περιέχει 27 μετασχισμές (metaslots) μέσω των οποίων ρυθμίζεται ο μηχανισμός κληρονομικότητας των ιδιοτήτων. Επίσης περιλαμβάνει 4 κανόνες που συνιστούν το δίκτυο κανόνων παραγωγής. (Διάγραμμα 4.2.6.1)

Λόγω του μεγέθους του, το Διάγραμμα 4.2.6.1 παρατίθεται στην Ενότητα 8.1 του Παραρτήματος.

Οι τελεστές και οι ρουτίνες της Βιβλιοθήκης Execute που χρησιμοποιούνται στη βάση γνώσης f.kb δίνονται στον Πίνακα 4.2.6.1.

Πίνακας 4.2.6.1: Οι τελεστές και οι ρουτίνες της Βιβλιοθήκης Execute που χρησιμοποιούνται στη βάση γνώσης f.kb.

| $\alpha/\alpha$     | Τελεστής              | Εμφάνιση | $\alpha/\alpha$ | Τελεστής                           | Εμφάνιση |  |
|---------------------|-----------------------|----------|-----------------|------------------------------------|----------|--|
|                     | Α. Τελεστές Ελέγχου   |          |                 | Γ. Τελεστές Δυναμικών Αντικειμένων |          |  |
|                     | Τελεστής Σύγκρισης: > | 0        | 9               | CreateObject                       |          |  |
| 2                   | Τελεστής Σύγκρισης: < |          | 10              | <b>DeleteObject</b>                |          |  |
| 3                   | Is                    |          |                 | Δ. Τελεστές Διεπαφής               |          |  |
| 4                   | <b>IsNot</b>          |          |                 | LoadKB                             |          |  |
| 5                   | Yes                   | 5        | 12              | UnloadKB                           |          |  |
| 6                   | No                    |          | 13              | Execute                            | 44       |  |
| Β.Τελεστές Ανάθεσης |                       |          |                 |                                    |          |  |
|                     | Do                    | 3        |                 |                                    |          |  |
| 8                   | Let                   |          |                 |                                    |          |  |

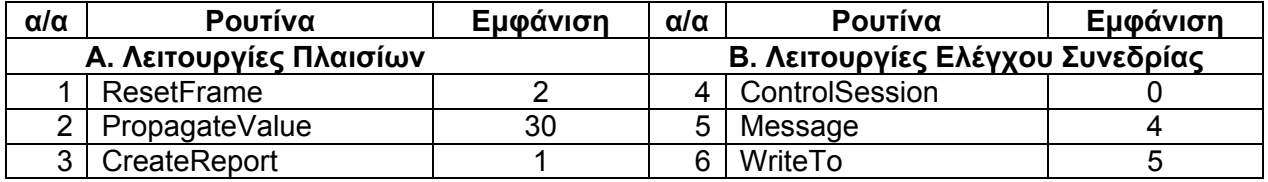

Στο στάδιο αυτό, αρχικά δημιουργείται ένα νέο δυναμικό αντικείμενο, το O\_forest\_<τιμή μετρητή>, που αντιστοιχεί στην έκταση που καλύπτεται από δάσος. Σα δυναμικό, το νέο αντικείμενο είναι δυνατό να αποκτήσει ιδιότητες, και αυτές να λάβουν τιμές, μόνο μέσω του μηχανισμό της κληρονομικότητας. Για να επιτευχθεί αυτό, το αντικείμενο O\_forest\_<τιμή μετρητή> θεωρείται προσωρινά υπο - αντικείμενο του αντικειμένου O\_siq ώστε να κληρονομήσει τις ιδιότητες του και τις τιμές τους. Το δυναμικό αντικείμενο κληρονομεί το σύνολο των ιδιοτήτων του O\_siq που σχετίζονται με το χαρακτηρισμό της εν λόγω έκτασης, το όνομα της θέσης της όπως και τα όρια της (WGS84). Στη συνέχεια, το αντικείμενο αυτό παύει να θεωρείται υπο αντικείμενο του αντικειμένου O\_siq και εντάσσεται στην τάξη C\_forest που αντιπροσωπεύει τις εκτάσεις που καλύπτονται από δάσος. (Διάγραμμα 4.2.6.2)

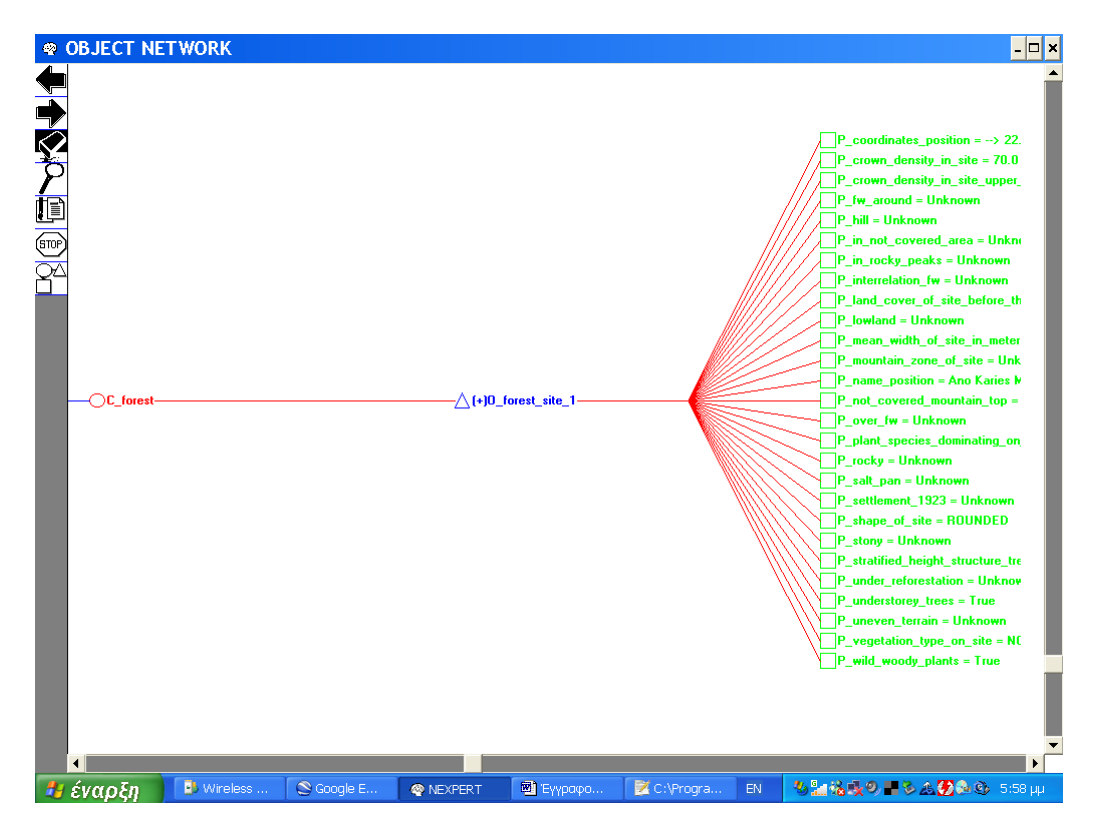

Διάγραμμα 4.2.6.2: Το νέο δυναμικό αντικείμενο O\_forest\_site\_ 1 και οι ιδιότητες του.

# **Λειτουργίες**

Οι διεργασίες που επιτελούνται στο πλαίσιο της λειτουργίας αυτής της βάσης περιγράφονται στη συνέχεια.

Το σύστημα προχωρά στη σύνταξη σχετικής αναφοράς (f1.txt) με βάση το πρότυπο f.txt (Ενότητα 8.3.8 του Παραρτήματος) όπου αναγράφεται ο κωδικός του δυναμικού αντικειμένου, το όνομα της περιοχής στην οποία βρίσκεται η έκταση, τα όρια της (WGS84), ο χαρακτηρισμός που έχει αποδοθεί και η αντίστοιχη παράγραφος του νόμου βάση της οποίας προέκυψε ο συγκεκριμένος χαρακτηρισμός. Η αναφορά αυτή προβάλλεται στην οθόνη ενώ ο χρήστης ειδοποιείται με σχετικό μήνυμα.

Αν έχουν δοθεί στο σύστημα τα όρια της έκτασης συντάσσεται από το έμπειρο σύστημα σχετικό kml αρχείο (f.kml) όπου χαρακτηρισμένη πλέον η έκταση θεωρείται σημείο ενδιαφέροντος με όνομα forest site ενώ το όριο της αποδίδεται μέσω πράσινης κλειστής γραμμής. Το παραπάνω αρχείο προβάλλεται με τη βοήθεια του windows explorer σε περιβάλλον Google Earth ενώ ο χρήστης ενημερώνεται με σχετικό μήνυμα. Μετά την προβολή του, το αρχείο αυτό είναι στη διάθεση του χρήστη ο οποίος μπορεί να το χειριστεί όπως ο ίδιος επιθυμεί. (αποθήκευση, μετονομασία, κ.τ.λ.)

Οι τιμές των ιδιοτήτων των αντικειμένων που ανήκουν στην τάξη C\_Hypo\_M θεωρούνται εκ νέου απροσδιόριστες. Το έμπειρο σύστημα πλέον έχει ολοκληρώσει το στόχο του οπότε και η συνεδρία, μετά την προβολή σχετικού μηνύματος, τερματίζεται.

# **4.7 Βάση γνώσης w.kb**

#### **Περιεχόμενο**

Η βάση γνώσης w.kb περιέχει 27 μετασχισμές (metaslots) μέσω των οποίων ρυθμίζεται ο μηχανισμός κληρονομικότητας των ιδιοτήτων. Επίσης περιλαμβάνει 4 κανόνες που συνιστούν το δίκτυο κανόνων παραγωγής. (Διάγραμμα 4.2.7.1)

Λόγω του μεγέθους του, το Διάγραμμα 4.2.7.1 παρατίθεται στην Ενότητα 7.1 του Παραρτήματος.

Οι τελεστές και οι ρουτίνες της Βιβλιοθήκης Execute που χρησιμοποιούνται στη βάση γνώσης w.kb δίνονται στον Πίνακα 4.2.7.1.

Πίνακας 4.2.7.1: Οι τελεστές και οι ρουτίνες της Βιβλιοθήκης Execute που χρησιμοποιούνται στη βάση γνώσης w.kb.

| $\alpha/\alpha$     | Τελεστής              | Εμφάνιση | α/α | Τελεστής                           | Εμφάνιση |  |
|---------------------|-----------------------|----------|-----|------------------------------------|----------|--|
|                     | Α. Τελεστές Ελέγχου   |          |     | Γ. Τελεστές Δυναμικών Αντικειμένων |          |  |
|                     | Τελεστής Σύγκρισης: > |          | 9   | CreateObject                       |          |  |
| 2                   | Τελεστής Σύγκρισης: < |          | 10  | <b>DeleteObject</b>                |          |  |
| 3                   | Is                    |          |     | Δ. Τελεστές Διεπαφής               |          |  |
|                     | <b>IsNot</b>          |          |     | LoadKB                             |          |  |
| 5                   | Yes                   | 5        | 12  | UnloadKB                           |          |  |
| 6                   | <b>No</b>             |          | 13  | Execute                            | 44       |  |
| Β.Τελεστές Ανάθεσης |                       |          |     |                                    |          |  |
|                     | Do                    |          |     |                                    |          |  |
| 8                   | Let                   |          |     |                                    |          |  |

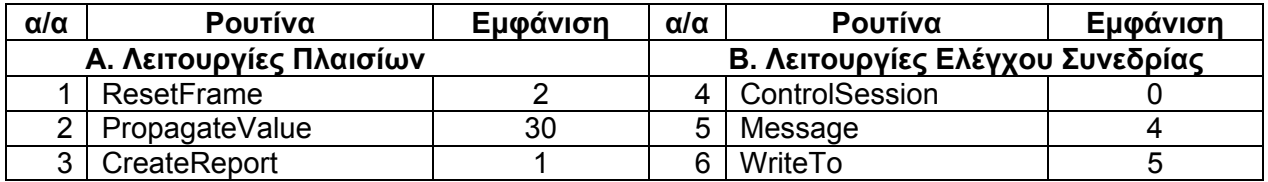

Στο στάδιο αυτό, αρχικά δημιουργείται ένα νέο δυναμικό αντικείμενο, το O\_woodland\_<τιμή μετρητή>, που αντιστοιχεί στη δασική έκταση. Σα δυναμικό, το νέο αντικείμενο είναι δυνατό να αποκτήσει ιδιότητες, και αυτές να λάβουν τιμές, μόνο μέσω του μηχανισμό της κληρονομικότητας. Για να επιτευχθεί αυτό, το αντικείμενο O\_ woodland\_<τιμή μετρητή> θεωρείται προσωρινά υπο - αντικείμενο του αντικειμένου O\_siq ώστε να κληρονομήσει τις ιδιότητες του και τις τιμές τους. Το δυναμικό αντικείμενο κληρονομεί το σύνολο των ιδιοτήτων του O\_siq που σχετίζονται με το χαρακτηρισμό της εν λόγω έκτασης, το όνομα της θέσης της όπως και τα όρια της (WGS84). Στη συνέχεια, το αντικείμενο αυτό παύει να θεωρείται υπο αντικείμενο του αντικειμένου O\_siq και εντάσσεται στην τάξη C\_woodland που αντιπροσωπεύει τις δασικές εκτάσεις. (Διάγραμμα 4.2.7.2)

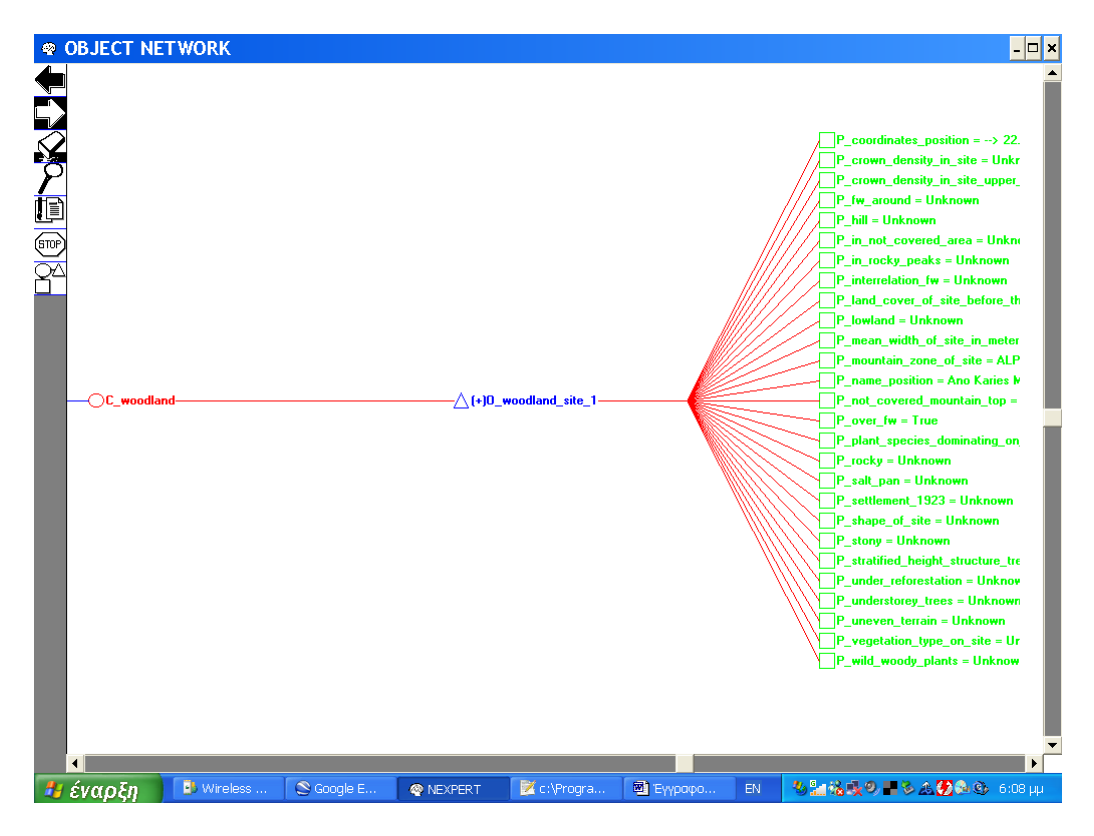

Διάγραμμα 4.2.7.2: Το νέο δυναμικό αντικείμενο O\_woodland\_site\_1 και οι ιδιότητες του.

# **Λειτουργίες**

Οι διεργασίες που επιτελούνται στο πλαίσιο της λειτουργίας αυτής της βάσης περιγράφονται στη συνέχεια.

Το σύστημα προχωρά στη σύνταξη σχετικής αναφοράς (w1.txt) με βάση το πρότυπο w.txt (Ενότητα 7.2.10 του Παραρτήματος) όπου αναγράφεται ο κωδικός του νέου δυναμικού αντικειμένου, το όνομα της περιοχής στην οποία βρίσκεται η έκταση, τα όρια της (WGS84), ο χαρακτηρισμός που έχει αποδοθεί και η αντίστοιχη παράγραφος του νόμου βάση της οποίας προέκυψε ο συγκεκριμένος χαρακτηρισμός. Η αναφορά αυτή προβάλλεται στην οθόνη ενώ ο χρήστης ειδοποιείται με σχετικό μήνυμα.

Αν έχουν δοθεί στο σύστημα τα όρια της έκτασης συντάσσεται από το έμπειρο σύστημα σχετικό kml αρχείο (w.kml) όπου χαρακτηρισμένη πλέον η έκταση θεωρείται σημείο ενδιαφέροντος με όνομα woodland site ενώ το όριο της αποδίδεται μέσω μπλε κλειστής γραμμής. Το παραπάνω αρχείο προβάλλεται με τη βοήθεια του windows explorer σε περιβάλλον Google Earth ενώ ο χρήστης ενημερώνεται με σχετικό μήνυμα. Μετά την προβολή του το αρχείο αυτό είναι στη διάθεση του χρήστη ο οποίος μπορεί να το χειριστεί όπως ο ίδιος επιθυμεί. (αποθήκευση, μετονομασία, κ.τ.λ.)

Οι τιμές των ιδιοτήτων των αντικειμένων που ανήκουν στην τάξη C\_Hypo\_M θεωρούνται εκ νέου απροσδιόριστες. Το έμπειρο σύστημα πλέον έχει ολοκληρώσει το στόχο του οπότε και η συνεδρία, μετά την προβολή σχετικού μηνύματος, τερματίζεται.

# **5. Λειτουργία του έμπειρου συστήματος: Μελέτη εφαρμογής**

Στη συνέχεια παρουσιάζουμε μέσα από μια σειρά από εικόνες τη λειτουργία του έμπειρου συστήματος. Η λειτουργία του συστήματος παρουσιάζεται ανά βάση γνώσης.

# **5.1 Βάση γνώσης base.kb**

Μέσω αυτής της βάσης γνώσης, ενεργοποιείται το έμπειρο σύστημα.

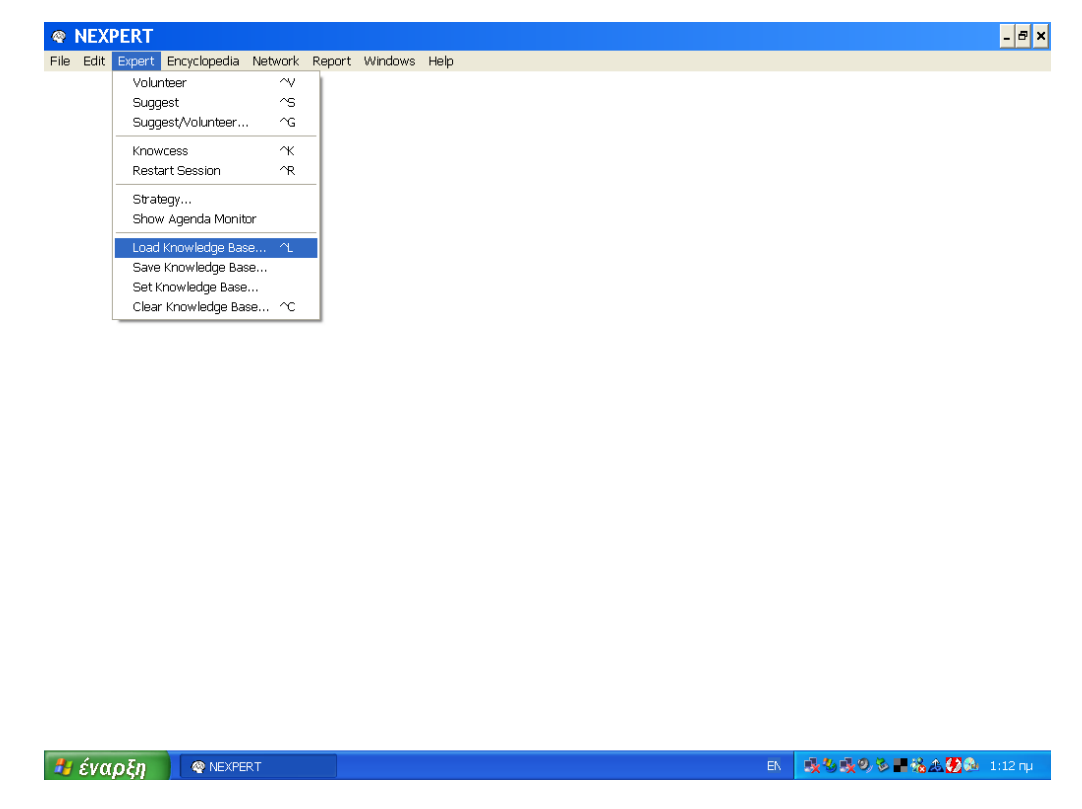

Εικόνα 5.1.1: Για να φορτώσει ο χρήστης μία βάση γνώσης, επιλέγει μέσω του μενού Expert την εντολή Load Knowledge Base.

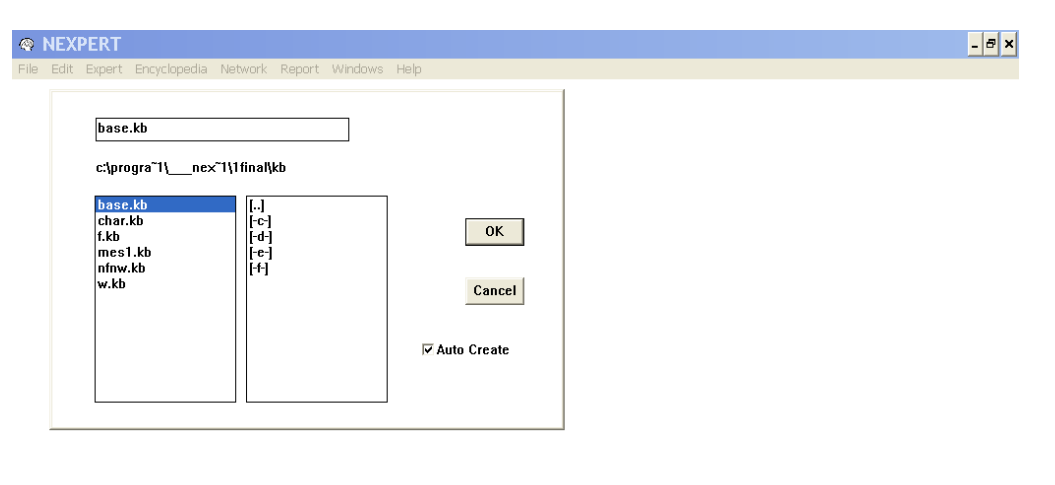

*Β' έναρξη* ΦΝΕΧΡΕRΤ

■ <mark>吸も吸のも■結果要</mark>※ 1:14 mg

Εικόνα 5.1.2: Επιλογή της βάσης base.kb.

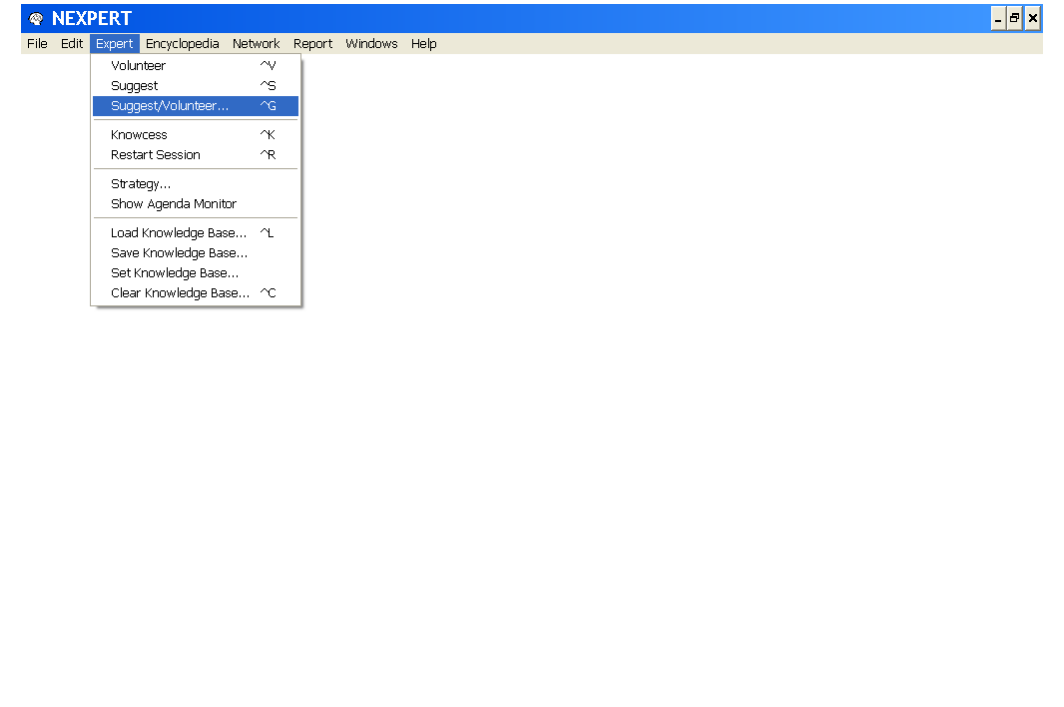

Εικόνα 5.1.3: Για να τοποθετήσει ο χρήστης στην ατζέντα προς αξιολόγηση υπόθεση, επιλέγει μέσω του μενού Expert την εντολή Suggest/Volunteer.

*Η έναρξη* • *ΦΝΕΧΡΕRT* 

■ | 吸も吸のる■協会の色 1:16 mp |

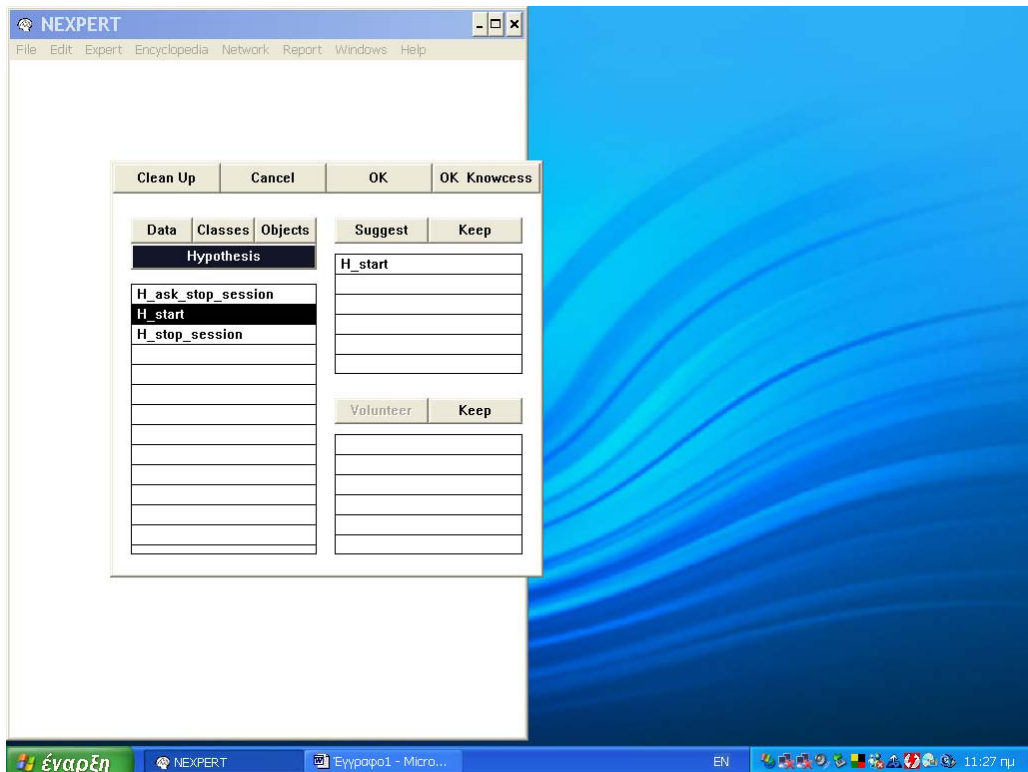

Εικόνα 5.1.4: Τοποθέτηση στην ατζέντα προς αξιολόγηση της υπόθεσης εκκίνησης H\_start.

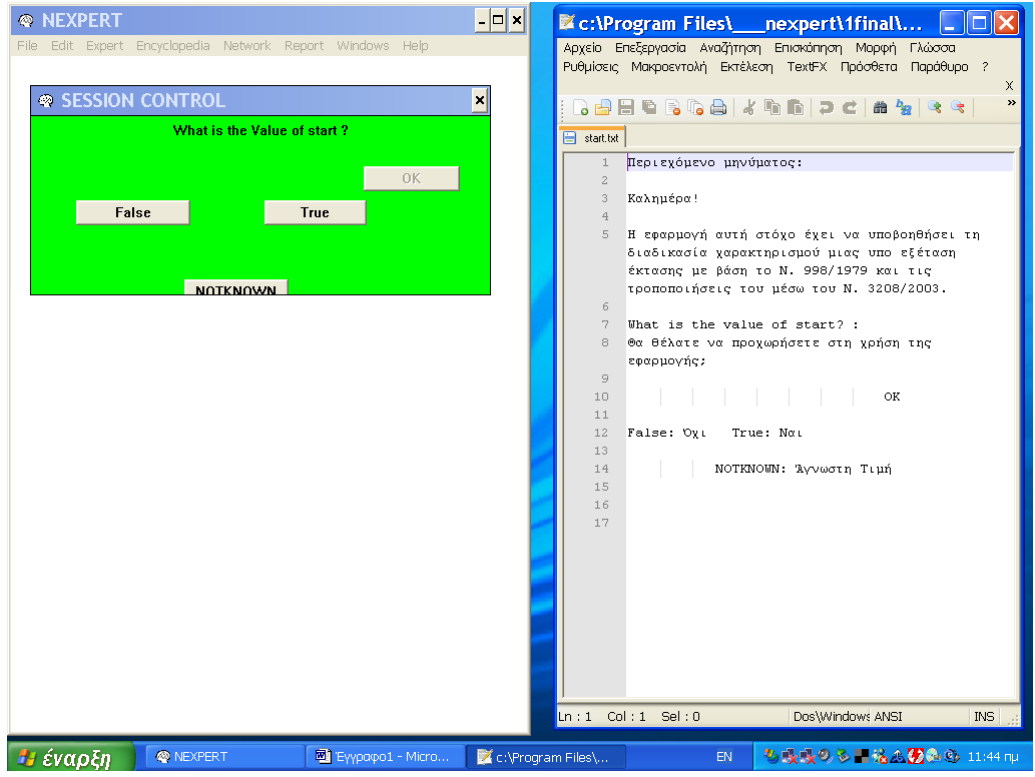

Εικόνα 5.1.5: Διερεύνηση της υπόθεσης εκκίνησης H\_start.

| <b>RANEXPERT</b><br>File Edit Expert Encyclopedia Network Report Windows Help | $\overline{ \cdot }$ $\overline{ \cdot }$ | C:\Program Files\_nexpert\1final\<br>11 C I<br>Αρχείο Επεξεργασία Αναζήτηση Επισκόπηση Μορφή Γλώσσα                                                                                                    |
|-------------------------------------------------------------------------------|-------------------------------------------|----------------------------------------------------------------------------------------------------|
| <b><sup>®</sup> SESSION CONTROL</b><br>Η εφαρμογή τερματίζεται!<br>OK         | $\boldsymbol{\mathsf{x}}$                 | Ρυθμίσεις Μακροεντολή Εκτέλεση ΤextFX Πρόσθετα Παράθυρο ?<br>x<br>$\gg$<br><b>B 8 8 8 6 8 6 8 6 8 7 6 8 7 8 7 8 7</b><br>$\Box$ start.txt<br>Περιεχόμενο μηνύματος:<br>$1\,$<br>$\overline{c}$<br>$\overline{\mathbf{3}}$<br>Καλημέρα!<br>$\overline{a}$<br>Η εφαρμογή αυτή στόχο έχει να υποβοηθήσει τη<br>5<br>διαδικασία χαρακτηρισμού μιας υπο εξέταση<br>έκτασης με βάση το Ν. 998/1979 και τις<br>τροποποιήσεις του μέσω του Ν. 3208/2003.<br>6<br>What is the value of start? :<br>7<br>Θα θέλατε να προχωρήσετε στη χρήση της<br>8<br>εφαρμογής;<br>$\overline{a}$<br>OK<br>10<br>11<br>False: Oyi<br>True: Not<br>12<br>13<br>ΝΟΤΚΝΟΜΝ: Άγνωστη Τιμή<br>14<br>1.5<br>1.6<br>17 |
| Η έναρξη<br><b>O</b> NEXPERT<br>Eyypapo1 - Micro                              | C:\Program Files\                         | $\ln: 1$ Col: 1 Sel: 0<br><b>INS</b><br>Dos\Windows ANSI<br>も長長の多層構造の商の 11:43 mg<br>EN.                                                                                                    |

Εικόνα 5.1.6: Τερματισμός της λειτουργίας του έμπειρου συστήματος.. (επιλογή όχι)

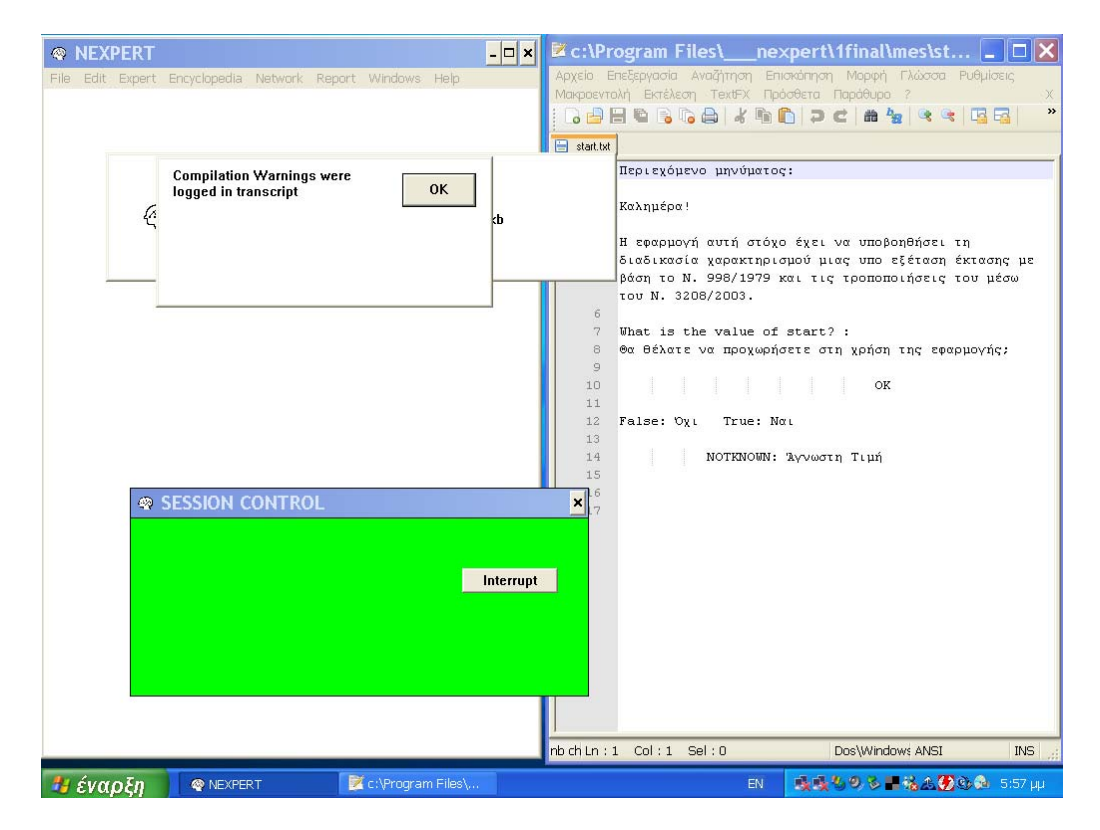

Εικόνα 5.1.7: Επιβεβαίωση της φόρτωσης της βάσης mes1.kb. (επιλογή ναι) Αντίστοιχο μήνυμα εμφανίζεται κάθε φορά που φορτώνεται κάποια βάση από το σύστημα.

# **5.2 Βάση γνώσης mes1.kb**

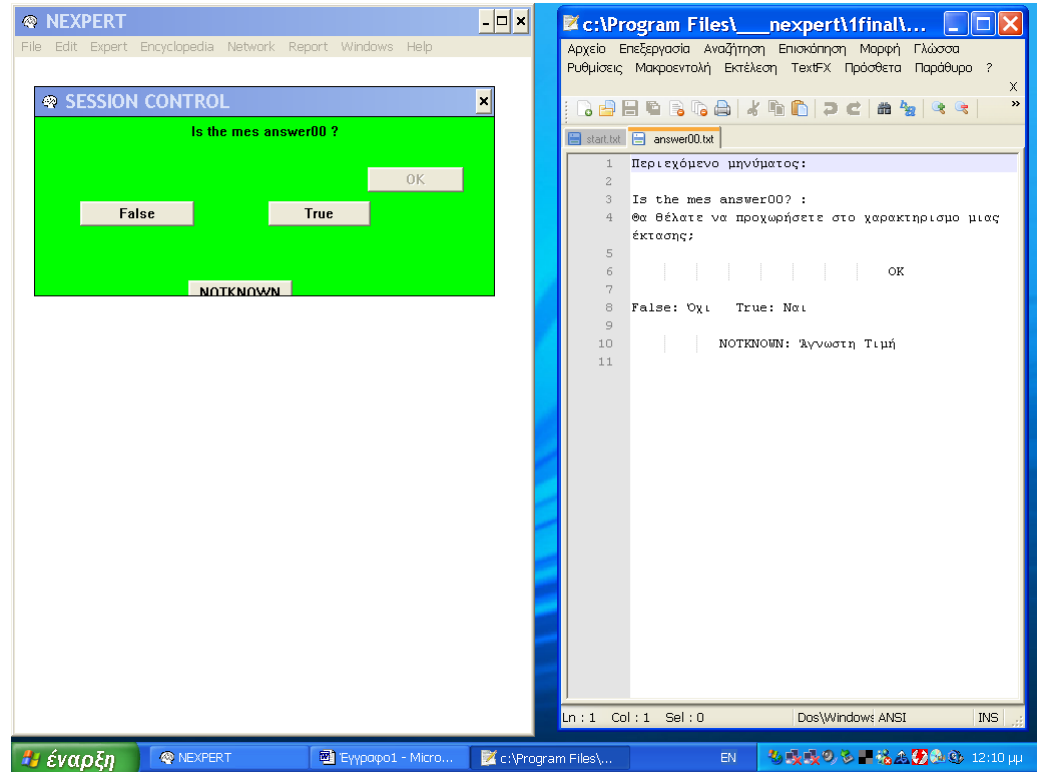

Εικόνα 5.2.1: Το σύστημα ρωτά τον χρήστη αν επιθυμεί να προχωρήσει στο χαρακτηρισμό μιας έκτασης.

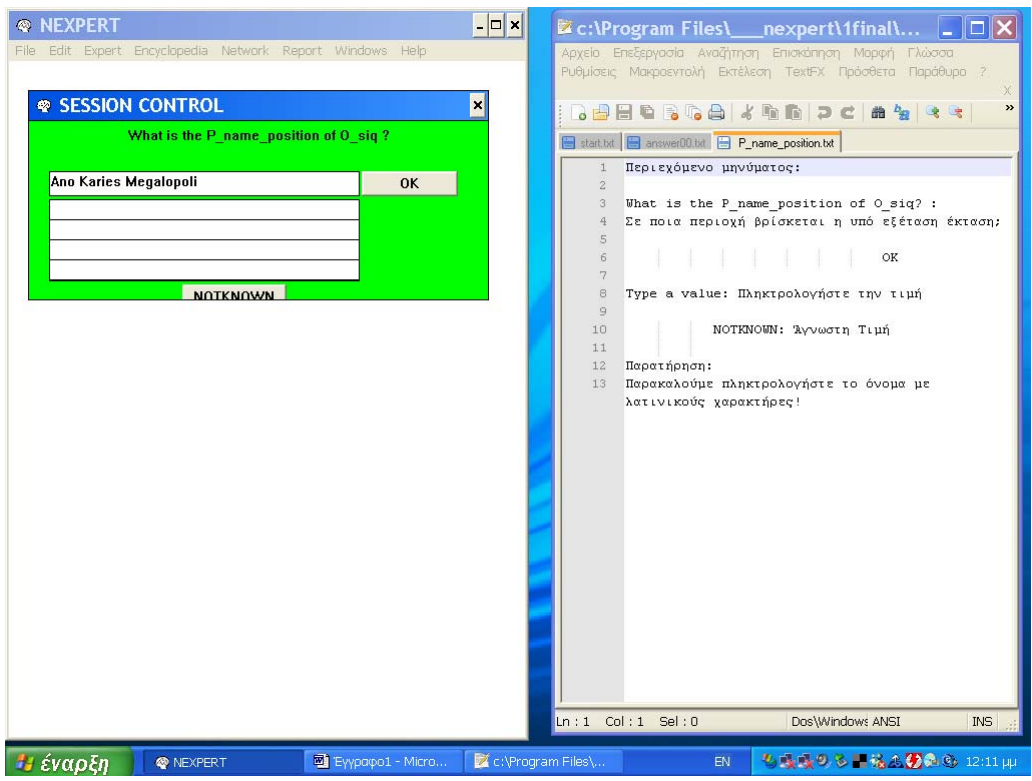

Εικόνα 5.2.2: Το σύστημα ρωτά τον χρήστη σε ποια περιοχή βρίσκεται η υπό εξέταση έκταση.
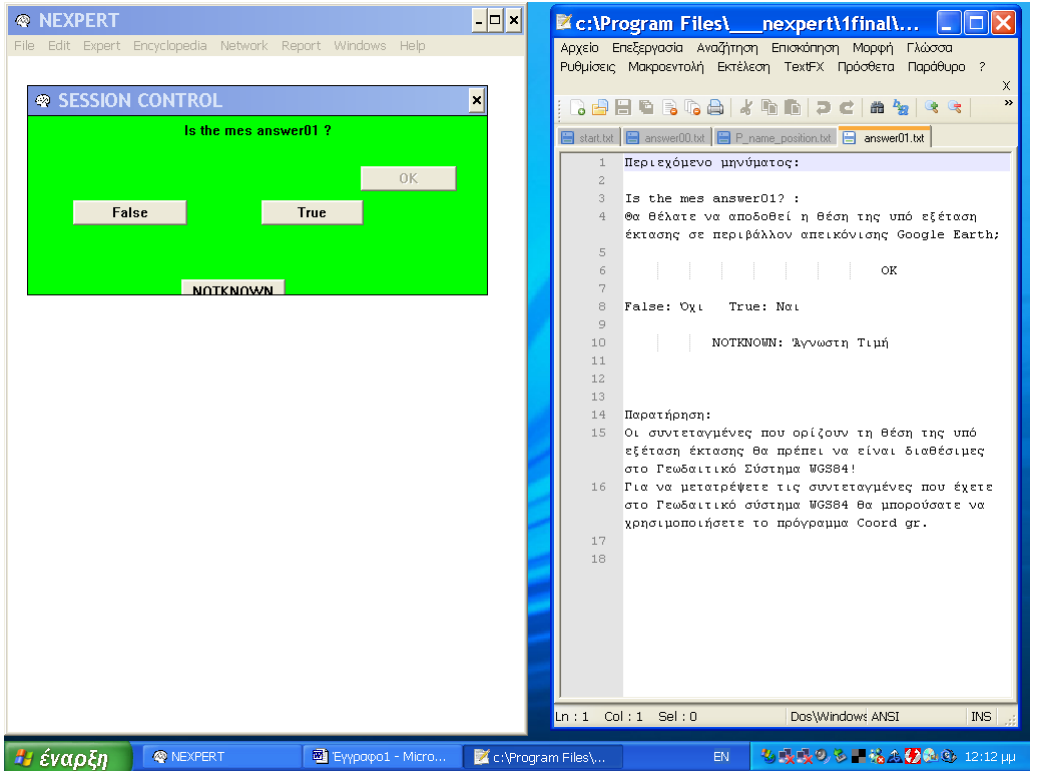

Εικόνα 5.2.3: Το σύστημα ρωτά τον χρήστη αν επιθυμεί να αποδοθεί η θέση της υπό εξέταση έκτασης σε περιβάλλον απεικόνισης Google Earth.

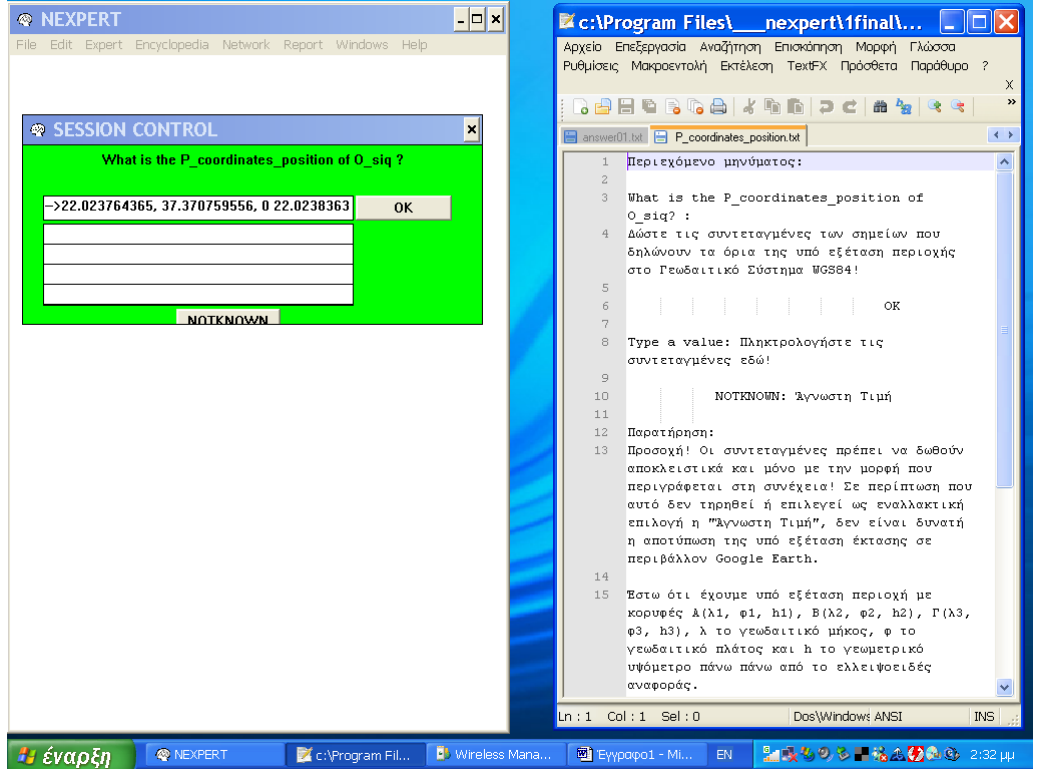

Εικόνα 5.2.4: Εισαγωγή των συντεταγμένων των ορίων της υπό εξέταση έκτασης.

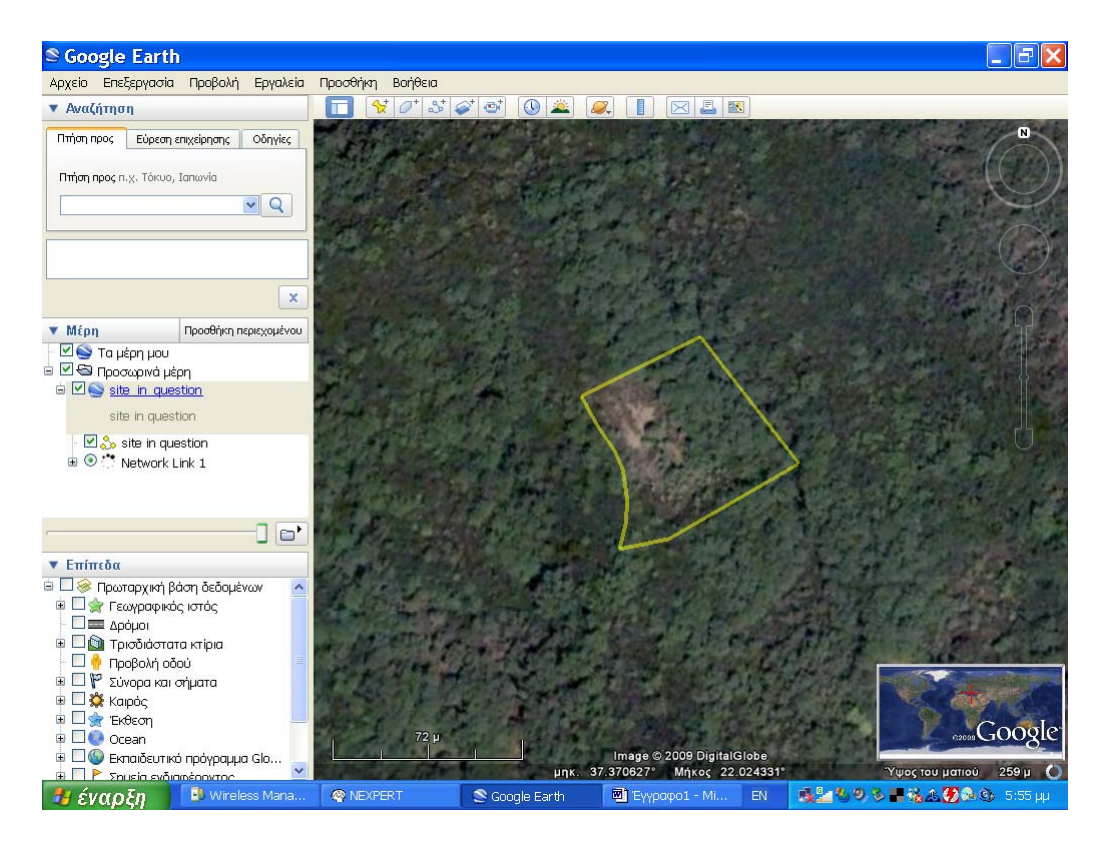

Εικόνα 5.2.5: Απεικόνιση της υπό εξέταση έκτασης σε περιβάλλον Google Earth.

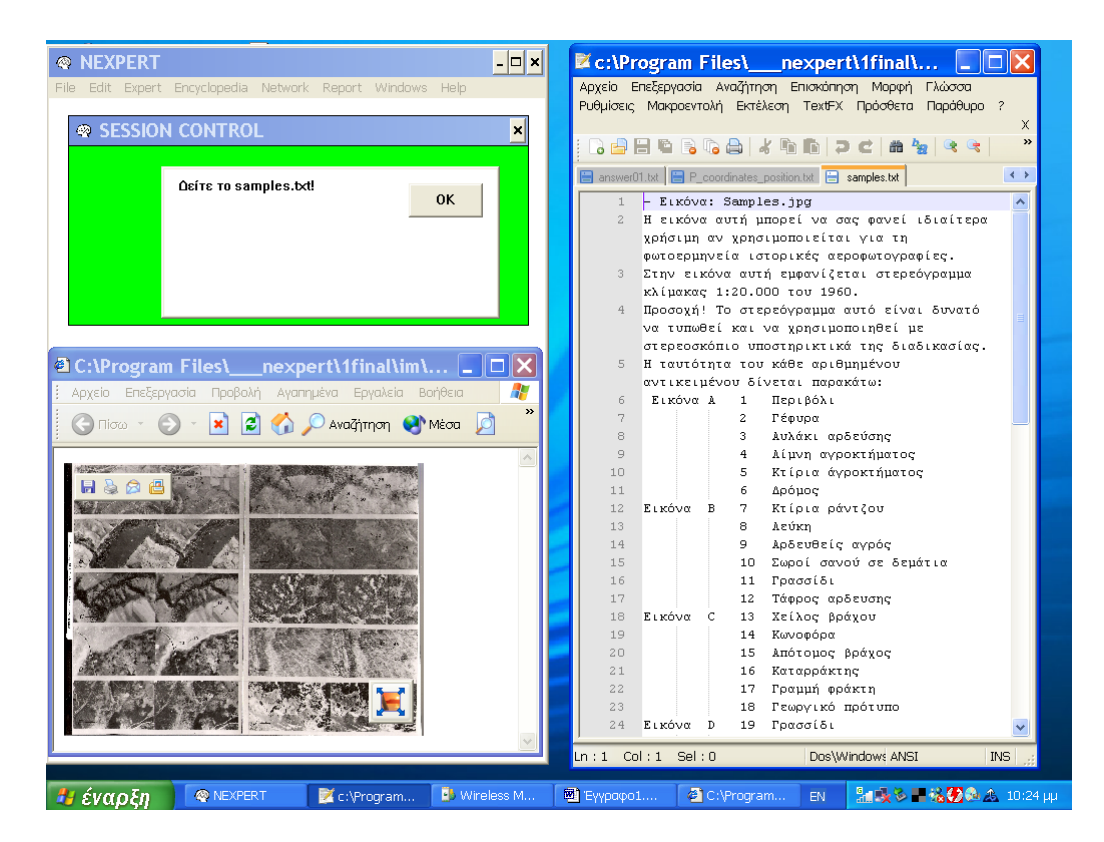

Εικόνα 5.2.6: Βιβλιοθήκη Υλικού. Στερεόγραμμα

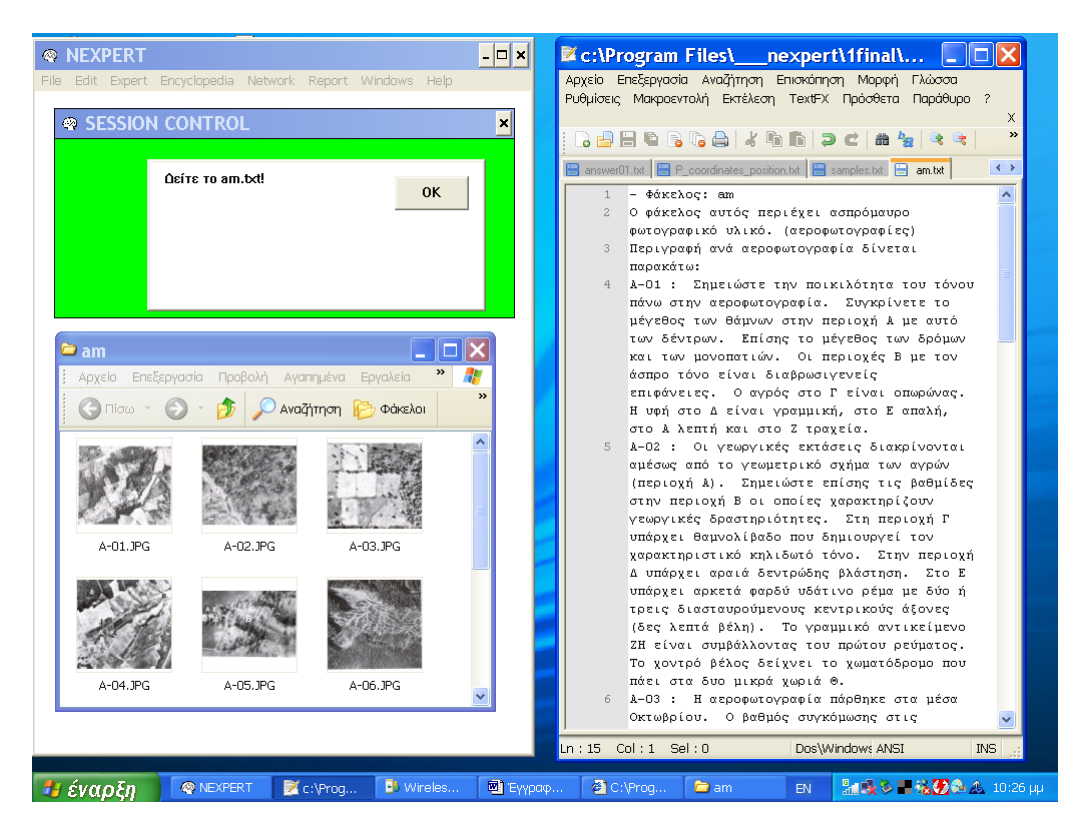

Εικόνα 5.2.7: Βιβλιοθήκη Υλικού. Ο φάκελος am περιέχει μία σειρά από ασπρόμαυρες αεροφωτογραφίες.

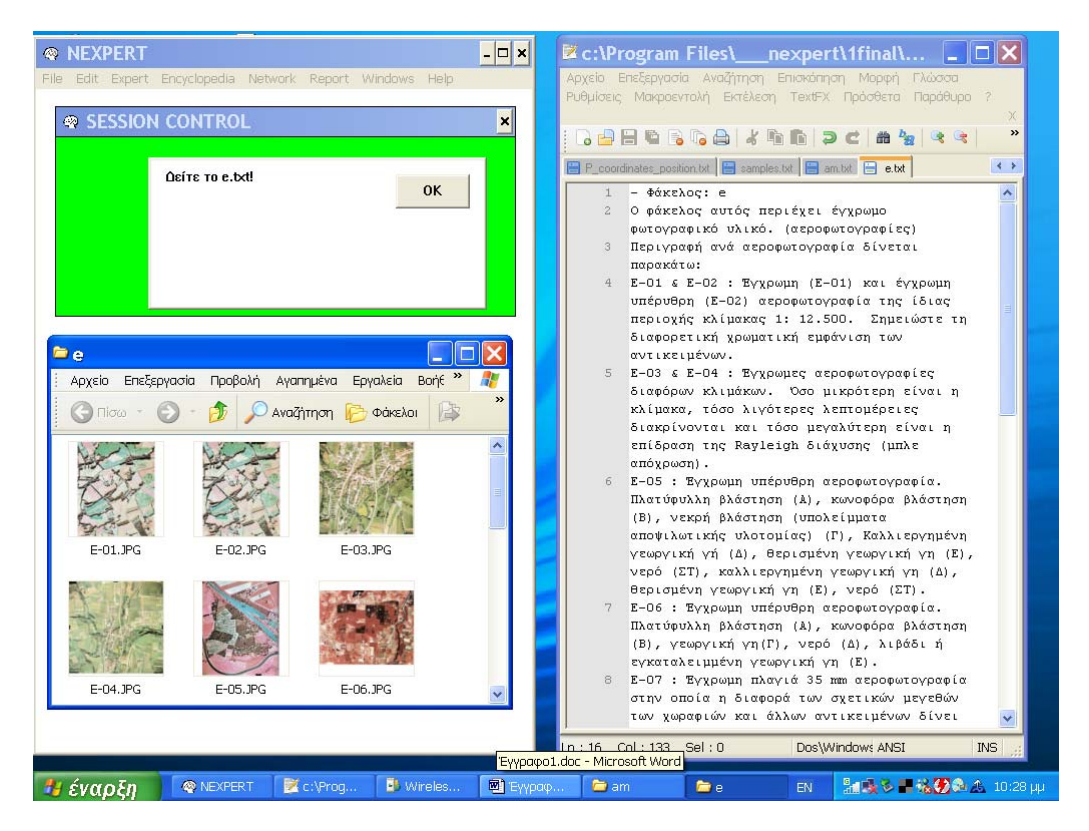

Εικόνα 5.2.8: Βιβλιοθήκη Υλικού. Ο φάκελος e περιέχει σειρά από έγχρωμες αεροφωτογραφίες.

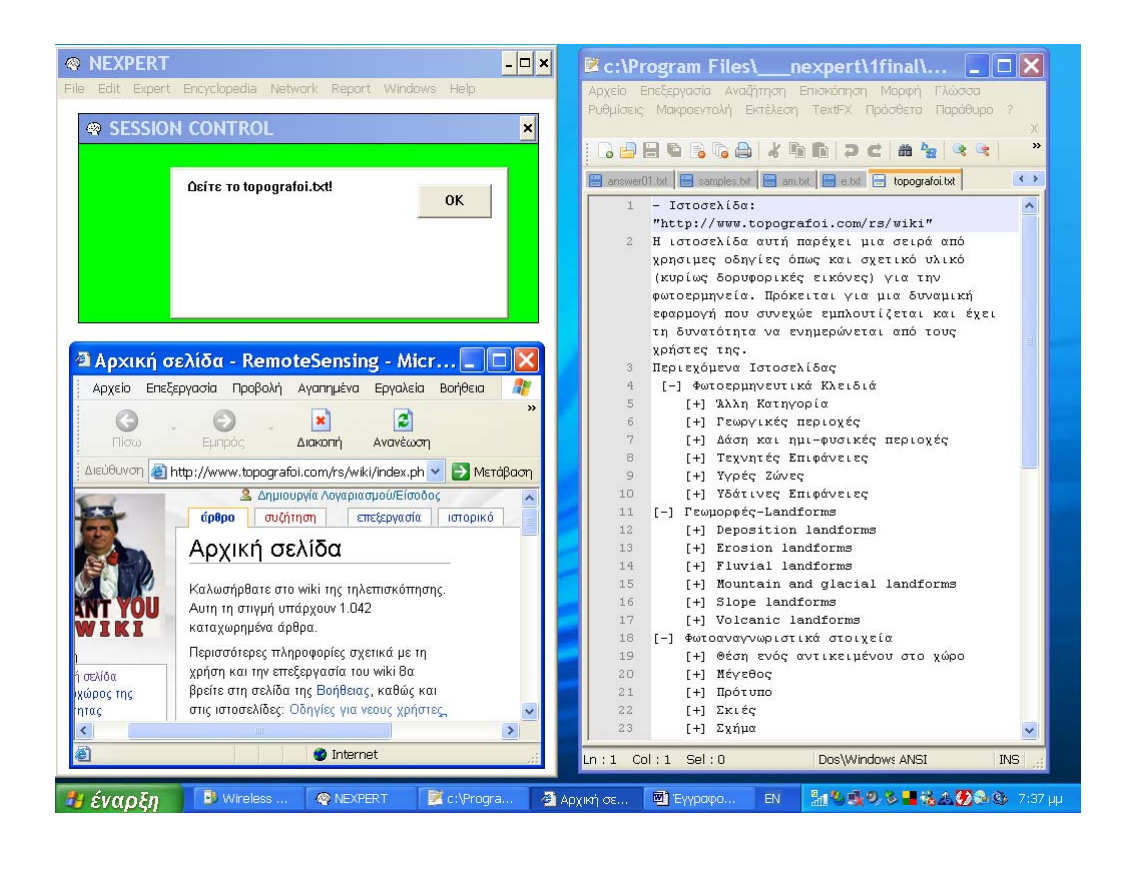

(α)

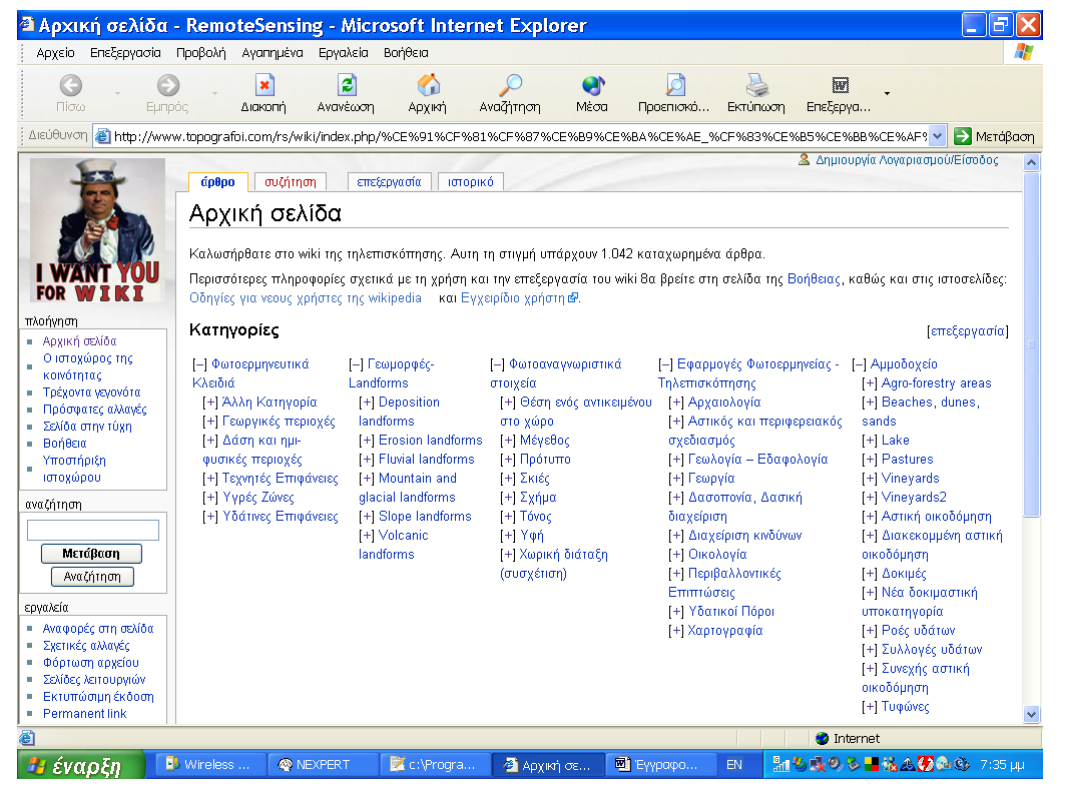

Εικόνα 5.2.9: Βιβλιοθήκη Υλικού. Η ιστοσελίδα www.topografoi.com/rs/wiki.

(β)

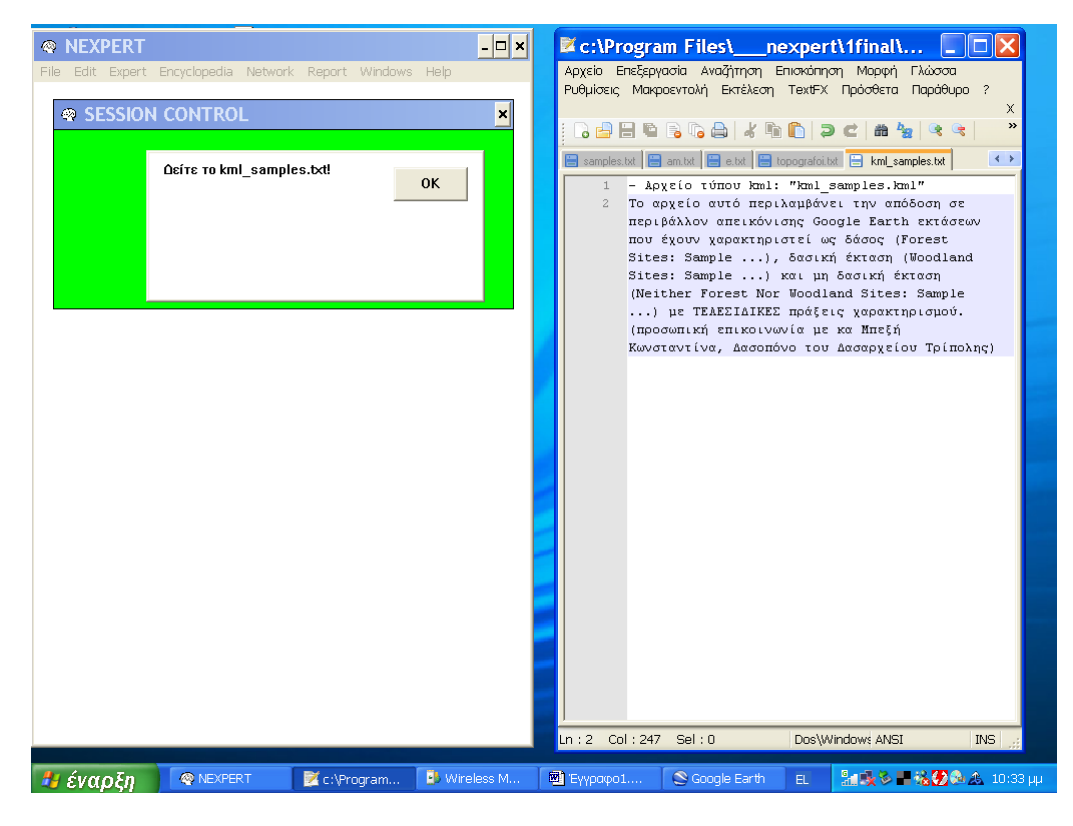

Εικόνα 5.2.10: Βιβλιοθήκη Υλικού. Συνοδευτικό txt αρχείο και μήνυμα επισήμανσης για το αρχείο kml Samples.<br>
S Google Earth

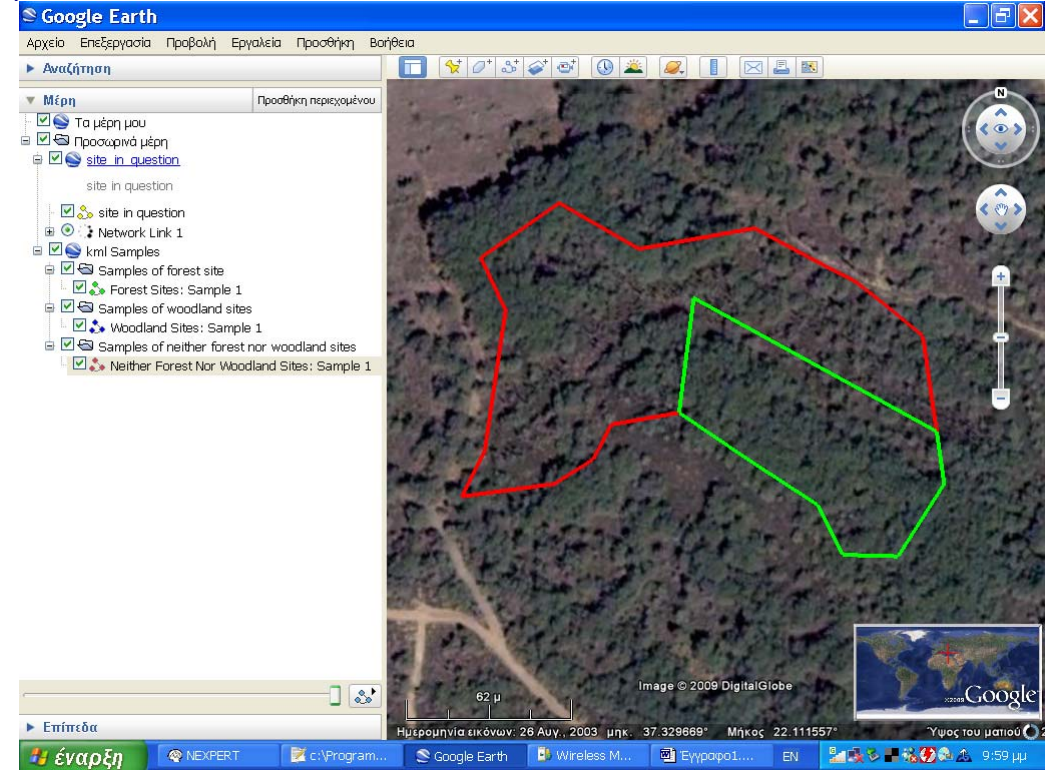

Εικόνα 5.2.11: Βιβλιοθήκη Υλικού. Δείγμα έκτασης που καλύπτεται από δάσος (πράσινη γραμμή) και δείγμα μη δασικής έκτασης (κόκκινη γραμμή) που περιέχονται στο αρχείο kml Samples.

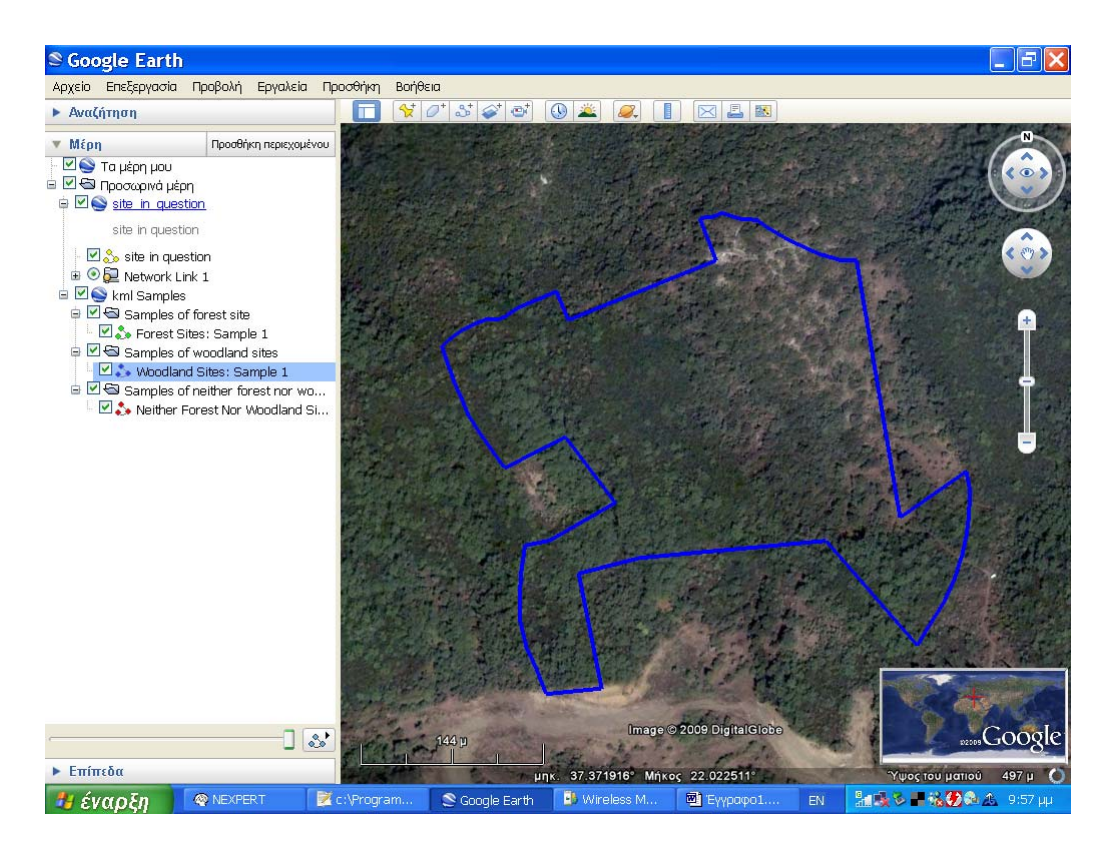

Εικόνα 5.2.12: Βιβλιοθήκη Υλικού. Δείγμα δασικής έκτασης (μπλε γραμμή) που περιέχεται στο αρχείο kml Samples.

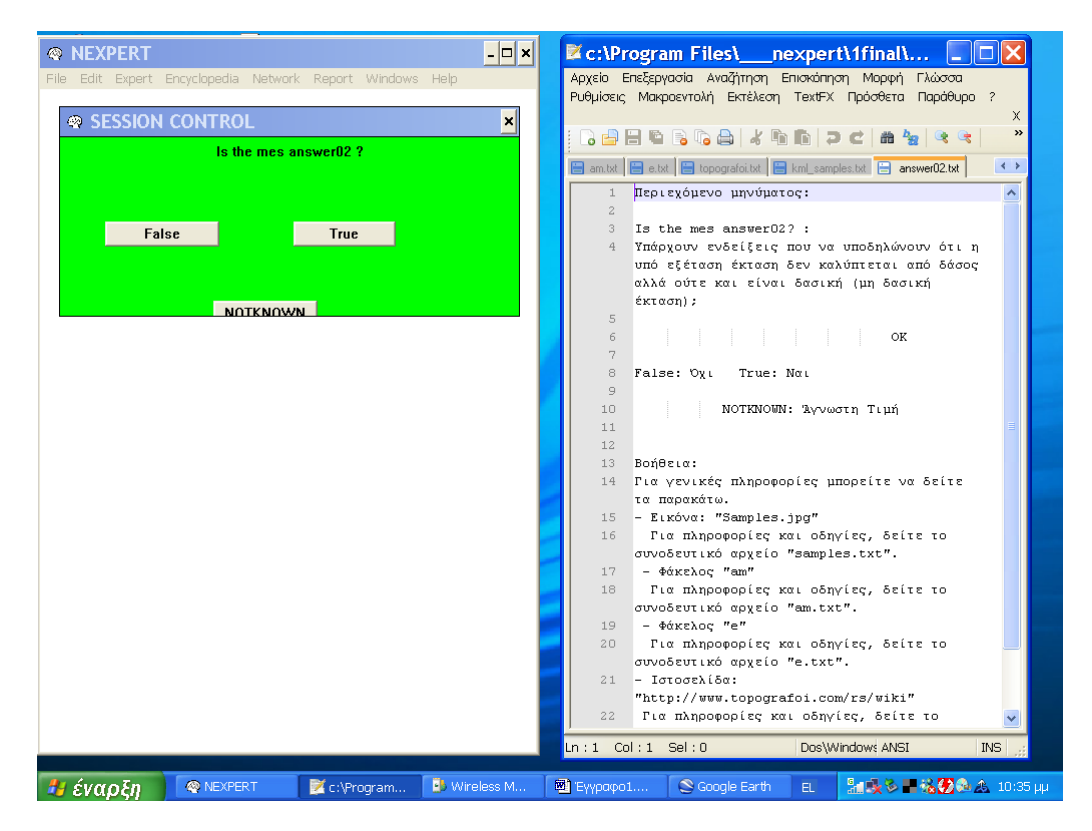

Εικόνα 5.2.13: Διερεύνηση ύπαρξης ενδείξεων ότι η έκταση είναι μη δασική. Σε περίπτωση που η απάντηση του χρήστη είναι αρνητική, προχωρούμε στην εικόνα 5.2.14. Σε αντίθετη περίπτωση προχωρούμε στην επόμενη ενότητα (Παράδειγμα 1).

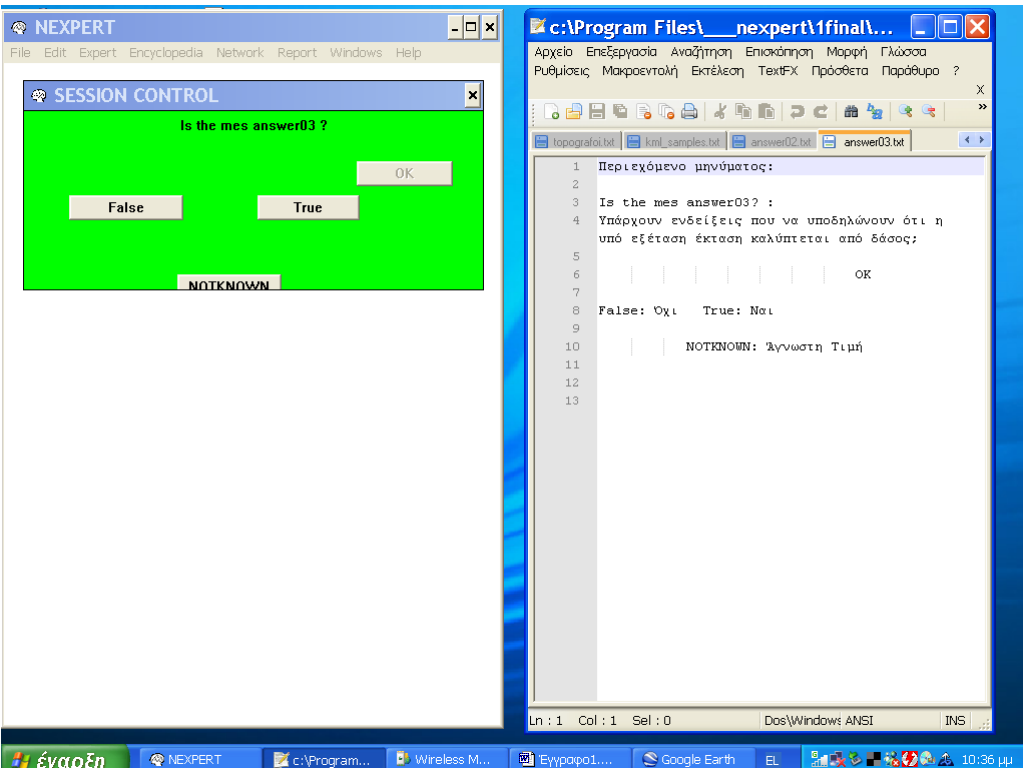

Εικόνα 5.2.14: Διερεύνηση ύπαρξης ενδείξεων ότι η έκταση καλύπτεται από δάσος. (Ενότητα 5.3 - Παραδείγματα 2 και 3)

#### **5.3 Βάση γνώσης char.kb**

Στην ενότητα αυτή παραθέτουμε τρία παραδείγματα εφαρμογής της διαδικασίας χαρακτηρισμού μιας έκτασης. (Εικόνες 5.3.1 – 5.3.20)

Παράδειγμα 1:

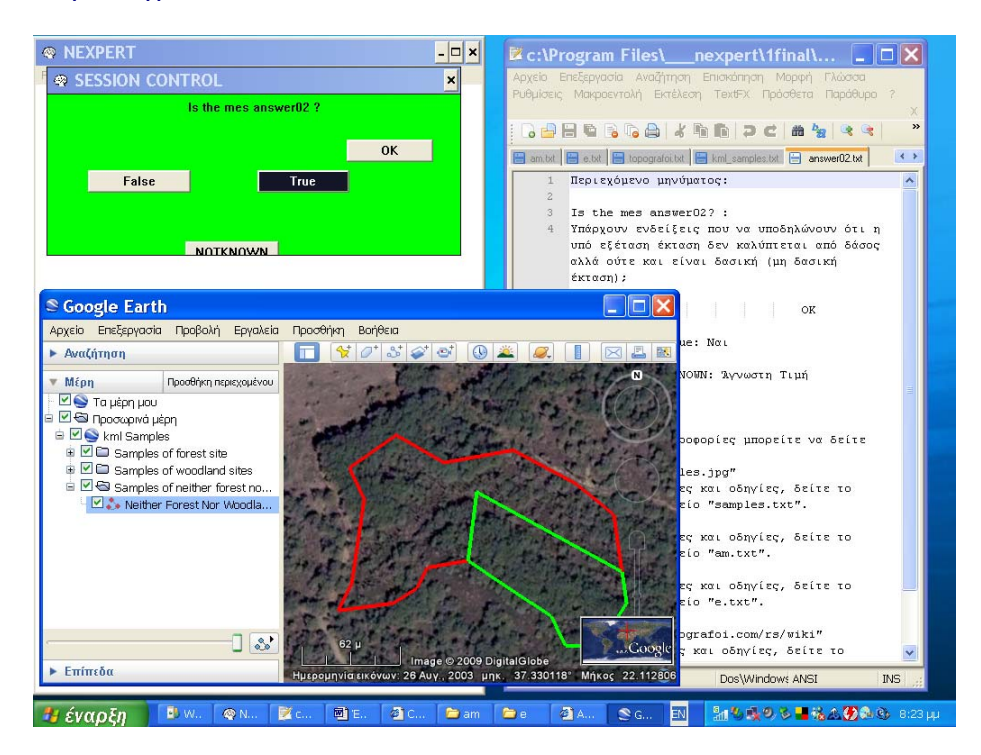

Εικόνα 5.3.1: Έστω ότι ο χρήστης θεωρεί ότι υπάρχουν ενδείξεις ότι η υπό εξέταση έκταση δεν είναι δασική. (Φόρτωση βάσης char.kb)

| 5 APXAIOAOFIKOI XΩPOI - RemoteSensing - Microsoft Internet Explorer<br>Επεξεργασία Προβολή Αγαπημένα Εργαλεία Βοήθεια<br>Αρχείο<br>e<br>Πίσω<br>Ανανέωση<br>Αναζήτηση<br>Mέσα<br>Προεπισκό<br>Eunoóc<br>Διακοπή<br>Αρχική<br>Ektrúnaom<br>Επεξεργα<br>METOBOOT<br>Διεύθυνση<br>http://www.topografoi.com/rs/wiki/index.php/%CE%91%CE%A1%CE%A7%CE%91%CE%99%CE%9F%CE%9B%CE%9F%CE<br>ΑΡΧΑΙΟΛΟΓΙΚΟΙ ΧΟΡΟΙ<br>Οι αρχαιολογικοί χώροι αναγνωρίζονται από<br>- Την αντίθεση με το ευρύτερο περιβάλλον (ειδικά αν ο χώρος βρίσκεται μεσα σε οικιστικό<br>δίκτυο)<br>- Τη φθορά των χαρακτηριστικών τους προϊόντως του χρόνου<br>πλοήγηση<br>- Της ανυπαρξίας σύγγρονων ανθρωπογενών στοιχείων<br>Αρχική σελίδα<br>Ο ιστοχώρος της<br>κοινότητας<br>ΦΩΤΟΑΝΑΓΝΩΡΙΣΤΙΚΑ ΣΤΟΧΕΙΑ<br>Τρέχοντα γεγονότα<br>Πρόσφατες αλλαγές<br>Σελίδα στην τύχη<br>Παρθενώνας, πηγή: www.terra:<br>■ ΤΟΝΟΣ: Έγχρωμη εικόνες<br>Βοήθεια | $\mathbb{Z}$ c:\Program Files\ nexpert\1final\<br>$\overline{\mathbb{L}}$ or $\mathbb{R}$<br><b>SESSION CONTROL</b><br>×ll<br>Αρχείο Επεξεργασία Αναζήτηση Επισκόπηση Μορφή Γλώσσα<br>Is the 0 sig P archaeological site?<br>Ρυθμίσεις Μακροεντολή Εκτέλεση ΤεχtFX Πρόσθετα Παράθυρο ?<br>0K<br>E kml_samples.txt   answer02.txt   P_archaeological_site.txt<br>False<br><b>True</b><br>Περιεχόμενο μηνύματος:<br>$\mathbf{1}$<br>$\overline{c}$<br>Is the 0 siq P archaeological<br>3<br>site? :<br><b>NOTKNOWN</b><br>Η υπό εξέταση έκταση βρίσκεται εντός χώρου που<br>έχει χαρακτηριστεί ως αρχαιολογικός; | $\rightarrow$<br>$\leftrightarrow$ |
|----------------------------------------------------------------------------------------------------|----------------------------------------------------------------------------------------------------|------------------------------------|
| to Internet                                                                                                    | - ΜΕΓΕΘΟΣ: Εκτεταμένες επιφάνειες<br>Υποστήριξη.                                                                                                    |                                    |

Εικόνα 5.3.2: Η υπό εξέταση έκταση δε βρίσκεται εντός χώρου που έχει χαρακτηριστεί ως αρχαιολογικός.

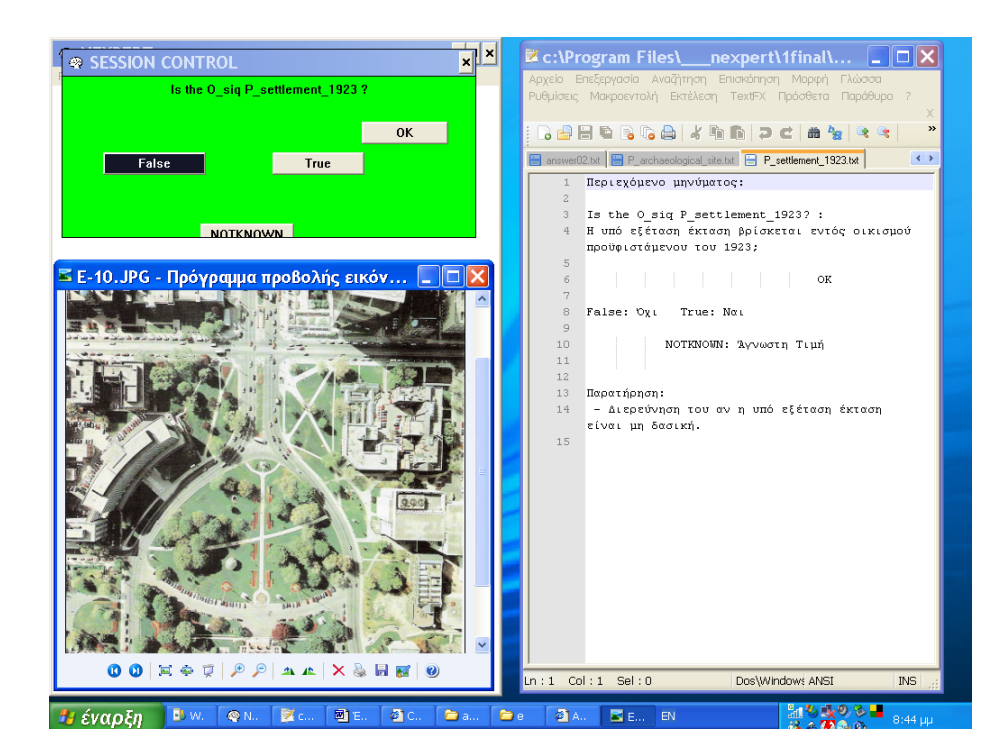

Εικόνα 5.3.3: Η υπό εξέταση έκταση δε βρίσκεται εντός οικισμού προϋφιστάμενου του 1923.

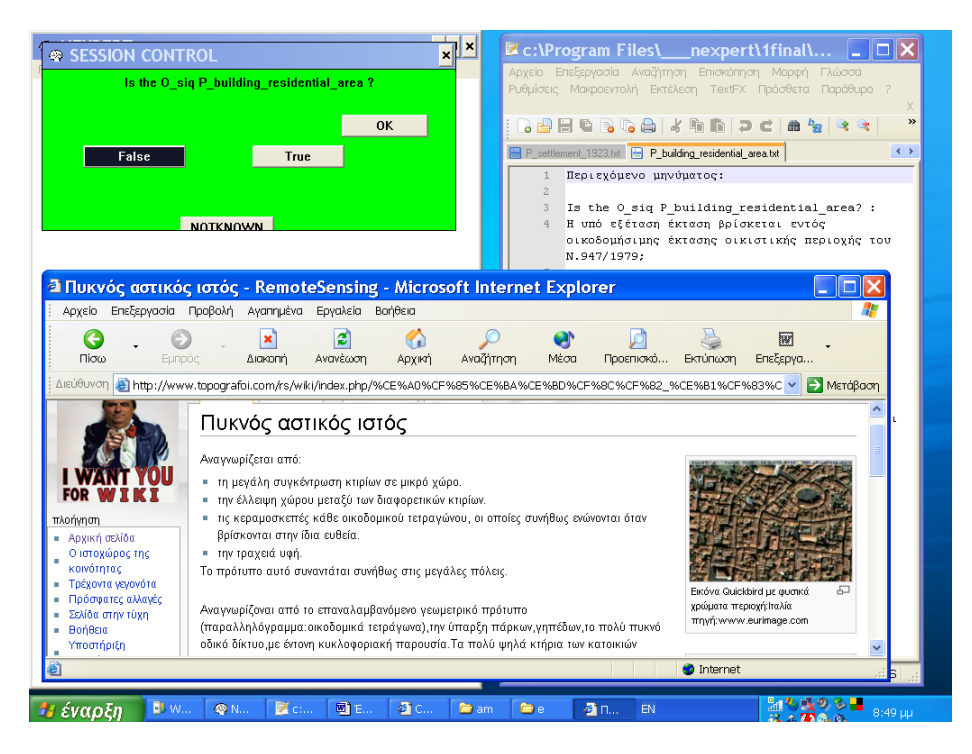

Εικόνα 5.3.4: Η υπό εξέταση έκταση δε βρίσκεται εντός οικοδομήσιμης έκτασης οικιστικής περιοχής του Ν. 947/1979.

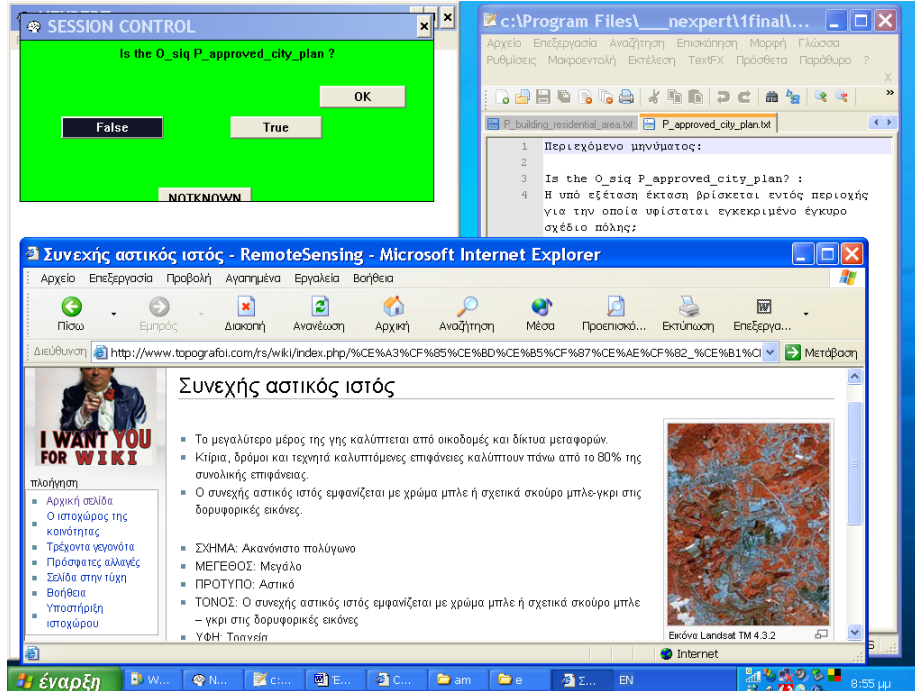

Εικόνα 5.3.5: Η υπό εξέταση έκταση δε βρίσκεται εντός περιοχής για την οποία υφίσταται εγκεκριμένο έγκυρο σχέδιο πόλης.

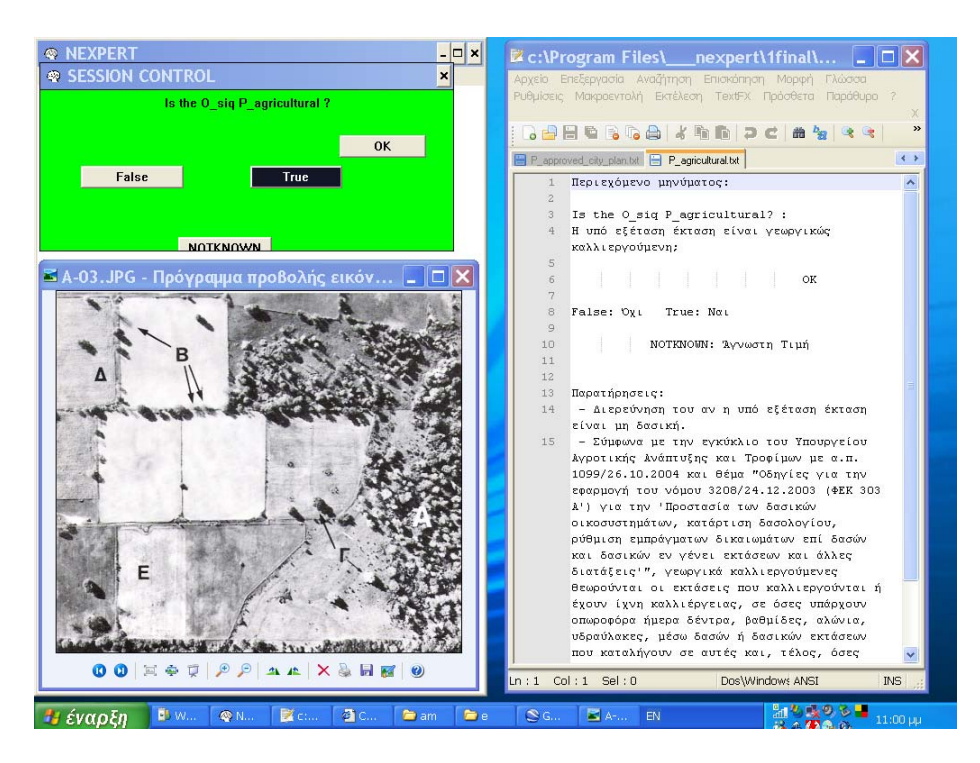

Εικόνα 5.3.6: Η υπό εξέταση έκταση είναι γεωργικώς καλλιεργούμενη. Στο σημείο αυτό το σύστημα φτάνει στο συμπέρασμα ότι η υπό εξέταση έκταση είναι μη δασική. (Φόρτωση βάσης nfnw.kb - Ενότητα 5.4)

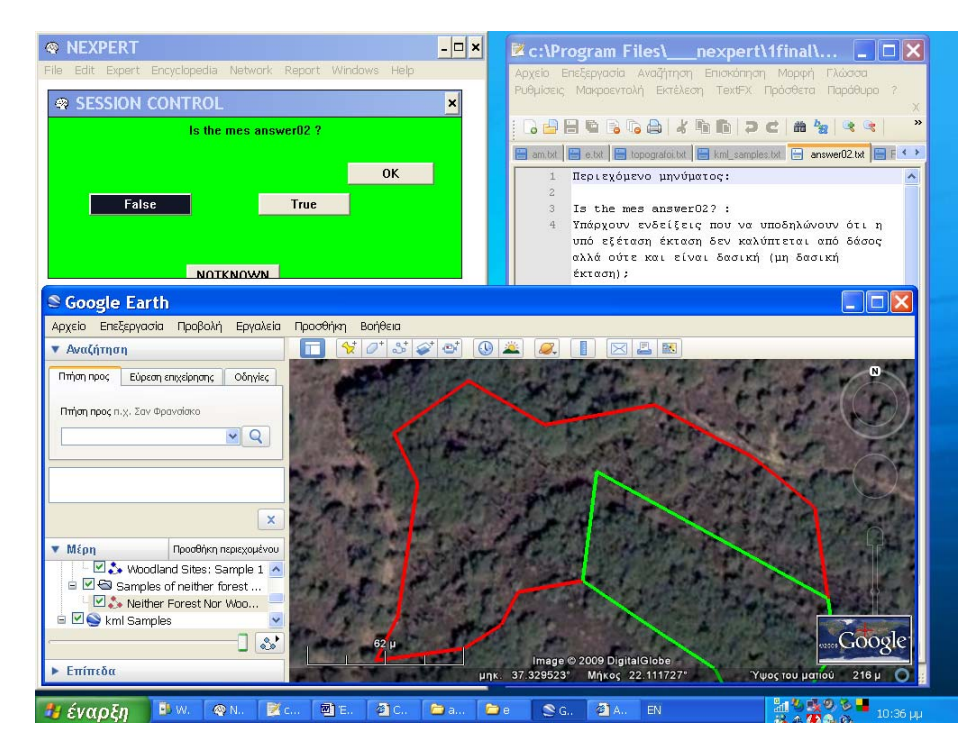

Παράδειγμα 2:

Εικόνα 5.3.7: Έστω ότι ο χρήστης θεωρεί ότι δεν υπάρχουν ενδείξεις ότι η υπό εξέταση έκταση είναι μη δασική.

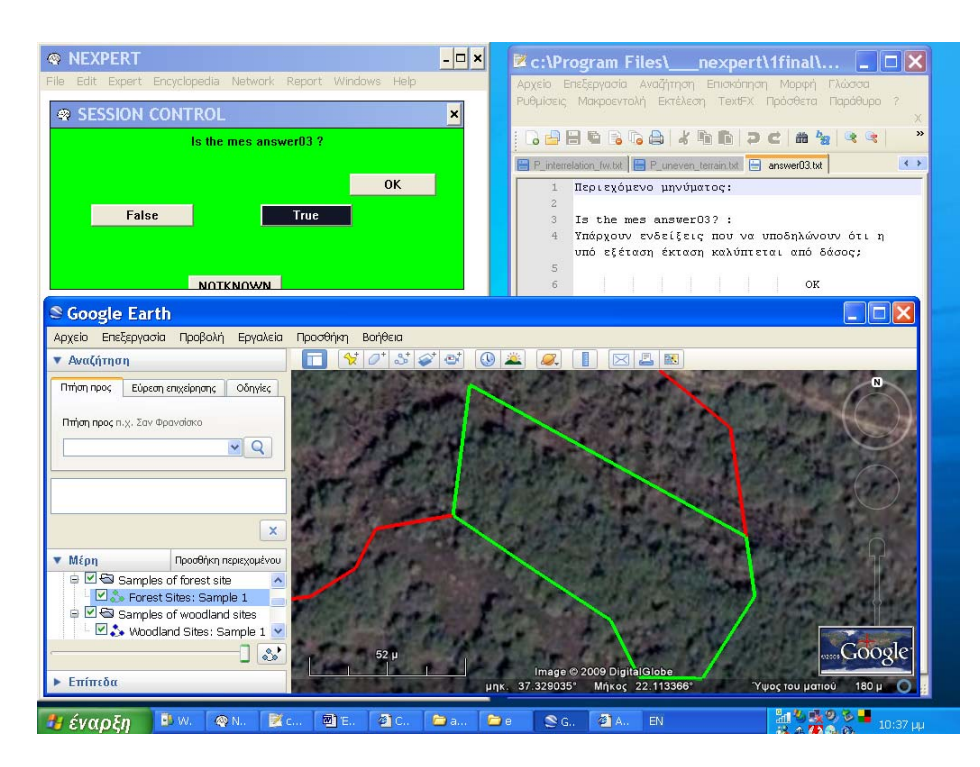

Εικόνα 5.3.8: Ο χρήστης θεωρεί ότι υπάρχουν ενδείξεις ότι η υπό εξέταση έκταση καλύπτεται από δάσος. Στο σημείο αυτό το σύστημα ξεκινά να εξετάζει το ενδεχόμενο η υπό εξέταση έκταση να καλύπτεται από δάσος.

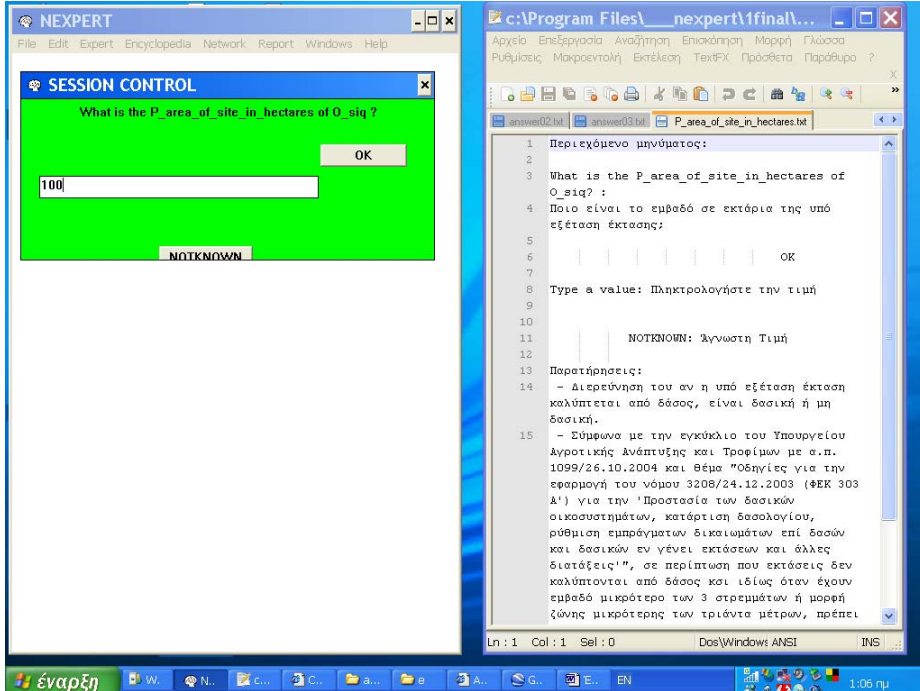

Εικόνα 5.3.9: Το εμβαδόν της υπό εξέταση έκτασης είναι 100 εκτάρια.

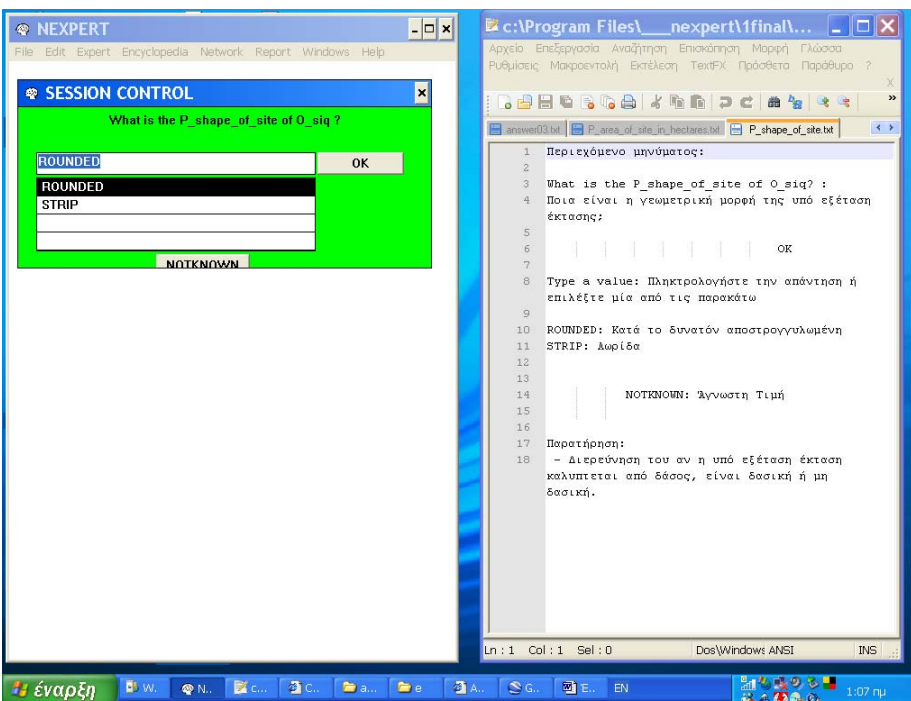

Εικόνα 5.3.10: Η υπό εξέταση έκταση είναι κατά το δυνατόν αποστρογγυλωμένη.

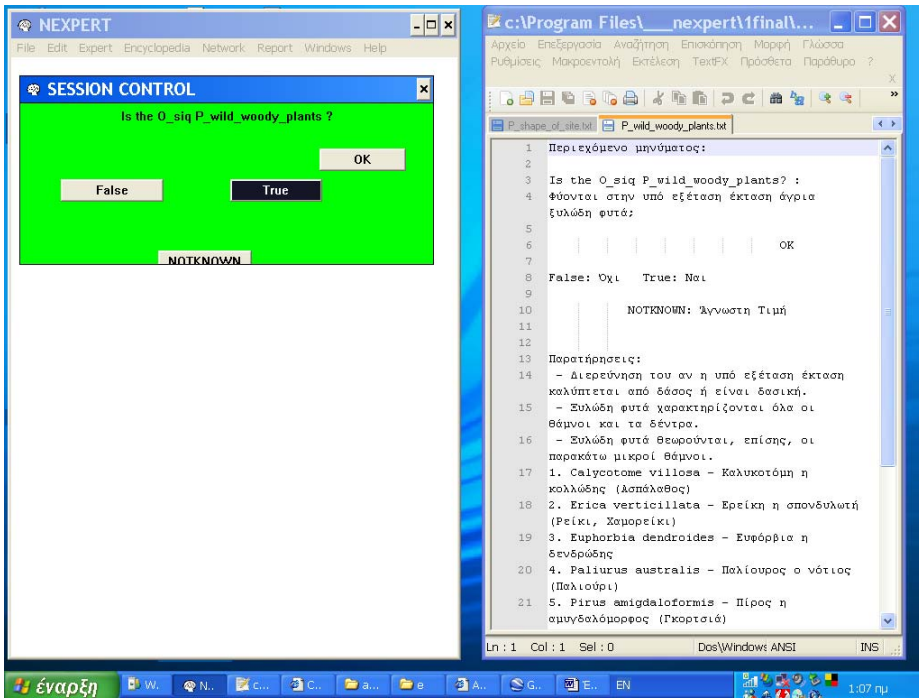

Εικόνα 5.3.11: Στην υπό εξέταση έκταση φύονται άγρια ξυλώδη φυτά.

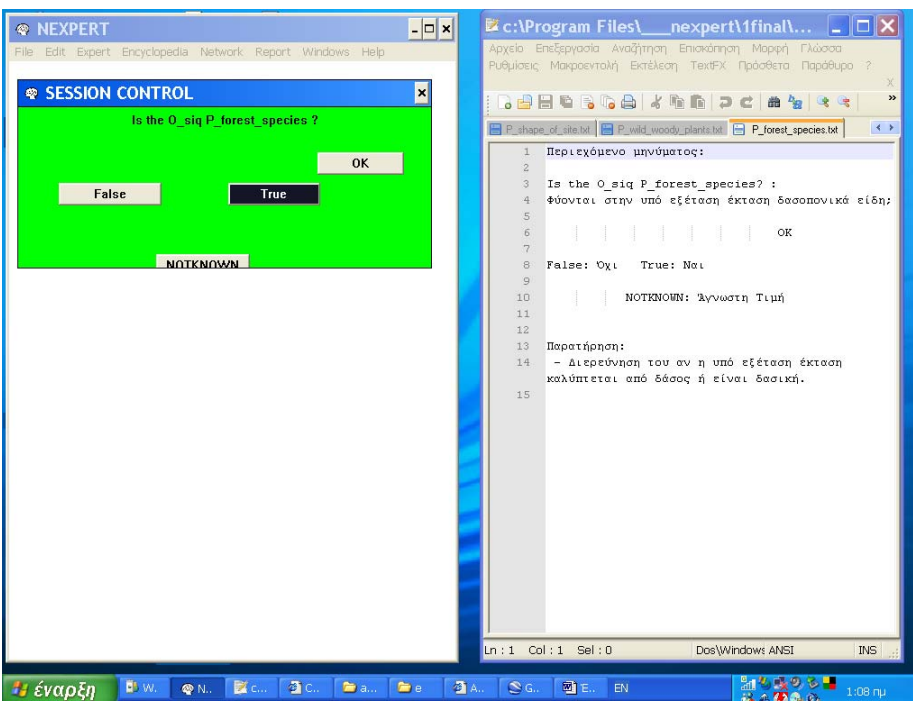

Εικόνα 5.3.12: Στην υπό εξέταση έκταση φύονται δασοπονικά είδη.

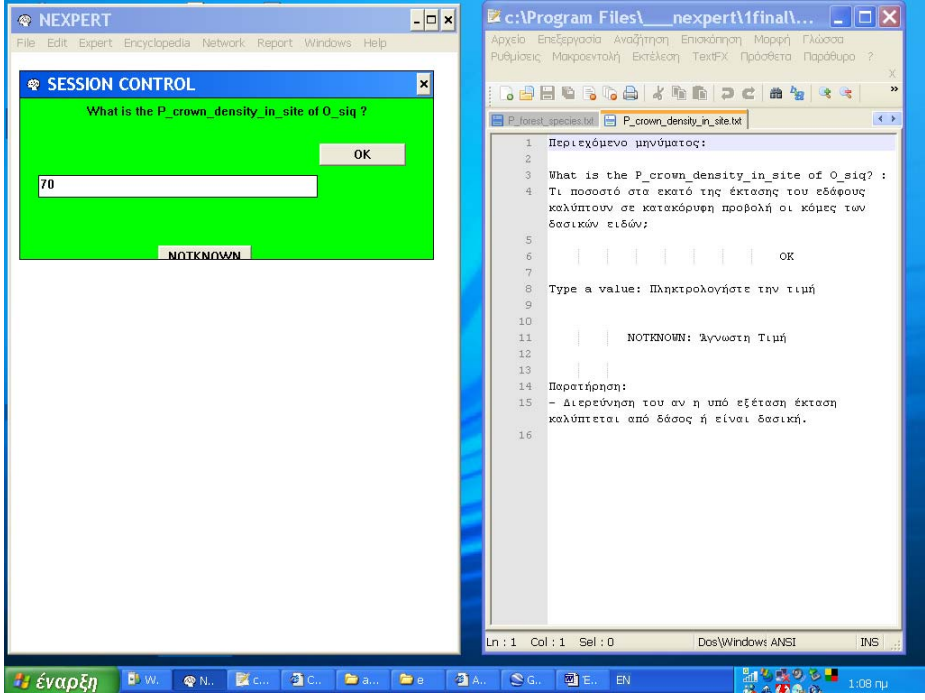

Εικόνα 5.3.13: Οι κόμες των δέντρων σε κατακόρυφη προβολή καλύπτουν το 70% της έκτασης του εδάφους.

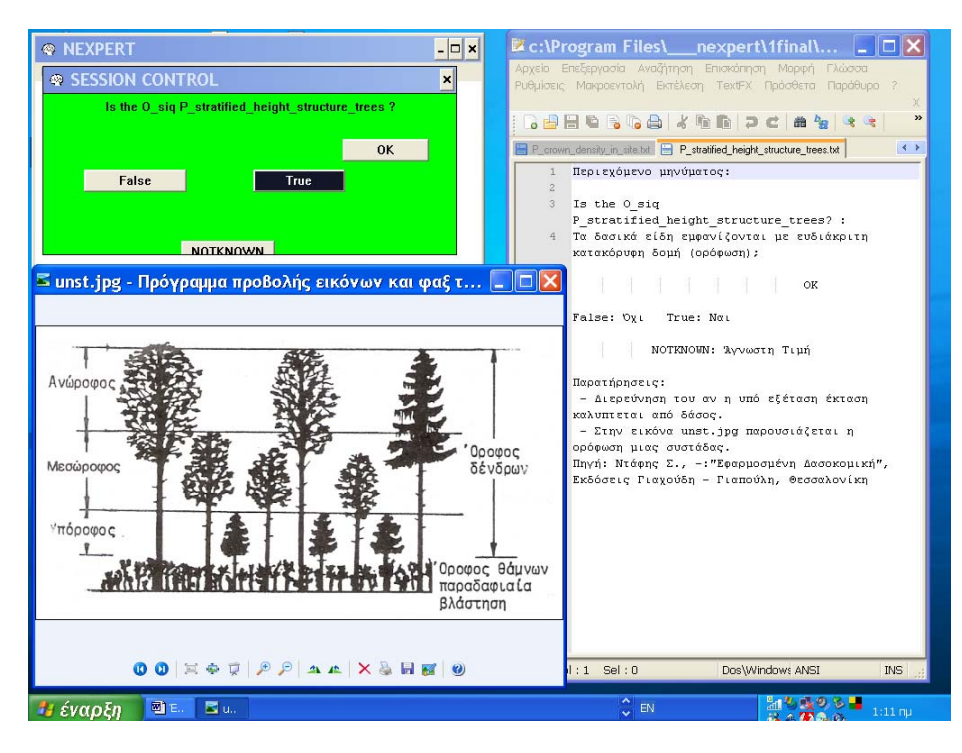

Εικόνα 5.3.14: Τα δασικά είδη εμφανίζουν ορόφωση.

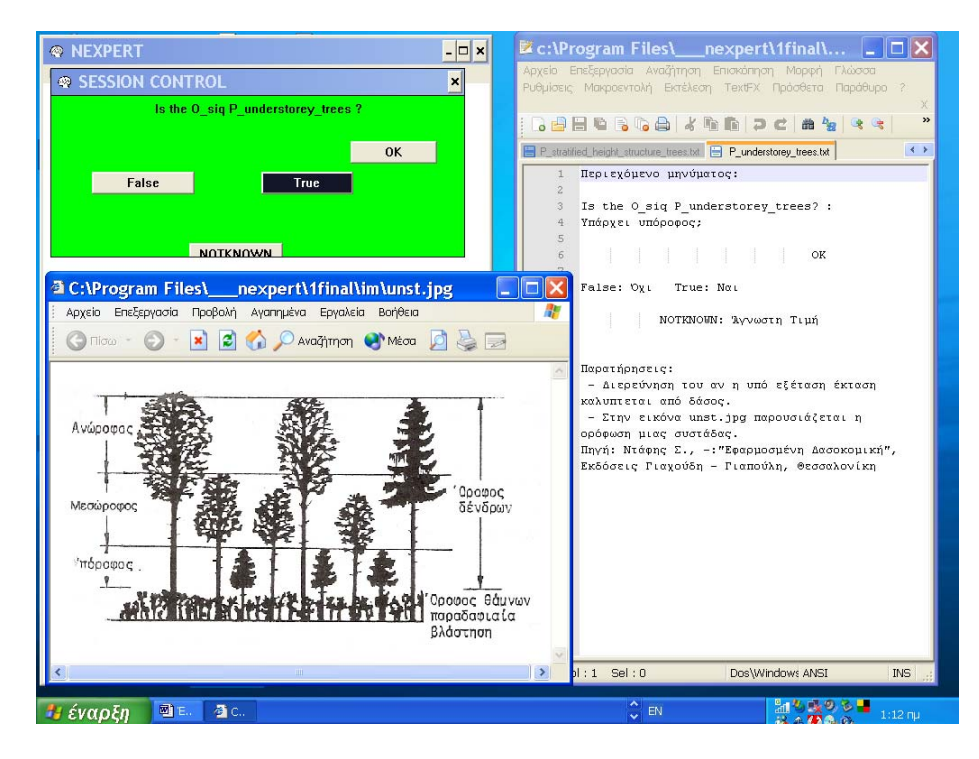

Εικόνα 5.3.15: Υπάρχει υπόροφος.

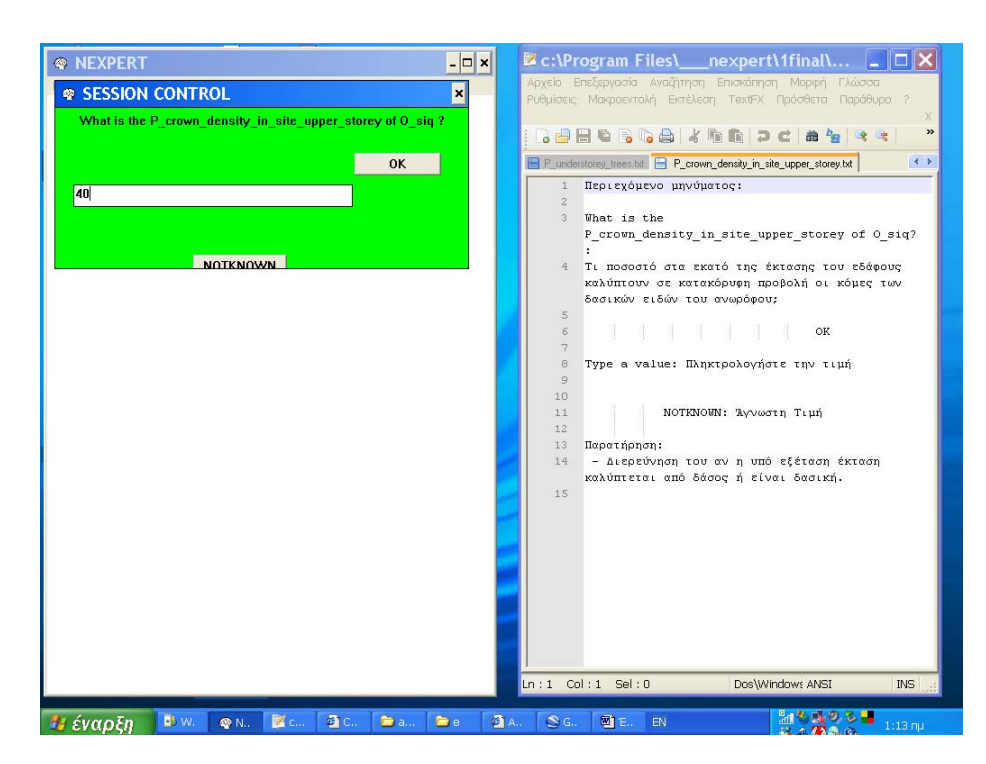

Εικόνα 5.3.16: Οι κόμες των δέντρων του ανωρόφου σε κατακόρυφη προβολή καλύπτουν το 40% της έκτασης του εδάφους. Στο σημείο αυτό το σύστημα φτάνει στο συμπέρασμα ότι η υπό εξέταση έκταση καλύπτεται από δάσος. (Φόρτωση βάσης f.kb - Ενότητα 5.5)

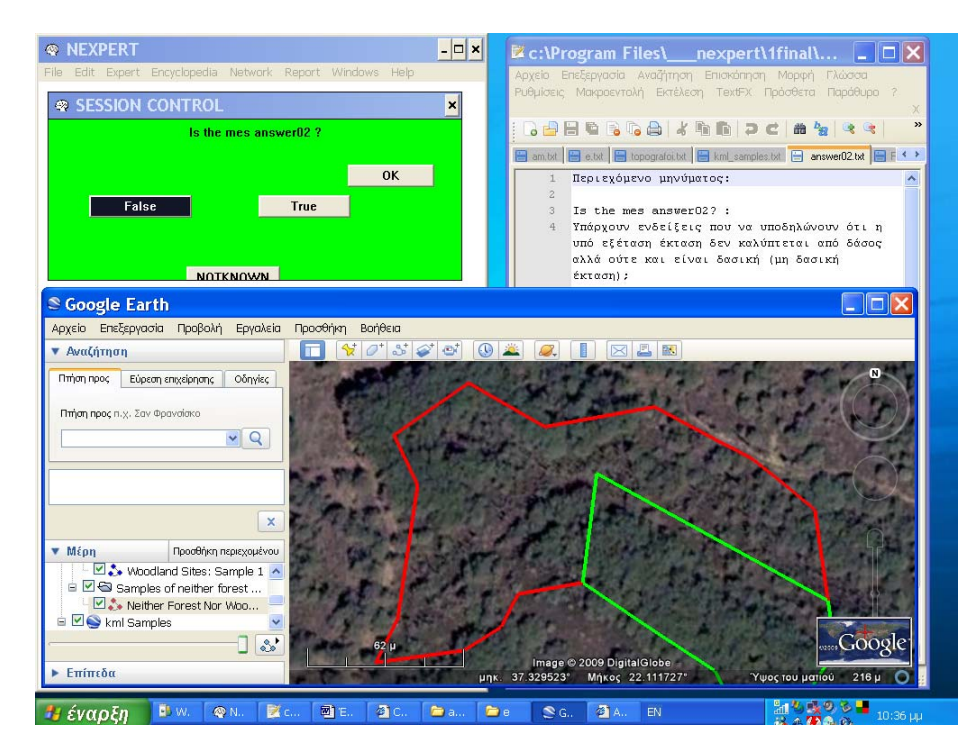

Παράδειγμα 3:

Εικόνα 5.3.17: Έστω ότι ο χρήστης θεωρεί ότι δεν υπάρχουν ενδείξεις ότι η υπό εξέταση έκταση είναι μη δασική.

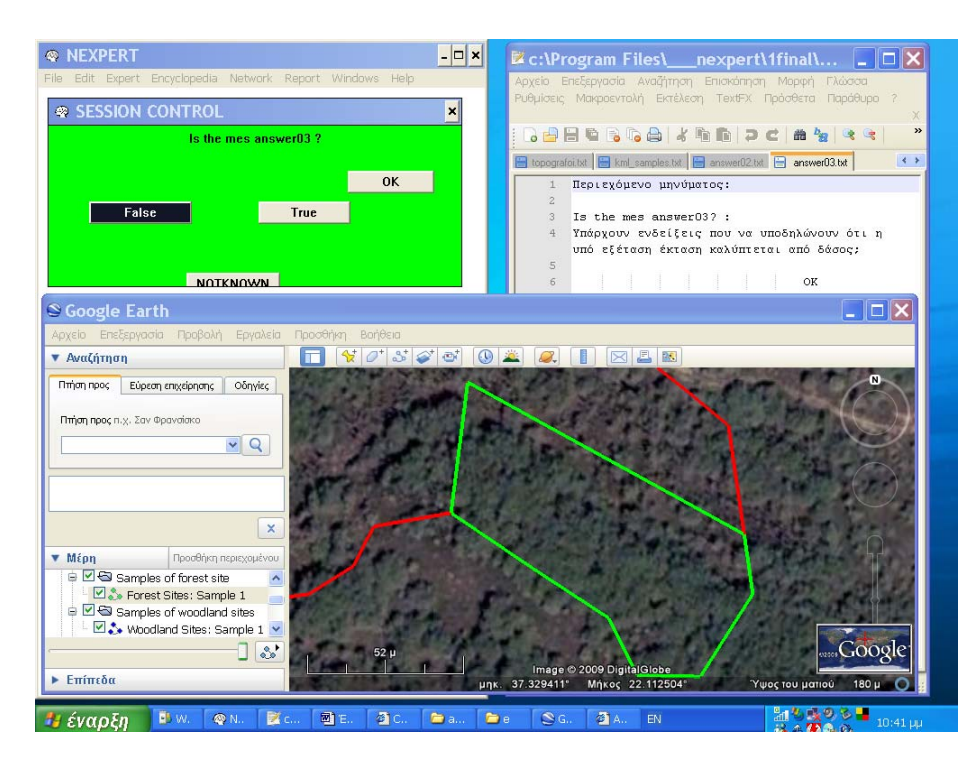

Εικόνα 5.3.18: Ο χρήστης θεωρεί ότι δεν υπάρχουν ενδείξεις ότι η υπό εξέταση έκταση καλύπτεται από δάσος. Στο σημείο αυτό το σύστημα ξεκινά να εξετάζει το ενδεχόμενο η υπό εξέταση έκταση να είναι δασική.

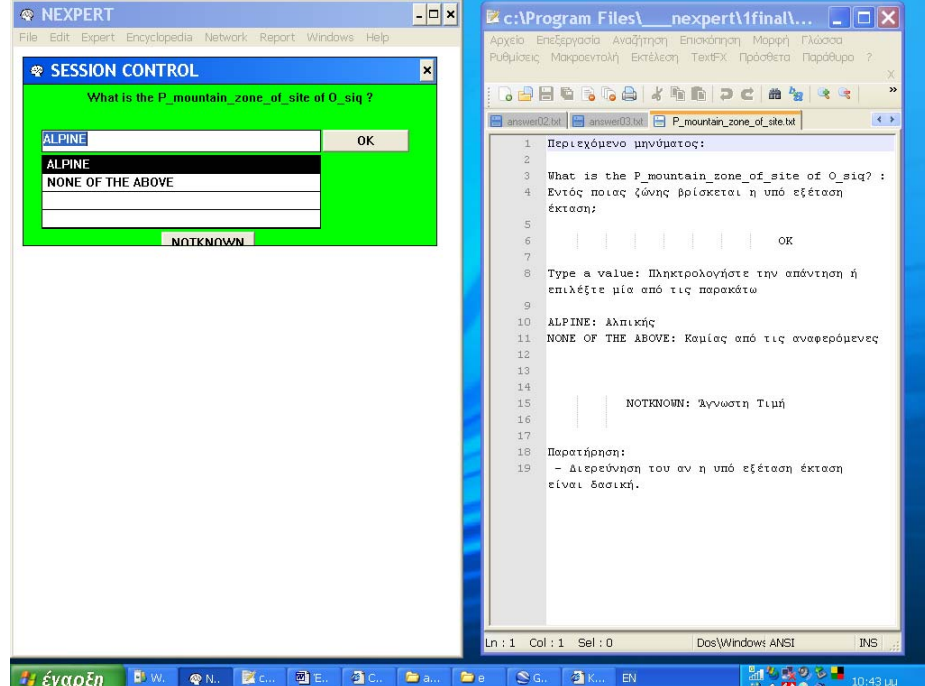

Εικόνα 5.3.19: Η υπό εξέταση έκταση βρίσκεται εντός της αλπικής ζώνης.

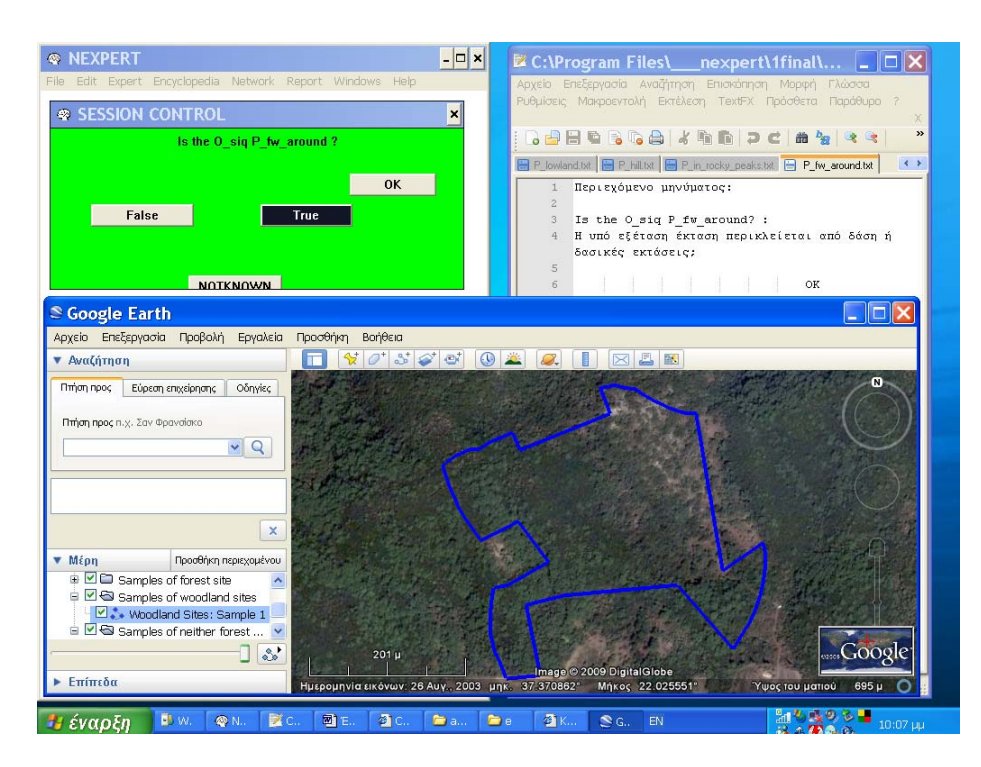

Εικόνα 5.3.20: Η υπό εξέταση έκταση περιβάλλεται από δάσος ή δασική έκταση. Στο σημείο αυτό το σύστημα φτάνει στο συμπέρασμα ότι η υπό εξέταση έκταση είναι δασική. (Φόρτωση βάσης w.kb - Ενότητα 5.6)

# **5.4 Βάση γνώσης nfnw.kb**

Μετά την Εικόνα 3.5.6 ακολουθεί…

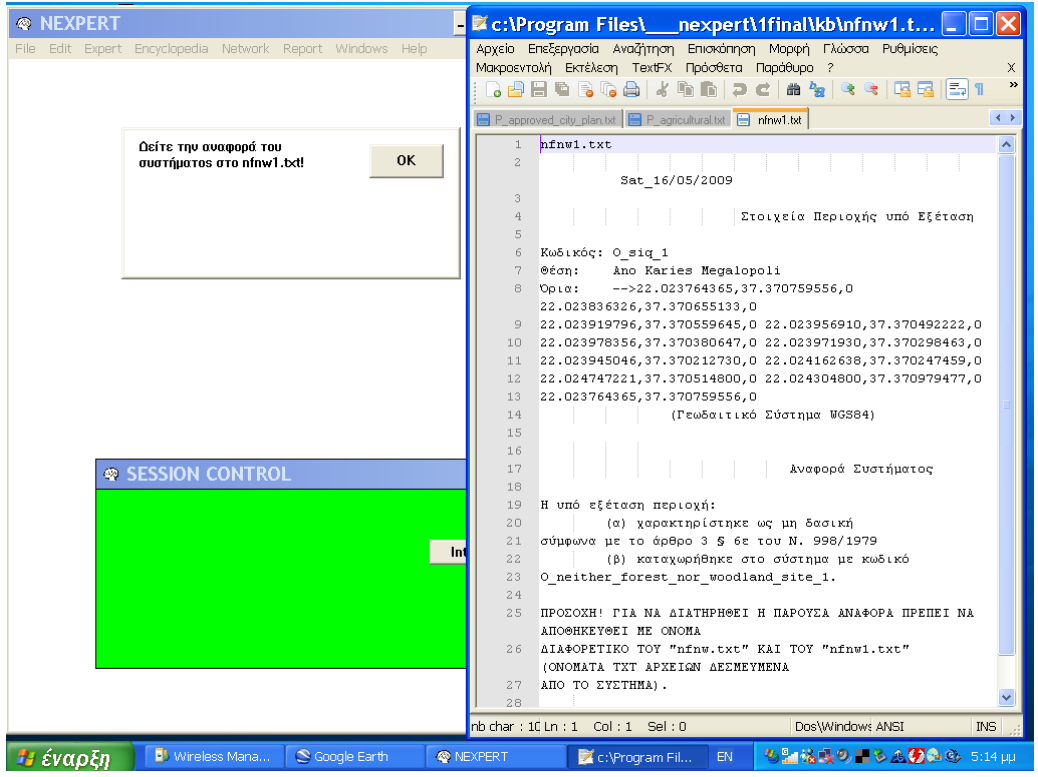

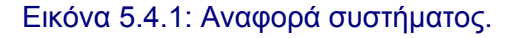

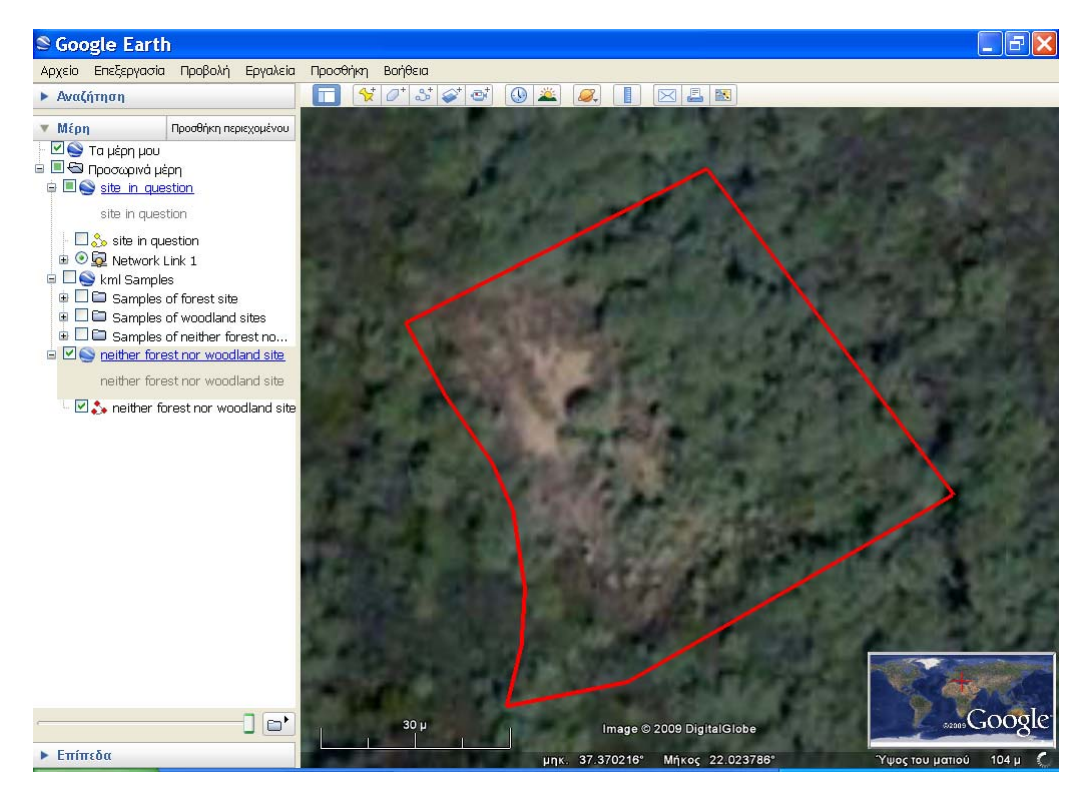

Εικόνα 5.4.2: Απόδοση περιοχής σε περιβάλλον απεικόνισης Google Earth.

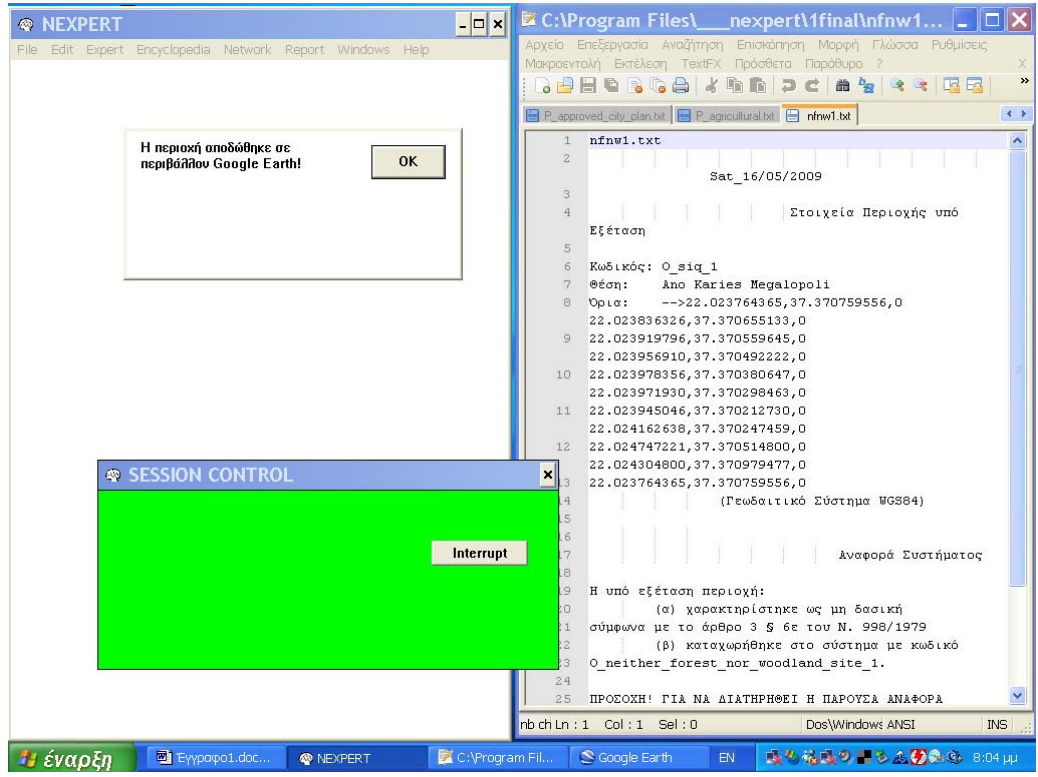

Εικόνα 5.4.3: Ειδοποίηση χρήστη.

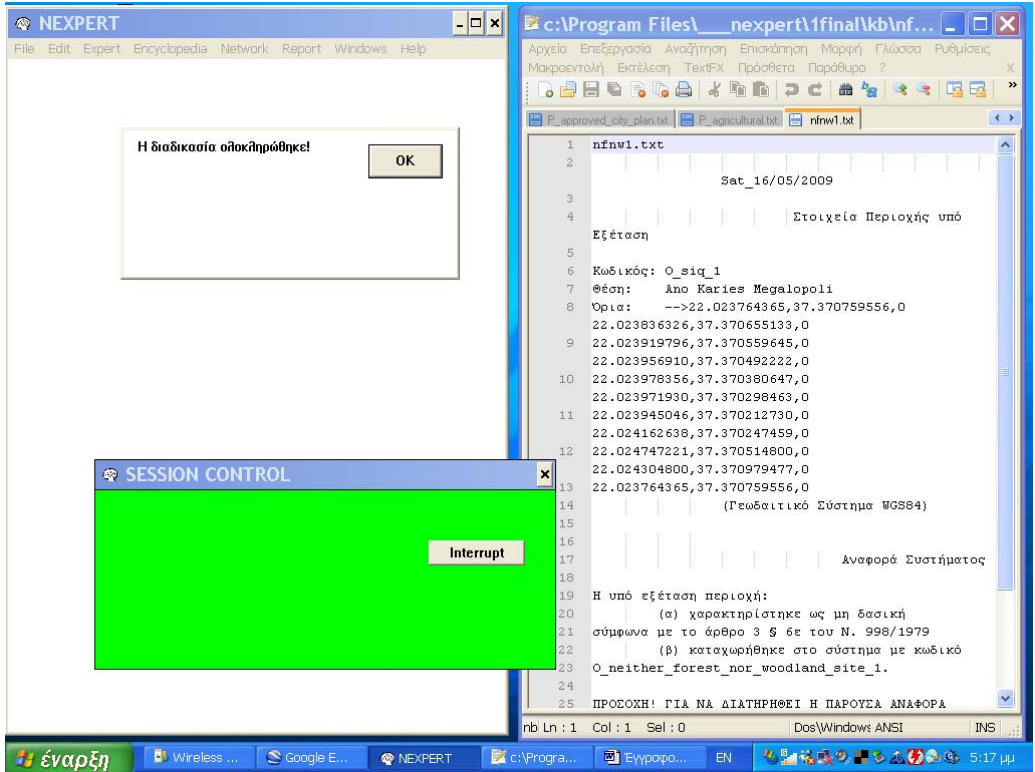

Εικόνα 5.4.4: Ολοκλήρωση διαδικασίας.

# **5.5 Βάση γνώσης f.kb**

Μετά την Εικόνα 3.5.16 ακολουθεί…

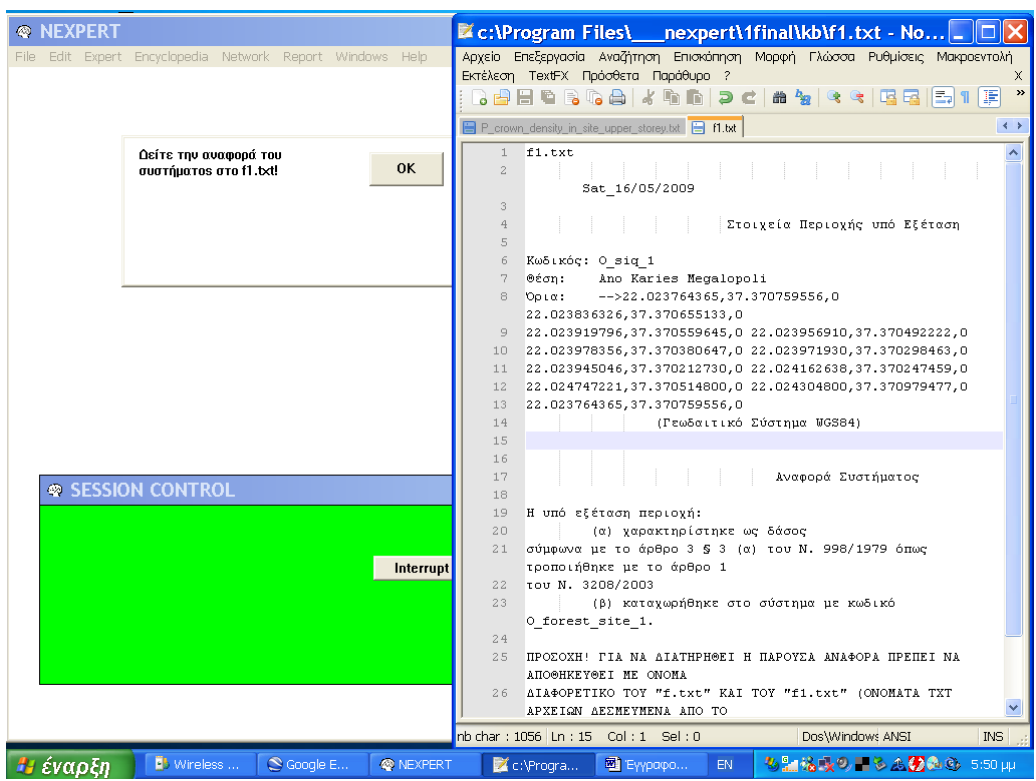

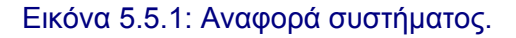

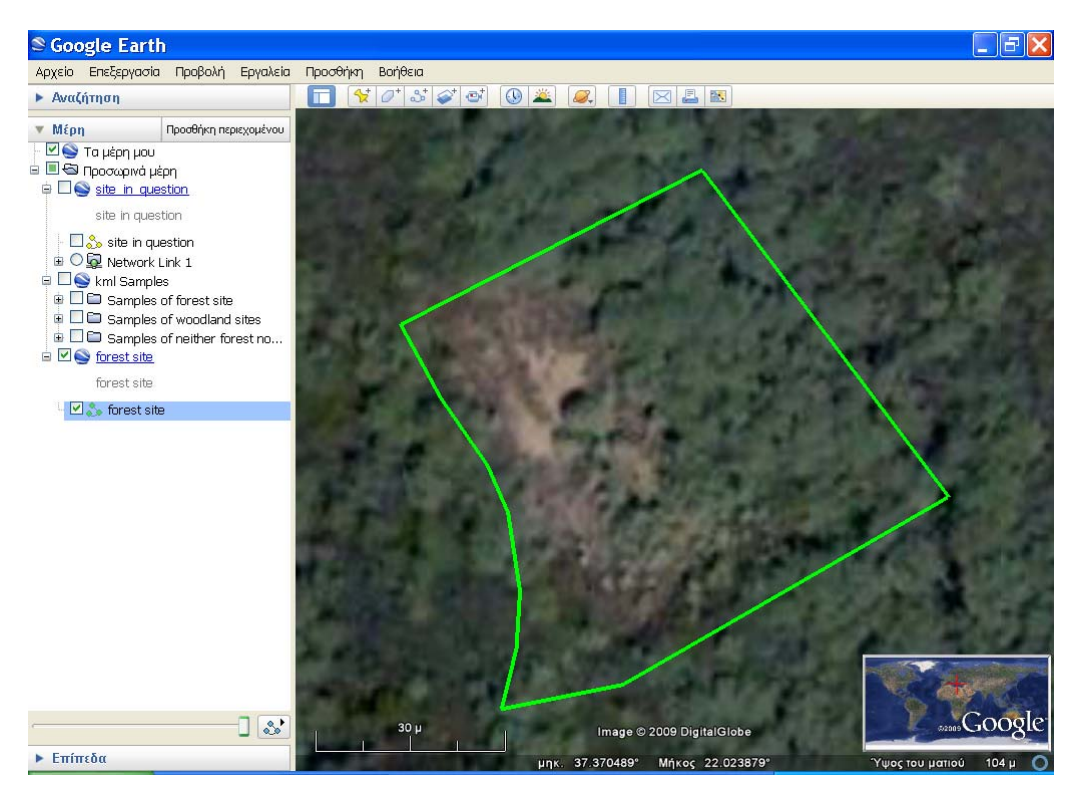

Εικόνα 5.5.2: Απόδοση περιοχής σε περιβάλλον απεικόνισης Google Earth.

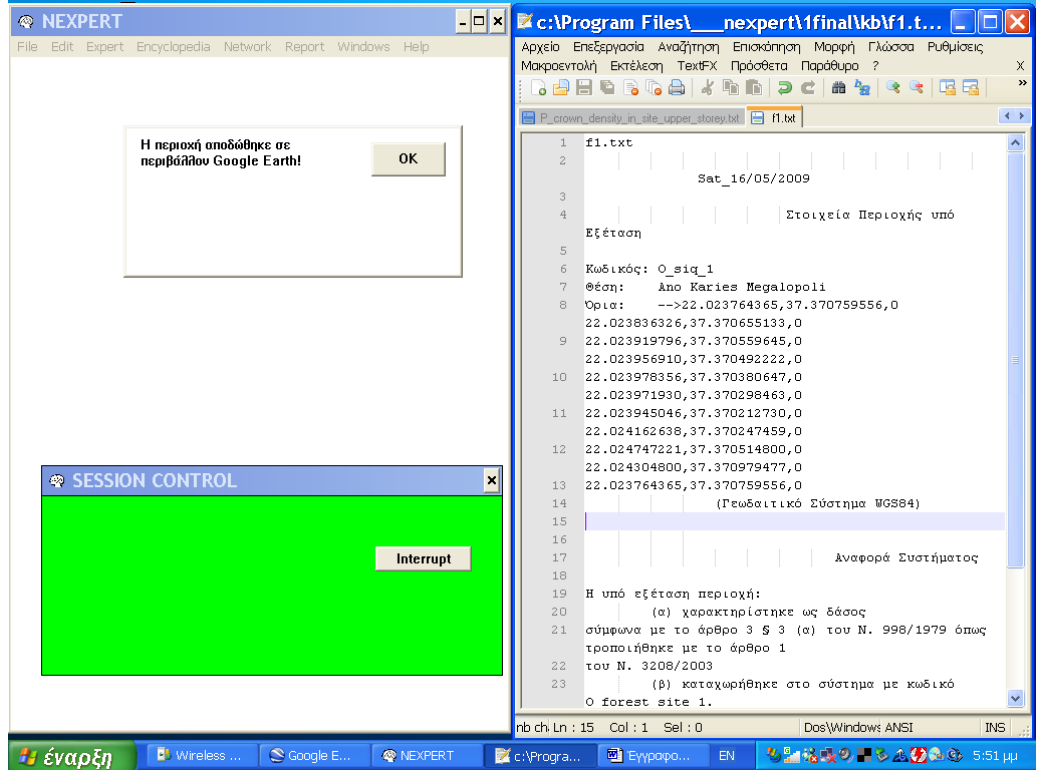

Εικόνα 5.5.3: Ειδοποίηση χρήστη.

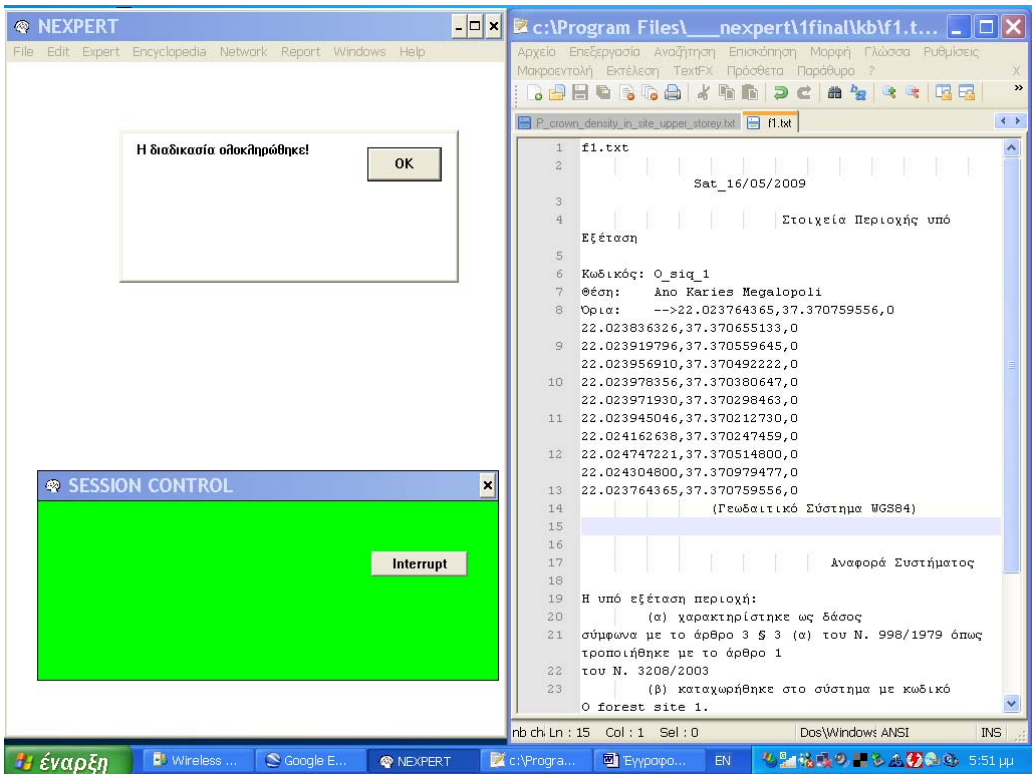

Εικόνα 5.5.4: Ολοκλήρωση διαδικασίας.

# **5.6 Βάση γνώσης w.kb**

Μετά την Εικόνα 3.5.20 ακολουθεί…

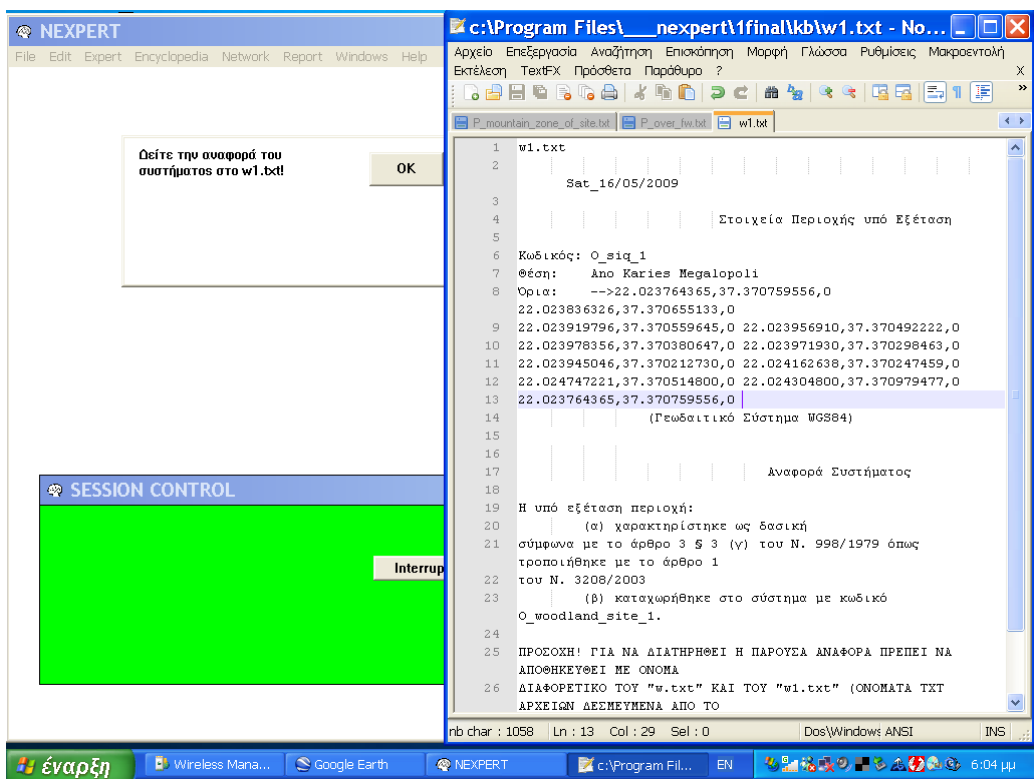

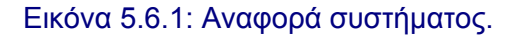

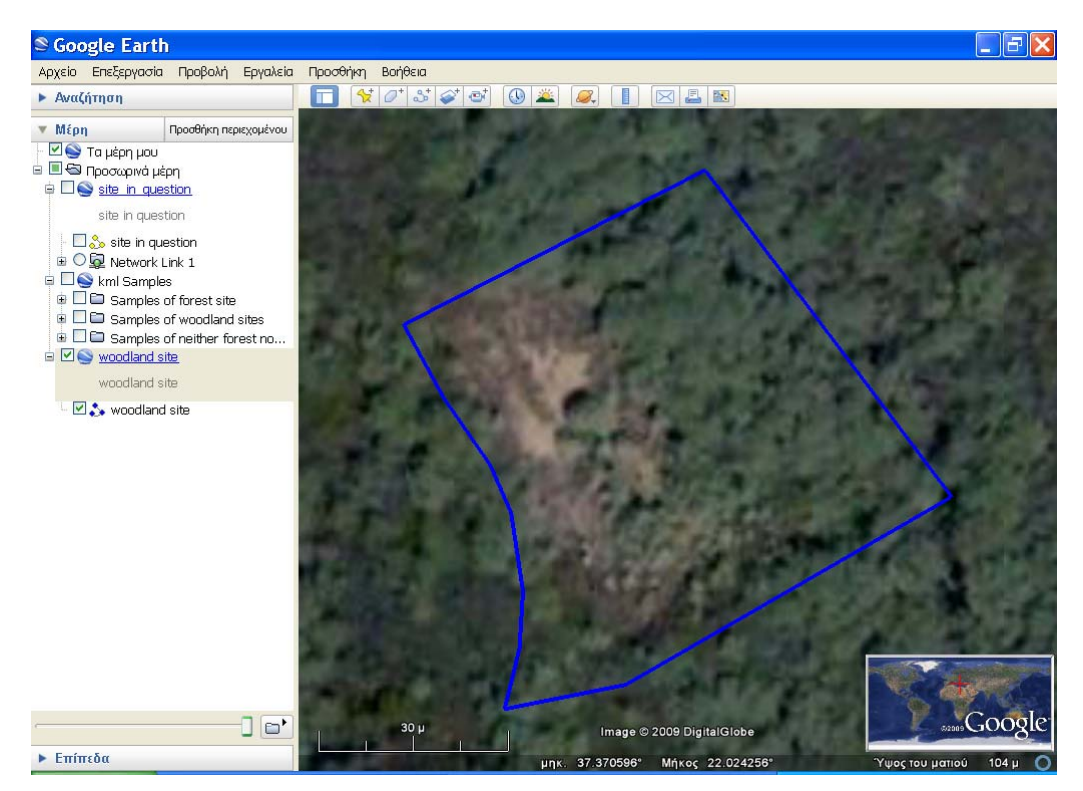

Εικόνα 5.6.2: Απόδοση περιοχής σε περιβάλλον απεικόνισης Google Earth.

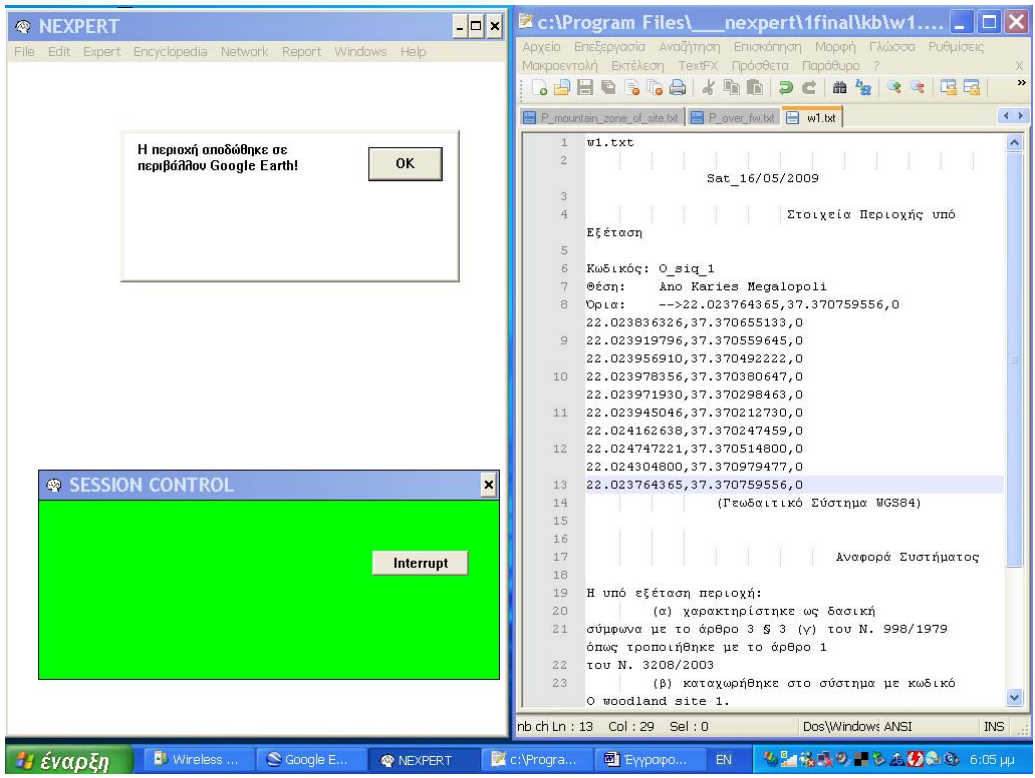

Εικόνα 5.6.3: Ειδοποίηση χρήστη.

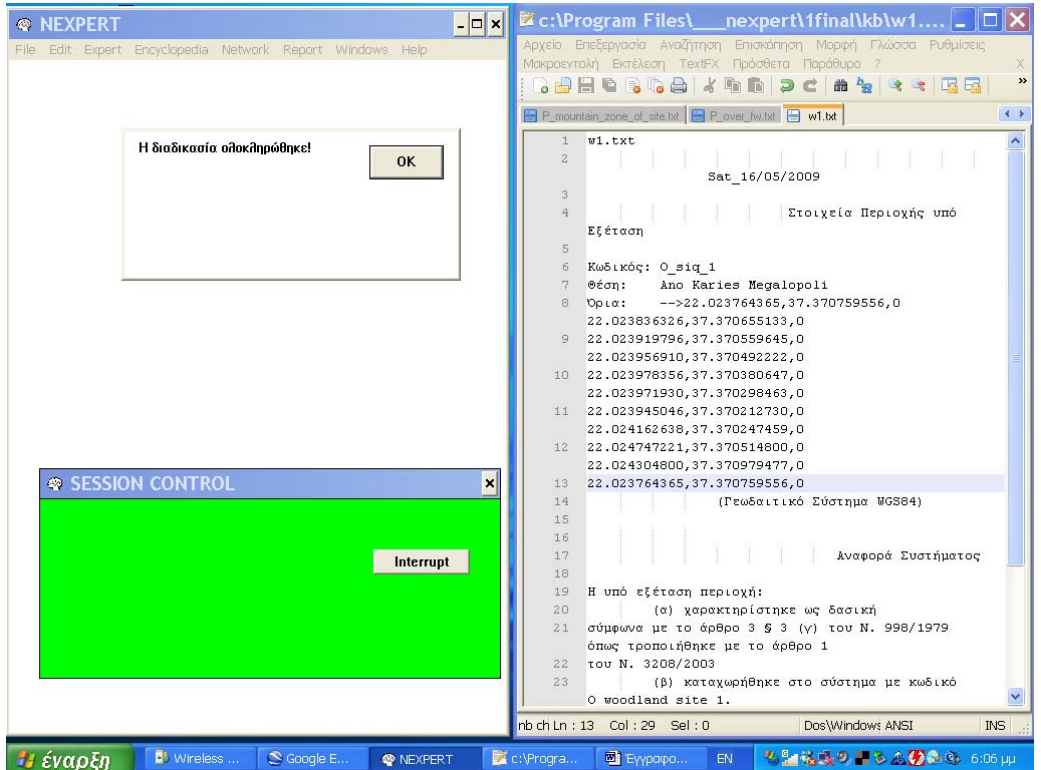

Εικόνα 5.6.4: Ολοκλήρωση διαδικασίας.

#### **6. Συμπεράσματα**

Σκοπός της παρούσας εργασίας ήταν η ανάπτυξη ενός έμπειρου συστήματος βασιζόμενου σε κανόνες παραγωγής που θα υποβοηθά το χρήστη στην απόδοση σε μια υπό εξέταση έκταση χαρακτήρα δάσους, δασικής έκτασης ή μη δασικής έκτασης.

Σε πρώτη φάση χρήσιμο θα ήταν να εξετάσουμε αν και κατά πόσο πετύχαμε το σκοπό μας.

Όπως αναφέραμε και στην ενότητα 2.1, ένα έμπειρο σύστημα αποτελείται από τη διεπαφή με τον χρήστη, την μηχανή εξαγωγής συμπερασμάτων, η οποία περιέχει την γνώση του ειδικού και καθορισμένα ανά περίπτωση που εξετάζεται δεδομένα, ένα υποσύστημα παροχής επεξηγήσεων και, συνήθως, έναν επεξεργαστή βάσεων γνώσης.

Για την υλοποίηση του συστήματος χρησιμοποιήσαμε το κέλυφος Nexpert Object 2.0.2.

Η διεπαφή που προσφέρει το Nexpert Object 2.0.2 στο μηχανικό γνώσης μας διευκόλυνε εξαιρετικά κατά την υλοποίηση του συστήματος καθώς το πλούσιο γραφικό περιβάλλον (δίκτυο αντικειμένων – τάξεων και δίκτυο κανόνων παραγωγής) μας προσέφερε μία ξεκάθαρη οπτική όσο και πολλές πληροφορίες για το συλλογισμό που ακολουθούσε το σύστημα, κατά τη λειτουργία του, ανάλογα με τις διαφορές απαντήσεις του χρήστη. Αυτό ήταν ιδιαίτερα χρήσιμο τόσο στα πρωταρχικά όσο και στα τελικά στάδια της δημιουργίας του έμπειρου συστήματος.

Αντίθετα, η διεπαφή που παρέχει το Nexpert Object 2.0.2 δεν μπόρεσε να καλύψει τις ανάγκες του τελικού χρήστη. Ο τελικός χρήστης, στην περίπτωση μας, είναι το άτομο που θα κληθεί να προχωρήσει στο χαρακτηρισμό μιας έκτασης και όχι κάποιο λογισμικό ή κάποια βάση δεδομένων. Αφού λοιπόν σκοπός είναι η παροχή βοήθειας στο χρήστη, το ζήτημα της διεπαφής αποκτά ιδιαίτερη σημασία. Στη περίπτωση μας, η χρήση της ελληνικής γλώσσας κρίθηκε επιβεβλημένη λόγω του γεγονότος ότι το έμπειρο σύστημα απευθύνεται κατά βάση σε έλληνες χρήστες αφού η συγκεκριμένη νομοθεσία αφορά μόνο στον Ελλαδικό χώρο αλλά και, κυρίως, γιατί στην περίπτωση αυτή πραγματευόμαστε έννοιες που ερμηνεύονται στο πλαίσιο ενός συγκεκριμένου νομοθετικού πλαισίου με μακρά προϊστορία. Η μετάφραση των εννοιών αυτών στα αγγλικά τις έκανε εξαιρετικά δυσνόητες και τους στερούσε μέρος του περιεχομένου τους. Επιπλέον, συχνά προέκυπτε η ανάγκη να προβληθούν μεγάλου μήκους μηνύματα με στόχο την παροχή διευκρινίσεων ή άλλων πληροφοριών στο χρήστη. Το Nexpert Object 2.0.2 προσέφερε περιορισμένες δυνατότητες προβολής τέτοιων μηνυμάτων στα ελληνικά οπότε επιλέχθηκε η χρήση txt αρχείων και του Notepad++. Επίσης, περιορισμένες ήταν οι δυνατότητες χειρισμού οπτικού υλικού οπότε και επιλέχθηκε ο Windows Explorer. Τέλος, μια και το Nexpert Object 2.0.2 δεν παρείχε δυνατότητα απεικόνισης γεωγραφικής πληροφορίας, χρησιμοποιήθηκε το λογισμικό Google Earth που μπόρεσε να καλύψει κάποιες βασικές ανάγκες στο θέμα αυτό. (Βασικός στόχος εδώ ήταν η όσο το δυνατόν μεγαλύτερη αυτοματοποίηση της επικοινωνίας των παραπάνω λογισμικών.) Αξιοσημείωτο, όμως, είναι ότι, παρά το γεγονός ότι το Nexpert Object αναπτύχθηκε τη δεκαετία του 90, δεν αντιμετώπισε δυσκολία στην επικοινωνία του με τα παραπάνω λογισμικά χάρη στην ικανότητα του να ενεργοποιεί την εκτέλεση εκτελέσιμων αρχείων και να συντάσσει txt αρχεία. Ιδιαίτερο ενδιαφέρον θα είχε η διερεύνηση των δυνατοτήτων χρήσης και άλλων λογισμικών ή εξειδικευμένων εφαρμογών. Πάντως, το σύστημα έχει τη δυνατότητα να προβάλλει πληροφορία από μία ποικιλία από εντελώς διαφορετικές πηγές. (εικόνες, κείμενα, ιστοσελίδες, kml αρχεία) Η πληροφορία θα μπορούσε μελλοντικά να επεκταθεί μέσα από την εισαγωγή νέου υλικού.

Στο θέμα της μηχανής εξαγωγής συμπερασμάτων, το Nexpert Object 2.0.2 παρείχε μία μεγάλη ποικιλία από μηχανισμούς και στρατηγικές επεξεργασίας της γνώσης. Το γεγονός αυτό είχε ως συνέπεια την εμφάνιση δυσκολιών κατά τη σύνταξη του δικτύου των κανόνων παραγωγής καθώς συχνά το σύστημα ακολουθούσε απρόβλεπτη συλλογιστική πορεία. Στο σημείο αυτό έγινε ορατή η ανάγκη της σε βάθος κατανόησης των μηχανισμών που χρησιμοποιεί ένα κέλυφος για την επεξεργασία της γνώσης. (εγχειρίδια του συστήματος) Επίσης, εδώ θα θέλαμε να τονίσουμε την ανάγκη εκτεταμένων ελέγχων της λειτουργίας ενός τέτοιου συστήματος, ιδίως στην περίπτωση που τα δεδομένα που χορηγηθούν στο σύστημα είναι αντικρουόμενα. Για το σύστημα αυτό πραγματοποιήθηκαν μια σειρά από ελέγχους με δεδομένα που οδηγούσαν θετικά στην εξαγωγή ενός από τους τρεις χαρακτηρισμούς. Επίσης, το σύστημα δεν περιέχει περιορισμούς (π.χ. οι αποδεκτές τιμές του ποσοστού του εδάφους που καλύπτεται από την προβολή της κόμης των δέντρων να είναι μεταξύ 0% και 100%) που σχετίζονται όχι με τον τύπο των μεταβλητών αλλά με το εννοιολογικό περιεχόμενο τους.

Σχετικά με τη γνώση των ειδικών, αυτή προσφέρεται στο χρήστη με δύο τρόπους, είτε μέσα από συνοδευτικά txt αρχεία είτε μέσω της αναπαράσταση της στις βάσεις γνώσης. Η πρώτη περίπτωση καλύπτεται στην παραπάνω παράγραφο (διεπαφή και έμπειρο σύστημα). Η δεύτερη περίπτωση περιλαμβάνει τη γνώση που προέρχεται από το ισχύον νομοθετικό πλαίσιο. Το σύστημα περιλαμβάνει μία πλήρη αναπαράσταση της εννοιολογικής γνώσης και μία εκτεταμένη προσέγγιση της αναπαράστασης της διαδικαστικής γνώσης. Και στις δύο περιπτώσεις επιδιώκεται η αναπαράσταση γνώσης που υπονοείται όπως π.χ. η ύπαρξη της έννοιας των μη δασικών εκτάσεων (δε διατυπώνεται ρητά) ή ότι μία έκταση δε μπορεί να έχει δύο χαρακτηρισμούς. Σαν μελλοντικές επεκτάσεις, θα προτείναμε τη διερεύνηση της δυνατότητας να ενσωματωθούν οι δύο περιπτώσεις που έχουν εξαιρεθεί (π.χ. εποικιστικές εκτάσεις) με την αναγκαία επέκταση της νομοθετικής βάσης που θα χρησιμοποιείται, όπως και η παροχή επιπλέον επεξηγήσεων και οδηγιών στο χρήστη. Επίσης ενδιαφέρουσα θα ήταν η εξέταση του προβλήματος σε ένα επόμενο επίπεδο, όπου το σύστημα θα έχει τη δυνατότητα να εξετάζει πρωτογενή στοιχεία (π.χ. υλικό προς φωτοερμηνεία, επικοινωνία με βάσεις δεδομένων που περιέχουν λ.χ. τα στοιχεία διοικητικών πράξεων, κ.α.).

Στο σημείο αυτό θα θέλαμε να επισημάνουμε ότι η μεγαλύτερη πρόκληση που αντιμετωπίσαμε κατά τη δημιουργία αυτού του συστήματος ήταν η αναπαράσταση της γνώσης. Από τη μία, η ιδιαιτερότητα του πλαισίου στο οποίο ερμηνεύονται οι έννοιες (νομοθετικό), το γεγονός ότι οι έννοιες αυτές επηρρεάζονται από παλαιότερα νομοθετικά πλαίσια τα οποία πλέον δεν είναι εν ισχύ αλλά και η έλλειψη ύπαρξης εννοιών με ταυτόσημο περιεχόμενο στην αγγλική γλώσσα (π.χ. περίπτωση δασικής έκτασης) καθώς το συγκεκριμένο νομοθετικό πλαίσιο ισχύει μόνο για την Ελλάδα και, από την άλλη, η ανάγκη αναπαράστασης εννοιών που είναι ιδιαίτερα κοινές και, κατα συνέπεια, δύσκολο να οριστούν ή που ορίζονται ανά περίπτωση σε συγκεκριμένο πλαίσιο (π.χ. ορισμος της έννοιας του λόφου ή των πεδινών εκτάσεων) αποτέλεσαν καθοριστικούς παράγοντες για το πως σχεδιάστηκε και υλοποιήθηκε αυτό το έμπειρο σύστημα. Συνέπεια, όμως, ήταν η βαθύτερη κατανόηση της διαδικασίας χαρακτηρισμού μιας έκτασης.

Ακόμα, το σύστημα περιλαμβάνει, στο πλαίσιο της εξέτασης του χαρακτήρα της έκτασης, ένα επαρκές σύστημα παροχής επεξηγήσεων όπου αναφέρεται ανά περίπτωση το ποιο ενδεχόμενο εξετάζεται (δάσος, δασική έκταση ή μη δασική έκταση).

Ανάμεσα στα ζητήματα που θα ήταν ενδιαφέρον να εξεταστούν περαιτέρω είναι οι πιθανοί λόγοι που προκάλεσαν φαινόμενα υπερφόρτωσης, με αποτέλεσμα την ανάγκη να σχεδιαστούν έξι βάσεις γνώσης αντί για μία. Ιδίως, καλό θα ήταν να διερευνηθεί ο ρόλος της πλατφόρμας ανάπτυξης του παρόντος συστήματος. Στόχο εδώ θα μπορούσε να αποτελέσει η περαιτέρω ανάπτυξη του συστήματος έτσι ώστε να είναι δυνατή η εξέταση πάνω από μίας εκτάσεων ανά συνεδρία. Σχετική πρόβλεψη, στο πλαίσιο που ήταν δυνατό, έχει γίνει κατά το σχεδιασμό του δικτύου αντικειμένων – τάξεων (π.χ. χρήση δυναμικών αντικειμένων και μετρητών) και, σε σαφώς πιο περιορισμένο βαθμό, του δικτύου κανόνων παραγωγής του συστήματος (π.χ. επαναφορά ιδιοτήτων του αντικειμένου O\_siq στην απροσδιόριστη τιμή).

Συμπερασματικά, μπορούμε να πούμε ότι το σύστημα κάλυψε το σκοπό της ανάπτυξης του σε ικανοποιητικό βαθμό. Επιπλέον, η χρήση του λογισμικού Nexpert Object 2.0.2 κρίνεται επιτυχής. Τέλος, το σύστημα επιδέχεται βελτιώσεις και μελλοντικές επεκτάσεις.

# **7. Πηγές**

# **7.1 Βιβλιογραφία**

## **Ελληνική Βιβλιογραφία**

- [1] Αργιαλάς Δ., 2001: «Introduction to Knowledge-Based Expert System», Πανεπιστημιακές Παραδόσεις στο μάθημα των Υπολογιστικών Μεθόδων στη Γεωπληροφορική, Ε.Μ.Π.
- [2] Ανώνυμος, 1980: «Υπουργική Απόφαση 99580/506/1999: Καθορισμός Τεχνικών Προδιαγραφών Κατάρτισης Δασικών Χαρτών», ΦΕΚ Β', Έκδοση του Εθνικού Τυπογραφείου, Αθήνα
- [3] Ανώνυμος, 1999: «Η Προστασία των Δασών και των Δασικών Εν Γένει Εκτάσεων: Οδηγίες για την Εφαρμογή του Νόμου 998/1979 (ΦΕΚ 289 Α' της 29/12/1979)», Υπουργείο Γεωργίας - Γενική Δ/νση Δασών και Δασικού Περιβάλλοντος - Δ/νση Ζ' Δασικής Ιδιοκτησίας, Έκδοση του Εθνικού Τυπογραφείου, Αθήνα
- [4] Γιαννακούρος Ε., 2005: «Δασικός Κώδικας και Δασικοί Νόμοι», β΄ έκδοση, Εκδόσεις Αντ. Ν. Σάκκουλα, Αθήνα – Κομοτηνή
- [5] Γούπος Χ., 2004: «Δασικό Δίκαιο (Πανεπιστημιακές Παραδόσεις)», Πανεπιστημιακές Παραδόσεις στο μάθημα του Δασικού Δίκαιου, Τμήμα Δασολογίας και Διαχείρισης Περιβάλλοντος και Φυσικών Πόρων, Δ.Π.Θ.
- [6] Δαμαλάς Γ., Μαστρογιαννάκης Η., 1971: «Θεμελιώδεις Τεχνικαί εις την Φωτοερμηνεία των Δασών: Υπό Carl Moessner, κατά μετάφραση Γ. Δαμαλά - Ηρ. Μαστρογιαννάκη Δασολόγων», αρ. 21, Αυτοτελείς Εκδόσεις της Υπηρεσίας Δασικών Εφαρμογών και Εκπαιδεύσεως, Υπουργείο Εθνικής Οικονομίας - Γενική Δ/νσις Δασών, Αθήναι
- [7] Καρτέρης Μ., 1995: «Δασική Αεροφωτογραφία», 2η έκδοση, University Studio Press, Θεσσαλονίκη
- [8] Ντάφης Σ., -: «Εφαρμοσμένη Δασοκομική», Εκδόσεις Γιαχούδη Γιαπούλη, Θεσσαλονίκη
- [9] Πατρούμπας Κ., 2008: «Περιβάλλοντα χαρτογραφικής απεικόνισης με απευθείας προσπέλαση σε χωρικές βάσεις δεδομένων», Εργαστηριακή διάλεξη στα πλαίσια του μαθήματος Χωρικές Βάσεις Δεδομένων, Ε.Μ.Π.

#### **Ξένη Βιβλιογραφία**

- [10] Brown M., 2006: «Hacking Google Maps and Google Earth», Wiley Publishing Inc., Indianapolis
- [11] Neuron Data Inc., 1991: «Nexpert Object: Introduction Manual», Palo Alto.
- [12] Neuron Data Inc., 1991: «Nexpert Object: User's Guide», Palo Alto.
- [13] Neuron Data Inc., 1991: «Nexpert Object: Reference Maunual», Palo Alto.
- [14] Neuron Data Inc., 1991: «Nexpert Object: Functional Description», Palo Alto.
- [15] Neuron Data Inc., 1991: «Nexpert Object: Database Integration Guide», Palo Alto.

# **7.2 Ιστοσελίδες**

- [16] Ιστοσελίδα του Πολυτεχνείου Κρήτης, Εργαστήριο Σχεδιασμού και Ανάπτυξης Συστημάτων Υποστήριξης Αποφάσεων (ΕΡΓΑΣΥΑ), Λεξικό DSS Resources Όρων Πληροφορικής & Συστημάτων Υποστήριξης Αποφάσεων-ΣΥΑ (http://www.ergasya.tuc.gr/astrolavos/contents/glossaryDSSgr.htm), Ημερομηνία προσπέλασης: 07/03/2009
- [17] Ιστοσελίδα Google Earth (http://earth.google.com), Ημερομηνία προσπέλασης: 26/01/2009

# **8. Παράρτημα**

# **8.1 Διαγράμματα**

# **8.2 Πλατφόρμας Ανάπτυξης**

Τα κυριότερα στοιχεία (υλισμικό και λογισμικό) της πλατφόρμας ανάπτυξης του έμπειρου συστήματος παραθέτονται στη συνέχεια:

(α) Υλισμικό: Στοιχεία Συστήματος

(α.1) Κατασκευαστής / Μοντέλο: TOSHIBA / Satellite A40

(α.2) Τύπος: PC βασιζόμενο σε X86

(α.3) Επεξεργαστής: x86 Family 15 Model 2 Stepping 9 GenuineIntel ~3059 Mhz

(α.4) Διαθέσιμη μνήμη τυχαίας προσπέλασης: 496 ΜΒ

(α.5) Ελεύθερος χώρος σκληρού δίσκου: 5.48 GB

(β) Λογισμικό: Στοιχεία Λειτουργικού

- (β.1) Κατασκευαστής: Microsoft Corporation
- (β.2) Όνομα: Microsoft Windows XP Home Edition
- (β.3) Έκδοση: 5.1.2600 Service Pack 1 Build 2600

#### **8.3 Παράθεση κώδικα**

#### **8.3.1 Η βάση γνώσης base.kb**

```
(@VERSION= 020)<br>(@PROPERTY= a
                   (@TYPE=Integer;)
(@PROPERTY= answer00 @TYPE=Boolean;) 
(@PROPERTY= answer01 @TYPE=Boolean;) 
(0PROPERTY= answer02
(0PROPERTY= answer03<br>(0PROPERTY= c 0TY
(@PROPERTY= c @TYPE=Integer;) 
(@PROPERTY= c1 @TYPE=Integer;)<br>(@PROPERTY= c2 @TYPE=Integer;)
(@PROPERTY= c2 @TYPE=Integer;) 
                   (TYPE=Integer; )(@PROPERTY= P_agricultural @TYPE=Boolean;) 
(@PROPERTY= P_approved_city_plan @TYPE=Boolean;) 
(@PROPERTY= P_archaeological_site @TYPE=Boolean;) 
(@PROPERTY= P_area_of_site_in_hectares @TYPE=Float;) 
(@PROPERTY= P_building_residential_area @TYPE=Boolean;) 
(@PROPERTY= P_coordinates_position @TYPE=String;) 
(@PROPERTY= P_crown_density_in_site @TYPE=Float;) 
(@PROPERTY= P_crown_density_in_site_upper_storey _____@TYPE=Float;)
(@PROPERTY= P_fw_around @TYPE=Boolean;) 
(@PROPERTY= P_hill @TYPE=Boolean;) 
(@PROPERTY= P_in_not_covered_area @TYPE=Boolean;) 
(@PROPERTY= P_in_rocky_peaks @TYPE=Boolean;) 
(@PROPERTY= P_interrelation_fw @TYPE=Boolean;) 
(@PROPERTY= P_land_cover_of_site_before_the_destruction_of_the_vegetation @TYPE=String;) 
(@PROPERTY= P_lowland @TYPE=Boolean;) 
(@PROPERTY= P_mean_width_of_site_in_meters @TYPE=Float;)
(@PROPERTY= P_mountain_zone_of_site @TYPE=String;) 
(@PROPERTY= P_name_position @TYPE=String;) 
(@PROPERTY= P_not_covered_mountain_top @TYPE=Boolean;)
(@PROPERTY= P_over_fw @TYPE=Boolean;) 
(@PROPERTY= P_plant_species_dominating_on_site @TYPE=String;) 
(@PROPERTY= P_rocky @TYPE=Boolean;) 
(@PROPERTY= P_salt_pan @TYPE=Boolean;) 
(@PROPERTY= P_settlement_1923 @TYPE=Boolean;) 
(@PROPERTY= P_shape_of_site @TYPE=String;) 
(@PROPERTY= P_stony @TYPE=Boolean;) 
(CONSTRATION CONTRESSURIAL CONSTRATION CONSTRATION CONTRESSURIES (CONSTRATION CONTRESSURIAL CONSTRATION CONTRE<br>(@PROPERTY= P_stratified height structure trees @TYPE=Boolean;)
(@PROPERTY= P_under_reforestation @TYPE=Boolean;)<br>(@PROPERTY= P_understorey trees @TYPE=Boolean;)
(\texttt{@PROPERTIES}=P understorey trees
(@PROPERTY= P_uneven_terrain @TYPE=Boolean;) 
(@PROPERTY= P_vegetation_type_on_site @TYPE=String;) 
(@PROPERTY= P_wild_woody_plants @TYPE=Boolean;) 
(@PROPERTY= P_forest_species @TYPE=Boolean;) 
(@CLASS= C_data 
\lambda(@CLASS= C_forest 
) 
(@CLASS= C_sites 
(@SUBCLASSES= 
             C_unclassified_sites 
             C<sup>c</sup>lassified sites
       ) 
) 
(@CLASS= C_unclassified_sites 
)(@CLASS= C_classified_sites 
(@SUBCLASSES= 
             C_forest 
             C_woodland 
             C_neither_forest_nor_woodland
       ) 
) 
(@CLASS= C_Hypo_M 
\lambda
```

```
(@CLASS= C_Hypo_M2 
) 
(@CLASS= C_neither_forest_nor_woodland 
) 
(@CLASS= C_woodland 
) 
(@OBJECT= a 
    (@PROPERTIES= 
            a 
     \rightarrow) 
(@OBJECT= f 
       (@PROPERTIES= 
        c1 ) 
) 
(@OBJECT= H_ask_coordinates_position 
      (@CLASSES= C_Hypo_M 
       ) 
       (@PROPERTIES= 
            Value @TYPE=Boolean; 
       ) 
) 
(@OBJECT= H_ask_find_character 
       (@CLASSES= 
             C_Hypo_M 
       ) 
       (@PROPERTIES= 
           Value @TYPE=Boolean; 
       ) 
) 
(@OBJECT= H_ask_forest 
       (@CLASSES= 
             C_Hypo_M 
       ) 
       (@PROPERTIES= 
            Value @TYPE=Boolean; 
      \lambda\overline{\phantom{a}}(@OBJECT= H_ask_neither_forest_nor_woodland 
       (@CLASSES= 
             C_Hypo_M 
       ) 
       (@PROPERTIES= 
            Value @TYPE=Boolean; 
       ) 
) 
(@OBJECT= H_ask_neither_forest_nor_woodland_1 
       (@CLASSES= 
         C_Hypo_M 
       ) 
       (@PROPERTIES= 
            Value @TYPE=Boolean; 
      \lambda\overline{)}(@OBJECT= H_ask_siq_neither_forest_nor_woodland 
       (@CLASSES= 
            C_Hypo_M 
       ) 
       (@PROPERTIES= 
             Value @TYPE=Boolean; 
       ) 
) 
(@OBJECT= H_ask_start 
       (@CLASSES= 
             C_Hypo_M
```

```
 (@PROPERTIES= 
           Value @TYPE=Boolean; 
      \lambda) 
(@OBJECT= H_ask_stop_session 
      (@CLASSES= 
            C_Hypo_M 
       ) 
       (@PROPERTIES= 
           Value @TYPE=Boolean; 
       ) 
\lambda(@OBJECT= H_ask_woodland 
      (@CLASSES= C_Hypo_M 
       ) 
       (@PROPERTIES= 
           Value @TYPE=Boolean; 
      \lambda) 
(@OBJECT= H_coordinates_position 
      (@CLASSES= 
             C_Hypo_M 
      \lambda (@PROPERTIES= 
          Value @TYPE=Boolean; 
       ) 
) 
(@OBJECT= H_KI_forest_ecosystems 
 (@CLASSES= 
            C_data 
       ) 
       (@PROPERTIES= 
           Value @TYPE=Boolean; 
       ) 
) 
(@OBJECT= H_KI_forest_plants 
      (@CLASSES= 
         C_data 
       ) 
       (@PROPERTIES= 
           Value @TYPE=Boolean; 
      \lambda) 
(@OBJECT= H_KI_forest_plants_1 
 (@CLASSES= 
            C_data 
\overline{\phantom{a}} (@PROPERTIES= 
           Value @TYPE=Boolean; 
       ) 
) 
(@OBJECT= H_KI_forest_plants_2 
       (@CLASSES= 
C data
\overline{\phantom{a}} (@PROPERTIES= 
           Value @TYPE=Boolean; 
      \lambda) 
(@OBJECT= H_KI_land_not_suitable_f_w 
       (@CLASSES= 
             C_data 
       ) 
       (@PROPERTIES= 
           Value @TYPE=Boolean; 
      \lambda) 
(@OBJECT= H_KI_land_not_suitable_f_w_1 
       (@CLASSES=
```
 $\lambda$ 

```
 C_data 
        ) 
        (@PROPERTIES= 
             Value @TYPE=Boolean; 
        ) 
) 
(@OBJECT= H_KI_place_not_suitable_f_w 
       (@CLASSES= 
            C data
        ) 
       (@PROPERTIES= 
           Value @TYPE=Boolean; 
      \lambda\lambda(@OBJECT= H_KI_siq_not_covered 
       (@CLASSES= 
             C_data 
       ) 
       (@PROPERTIES= 
           Value @TYPE=Boolean; 
       ) 
\lambda(@OBJECT= H_KI_siq_not_covered_1 
       (@CLASSES= 
C data
\overline{\phantom{a}} (@PROPERTIES= 
            Value @TYPE=Boolean; 
       ) 
\lambda(@OBJECT= H_KI_siq_not_covered_2 
       (@CLASSES= 
C data
\overline{\phantom{a}} (@PROPERTIES= 
            Value @TYPE=Boolean; 
       ) 
) 
(@OBJECT= H_KI_spatial_properties 
       (@CLASSES= 
            C_data 
       ) 
       (@PROPERTIES= 
           Value @TYPE=Boolean; 
       ) 
\lambda(@OBJECT= H_KI_spatial_properties_1 
       (@CLASSES= 
C data
\overline{\phantom{a}} (@PROPERTIES= 
            Value @TYPE=Boolean; 
       ) 
) 
(@OBJECT= H_KI_spatial_properties_2 
      (@CLASSES= 
            C_data 
       ) 
       (@PROPERTIES= 
            Value @TYPE=Boolean; 
       ) 
) 
(@OBJECT= H_KI_spatial_properties_3 
       (@CLASSES= 
            C_data 
       ) 
       (@PROPERTIES= 
             Value @TYPE=Boolean; 
       ) 
) 
(@OBJECT= H_load_cf
```

```
 (@CLASSES= 
      C_Hypo_M2
\overline{\phantom{a}} (@PROPERTIES= 
             Value @TYPE=Boolean; 
       ) 
) 
(@OBJECT= H_load_f 
       (@CLASSES= 
            C_Hypo_M2 
       ) 
       (@PROPERTIES= 
            Value @TYPE=Boolean; 
      \lambda) 
(@OBJECT= H_load_mes2 
       (@CLASSES= 
             C_Hypo_M2 
       ) 
       (@PROPERTIES= 
            Value @TYPE=Boolean; 
      \lambda) 
(@OBJECT= H_load_nfnw 
       (@CLASSES= 
         C_Hypo_M2
       ) 
       (@PROPERTIES= 
            Value @TYPE=Boolean; 
      \lambda) 
(@OBJECT= H_load_w 
       (@CLASSES= 
             C_Hypo_M2 
       ) 
       (@PROPERTIES= 
           Value @TYPE=Boolean; 
       ) 
) 
(@OBJECT= H_name_position 
       (@CLASSES= 
            C_Hypo_M 
       ) 
       (@PROPERTIES= 
             Value @TYPE=Boolean; 
      \lambda) 
(@OBJECT= H_NOT_ask_coordinates_position 
       (@CLASSES= 
             C_Hypo_M 
       ) 
       (@PROPERTIES= 
            Value @TYPE=Boolean; 
       ) 
) 
(@OBJECT= H_NOT_ask_neither_forest_nor_woodland 
       (@CLASSES= 
             C_Hypo_M 
      \lambda (@PROPERTIES= 
            Value @TYPE=Boolean; 
       ) 
) 
(@OBJECT= H_O_siq_P_land_cover_of_site_before_the_destruction_of_the_vegetat\ 
ion none of the above
      (@CLASSES=
            C data
       ) 
       (@PROPERTIES= 
             Value @TYPE=Boolean; 
       ) 
)
```
```
(@OBJECT= H_O_siq_P_mountain_zone_of_site_none_of_the_above 
       (@CLASSES= 
             C_data 
      \lambda (@PROPERTIES= 
            Value @TYPE=Boolean; 
       ) 
) 
(@OBJECT= H_O_siq_P_plant_species_dominating_on_site_none_of_the_above 
       (@CLASSES= 
          C_data 
       ) 
       (@PROPERTIES= 
             Value @TYPE=Boolean; 
      \lambda) 
(@OBJECT= H_O_siq_P_vegetation_type_on_site_none_of_the_above 
       (@CLASSES= 
             C_data 
       ) 
       (@PROPERTIES= 
            Value @TYPE=Boolean; 
       ) 
\, \, \,(@OBJECT= H_siq_forest 
       (@CLASSES= 
             C_data 
       ) 
       (@PROPERTIES= 
            Value @TYPE=Boolean; 
      \lambda) 
(@OBJECT= H_siq_forest_1 
       (@CLASSES= 
             C_Hypo_M2 
       ) 
       (@PROPERTIES= 
            Value @TYPE=Boolean; 
       ) 
) 
(@OBJECT= H_siq_forest_2 
       (@CLASSES= 
           C_data
       ) 
       (@PROPERTIES= 
            Value @TYPE=Boolean; 
       ) 
) 
(@OBJECT= H_siq_forest_3 
       (@CLASSES= 
            C_data 
       ) 
       (@PROPERTIES= 
            Value @TYPE=Boolean; 
      \lambda) 
(@OBJECT= H_siq_forest_aa 
       (@CLASSES= 
            C_Hypo_M2
       ) 
       (@PROPERTIES= 
            Value @TYPE=Boolean; 
      \lambda) 
(@OBJECT= H_siq_forest_end 
       (@CLASSES= 
           C_Hypo_M2 
       ) 
       (@PROPERTIES= 
            Value @TYPE=Boolean; 
       )
```

```
(@OBJECT= H_siq_in_archaeological_site 
       (@CLASSES= 
            C_data 
       ) 
       (@PROPERTIES= 
             Value @TYPE=Boolean; 
       ) 
) 
(@OBJECT= H_siq_neither_forest_neither_woodland_end 
      (@CLASSES= 
             C_Hypo_M2 
      \lambda (@PROPERTIES= 
             Value @TYPE=Boolean; 
       ) 
) 
(@OBJECT= H_siq_neither_forest_nor_woodland 
       (@CLASSES= 
             C_data 
      \lambda (@PROPERTIES= 
            Value @TYPE=Boolean; 
      \, \, \,) 
(@OBJECT= H_siq_neither_forest_nor_woodland_1 
       (@CLASSES= 
             C_Hypo_M2 
      \lambda (@PROPERTIES= 
             Value @TYPE=Boolean; 
       ) 
) 
(@OBJECT= H_siq_neither_forest_nor_woodland_aa 
       (@CLASSES= 
             C_Hypo_M2 
      \lambda (@PROPERTIES= 
            Value @TYPE=Boolean; 
       ) 
) 
(@OBJECT= H_siq_neither_forest_nor_woodland_end 
       (@CLASSES= 
            C_Hypo_M2 
      \lambda (@PROPERTIES= 
             Value @TYPE=Boolean; 
      \, \, \,) 
(@OBJECT= H_siq_neither_forest_nor_woodland_no 
       (@CLASSES= 
             C_data 
       ) 
       (@PROPERTIES= 
            Value @TYPE=Boolean; 
       ) 
) 
(@OBJECT= H_siq_woodland 
       (@CLASSES= 
            C_data 
       ) 
       (@PROPERTIES= 
              Value @TYPE=Boolean; 
      \, )
) 
(@OBJECT= H_siq_woodland_1 
       (@CLASSES= 
           C data
       ) 
       (@PROPERTIES= 
              Value @TYPE=Boolean;
```
)

```
\begin{array}{c} \hline \end{array}) 
(@OBJECT= H_siq_woodland_2 
    (0CLASSES= C_data 
        ) 
       (@PROPERTIES= 
          Value @TYPE=Boolean; 
       ) 
) 
(@OBJECT= H_siq_woodland_3 
       (@CLASSES= 
            C_data 
       ) 
        (@PROPERTIES= 
            Value @TYPE=Boolean; 
        ) 
\, \, \,(@OBJECT= H_siq_woodland_4 
     (@CLASSES= 
C data
\overline{\phantom{a}} (@PROPERTIES= 
            Value @TYPE=Boolean; 
       ) 
) 
(@OBJECT= H_siq_woodland_5 
       (@CLASSES= 
            C_data 
       ) 
       (@PROPERTIES= 
           Value @TYPE=Boolean; 
       ) 
\lambda(@OBJECT= H_siq_woodland_6 
 (@CLASSES= 
C data
\overline{\phantom{a}} (@PROPERTIES= 
         Value @TYPE=Boolean; 
       ) 
) 
(@OBJECT= H_siq_woodland_aa 
       (@CLASSES= 
             C_Hypo_M2 
       ) 
       (@PROPERTIES= 
           Value @TYPE=Boolean; 
       ) 
\lambda(@OBJECT= H_siq_woodland_end 
       (@CLASSES= 
          C_Hypo_M2 
       ) 
       (@PROPERTIES= 
           Value @TYPE=Boolean; 
        ) 
) 
(@OBJECT= H_start 
     (@CLASSES= C_Hypo_M 
       ) 
       (@PROPERTIES= 
           Value @TYPE=Boolean; 
       ) 
\lambda(@OBJECT= H_stop_session 
       (@CLASSES= 
             C_Hypo_M 
        ) 
        (@PROPERTIES=
```

```
 Value @TYPE=Boolean; 
     \rightarrow) 
(@OBJECT= H_suggest_f 
 (@CLASSES= 
            C_Hypo_M 
       ) 
       (@PROPERTIES= 
            Value @TYPE=Boolean; 
       ) 
) 
(@OBJECT= H_suggest_forest 
 (@CLASSES= 
 C_Hypo_M 
\overline{\phantom{a}} (@PROPERTIES= 
             Value @TYPE=Boolean; 
      \, \,\, \, \,(@OBJECT= H_suggest_neither_forest_nor_woodland 
 (@CLASSES= 
 C_Hypo_M 
\overline{\phantom{a}} (@PROPERTIES= 
          Value @TYPE=Boolean; 
       ) 
) 
(@OBJECT= H_suggest_nfnw 
 (@CLASSES= 
 C_Hypo_M 
\overline{\phantom{a}} (@PROPERTIES= 
           Value @TYPE=Boolean; 
      \lambda) 
(@OBJECT= H_suggest_w 
       (@CLASSES= 
            C_Hypo_M 
       ) 
       (@PROPERTIES= 
           Value @TYPE=Boolean; 
       ) 
) 
(@OBJECT= H_suggest_woodland 
       (@CLASSES= 
            C_Hypo_M 
       ) 
       (@PROPERTIES= 
           Value @TYPE=Boolean; 
      \lambda) 
(@OBJECT= Ha 
      (@PROPERTIES= 
             Value @TYPE=Boolean; 
      \lambda) 
(@OBJECT= mes 
       (@CLASSES= 
             C_Hypo_M 
       ) 
       (@PROPERTIES= 
             answer00 
             answer01 
             answer02 
             answer03 
       ) 
) 
(@OBJECT= nfnw 
      (@PROPERTIES= 
c3\overline{\phantom{a}}
```

```
(@OBJECT= O_siq 
     (ACIASSES=C data
C unclassified sites
\overline{\phantom{a}} (@PROPERTIES= 
P agricultural
P approved city plan
P archaeological site
           P<sup>area of</sup> site in hectares
           P_building_residential_area
P coordinates position
P_crown_density_in_site
 P_crown_density_in_site_upper_storey 
P_fw_around
P hill
P_in_not_covered_area
P_in_rocky_peaks
P interrelation fw
P land cover of site before the destruction of the vegetation
P lowland
           P<sup>-</sup>mountain zone of site
           P<sup>name</sup> position
           P<sup>not</sup> covered mountain top
           P<sup>over</sup> fw
P_plant_species_dominating_on_site
P_rocky
           P<sup>salt</sup>pan
           P_settlement_1923
            P_shape_of_site 
P stony
 P_stratified_height_structure_trees 
P_under_reforestation
P_understorey_trees
P uneven terrain
P vegetation type on site
P_wild_woody_plants
P forest species
     ) 
) 
(@OBJECT= siq 
      (@PROPERTIES= 
            c 
      ) 
) 
(@OBJECT= start 
      (@PROPERTIES= 
            Value @TYPE=Boolean; 
      ) 
) 
(@OBJECT= w 
      (@PROPERTIES= 
           c2 
      ) 
) 
(@SLOT= mes.answer00 
      (@SOURCES= 
                      (Execute ("c:\progra~1\notepa~1\notepa~1.exe")
     (\texttt{GType}=\texttt{EXE};\texttt{WAIT}=\texttt{RUE};\texttt{S=WC}=\texttt{C};\propto 1\ \texttt{S=Wc-1}\iff \texttt{S=Wc}=\texttt{S})) 
      ) 
) 
(@SLOT= mes.answer01 
      (@SOURCES= 
 (Execute ("c:\progra~1\notepa~1\notepa~1.exe")
(0 \text{TYPE} = \text{EXE}; 0 \text{WATT} = \text{TE}; 0 \text{STRING} = "c:\\ \text{progra}^1 \neq x^1\text{Imal}\ \text{mes}\ \text{answer} \ \text{U.txt})) 
      ) 
) 
(@SLOT= mes.answer02
```
)

(@SOURCES=

```
108
```

```
 (Execute ("c:\progra~1\notepa~1\notepa~1.exe")
       (\texttt{\texttt{@TYPE}}\xspace = \texttt{\texttt{EXE}}\xspace; \texttt{\texttt{@STRING}} = \texttt{\texttt{C:}}\xspace \texttt{\texttt{C:}} \xspace \texttt{new-1\texttt{final}}\xspace \texttt{samples.txt})) 
 (Execute ("c:\windows\explorer.exe") (@TYPE=EXE;@WAIT=TRUE;@STRING="C:\Program 
         nexpert\1final\im\samples.jpg";\
)) 
        (Execute ("Message") (@STRING="@TEXT=ƒε« «¦ samples.txt!,@OK";\ 
)) 
        (Execute ("c:\progra~1\notepa~1\notepa~1.exe")
       ( @TYPE=EXE; @WAIT=TRUE; @STRING="c:\progra~1\___nex~1\1final\mes\am.txt";\
)) 
(Execute ("c:\windows\explorer.exe") (@TYPE=EXE;@WAIT=TRUE;@STRING="C:\Program<br>Files\ nexpert\lfinal\im\am":\
         nexpert\1final\im\am";\
)) 
        (Execute ("Message") (@STRING="@TEXT=ƒε« «¦ am.txt!,@OK";\ 
)) 
        (Execute ("c:\progra~1\notepa~1\notepa~1.exe")
       (erveringstrander (@TYPE=EXE;@WAIT=TRUE;@STRING="c:\progra~1\__nex~1\1final\mes\e.txt";\
)) 
 (Execute ("c:\windows\explorer.exe") (@TYPE=EXE;@WAIT=TRUE;@STRING="C:\Program 
Files\ nexpert\1final\im\e";\
)) 
        (Execute ("Message") (@STRING="@TEXT=ƒœε« «¦ e.txt!,@OK";\ 
)) 
               (Execute ("c:\progra~1\notepa~1\notepa~1.exe")
       (\texttt{GTYPE}=\texttt{EWE};\texttt{SSTRING}=\texttt{C:\propto-1}\quad\texttt{new-1})) 
               (Execute ("C:\progra~1\intern~1\iexplore")
        (@TYPE=EXE;@WAIT=TRUE;@STRING="www.topografoi.com/rs/wiki";\ 
)) 
        (Execute ("Message") (@STRING="@TEXT=ƒœε« «¦ topografoi.txt!,@OK";\ 
)) 
        (Execute ("c:\progra~1\notepa~1\notepa~1.exe")
        (@TYPE=EXE;@WAIT=TRUE;@STRING="c:\progra~1\___nex~1\1final\mes\kml_samples.txt"\ 
;)) 
 (Execute ("c:\windows\explorer.exe") (@TYPE=EXE;@WAIT=TRUE;@STRING="C:\Program 
Files\    nexpert\1final\kml\samples.kml";\
)) 
        (Execute ("Message") (@STRING="@TEXT=ƒε« «¦ kml_samples.txt!,\ 
@OK"; ) )<br>(Execute
                  ("c:\propto~1\not e\approx~1\not e\approx~1.\n(\texttt{GTYPE}=\texttt{EVE};\texttt{WAIT}=\texttt{RUE};\texttt{STRING}=\texttt{C};\texttt{program-1} \texttt{Ifinal}\texttt{mes}\texttt{a.nswer02.txt})) 
\overline{\phantom{a}}\lambda(@SLOT= mes.answer03 
        (@SOURCES= 
                           (Tc:\propto^{-1\not=pa^{-1}\not=pa^{-1}.exe") (@TYPE=EXE;@WAIT=TRUE;@STRING="c:\progra~1\___nex~1\1final\mes\answer03.txt";\ 
)) 
\overline{\phantom{a}}) 
(0.8I)OT= start
        (@SOURCES= 
                          ("c:\preccurlyeq ^1\notepa~1\notepa~1.\exe") (@TYPE=EXE;@WAIT=TRUE;@STRING="c:\progra~1\___nex~1\1final\mes\start.txt";\ 
)) 
\overline{\phantom{a}}) 
(@SLOT= O_siq.P_name_position 
       (0SOURCES=
                            (Execute ("c:\progra~1\notepa~1\notepa~1.exe")
        (@TYPE=EXE;@WAIT=TRUE;@STRING="c:\progra~1\___nex~1\1final\mes\P_name_position.txt";\ 
)) 
\overline{\phantom{a}}\lambda(@SLOT= O_siq.P_coordinates_position 
       (0 \text{SOURCE}S=
                            (Execute ("c:\progra~1\notepa~1\notepa~1.exe")
        (@TYPE=EXE;@WAIT=TRUE;@STRING="c:\progra~1\___nex~1\1final\mes\P_coordinates_position.txt"
;\ 
)) 
\overline{\phantom{a}})
```

```
(@RULE= Rstops3 
 (@LHS= 
 (Is (start) (NOTKNOWN)) 
\overline{\phantom{a}} (@HYPO= H_ask_stop_session) 
) 
(@RULE= Rstops1 
      (@LHS= 
                  (start))
      )<br>(@HYPO=
                H ask stop session)
) 
(@RULE= Rstarts 
       (@LHS= 
            (Yes (start)) 
      )<br>(@HYPO=
                  H start)
      (\text{QRHS} = \frac{-1}{\text{D}} \cdot \frac{1}{\text{D}})(siq.c))<br>(f.cl))
 (Do (0) (f.c1)) 
 (Do (0) (w.c2)) 
                  (0) (n \text{finw.c3}))<br>(1) (a.a))
 (Do (1) (a.a)) 
             \CDO (1) (a.a))<br>(LoadKB ("c:\progra~1\___nex~1\1final\kb\mes1.kb") (@LEVEL=ENABLE;))
       ) 
) 
(@RULE= Rss 
       (@LHS= 
          (Yes (H_ask_stop_session)) 
      \lambda (@HYPO= H_stop_session) 
       (@RHS= 
             (Execute ("Message") (@STRING="@TEXT=† œ-˜¨£¦šγ «¨£«ε« !,\ 
@OK"; ))
             (Execute ("ControlSession") (@STRING="@STOP";)) 
     \rightarrow) 
(@GLOBALS= 
       @INHVALUP=FALSE; 
       @INHVALDOWN=TRUE; 
       @INHOBJUP=FALSE; 
       @INHOBJDOWN=FALSE; 
       @INHCLASSUP=FALSE; 
       @INHCLASSDOWN=TRUE; 
       @INHBREADTH=TRUE; 
       @INHPARENT=FALSE; 
       @PWTRUE=TRUE; 
       @PWFALSE=TRUE; 
       @PWNOTKNOWN=TRUE; 
       @EXHBWRD=FALSE; 
       @PTGATES=TRUE; 
       @PFACTIONS=TRUE; 
       @SOURCESON=TRUE; 
       @CACTIONSON=TRUE; 
)
```
110

## **8.3.2 Η βάση γνώσης mes1.kb**

```
(@VERSION= 020) 
(@RULE= Ranp 
      (\texttt{0LHS} = \texttt{Yes})(H_name_position))
             (Yes (mes.answer01)) 
      )<br>(@HYPO=
                  H ask coordinates position)
) 
(@RULE= Rachar 
       (@LHS= 
            (Yes (H_start))
      (Yes (mes.answer00))
\overline{\phantom{a}} (@HYPO= H_ask_find_character) 
       (@RHS= 
             (Do (siq.c+1) (siq.c)) 
       ) 
) 
(@RULE= Raf2a 
      (@LHS=<br>(No
                  (H ask coordinates position))
 (No (H_ask_neither_forest_nor_woodland)) 
 (Yes (mes.answer03)) 
\overline{\phantom{a}} (@HYPO= H_ask_forest) 
      (QR) = (Let (O_siq.P_coordinates_position) (NOTKNOWN)) 
\overline{\phantom{a}}) 
(@RULE= Raf2 
      (@LHS=(H ask neither forest nor woodland))
            (Yes \tmtext{(mes.answer03)}))<br>(@HYPO=
                  H ask forest)
) 
(@RULE= Raf1 
       (@LHS= 
                 (H_NOT_ask_neither_forest_nor_woodland))
             (Yes (mes.answer03)) 
\overline{\phantom{a}} (@HYPO= H_ask_forest) 
) 
(@RULE= Ranfnw2 
      (0LHS =(H_ask_coordinates_position))
             (Yes (mes.answer02)) 
      )<br>(@HYPO=
                  H ask neither forest nor woodland)
       (@RHS= 
            (Let (O_siq.P_coordinates_position) (NOTKNOWN))
       ) 
) 
(@RULE= Raf1a 
      (@LHS=<br>(No
                 (H ask coordinates position))
 (Yes (H_NOT_ask_neither_forest_nor_woodland)) 
 (Yes (mes.answer03)) 
      )<br>(@HYPO=
                  H ask forest)
       (@RHS= 
            (Let (O siq.P coordinates position) (NOTKNOWN))
       ) 
) 
(@RULE= Ranfnw1
```

```
 (@LHS=
```

```
 (Yes (H_coordinates_position)) 
 (Yes (mes.answer02)) 
\overline{\phantom{a}} (@HYPO= H_ask_neither_forest_nor_woodland) 
) 
(@RULE= Rstops2 
       (@LHS= 
            (Yes (H_start))<br>(Is (mes.answe(mes.answer00) (NOTKNOWN))
\overline{\phantom{a}} (@HYPO= H_ask_stop_session) 
\lambda(@RULE= Rstops 
      (@LHS=<br>(No
                  (H ask find character))
\overline{\phantom{a}} (@HYPO= H_ask_stop_session) 
) 
(@RULE= Raw3 
      (0LHS = (No (H_ask_neither_forest_nor_woodland)) 
 (No (H_ask_forest)) 
      )<br>(@HYPO=
                  H ask woodland)
\lambda(@RULE= Raw2 
       (@LHS= 
 (Yes (H_NOT_ask_neither_forest_nor_woodland)) 
 (Is (mes.answer03) (NOTKNOWN)) 
\overline{\phantom{a}} (@HYPO= H_ask_woodland) 
) 
(@RULE= Raw1a 
      (@LHS=(No (H_ask_coordinates_position))<br>(No (H_ask_neither_forest_nor_woo
             (No (H-ask\_neither_fofest\_nor\_woodland))<br>(Is (mes.answer03) (NOTKNOWN))
      (Is \t(mes.answer03))\overline{\phantom{a}} (@HYPO= H_ask_woodland) 
       (@RHS= 
       (Let (O_siq.P_coordinates_position) (NOTKNOWN)) 
\overline{\phantom{a}}) 
(@RULE= Raw3a 
      (0LHS =(No (H_ask_coordinates_position))<br>(No (H_ask_neither_forest_nor_woo
 (No (H_ask_neither_forest_nor_woodland)) 
(No (H ask forest))
      )<br>(@HYPO=
                  H_ask_woodland)
       (@RHS= 
       (Let (O_siq.P_coordinates_position) (NOTKNOWN)) 
\overline{\phantom{a}}) 
(@RULE= Raw2a 
       (@LHS= 
                   (H_ask_coordinates_position))
(Yes (H_NOT_ask_neither_forest_nor_woodland))
 (Is (mes.answer03) (NOTKNOWN)) 
\overline{\phantom{a}} (@HYPO= H_ask_woodland) 
       (@RHS= 
            (Let (O siq.P coordinates position) (NOTKNOWN))
       ) 
\lambda(@RULE= Raw1 
      (@LHS=<br>(No
 (No (H_ask_neither_forest_nor_woodland)) 
 (Is (mes.answer03) (NOTKNOWN)) 
\overline{\phantom{a}} (@HYPO= H_ask_woodland) 
)
```

```
(@RULE= Rcp 
       (@LHS= 
             (Yes (H\_ask\_coordinates\_position))<br>(ISNot (0 \text{ sig.P. coordinates, no})(O_siq.P_coordinates_position) (NOTKNOWN))
\overline{\phantom{a}} (@HYPO= H_coordinates_position) 
       (@RHS= 
 (Execute ("WriteTo")
 (@STRING="@TRANSCRIPT,@FILE=c:\progra~1\___nex~1\1final\kml\siq.kml,@TEXT=<<?xml 
version=\"1.0\" encoding=\"UTF\ 
-8\vee"?>
<kml xmlns=\"http://earth.google.com/kml/2.2\"><Document><name>site_in_q\
uestion</name> 
<open>1</open><description>site in question</description><Style \ 
id=\"yellowLine\"><LineStyle><color>7f00ffff</color><width>4</width></LineStyle>\ 
</Style><Placemark><name>site in question,\ 
@NEW"; ))
 (Execute ("WriteTo") (@ATOMID=siq.c;@STRING="@TRANSCRIPT, 
\texttt{CFILE=c:\propto~1}\ \texttt{new-1\ifinal\kml\sig.kml}@ADD";)) 
              (Execute ("WriteTo")
       (@STRING="@TRANSCRIPT,@FILE=c:\progra~1\___nex~1\1final\kml\siq.kml,@TEXT=<</name><styleUr
l>#yellowLine</styleU\ 
rl><LineString><tessellate>1</tessellate><coordinates><!--,\ 
             (\overline{E}X) (Execute
                          ("WriteTo") (@ATOMID=O_siq.P_coordinates_position;@STRING="@TRANSCRIPT,\
\texttt{QFILE=c:\propto-1}\ \ max\1\inf\lambda\mu\simeq\min\{s\in\mathcal{B}\}\ (Execute ("WriteTo")
        (@STRING="@TRANSCRIPT,@FILE=c:\progra~1\___nex~1\1final\kml\siq.kml,@TEXT=<</coordinates><
/LineString></Placema\ 
rk><NetworkLink><name>Network Link 1</name><Style><ListStyle><listItemType>radio\ 
Folder</listItemType><bgColor>00ffffff</bgColor></ListStyle></Style><Link><href>\ 
C:\Program Files\    _ nexpert\1final\kml\siq.kml</href><refreshMode>onInterval</refreshMode>\
<refreshInterval>3</refreshInterval></Link></NetworkLink></Document></kml>,\
             (\texttt{ADD"};) (Execute ("c:\windows\explorer.exe")
( @TYPE=EXE; @WAIT=TRUE; @STRING="c:\progra~1\___nex~1\1final\kml\siq.kml";\
)) 
\overline{\phantom{a}}\lambda(@RULE= Ranp2 
       (@LHS= 
             (Yes (H\_ask\_find\_character))<br>(IsNot (0 sig.P) name pos
                          (0 siq.P) name position) (""))
\overline{\phantom{a}} (@HYPO= H_name_position) 
\lambda(@RULE= Ranp1 
      (0LHS =(H ask find character))
             (Is (O_siq.P_name_position) (NOTKNOWN))
\overline{\phantom{a}} (@HYPO= H_name_position) 
\lambda(@RULE= Ranp1 
      (@LHS =(Yes (H_name_position))<br>(Is (mes.answer01) (NOTKNOWN))
      (Is \t(mes.answer01))\overline{\phantom{a}} (@HYPO= H_NOT_ask_coordinates_position) 
      (QRHS =(H_ask_coordinates_position) (FALSE))<br>(O_sig.P_coordinates_position) (NOTKNOWN))
      (Let (0<sup>-siq.P</sup>-coordinates-position)
\overline{\phantom{a}}\lambda(@RULE= RNanfnw2 
      (0I.HS=(No (H_ask_coordinates_position))<br>(Is (mes.answer02) (NOTKNOWN))
                    (mes.answer02)\overline{\phantom{a}} (@HYPO= H_NOT_ask_neither_forest_nor_woodland) 
       (@RHS= 
       (Let (O_siq.P_coordinates_position) (NOTKNOWN)) 
\overline{\phantom{a}})
```

```
(@RULE= RNanfnw1 
       (@LHS= 
 (Yes (H_coordinates_position)) 
 (Is (mes.answer02) (NOTKNOWN)) 
\overline{\phantom{a}}.<br>(@HYPO= H_NOT_ask_neither_forest_nor_woodland)
) 
(@RULE= Rsf 
       (@LHS= 
              (Yes (H_ask_forest)) 
      )<br>(@HYPO=
                   H suggest forest)
      (QRHS = \n \n \begin{array}{c}\n \times \text{c} \\
 \text{Execute}\n \end{array}(Execute ("ResetFrame") (@ATOMID=<|C_Hypo_M2|>;))<br>(LoadKB ("c:\progra~1\ nex~1\1final\kb\char.kb")
                          (\text{resonramo}) (chrones \overline{\text{reson}} (\text{exon} \times \text{1})) (@LEVEL=ENABLE;))
       ) 
) 
(@RULE= Rsnfnw 
       (@LHS= 
             (Yes (H ask neither forest nor woodland))
      )<br>(@HYPO=
                    H suggest neither forest nor woodland)
      (@RHS= <sup>-</sup>
 (Execute ("ResetFrame") (@ATOMID=<|C_Hypo_M2|>;)) 
 (LoadKB ("c:\progra~1\___nex~1\1final\kb\char.kb") (@LEVEL=ENABLE;)) 
       ) 
\lambda(@RULE= Rsw 
       (@LHS= 
       (Yes (H_ask_woodland)) 
\overline{\phantom{a}} (@HYPO= H_suggest_woodland) 
      (@RHS = \n   (Execute (Execute ("ResetFrame") (@ATOMID=<|C_Hypo_M2|>;)) 
 (LoadKB ("c:\progra~1\___nex~1\1final\kb\char.kb") (@LEVEL=ENABLE;)) 
       ) 
\lambda(@GLOBALS= 
       @INHVALUP=FALSE; 
       @INHVALDOWN=TRUE; 
       @INHOBJUP=FALSE; 
       @INHOBJDOWN=FALSE; 
       @INHCLASSUP=FALSE; 
       @INHCLASSDOWN=TRUE; 
       @INHBREADTH=TRUE; 
       @INHPARENT=FALSE; 
       @PWTRUE=TRUE; 
       @PWFALSE=TRUE; 
       @PWNOTKNOWN=TRUE; 
       @EXHBWRD=FALSE; 
       @PTGATES=TRUE; 
       @PFACTIONS=TRUE; 
      @SOURCESON=TRUE;
       @CACTIONSON=TRUE; 
)
```
114

## **8.3.3 Η βάση γνώσης char.kb**

```
(@VERSION= 020) 
(@SLOT= O_siq.P_agricultural 
      (0SOWRCES =<br>(Execute (Execute ("c:\progra~1\notepa~1\notepa~1.exe")
      (\texttt{GTYPE}=\texttt{EXE};\texttt{GURING}=\texttt{c:}\propto~1\ \texttt{final}\texttt{mes} agricultural.tx\
t";)) 
\overline{\phantom{a}}) 
(@SLOT= O_siq.P_approved_city_plan 
      (@SOURCES= -<br>Execute)
                          (C:\prod_{1\cdot1}\not e^2)( CTYPE=EXE; @WAIT=TRUE; @STRING="c:\progra~1\__nex~1\1final\mes\P_approved_city_plan.tx\
t";)) 
       ) 
\lambda(@SLOT= O_siq.P_archaeological_site 
       (@SOURCES= 
 (Execute ("c:\progra~1\notepa~1\notepa~1.exe")
(@TYPE=EXE;@WAIT=TRUE;@STRING="c:\progra~1\___nex~1\1final\mes\P_archaeological_site.txt";
)) 
\overline{\phantom{a}}\lambda(@SLOT= O_siq.P_area_of_site_in_hectares 
      (0SOURCES=<br>(E \times C)(C'c:\overline{1}\not\rightarrow 1\not\rightarrow 1\not\rightarrow 1.\text{exe})(@TYPE=EXE;@WAIT=TRUE;@STRING="c:\progra~1\__nex~1\1final\mes\P_area_of_site_in_hecta\
res.txt";))
       ) 
\lambda(@SLOT= O_siq.P_building_residential_area 
      (0SOWRCES= (Execute ("c:\progra~1\notepa~1\notepa~1.exe")
(@TYPE=EXE;@WAIT=TRUE;@STRING="c:\progra~1\___nex~1\1final\mes\P_building_residential_\
area.txt";)) 
     \rightarrow) 
(@SLOT= O_siq.P_crown_density_in_site 
      (0.80URCES=
             (Execute ("c:\progra~1\notepa~1\notepa~1.exe")
       (@TYPE=EXE;@WAIT=TRUE;@STRING="c:\progra~1\___nex~1\1final\mes\P_crown_density_in_site\ 
.txt";))
       ) 
\lambda(@SLOT= O_siq.P_crown_density_in_site_upper_storey 
(@SOURCES= 
 (Execute ("c:\progra~1\notepa~1\notepa~1.exe")
(@TYPE=EXE;@WAIT=TRUE;@STRING="c:\progra~1\___nex~1\1final\mes\P_crown_density_in_site\
_upper_storey.txt";)) 
\overline{\phantom{a}}) 
(@SLOT= O_siq.P_fw_around 
      (@SOURCES=<br>Execute)
                        (Execute ("c:\progra~1\notepa~1\notepa~1.exe")
      ( @TYPE=EXE; @WAIT=TRUE; @STRING="c:\progra~1\__nex~1\1final\mes\P_fw_around.txt";\
)) 
       ) 
\lambda(@SLOT= O_siq.P_hill 
      (0SOURCES=-("c:\progra~1\notepa~1\notepa~1.exe")
      (0 \text{TYPE} = \text{EXE}; 0 \text{WATT} = \text{TRUE}; 0 \text{STRING} = 'c:\propto^{-1} \text{new-1\ifinal}\mes\P\hill.txt";)) 
\overline{\phantom{a}}\lambda(@SLOT= O_siq.P_in_not_covered_area
```

```
 (@SOURCES= 
             (Execute ("c:\progra~1\notepa~1\notepa~1.exe")
       (@TYPE=EXE;@WAIT=TRUE;@STRING="c:\progra~1\___nex~1\1final\mes\mes\P_in_not_covered_area.t
\lambdaxt"; ) )
\overline{\phantom{a}}) 
(@SLOT= O_siq.P_in_rocky_peaks 
      (@SOURCES=<br>Execute)
                      ("c:\prod^2-\ln\theta^1\not\neq 1).(\texttt{GTYPE}=EXE; @WAIT=TRUE; @STRING="c:\\progra~1\quad nex~1\ifinal\mes\P~in~rocky~peaks.txt";\)) 
       ) 
\lambda(@SLOT= O_siq.P_interrelation_fw 
      (0SOURCES=
                        ("c:\progra~1\notepa~1\notepa~1.exe")
      (@TYPE=EXE;@WAIT=TRUE;@STRING="c:\progra~1\__nex~1\1final\mes\P_interrelation_fw.txt"\
;)) 
\overline{\phantom{a}}) 
(@SLOT= 0 siq.P land cover of site before the destruction of th\
e_vegetation 
       (@SOURCES= 
 (Execute ("c:\progra~1\notepa~1\notepa~1.exe")
(@TYPE=EXE;@WAIT=TRUE;@STRING="c:\progra~1\___nex~1\1final\mes\P_land_cover_of_site_be\
fore the destruction of the vegetation.txt"; \
)) 
\overline{\phantom{a}}\lambda(@SLOT= O_siq.P_lowland 
       (@SOURCES= 
 (Execute ("c:\progra~1\notepa~1\notepa~1.exe")
( @TYPE=EXE; @WAIT=TRUE; @STRING="c:\progra~1\___nex~1\1final\mes\P_lowland.txt";\
)) 
      \lambda\lambda(@SLOT= O_siq.P_mean_width_of_site_in_meters 
      (0SOURCES=<br>(Execute (Execute ("c:\progra~1\notepa~1\notepa~1.exe")
      (@TYPE=EXE;@WAIT=TRUE;@STRING="c:\progra~1\__nex~1\1final\mes\P_mean_width_of_site_in\
_meters.txt";)) 
     \rightarrow) 
(@SLOT= O_siq.P_mountain_zone_of_site 
      (6SOURCFS= (Execute ("c:\progra~1\notepa~1\notepa~1.exe")
(@TYPE=EXE;@WAIT=TRUE;@STRING="c:\progra~1\___nex~1\1final\mes\P_mountain_zone_of_site\
.txt";))
       ) 
\lambda(@SLOT= O_siq.P_not_covered_mountain_top 
      (@SOURCES=<br>(Execute)
                        (Execute ("c:\progra~1\notepa~1\notepa~1.exe")
      (@TYPE=EXE;@WAIT=TRUE;@STRING="c:\progra~1\__nex~1\1final\mes\P_not_covered_mountain_\
top.txt";)) 
       ) 
\lambda(@SLOT= O_siq.P_over_fw 
       (@SOURCES= 
             (Execute ("c:\progra~1\notepa~1\notepa~1.exe")
       (@TYPE=EXE;@WAIT=TRUE;@STRING="c:\progra~1\___nex~1\1final\mes\P_over_fw.txt";\ 
)) 
      \lambda\lambda(@SLOT= O_siq.P_plant_species_dominating_on_site 
      (@SOURCES=<br>(Execute)
                         ("c:\progra~1\notepa~1\notepa~1.exe")
      ( @TYPE=EXE; @WAIT=TRUE; @STRING="c:\progra~1\__nex~1\1final\mes\P_plant_species_dominat\
ing on site.txt";))
```

```
\rightarrow) 
(@SLOT= O_siq.P_rocky 
        (@SOURCES= <sup>-</sup><br>Execute (Execute)
                              (Execute ("c:\progra~1\notepa~1\notepa~1.exe")
        ( @TYPE=EXE; @WAIT=TRUE; @STRING="c:\progra~1\__nex~1\1final\mes\P_rocky.txt";\
)) 
\overline{\phantom{a}}) 
(@SLOT= O_siq.P_salt_pan 
       (@SOURCES=<br>(Execute)
                                (Execute ("c:\progra~1\notepa~1\notepa~1.exe")
        ( CTYPE=EXE; @WAIT=TRUE; @STRING="c:\progra~1\__nex~1\1final\mes\P_salt_pan.txt";\
)) 
\overline{\phantom{a}}) 
(@SLOT= O_siq.P_settlement_1923 
        (@SOURCES= <sup>-</sup><br>(Execute )
                               ("c:\progra~1\notepa~1\notepa~1.exe")
        (0 \text{GYPE} = \text{EXE}; 0 \text{WAIT} = \text{TRUE}; 0 \text{STRING} = 'c:\propto^{-1} \text{new-1\ifinal}\mes\P\setminus\text{S}} = \text{SFRING} + \text{SFRING} + \text{SFRING} + \text{SFRING} + \text{SFRING} + \text{SFRING} + \text{SFRING} + \text{SFRING} + \text{SFRING} + \text{SFRING} + \text{SFRING} + \text{SFRING} + \text{SFRING} + \text{SFRING} + \text{SFRING} + \text{SFRING} + \text{SFRING} + \text{SFRING} + \text{SFRING)) 
         ) 
) 
(@SLOT= O_siq.P_shape_of_site 
       (@SOURCES=<br>(Execute
                               (Execute ("c:\progra~1\notepa~1\notepa~1.exe")
        (\texttt{GTYPE}=EXE; \texttt{WAIT}=TRUE; \texttt{STRING} = "c:\\ \texttt{q} = \texttt{NEN} \texttt{new} \texttt{shape} \texttt{of site.txt"};\)) 
        \lambda\lambda(@SLOT= O_siq.P_stony 
        (0 \text{SOURCES} =("c:\propto~1\not=~1\not=~1\not=~1\not=~1\neq~1( @TYPE=EXE; @WAIT=TRUE; @STRING="c:\progra~1\__nex~1\1final\mes\P_stony.txt";\
)) 
         ) 
\lambda(@SLOT= O_siq.P_stratified_height_structure_trees 
        (@SOURCES=<br>(Execute
                         ("c:\windows\explorer.exe") (@TYPE=EXE;@WAIT=TRUE;@STRING="C:\Program
Files\___nexpert\1final\im\unst.jpg";\
)) 
                 (Execute ("c:\progra~1\notepa~1\notepa~1.exe")
        ( CTYPE=EXE; @WAIT=TRUE; @STRING="c:\progra~1\___nex~1\1final\mes\P_stratified_height_str\
ucture_trees.txt";))
         ) 
) 
(@SLOT= O_siq.P_under_reforestation 
        (0.80URCES= (Execute ("c:\progra~1\notepa~1\notepa~1.exe")
(\texttt{@TYPE=EXE};\texttt{@NAIT=TRUE};\texttt{STRING="c:}\texttt{new-1}\texttt{final}\texttt{mes}\texttt{P}\texttt{uder reflection.t}\texttt{new-1}xt"; ))
\overline{\phantom{a}}) 
(@SLOT= O_siq.P_understorey_trees 
       (@SOURCES=<br>Execute)
                                (Execute ("c:\windows\explorer.exe") (@TYPE=EXE;@WAIT=TRUE;@STRING="C:\Program 
Files\ nexpert\1final\im\unst.jpg";\
)) 
                 (Execute ("c:\progra~1\notepa~1\notepa~1.exe")
        (ervPSE=EXE; @WAIT=TRUE; @STRING="c:\progra~1\__nex~1\1final\mes\P_understorey_trees.txt\
" ; ) ) ) 
) 
(@SLOT= O_siq.P_uneven_terrain 
        (@SOURCES= -<br>Execute (Execute)
                               (Execute ("c:\progra~1\notepa~1\notepa~1.exe")
        (@TYPE=EXE;@WAIT=TRUE;@STRING="c:\progra~1\___nex~1\1final\mes\P_uneven_terrain.txt";\
)) 
\overline{\phantom{a}}\lambda
```

```
(@SLOT= O_siq.P_vegetation_type_on_site 
      (0 \text{SOWRCES} =<br>(0 \text{Excentr}) (Execute ("c:\progra~1\notepa~1\notepa~1.exe")
(@TYPE=EXE;@WAIT=TRUE;@STRING="c:\progra~1\___nex~1\1final\mes\P_vegetation_type_on_si\
te.txt";)) 
      ) 
) 
(@SLOT= O_siq.P_wild_woody_plants 
      (@SOURCES= -<br>(Execute
                         (Execute ("c:\progra~1\notepa~1\notepa~1.exe")
      (\texttt{GTYPE}=EXE; \texttt{GSTRING} = "c:\prod_{a=1}^n x-1\ifinal\mes\P\widetilde{} wild woody plants.txt\
"; ))
\overline{\phantom{a}}) 
(@SLOT= O_siq.P_forest_species 
       (@SOURCES= 
 (Execute ("c:\progra~1\notepa~1\notepa~1.exe")
(\texttt{\&TYPE=EXE};\texttt{\&WAIT=TRUE};\texttt{\&STRING="c:\propto-1}\quad \texttt{next} \quad \texttt{mes\&} \quad \texttt{species.txt}\" ; ) ) ) 
\lambda(@RULE= RKIfpb 
       (@LHS= 
            (Yes (H_KI_forest_plants_2))
      )<br>(@HYPO=
                 H KI forest plants)
       (@RHS= 
      (Let (H_KI_forest_plants_1) (FALSE))
\overline{\phantom{a}}) 
(@RULE= RKIfpa 
       (@LHS= 
            (Yes (H_KI_forest_plants_1))
      )<br>(@HYPO=
                 H KI forest plants)
       (@RHS= 
      (Let (H_KI_forest_plants_2) (FALSE))
\overline{\phantom{a}}) 
(@RULE= RKIfp1 
      (0LHS = (Yes (O_siq.P_wild_woody_plants)) 
 (Is (O_siq.P_vegetation_type_on_site) ("BUSHES")) 
\overline{\phantom{a}} (@HYPO= H_KI_forest_plants_1) 
) 
(@RULE= RKIfp2 
      (0I.HS= (Yes (O_siq.P_wild_woody_plants)) 
(Yes (O_siq.P_forest_species))
\overline{\phantom{a}} (@HYPO= H_KI_forest_plants_2) 
) 
(@RULE= RKIfe 
       (@LHS= 
 (Yes (H_KI_spatial_properties)) 
 (Yes (H_KI_forest_plants)) 
            (> (0.25))
\overline{\phantom{a}} (@HYPO= H_KI_forest_ecosystems) 
) 
(@RULE= Rnfnw07a02 
       (@LHS= 
             (Yes (O_siq.P_rocky)) 
\overline{\phantom{a}} (@HYPO= H_KI_land_not_suitable_f_w) 
       (@RHS= 
(Let (O_siq.P_vegetation_type_on_site) ("NOT GRASSLAND"))
 (Let (O_siq.P_stony) (FALSE)) 
       ) 
)
```

```
(@RULE= Rnfnw07a02 
     (\text{0LHS} = (Is (O_siq.P_vegetation_type_on_site) ("GRASSLAND")) 
(No (O siq.P interrelation fw))
     )<br>(@HYPO=
                H_KI_land_not_suitable_f_w)
      (@RHS= 
 (Let (O_siq.P_rocky) (FALSE)) 
 (Let (O_siq.P_stony) (FALSE)) 
      ) 
) 
(@RULE= Rnfnw07a01 
      (@LHS= 
     (Yes (0_sig.P_stony))\overline{\phantom{a}} (@HYPO= H_KI_land_not_suitable_f_w) 
      (@RHS= 
 (Let (O_siq.P_vegetation_type_on_site) ("NOT GRASSLAND")) 
 (Let (O_siq.P_rocky) (FALSE)) 
      ) 
) 
(@RULE= Rnfnw07b03 
      (@LHS= 
      (Yes (O_siq.P_uneven_terrain)) 
\overline{\phantom{a}} (@HYPO= H_KI_place_not_suitable_f_w) 
      (@RHS= 
           (Let (O_siq.P_lowland) (FALSE)) 
      ) 
\lambda(@RULE= Rnfnw07b02 
      (@LHS= 
      (Yes (O_siq.P_lowland)) 
\overline{\phantom{a}} (@HYPO= H_KI_place_not_suitable_f_w) 
      (@RHS= 
 (Let (O_siq.P_uneven_terrain) (FALSE)) 
 (Let (O_siq.P_hill) (FALSE)) 
      ) 
) 
(@RULE= Rnfnw07b01 
      (@LHS= 
           (Yes \t(0 \text{sig.P hill})))<br>(@HYPO=
                H KI place not suitable f w)
     (QRHS= (Let (O_siq.P_uneven_terrain) (FALSE)) 
 (Let (O_siq.P_lowland) (FALSE)) 
      ) 
) 
(@RULE= RKInce 
      (@LHS= 
            (Yes (H_KI_siq_not_covered_2)) 
     )<br>(@HYPO=
                H KI siq not covered)
      (@RHS= 
 (Let (H_KI_siq_not_covered_1) (FALSE)) 
 (Let (O_siq.P_in_not_covered_area) (FALSE)) 
 (Let (O_siq.P_in_rocky_peaks) (FALSE)) 
      ) 
) 
(@RULE= RKIncd 
      (@LHS= 
           (Yes (H_KI_siq_not_covered_1))
     )<br>(@HYPO=
               H KI siq not covered)
      (@RHS= 
 (Let (H_KI_siq_not_covered_2) (FALSE)) 
 (Let (O_siq.P_in_not_covered_area) (FALSE)) 
 (Let (O_siq.P_in_rocky_peaks) (FALSE)) 
      ) 
)
```

```
 (@LHS= 
       (Yes (O_siq.P_in_rocky_peaks)) 
\overline{\phantom{a}} (@HYPO= H_KI_siq_not_covered) 
       (@RHS= 
 (Let (H_KI_siq_not_covered_1) (FALSE)) 
 (Let (O_siq.P_in_not_covered_area) (FALSE)) 
            (Let (H\overrightarrow{KI}) siq not covered 2) (FALSE))
      ) 
) 
(@RULE= RKIncb 
       (@LHS= 
            (Yes (O_sig.P_in_not_covered_area))
      )<br>(@HYPO=
                 H KI siq not covered)
       (@RHS= 
            (Let (H_KI_siq_not_covered_1) (FALSE))<br>(Let (H_KI_siq_not_covered_2) (FALSE))
 (Let (H_KI_siq_not_covered_2) (FALSE)) 
 (Let (O_siq.P_in_rocky_peaks) (FALSE)) 
       ) 
) 
(@RULE= RKInca 
       (@LHS= 
      (Yes (H_KI_siq_{not}cot_jcovered_2))
\overline{\phantom{a}} (@HYPO= H_KI_siq_not_covered) 
       (@RHS= 
 (Let (H_KI_siq_not_covered_1) (FALSE)) 
 (Let (O_siq.P_in_not_covered_area) (FALSE)) 
 (Let (O_siq.P_in_rocky_peaks) (FALSE)) 
      ) 
\lambda(@RULE= RKInc1 
      (\text{0LHS} = \text{Is})(O_siq.P_vegetation_type_on_site) ("GRASSLAND"))
      )<br>(@HYPO=
               H_KI_siq_not_covered_1)
\lambda(@RULE= RKInc2 
       (@LHS= 
                 (O_siq.P_vegetation_type_on_site) ("SHRUBS"))
      )<br>(@HYPO=
                 H KI sig not covered 2)
) 
(@RULE= RKIspc 
       (@LHS= 
            (Yes (H_KI_spatial_properties_3))
      )<br>(@HYPO=
                H_KI_spatial_properties)
      (ABHS= (Let (H_KI_spatial_properties_1) (FALSE)) 
 (Let (H_KI_spatial_properties_2) (FALSE)) 
       ) 
) 
(@RULE= RKIspb 
       (@LHS= 
             (Yes (H_KI_spatial_properties_2)) 
      )<br>(@HYPO=
                 H KI spatial properties)
       (@RHS= 
 (Let (H_KI_spatial_properties_1) (FALSE)) 
 (Let (H_KI_spatial_properties_3) (FALSE)) 
      ) 
\lambda(@RULE= RKIspa 
       (@LHS= 
           (Yes (H_KI_spatial_properties_1))
      )<br>(@HYPO=
                 H KI spatial properties)
       (@RHS= 
 (Let (H_KI_spatial_properties_2) (FALSE)) 
 (Let (H_KI_spatial_properties_3) (FALSE))
```
(@RULE= RKIncc

```
\rightarrow) 
(@RULE= RKIsp1 
       (\text{0LHS} =(> (O_sig.P_area_of_site_in hectares) (0.3))<br>(Is (Osig.P_shape of site) ("STRIP"))
              (Is (0\overline{\text{sig.P}}\text{shape}\overline{\text{off\_site}}) ("STRIP"))<br>
(> (0\overline{\text{sig.P}}\text{mean width of site in met})(0^{\circ}siq.P\overline{\ }mean width of site in meters) (30))
\overline{\phantom{a}} (@HYPO= H_KI_spatial_properties_1) 
) 
(@RULE= RKIsp2 
       (\text{GLHS} =(O sig.P area of site in hectares) (0.3))
       (Yes (O_siq.P_interrelation_fw))
\overline{\phantom{a}} (@HYPO= H_KI_spatial_properties_2) 
\lambda(@RULE= RKIsp3 
       (\text{GLHS} = (> (O_siq.P_area_of_site_in_hectares) (0.3)) 
 (Is (O_siq.P_shape_of_site) ("ROUNDED")) 
       )<br>(@HYPO=
                     H KI spatial properties 3)
) 
(@RULE= Rlf 
        (@LHS= 
               (Yes (H_siq_forest)) 
\overline{\phantom{a}}(\thetaHYPO= H load f)
       (@RHS=<br>(LoadKB)
                         ("c:\propto~1\ \nex~1\1final\kb\f.kb") (@LEVEL=ENABLE;))
        ) 
) 
(@RULE= Rlnfnw 
        (@LHS= 
               (Yes (H_siq_neither_forest_nor_woodland)) 
       )<br>(@HYPO=
                   H load nfnw)
        (@RHS= 
                        ("c:\pmod{2}\quad nex~1\left\.\k\hbox{final}\k\hbox{fink}.k" ) (@LEVEL=ENABLE;))
        ) 
\lambda(@RULE= Rlw 
       (0I.HS= (Yes (H_siq_woodland)) 
\overline{\phantom{a}}(\text{@HYPO}=\text{H load }w)(QRHS =<br>(LogAKB) (LoadKB ("c:\progra~1\___nex~1\1final\kb\w.kb") (@LEVEL=ENABLE;)) 
\overline{\phantom{a}}) 
(@RULE= Rlcbna2 
       (\texttt{0LHS} = \begin{matrix} 1 \end{matrix})(O_siq.P_land_cover_of_site_before_the_destruction_of_the_vegetation) ("NONE
OF THE ABOVE")) 
       )<br>(@HYPO=
                     H O siq P land cover of site before the destruction of the vegetation\
none of the above)
       (0RHS=
 (Let (H_siq_forest_1) (FALSE)) 
 (Let (H_siq_woodland_2) (FALSE)) 
        ) 
\lambda(@RULE= Rlcbna1 
       (\text{GLHS} =(O_siq.P_land_cover_of_site_before_the_destruction_of_the_vegetation) ("NONE
OF THE ABOVE")) 
       )<br>(@HYPO=
                    H O siq P land cover of site before the destruction of the vegetation\
none of the above)
       (\overline{\text{e RHS}}) (Let (H_siq_forest_1) (FALSE))
```

```
 (Let (H_siq_woodland_2) (FALSE)) 
      ) 
) 
(@RULE= Rmzna 
      (0LHS =<br>(Is
                 (O_siq.P_mountain_zone_of_site) ("NONE OF THE ABOVE"))
      )<br>(@HYPO=
                  H O siq P mountain zone of site none of the above)
       (@RHS= 
       (Let (H_siq_woodland_6) (FALSE)) 
\overline{\phantom{a}}\lambda(@RULE= Rpsna 
      (\text{0LHS} =(O siq.P plant species dominating on site) ("NONE OF THE ABOVE"))
      )<br>(@HYPO=
                  H O siq P plant species dominating on site none of the above)
       (@RHS= 
             (Let (H_siq_woodland_3) (FALSE)) 
            (Let \ H_sig_woodland_4) (FALSE))
       ) 
\lambda(@RULE= Rvtna3 
       (@LHS= 
                 (O_siq.P_vegetation_type_on_site) ("NONE OF THE ABOVE"))
      )<br>(@HYPO=
                  H O siq P vegetation type on site none of the above)
       (@RHS= 
            (Let (H siq woodland 3) (FALSE))
 (Let (H_siq_woodland_4) (FALSE)) 
 (Let (H_KI_forest_plants_1) (FALSE)) 
 (Let (H_KI_forest_plants_2) (FALSE)) 
(Let (H_KI_land_not_suitable_f_w_1) (FALSE))
       ) 
\lambda(@RULE= Rvtna1 
       (@LHS= 
                  (O_siq.P_vegetation_type_on_site) ("NONE OF THE ABOVE"))
      )<br>(@HYPO=
                  H O siq P vegetation type on site none of the above)
       (@RHS= 
            (Let (H_siq_woodland_3) (FALSE))<br>(Let (H_siq_woodland_4) (FALSE))
            (Let \ H_siq_woodland_4)<br>(Let (H_KI_f))
 (Let (H_KI_forest_plants_1) (FALSE)) 
 (Let (H_KI_forest_plants_2) (FALSE)) 
            (Let (H\overline{KI} land not suitable f w 1) (FALSE))
      \lambda\lambda(@RULE= Rfc 
      (QLHS =(H sig forest 3))
\overline{\phantom{a}} (@HYPO= H_siq_forest) 
       (@RHS= 
 (Let (H_siq_forest_1) (FALSE)) 
 (Let (H_siq_forest_2) (FALSE)) 
 (Let (H_siq_neither_forest_nor_woodland) (FALSE)) 
            (Let \ H\sub{sign}^{-}woodland) (FALSE))
       ) 
\lambda(@RULE= Rfb 
       (@LHS= 
                 (H siq forest 2))
\overline{\phantom{a}} (@HYPO= H_siq_forest) 
       (@RHS= 
 (Let (H_siq_forest_1) (FALSE)) 
 (Let (H_siq_forest_3) (FALSE)) 
            (Let (H_siq_neither_forest_nor_woodland) (FALSE))<br>(Let (H_siq_woodland) (FALSE))
                 (H\bar{s}iqwoodlan\bar{d}) (FALSE))
       ) 
\lambda(@RULE= Rfa
```

```
(AT.HS=(Yes (H_sig_forest_1))\overline{\phantom{a}} (@HYPO= H_siq_forest) 
       (@RHS= 
 (Let (H_siq_forest_2) (FALSE)) 
 (Let (H_siq_forest_3) (FALSE)) 
             (Let (H_siq_neither_forest_nor_woodland) (FALSE))
             (Let \ H \simeq H \simeq W \circ \text{odd} \text{ and } \ H \text{ (FALSE)}). ) 
) 
(@RULE= Rf1 
       (@LHS= 
             (Yes (0_s,0;P_0,0;P_0,0)<br>(Is (0_s,0;P_0,0;P_0,0;P_0,0;P_0,0;P_0,0) (Is
                   (0^{\overline{\phantom{a}}}\text{sig.}P^{\overline{\phantom{a}}}\text{land cover of site before the destruction of the vegetation}) ("FOREST")) 
\overline{\phantom{a}} (@HYPO= H_siq_forest_1) 
) 
(ARUIFE = RF<sup>2</sup>)(\text{0LHS} =(Yes (H_KI_f^{\text{forest}}\text{ecosystems}))<br>(Yes (O_sI_{\text{q}}P_s^{\text{stratified height}})(Yes (0\overline{\phantom{a}}\text{sig.P} \text{ stratified height} \text{structure} \text{trees}))<br>(No (0\text{ sig.P} \text{ understorey trees}))
                   (0siq.P_understorey_trees))
 (> (O_siq.P_crown_density_in_site) (30)) 
 (> (O_siq.P_crown_density_in_site_upper_storey) (0.25)) 
\overline{\phantom{a}} (@HYPO= H_siq_forest_2) 
\lambda(@RULE= Rf3 
      (@LHS= (Yes
                   (H_KI_forest_ecosystems))
              (Yes (O_siq.P_stratified_height_structure_trees)) 
 (Yes (O_siq.P_understorey_trees)) 
 (> (O_siq.P_crown_density_in_site) (30)) 
              (> (O_siq.P_crown_density_in_site_upper_storey) (15)) 
\overline{\phantom{a}} (@HYPO= H_siq_forest_3) 
\lambda(@RULE= Rnfnw_01 
       (@LHS= 
       (Yes (O_siq.P_archaeological_site)) 
\overline{\phantom{a}} (@HYPO= H_siq_neither_forest_nor_woodland) 
       (@RHS= 
 (Let (H_KI_land_not_suitable_f_w) (FALSE)) 
 (Let (H_KI_place_not_suitable_f_w) (FALSE)) 
 (Let (O_siq.P_settlement_1923) (FALSE)) 
 (Let (O_siq.P_building_residential_area) (FALSE)) 
 (Let (O_siq.P_approved_city_plan) (FALSE)) 
 (Let (O_siq.P_agricultural) (FALSE)) 
(Let (O_siq.P_salt_pan) (FALSE))
              (Let (H_siq_forest) (FALSE)) 
             (Let \nH \nsiq \nwoodland) (FALSE) ) 
) 
(@RULE= Rnfnw07 
       (@LHS= 
             (Yes (H_KI_land_not_suitable_f_w))
             (Yes (H^-KI^-)lace not suitable \overline{f}(w))
\overline{\phantom{a}} (@HYPO= H_siq_neither_forest_nor_woodland) 
       (@RHS= 
 (Let (O_siq.P_archaeological_site) (FALSE)) 
 (Let (O_siq.P_settlement_1923) (FALSE)) 
 (Let (O_siq.P_approved_city_plan) (FALSE)) 
 (Let (O_siq.P_building_residential_area) (FALSE)) 
 (Let (O_siq.P_agricultural) (FALSE)) 
(Let (O_siq.P_salt_pan) (FALSE))
 (Let (H_siq_forest) (FALSE)) 
 (Let (H_siq_woodland) (FALSE)) 
       ) 
)
```

```
(@RULE= Rnfnw06
```

```
 (Yes (O_siq.P_settlement_1923)) 
\overline{\phantom{a}} (@HYPO= H_siq_neither_forest_nor_woodland) 
       (@RHS= 
            (Let (O sig.P archaeological site) (FALSE))
            (Let (H_KI_{\text{and}\text{not}\text{suit}}) (FALSE))<br>(Let (H_KI_{\text{place}\text{not}\text{suit}}) (FALSE))
                  (H_KI_p)lace not suitable \overline{f} w) (FALSE))
 (Let (O_siq.P_approved_city_plan) (FALSE)) 
 (Let (O_siq.P_building_residential_area) (FALSE)) 
 (Let (O_siq.P_agricultural) (FALSE)) 
            (Let (0<sup>siq.P</sup>salt pan) (FALSE))
 (Let (H_siq_forest) (FALSE)) 
 (Let (H_siq_woodland) (FALSE)) 
\overline{\phantom{a}}) 
(@RULE= Rnfnw05 
       (@LHS= 
       (Yes (O_siq.P_building_residential_area)) 
\overline{\phantom{a}} (@HYPO= H_siq_neither_forest_nor_woodland) 
       (@RHS= 
 (Let (O_siq.P_archaeological_site) (FALSE)) 
 (Let (H_KI_land_not_suitable_f_w) (FALSE)) 
             (Let (H_KI_place_not_suitable_f_w) (FALSE)) 
 (Let (O_siq.P_settlement_1923) (FALSE)) 
 (Let (O_siq.P_approved_city_plan) (FALSE)) 
 (Let (O_siq.P_agricultural) (FALSE)) 
(Let (O_siq.P_salt_pan) (FALSE))
 (Let (H_siq_forest) (FALSE)) 
 (Let (H_siq_woodland) (FALSE)) 
\overline{\phantom{a}}) 
(@RULE= Rnfnw04 
       (@LHS= 
            (Yes (O_siq.P_approved_city_plan))
      )<br>(@HYPO=
                  H siq neither forest nor woodland)
       (@RHS= 
             (Let (O_siq.P_archaeological_site) (FALSE)) 
 (Let (H_KI_land_not_suitable_f_w) (FALSE)) 
 (Let (H_KI_place_not_suitable_f_w) (FALSE)) 
            (Let (0\_\texttt{sig.P.}set \_\texttt{utilement_1923}) (FALSE))<br>(Let (0\_\texttt{sign.P.} building residential area) (F
 (Let (O_siq.P_building_residential_area) (FALSE)) 
 (Let (O_siq.P_agricultural) (FALSE)) 
            (Let (O_siq.P_salt_pan) (FALSE))<br>(Let (H_siq_forest) (FALSE))
                 (H_s siq forest) (FALSE))
      (Let (H_siq_woodland) (FALSE))
\overline{\phantom{a}}\lambda(@RULE= Rnfnw03 
      (0I.HS= (Yes (O_siq.P_agricultural)) 
\overline{\phantom{a}} (@HYPO= H_siq_neither_forest_nor_woodland) 
      (QRHS=(Let (O\_sig.P\_archaeological\_site) (FALSE))<br>(Let (H KI land not suitable f w) (FALSE))
 (Let (H_KI_land_not_suitable_f_w) (FALSE)) 
 (Let (H_KI_place_not_suitable_f_w) (FALSE)) 
 (Let (O_siq.P_settlement_1923) (FALSE)) 
 (Let (O_siq.P_building_residential_area) (FALSE)) 
 (Let (O_siq.P_approved_city_plan) (FALSE)) 
(Let (O_siq.P_salt_pan) (FALSE))
 (Let (H_siq_forest) (FALSE)) 
             (Let (H_siq_woodland) (FALSE)) 
       ) 
) 
(@RULE= Rnfnw02 
       (@LHS= 
             (Yes (O_siq.P_salt_pan)) 
\overline{\phantom{a}} (@HYPO= H_siq_neither_forest_nor_woodland) 
       (@RHS= 
             (Let (O_siq.P_archaeological_site) (FALSE)) 
 (Let (H_KI_land_not_suitable_f_w) (FALSE)) 
 (Let (H_KI_place_not_suitable_f_w) (FALSE))
```
 $(AT.HS=$ 

```
 (Let (O_siq.P_settlement_1923) (FALSE)) 
 (Let (O_siq.P_building_residential_area) (FALSE)) 
 (Let (O_siq.P_approved_city_plan) (FALSE)) 
 (Let (O_siq.P_agricultural) (FALSE)) 
 (Let (H_siq_forest) (FALSE)) 
 (Let (H_siq_woodland) (FALSE)) 
        ) 
) 
(@RULE= Rnfnw07b 
       (\text{\textcircled{eLHS}}=\n)(No (H_KI_place_not_suitable_f_w))
\overline{\phantom{a}} (@HYPO= H_siq_neither_forest_nor_woodland_no) 
        (@RHS= 
 (Let (O_siq.P_lowland) (FALSE)) 
 (Let (O_siq.P_hill) (FALSE)) 
                (Let (O_siq.P_uneven_terrain) (FALSE)) 
        ) 
) 
(@RULE= Rnfnw07a 
       (\text{\textdegree GLHS}=\overline{\overline{\text{MO}}})(H_KI_land_not_suitable_f_w))
       )<br>(@HYPO=
                      H siq neither forest nor woodland no)
        (@RHS= 
 (Let (O_siq.P_vegetation_type_on_site) ("NOT GRASSLAND")) 
 (Let (O_siq.P_rocky) (FALSE)) 
 (Let (O_siq.P_stony) (FALSE)) 
        ) 
) 
(@RULE= Rw6a 
        (@LHS= 
                (Yes (H_siq_woodland_6)) 
\overline{\phantom{a}} (@HYPO= H_siq_woodland) 
        (@RHS= 
               (Let (H_siq_woodland_2) (FALSE))<br>(Let (H_siq_woodland_3) (FALSE))
               (Let \tH\text{-sigwoodland-3}) (FALSE)<br>(Let (H\text{-sigwoodland-1}) (FALSE))
               (Let (H_s = s(q_s - s) (FALSE))<br>(Let (H_s = s(q_s - s)) (FALSE))
               (Let (H\overline{\text{sig}~}woodland<sup>-4</sup>) (FALSE))<br>(Let (H\overline{\text{sig}~}woodland<sup>5</sup>) (FALSE))
               (Let (H\bar{\text{sig}} woodland<sup>5</sup>)<br>(Let (H\bar{\text{sig}} forest)
               (Let (H_sig_forest) - (FALSE))<br>(Let (H sig neither forest nor)
        (Let (H_siq_neither_forest_nor_woodland) (FALSE)) 
\overline{\phantom{a}}) 
(@RULE= Rw5a 
        (@LHS= 
       (Yes (H_siq_woodland_5))
\overline{\phantom{a}} (@HYPO= H_siq_woodland) 
        (@RHS= 
               (Let (H_siq_woodland_2) (FALSE))<br>(Let (H_siq_woodland_3) (FALSE))
               (Let (H_sig_voodland_3) (FALSE))<br>(Let (H_sig_voodland_1) (FALSE))
               (Let (H\overline{\text{sig}~}woodland<sup>1</sup>) (FALSE))<br>(Let (H\overline{\text{sig}~}woodland<sup>4</sup>) (FALSE))
                      (H_s = \frac{1}{\sqrt{2}}\text{woodland}^{-4}) (Let (H_siq_woodland_6) (FALSE)) 
 (Let (H_siq_forest) (FALSE)) 
 (Let (H_siq_neither_forest_nor_woodland) (FALSE)) 
        ) 
) 
(@RULE= Rw4a 
        (@LHS= 
               (Yes (H_siq_woodland_4)) 
        ) 
                     H_siq_woodland)
       (QRHS=(Let (H_siq_woodland_2) (FALSE))<br>(Let (H_siq_woodland_3) (FALSE))
 (Let (H_siq_woodland_3) (FALSE)) 
 (Let (H_siq_woodland_1) (FALSE)) 
               (Let (H\overline{sig} woodland 5) (FALSE))<br>(Let (H\overline{sig} woodland 6) (FALSE))
                     (H\overline{sig} woodland 6)(Let (H-siq forest) - (FALSE)) ) 
)
```

```
(@RUIF= Rw3a (@LHS= 
                 (Yes (H_siq_woodland_3)) 
\overline{\phantom{a}} (@HYPO= H_siq_woodland) 
         (@RHS= 
                 (Let (H_sigwoodland_1) (FALSE))<br>(Let (H_sigwoodland_2) (FALSE))
                 (Let (H\overline{sig} woodland<sup>2</sup>) (FALSE))<br>(Let (H\overline{sig} woodland<sup>4</sup>) (FALSE))
                 (Let (H\overline{\text{sig}}\text{woodland}4) (FALSE))<br>(Let (H\overline{\text{sig}}\text{woodland}5) (FALSE))
                 (Let (H_sig_woodland_5)<br>(Let (H_sig_woodland_6))
 (Let (H_siq_woodland_6) (FALSE)) 
 (Let (H_siq_forest) (FALSE)) 
 (Let (H_siq_neither_forest_nor_woodland) (FALSE)) 
        ) 
\lambda(@RULE= Rw2a 
         (@LHS= 
                 (Yes (H_siq_woodland_2)) 
        )<br>(@HYPO=
                       H siq woodland)
         (@RHS= 
                 (Let (H_siq_woodland_1) (FALSE))<br>(Let (H_siq_woodland_3) (FALSE))
                 (Let (H\overline{sig} woodland 3) (FALSE))<br>(Let (H\overline{sig} woodland 4) (FALSE))
                 (Let (H\overline{\text{sig}~}woodland<sup>-4</sup>) (FALSE))<br>(Let (H\overline{\text{sig}~}woodland<sup>5</sup>) (FALSE))
                 (Let (H_s = s) (FALSE))<br>(Let (H_s = s) (FALSE)) (FALSE)
 (Let (H_siq_woodland_6) (FALSE)) 
 (Let (H_siq_forest) (FALSE)) 
                 (Let (H_siq_neither_forest_nor_woodland) (FALSE))
         ) 
) 
(@RULE= Rw1a 
         (@LHS= 
                (Yes (H siq woodland 1))
\overline{\phantom{a}} (@HYPO= H_siq_woodland) 
        (ABHS= (Let (H_siq_woodland_2) (FALSE)) 
 (Let (H_siq_woodland_3) (FALSE)) 
                 (Let (H\_ \simeq \_ 0 \text{woodland}^{-4}) (FALSE))<br>(Let (H\_ \simeq \_ 0 \text{woodland}^{-5}) (FALSE))
                       (H\overline{\text{sig} \text{woodland}}\overline{\text{5}}) (FALSE))<br>
(H\overline{\text{sig} \text{woodland}}\overline{\text{6}}) (FALSE))
 (Let (H_siq_woodland_6) (FALSE)) 
 (Let (H_siq_forest) (FALSE)) 
                (Let (H_siq_neither_forest_nor_woodland) (FALSE))
         ) 
\lambda(@RULE= Rw1 
         (@LHS= 
                (Yes (O_siq.P_not_covered_mountain_top))
                (Yes (0_sig.P\overline{o}over_fw))\overline{\phantom{a}} (@HYPO= H_siq_woodland_1) 
) 
(@RUIF= Rw2 (@LHS= 
                 (Yes (O_siq.P_under_reforestation)) 
                       (0siq.P<sup>1</sup>land cover of site before the destruction of the vegetation)
         ("WOODLAND")) 
\overline{\phantom{a}} (@HYPO= H_siq_woodland_2) 
) 
(@RULE= Rw3 
        (\texttt{GLHS} = \overset{...}{\underset{Y\text{es}}{}}(H_KI_forest_ecosystems))
                 (Is (O_siq.P_vegetation_type_on_site) ("BUSHES"))<br>(Is (O_sig.P_plant_species_dominating_on_site) ("DECIDUOUS_BROADLEAVES"))
 (Is (O_siq.P_plant_species_dominating_on_site) ("DECIDUOUS BROADLEAVES")) 
 (> (O_siq.P_crown_density_in_site) (25)) 
\overline{\phantom{a}} (@HYPO= H_siq_woodland_3) 
\lambda(@RULE= Rw4 
         (@LHS= 
                (Yes (H_KI_forest_ecosystems))<br>(Is (O_siq.P vegetation type
                 (Is (0-\text{sig.P} \text{ vegetation type on site}) ("BUSHES"))<br>(Is (0-\text{sig.P} \text{ plant species dominating on site})(O_siq.P_plant_species_dominating_on_site) ("EVERGREEN BROADLEAVES"))
```

```
 (> (O_siq.P_crown_density_in_site) (25)) 
      )<br>(@HYPO=
                   H_siq_woodland_4)
\lambda(@RULE= Rw5 
       (@LHS= 
                   (H_KI_siq_not_covered))
             (Yes \t(0\overline{\text{sig}}.P\overline{\text{fw}}\text{ around})))<br>(@HYPO=
                   H siq woodland 5)
) 
(@RULE= Rw6 
      (0LHS =<br>(Is
 (Is (O_siq.P_mountain_zone_of_site) ("ALPINE")) 
(Yes (O_siq.P_over_fw))
\overline{\phantom{a}} (@HYPO= H_siq_woodland_6) 
) 
(@RULE= Rsuf 
       (@LHS= 
            (Yes (H suggest forest))
      )<br>(@HYPO=
                 H suggest f)
       (@RHS= 
                        ("ControlSession")
       (@ATOMID=Ha,H_siq_forest,H_siq_neither_forest_nor_woodland,\ 
H_siq_woodland;@STRING="@SUGGEST";))
      \bar{\phantom{a}}) 
(@RULE= Rsunfnw 
       (@LHS= 
             (Yes (H_suggest_neither_forest_nor_woodland)) 
\overline{\phantom{a}})<br>(@HYPO= H_suggest_nfnw)
       (@RHS= 
            (Execute ("ControlSession") (@ATOMID=Ha,H_siq_neither_forest_nor_woodland,\ 
H_siq_forest,H_siq_woodland;@STRING="@SUGGEST";\ 
)) ) 
) 
(@RULE= Rsuw 
       (@LHS= 
           (Yes (H_suggest_woodland)) 
      )<br>(@HYPO=
                   H suggest w)
      (\text{QRHS}=\text{EXecute})("ControlSession")
       (@ATOMID=Ha,H_siq_woodland,H_siq_neither_forest_nor_woodland,\ 
H_siq_forest;@STRING="@SUGGEST";)) 
       ) 
\lambda(@RULE= Ra 
      (@LHS =<br>(=
                   (a.a) (1) ) 
       (@HYPO= Ha) 
       (@RHS= 
                         ("c:\propto1\ \ max^1\1final\kb\mes1.kb") (@LEVEL=DISABLESTRONG;))
      \lambda) 
(@GLOBALS= 
       @INHVALUP=FALSE; 
       @INHVALDOWN=TRUE; 
       @INHOBJUP=FALSE; 
       @INHOBJDOWN=FALSE; 
       @INHCLASSUP=FALSE; 
       @INHCLASSDOWN=TRUE; 
       @INHBREADTH=TRUE; 
       @INHPARENT=FALSE; 
       @PWTRUE=TRUE; 
       @PWFALSE=FALSE; 
       @PWNOTKNOWN=FALSE;
```
 @EXHBWRD=FALSE; @PTGATES=TRUE; @PFACTIONS=TRUE; @SOURCESON=TRUE; @CACTIONSON=TRUE;

## **8.3.4 Η βάση γνώσης nfnw.kb**

```
(@VERSION= 020) 
(@SLOT= O_siq.P_coordinates_position 
       @INHSLOTUP=FALSE; 
       @INHSLOTDOWN=TRUE; 
       @INHVALUP=FALSE; 
       @INHVALDOWN=TRUE; 
       @INHBREADTH=TRUE; 
       @INHPARENT=TRUE; 
\lambda(@SLOT= O_siq.P_crown_density_in_site 
       @INHSLOTUP=FALSE; 
       @INHSLOTDOWN=TRUE; 
       @INHVALUP=FALSE; 
       @INHVALDOWN=TRUE; 
       @INHBREADTH=TRUE; 
       @INHPARENT=TRUE; 
) 
(@SLOT= O_siq.P_crown_density_in_site_upper_storey 
      \overline{a} TNHSLOTUP=FALSE;
       @INHSLOTDOWN=TRUE; 
       @INHVALUP=FALSE; 
       @INHVALDOWN=TRUE; 
       @INHBREADTH=TRUE; 
       @INHPARENT=TRUE; 
\lambda(@SLOT= O_siq.P_fw_around 
 @INHSLOTUP=FALSE; 
       @INHSLOTDOWN=TRUE; 
       @INHVALUP=FALSE; 
       @INHVALDOWN=TRUE; 
       @INHBREADTH=TRUE; 
       @INHPARENT=TRUE; 
\lambda(@SLOT= O_siq.P_hill 
       @INHSLOTUP=FALSE; 
       @INHSLOTDOWN=TRUE; 
       @INHVALUP=FALSE; 
       @INHVALDOWN=TRUE; 
       @INHBREADTH=TRUE; 
       @INHPARENT=TRUE; 
\lambda(@SLOT= O_siq.P_in_not_covered_area 
 @INHSLOTUP=FALSE; 
       @INHSLOTDOWN=TRUE; 
       @INHVALUP=FALSE; 
       @INHVALDOWN=TRUE; 
       @INHBREADTH=TRUE; 
       @INHPARENT=TRUE; 
) 
(@SLOT= O_siq.P_in_rocky_peaks 
      \overline{a} TNHSLOTUP=FALSE;
       @INHSLOTDOWN=TRUE; 
       @INHVALUP=FALSE; 
       @INHVALDOWN=TRUE; 
       @INHBREADTH=TRUE; 
       @INHPARENT=TRUE; 
\lambda(@SLOT= O_siq.P_interrelation_fw 
 @INHSLOTUP=FALSE; 
       @INHSLOTDOWN=TRUE; 
       @INHVALUP=FALSE; 
       @INHVALDOWN=TRUE; 
       @INHBREADTH=TRUE; 
       @INHPARENT=TRUE; 
) 
(@SLOT= O_siq.P_land_cover_of_site_before_the_destruction_of_the_vegetation 
       @INHSLOTUP=FALSE; 
       @INHSLOTDOWN=TRUE;
```

```
 @INHVALUP=FALSE; 
       @INHVALDOWN=TRUE; 
       @INHBREADTH=TRUE; 
       @INHPARENT=TRUE; 
) 
(@SLOT= O_siq.P_lowland 
       @INHSLOTUP=FALSE; 
       @INHSLOTDOWN=TRUE; 
       @INHVALUP=FALSE; 
       @INHVALDOWN=TRUE; 
       @INHBREADTH=TRUE; 
       @INHPARENT=TRUE; 
) 
(@SLOT= O_siq.P_mean_width_of_site_in_meters 
       @INHSLOTUP=FALSE; 
       @INHSLOTDOWN=TRUE; 
       @INHVALUP=FALSE; 
       @INHVALDOWN=TRUE; 
       @INHBREADTH=TRUE; 
       @INHPARENT=TRUE; 
\lambda(@SLOT= O_siq.P_mountain_zone_of_site 
       @INHSLOTUP=FALSE; 
       @INHSLOTDOWN=TRUE; 
       @INHVALUP=FALSE; 
       @INHVALDOWN=TRUE; 
       @INHBREADTH=TRUE; 
       @INHPARENT=TRUE; 
\lambda(@SLOT= O_siq.P_name_position 
       @INHSLOTUP=FALSE; 
       @INHSLOTDOWN=TRUE; 
       @INHVALUP=FALSE; 
       @INHVALDOWN=TRUE; 
       @INHBREADTH=TRUE; 
       @INHPARENT=TRUE; 
) 
(@SLOT= O_siq.P_not_covered_mountain_top 
       @INHSLOTUP=FALSE; 
       @INHSLOTDOWN=TRUE; 
       @INHVALUP=FALSE; 
       @INHVALDOWN=TRUE; 
       @INHBREADTH=TRUE; 
       @INHPARENT=TRUE; 
\lambda(@SLOT= O_siq.P_over_fw 
       @INHSLOTUP=FALSE; 
       @INHSLOTDOWN=TRUE; 
      ATNHYATJIP=FAI, SR \cdot @INHVALDOWN=TRUE; 
       @INHBREADTH=TRUE; 
       @INHPARENT=TRUE; 
) 
(@SLOT= O_siq.P_plant_species_dominating_on_site 
       @INHSLOTUP=FALSE; 
       @INHSLOTDOWN=TRUE; 
       @INHVALUP=FALSE; 
       @INHVALDOWN=TRUE; 
       @INHBREADTH=TRUE; 
       @INHPARENT=TRUE; 
) 
(@SLOT= O_siq.P_rocky 
       @INHSLOTUP=FALSE; 
       @INHSLOTDOWN=TRUE; 
      @INHVALUP=FALSE;
       @INHVALDOWN=TRUE; 
       @INHBREADTH=TRUE; 
       @INHPARENT=TRUE; 
) 
(@SLOT= O_siq.P_salt_pan
```

```
 @INHSLOTUP=FALSE; 
       @INHSLOTDOWN=TRUE; 
       @INHVALUP=FALSE; 
       @INHVALDOWN=TRUE; 
       @INHBREADTH=TRUE; 
       @INHPARENT=TRUE; 
) 
(@SLOT= O_siq.P_settlement_1923 
 @INHSLOTUP=FALSE; 
       @INHSLOTDOWN=TRUE; 
       @INHVALUP=FALSE; 
       @INHVALDOWN=TRUE; 
       @INHBREADTH=TRUE; 
       @INHPARENT=TRUE; 
) 
(@SLOT= O_siq.P_shape_of_site 
 @INHSLOTUP=FALSE; 
       @INHSLOTDOWN=TRUE; 
       @INHVALUP=FALSE; 
       @INHVALDOWN=TRUE; 
       @INHBREADTH=TRUE; 
       @INHPARENT=TRUE; 
) 
(@SLOT= O_siq.P_stony 
       @INHSLOTUP=FALSE; 
       @INHSLOTDOWN=TRUE; 
       @INHVALUP=FALSE; 
       @INHVALDOWN=TRUE; 
       @INHBREADTH=TRUE; 
       @INHPARENT=TRUE; 
) 
(@SLOT= O_siq.P_stratified_height_structure_trees 
 @INHSLOTUP=FALSE; 
       @INHSLOTDOWN=TRUE; 
       @INHVALUP=FALSE; 
       @INHVALDOWN=TRUE; 
       @INHBREADTH=TRUE; 
       @INHPARENT=TRUE; 
) 
(@SLOT= O_siq.P_under_reforestation 
 @INHSLOTUP=FALSE; 
       @INHSLOTDOWN=TRUE; 
       @INHVALUP=FALSE; 
       @INHVALDOWN=TRUE; 
       @INHBREADTH=TRUE; 
       @INHPARENT=TRUE; 
) 
(@SLOT= O_siq.P_understorey_trees 
       @INHSLOTUP=FALSE; 
       @INHSLOTDOWN=TRUE; 
       @INHVALUP=FALSE; 
       @INHVALDOWN=TRUE; 
       @INHBREADTH=TRUE; 
       @INHPARENT=TRUE; 
) 
(@SLOT= O_siq.P_uneven_terrain 
       @INHSLOTUP=FALSE; 
       @INHSLOTDOWN=TRUE; 
       @INHVALUP=FALSE; 
       @INHVALDOWN=TRUE; 
       @INHBREADTH=TRUE; 
       @INHPARENT=TRUE; 
) 
(@SLOT= O_siq.P_vegetation_type_on_site 
       @INHSLOTUP=FALSE; 
       @INHSLOTDOWN=TRUE; 
       @INHVALUP=FALSE; 
       @INHVALDOWN=TRUE; 
       @INHBREADTH=TRUE; 
       @INHPARENT=TRUE; 
)
```

```
(@SLOT= O_siq.P_wild_woody_plants 
       @INHSLOTUP=FALSE; 
       @INHSLOTDOWN=TRUE; 
       @INHVALUP=FALSE; 
       @INHVALDOWN=TRUE; 
       @INHBREADTH=TRUE; 
       @INHPARENT=TRUE; 
) 
(@RULE= Rlm22 
       (@LHS= 
             (Yes (H siq neither forest nor woodland 1))
             (No (H_siq_neither_forest_nor_woodland_end))
      )<br>(@HYPO=
                   H load mes2)
      (QRHS =("ResetFrame") (@ATOMID=<|C_Hypo_M|>;))
              (Do (2) (a.a)) 
              (Execute ("Message") (@STRING="@TEXT=† › › ΅©ε ¦Ά¦΅Ά¨ι΅!,\ 
@OK";)) 
\overline{\phantom{a}}\Delta(ARHIF = R1m21 (@LHS= 
             (Yes (H siq neither forest nor woodland 1))
             (Yes (H_siq_neither_forest_nor_woodland_end))
\overline{\phantom{a}}(\texttt{@HYPO}=\texttt{H load mes2})(@RHS= <sup>-</sup>
                          ("ResetFrame") (@ATOMID=<|C Hypo M|>;))
             (Do (2) (a.a))<br>(Execute ("Messa
                           (Execute ("Message") (@STRING="@TEXT=† › › ΅©ε ¦Ά¦΅Ά¨ι΅!,\ 
@OK";)) 
\overline{\phantom{a}}) 
(RR) = Rnfnw08 (@LHS= 
             (Yes (H siq neither forest nor woodland))
\overline{\phantom{a}} (@HYPO= H_siq_neither_forest_nor_woodland_1) 
       (@RHS= 
             (UnloadKB ("c:\progra~1\___nex~1\1final\kb\char.kb") (@LEVEL=DISABLESTRONG;))
             (Do (n \text{finw.c3+1}) (n \text{finw.c3}))
                                ('O_neither_forest_nor_woodland_site_'\nfnw.c3\) (O_siq))
             (CreateObject ('O_neither_<br>(Execute ("PropagateValue")
       (@ATOMID=O_siq.P_archaeological_site;@STRING="@OBJECTS,\ 
@CLASSES,@CHILDREN,@ONELEVEL";))<br>@CLASSES,@CHILDREN,@ONELEVEL";))<br>(Execute ("PropagateValue")
                                                    (@ATOMID=O_siq.P_area of site in hectares;\
@STRING="@OBJECTS,@CLASSES,@CHILDREN,@ONELEVEL";\ 
)) 
              (Execute ("PropagateValue") (@ATOMID=O_siq.P_building_residential_area;\ 
@STRING="@OBJECTS,@CLASSES,@CHILDREN,@ONELEVEL";\ 
)) 
              (Execute ("PropagateValue")
        (@ATOMID=O_siq.P_coordinates_position;@STRING="@OBJECTS,\ 
@CLASSES,@CHILDREN,@ONELEVEL";)) 
             (Execute ("PropagateValue")
       (@ATOMID=O_siq.P_crown_density_in_site;@STRING="@OBJECTS,\ 
@CLASSES,@CHILDREN,@ONELEVEL";)) 
             (Execute ("PropagateValue")
      (@ATOMID=O_siq.P_crown_density_in_site_upper_storey;\
@STRING="@OBJECTS,@CLASSES,@CHILDREN,@ONELEVEL";\ 
)) 
              (Execute ("PropagateValue") (@ATOMID=O_siq.P_hill;@STRING="@OBJECTS,\ 
eclasses, echildren, eonelevel";))<br>(Execute ("PropagateValue"))
 (Execute ("PropagateValue")
 (@ATOMID=O_siq.P_land_cover_of_site_before_the_destruction_of_the_vegetation;\ 
@STRING="@OBJECTS,@CLASSES,@CHILDREN,@ONELEVEL";\ 
)) 
              (Execute ("PropagateValue") (@ATOMID=O_siq.P_lowland;@STRING="@OBJECTS,\ 
@CLASSES,@CHILDREN,@ONELEVEL";))<br>(Execute ("PropagateValue")
                                                   (@ATOMID=O_siq.P_mean_width_of_site_in_meters;\
@STRING="@OBJECTS,@CLASSES,@CHILDREN,@ONELEVEL";\ 
)) 
              (Execute ("PropagateValue")
       (@ATOMID=O_siq.P_mountain_zone_of_site;@STRING="@OBJECTS,\ 
@CLASSES,@CHILDREN,@ONELEVEL";))
```

```
 (Execute ("PropagateValue")
       (@ATOMID=O_siq.P_name_position;@STRING="@OBJECTS,\ 
@CLASSES,@CHILDREN,@ONELEVEL";)) 
            (Execute ("PropagateValue")
      (@ATOMID=O siq.P_plant_species_dominating_on_site;\
@STRING="@OBJECTS,@CLASSES,@CHILDREN,@ONELEVEL";\ 
)) 
             (Execute ("PropagateValue") (@ATOMID=O_siq.P_rocky;@STRING="@OBJECTS,\ 
@CLASSES, @CHILDREN, @ONELEVEL";))<br>(Execute ("PropagateValue")
                                               (@ATOMID=O_siq.P_salt_pan;@STRING="@OBJECTS,\
@CLASSES,@CHILDREN,@ONELEVEL";)) 
            (Execute ("PropagateValue")
       (@ATOMID=O_siq.P_settlement_1923;@STRING="@OBJECTS,\ 
@CLASSES,@CHILDREN,@ONELEVEL";)) 
             (Execute ("PropagateValue")
 (@ATOMID=O_siq.P_shape_of_site;@STRING="@OBJECTS,\ 
@CLASSES,@CHILDREN,@ONELEVEL";)) 
 (Execute ("PropagateValue") (@ATOMID=O_siq.P_stony;@STRING="@OBJECTS,\ 
@CLASSES,@CHILDREN,@ONELEVEL";)) 
 (Execute ("PropagateValue")
 (@ATOMID=O_siq.P_uneven_terrain;@STRING="@OBJECTS,\ 
@CLASSES,@CHILDREN,@ONELEVEL";))<br>(Execute ("PropagateValue")
                                              (@ATOMID=O_siq.P_vegetation_type_on_site;\
@STRING="@OBJECTS,@CLASSES,@CHILDREN,@ONELEVEL";\ 
)) 
             (Execute ("PropagateValue")
 (@ATOMID=O_siq.P_under_reforestation;@STRING="@OBJECTS,\ 
@CLASSES,@CHILDREN,@ONELEVEL";)) 
            (Execute ("PropagateValue")
       (@ATOMID=O_siq.P_understorey_trees;@STRING="@OBJECTS,\ 
@CLASSES,@CHILDREN,@ONELEVEL";)) 
 (Execute ("PropagateValue")
(@ATOMID=O_siq.P_stratified height structure trees;\
@STRING="@OBJECTS,@CLASSES,@CHILDREN,@ONELEVEL";\ 
)) 
 (Execute ("PropagateValue")
 (@ATOMID=O_siq.P_interrelation_fw;@STRING="@OBJECTS,\ 
@CLASSES,@CHILDREN,@ONELEVEL";)) 
             (Execute ("PropagateValue")
       (@ATOMID=O_siq.P_wild_woody_plants;@STRING="@OBJECTS,\ 
@CLASSES,@CHILDREN,@ONELEVEL";)) 
             (Execute ("PropagateValue")
 (@ATOMID=O_siq.P_in_not_covered_area;@STRING="@OBJECTS,\ 
@CLASSES,@CHILDREN,@ONELEVEL";)) 
            (Execute ("PropagateValue")
 (@ATOMID=O_siq.P_in_rocky_peaks;@STRING="@OBJECTS,\ 
@CLASSES,@CHILDREN,@ONELEVEL";)) 
            (Execute ("PropagateValue") (@ATOMID=0_sig.P_not_covered_mountain_top;\)
@STRING="@OBJECTS,@CLASSES,@CHILDREN,@ONELEVEL";\ 
)) 
             (Execute ("PropagateValue") (@ATOMID=O_siq.P_over_fw;@STRING="@OBJECTS,\ 
eclasses, echildren, eonelevel";))<br>(Execute ("PropagateValue")
                                               (@ATOMID=O_siq.P_fw_around;@STRING="@OBJECTS,\
@CLASSES,@CHILDREN,@ONELEVEL";))<br>(DeleteObject ('O
(DeleteObject ('O_neither_forest_nor_woodland_site_'\nfnw.c3\) (O_siq))
 (CreateObject ('O_neither_forest_nor_woodland_site_'\nfnw.c3\)
      (|C neither forest nor woodland))
             (Execute ("CreateReport")
(\texttt{\%STRING="\#FILE=c:\propra~1}\n  nex~1\1final\rep\nfinw.txt,\n@ORX=10, @ORY=10, @EXTX=100, @EXTY=100, @WAIT, \@KEEP";)) 
             (Execute ("c:\progra~1\notepa~1\notepa~1.exe")
      (@TYPE=EXE;@WAIT=TRUE;@STRING="c:\progra~1\__nex~1\1final\kb\nfnw1.txt";\
)) 
             (Execute ("Message") (@STRING="@TEXT=ƒε« «¤ ¤-¦¨α «¦¬ ©¬©«γ£«¦ ©«¦ 
nfnw1.txt!,\ 
@OK";)) 
      ) 
\lambda(@RULE= Rnfnw9 
       (@LHS= 
 (Yes (H_siq_neither_forest_nor_woodland_1)) 
 (IsNot (O_siq.P_coordinates_position) (NOTKNOWN)) 
\overline{\phantom{a}} (@HYPO= H_siq_neither_forest_nor_woodland_end) 
      (QRHS = (Execute ("WriteTo")
(\texttt{\%STRING=``\texttt{QTRANSCRIPT},\texttt{\%File=c:\}progra~1}\ \texttt{new-1\}ifinal\km1\nfnw.kml,\@TEXT=<<?xml version=\"1.0\" encoding=\"UTF-8\"?>
```

```
<kml xmlns=\"http://earth.goo\ 
gle.com/kml/2.2\"><Document><name>neither forest nor woodland site</name> 
\langleopen\langle>1</open><description>neither forest nor woodland site</description><Style id=\"\
redLine\"><LineStyle><color>ff0000ff</color><width>4</width></LineStyle></Style>\ 
<Placemark><name>neither forest nor woodland site,\ 
               @NEW";)) 
                            ("WriteTo") (@ATOMID=nfnw.c3;@STRING="@TRANSCRIPT,
       @ \verb|FILE=c:\prod^2a^1\\__{} \verb|next`1final\kml\n"fnw.kml,@ADD";))<br>(Execute
                            ("WriteTo")
       ( \texttt{\&STRING=``\&TRANSCRIPT,\& FILE=c:\propto~1\\ \texttt{\&Rall\n}f_n \}@TEXT=<</name><styleUrl>#redLine</styleUrl><LineString><tessellate>1</tessellate\><coordinates><!--, @ADD";))
><coordinates><!--,<br>Execute
                           (Execute ("WriteTo") (@ATOMID=O_siq.P_coordinates_position;@STRING="@TRANSCRIPT,\ 
              @FILE=c:\progra~1\__nex~1\1final\kml\nfnw.kml,\
@ADD";)) 
 (Execute ("WriteTo")
(\texttt{\%STRING=``\texttt{QTRANSCRIPT},\texttt{\%File=c:\}progra~1}\ \texttt{new-1\}ifinal\km1\nfnw.kml,\@TEXT=<</coordinates></LineString></Placemark></Document></kml>,\
              (\text{RAPD}^{\prime\prime};))<br>(Execute
                             (Execute ("Message") (@STRING="@TEXT=H §œ¨ ¦®γ §¦›ι΅ © §¨ ™αΆΆ¦¤ Google 
Earth!,\
@OK"; ))
               (Execute ("c:\windows\explorer.exe")
       (0 \text{TYPE} = \text{EXE}; 0 \text{WAIT} = \text{TRUE}; 0 \text{STRING} = "c:\propto 1 \text{ new} \cdot 1 \text{ new}\1final\kml\nfnw.kml";)) 
     \rightarrow\lambda(@GLOBALS= 
       @INHVALUP=FALSE; 
        @INHVALDOWN=TRUE; 
        @INHOBJUP=FALSE; 
        @INHOBJDOWN=FALSE; 
       @TNHCIASSUP=FAI_SE; @INHCLASSDOWN=TRUE; 
        @INHBREADTH=TRUE; 
        @INHPARENT=FALSE; 
        @PWTRUE=TRUE; 
        @PWFALSE=TRUE; 
        @PWNOTKNOWN=TRUE; 
        @EXHBWRD=TRUE; 
        @PTGATES=TRUE; 
        @PFACTIONS=TRUE; 
        @SOURCESON=TRUE; 
        @CACTIONSON=TRUE; 
\lambda
```
## **8.3.5 Η βάση γνώσης f.kb**

```
(@VERSION= 020) 
(@SLOT= O_siq.P_coordinates_position 
       @INHSLOTUP=FALSE; 
       @INHSLOTDOWN=TRUE; 
       @INHVALUP=FALSE; 
       @INHVALDOWN=TRUE; 
       @INHBREADTH=TRUE; 
       @INHPARENT=TRUE; 
\lambda(@SLOT= O_siq.P_crown_density_in_site 
       @INHSLOTUP=FALSE; 
       @INHSLOTDOWN=TRUE; 
       @INHVALUP=FALSE; 
       @INHVALDOWN=TRUE; 
       @INHBREADTH=TRUE; 
       @INHPARENT=TRUE; 
) 
(@SLOT= O_siq.P_crown_density_in_site_upper_storey 
      \overline{a} TNHSLOTUP=FALSE;
       @INHSLOTDOWN=TRUE; 
       @INHVALUP=FALSE; 
       @INHVALDOWN=TRUE; 
       @INHBREADTH=TRUE; 
       @INHPARENT=TRUE; 
\lambda(@SLOT= O_siq.P_fw_around 
 @INHSLOTUP=FALSE; 
       @INHSLOTDOWN=TRUE; 
       @INHVALUP=FALSE; 
       @INHVALDOWN=TRUE; 
       @INHBREADTH=TRUE; 
       @INHPARENT=TRUE; 
\lambda(@SLOT= O_siq.P_hill 
       @INHSLOTUP=FALSE; 
       @INHSLOTDOWN=TRUE; 
       @INHVALUP=FALSE; 
       @INHVALDOWN=TRUE; 
       @INHBREADTH=TRUE; 
       @INHPARENT=TRUE; 
\lambda(@SLOT= O_siq.P_in_not_covered_area 
 @INHSLOTUP=FALSE; 
       @INHSLOTDOWN=TRUE; 
       @INHVALUP=FALSE; 
       @INHVALDOWN=TRUE; 
       @INHBREADTH=TRUE; 
       @INHPARENT=TRUE; 
) 
(@SLOT= O_siq.P_in_rocky_peaks 
       @INHSLOTUP=FALSE; 
       @INHSLOTDOWN=TRUE; 
       @INHVALUP=FALSE; 
       @INHVALDOWN=TRUE; 
       @INHBREADTH=TRUE; 
       @INHPARENT=TRUE; 
) 
(@SLOT= O_siq.P_interrelation_fw 
 @INHSLOTUP=FALSE; 
       @INHSLOTDOWN=TRUE; 
       @INHVALUP=FALSE; 
       @INHVALDOWN=TRUE; 
       @INHBREADTH=TRUE; 
       @INHPARENT=TRUE; 
) 
(@SLOT= O_siq.P_land_cover_of_site_before_the_destruction_of_the_vegetation 
       @INHSLOTUP=FALSE; 
       @INHSLOTDOWN=TRUE;
```

```
 @INHVALUP=FALSE; 
       @INHVALDOWN=TRUE; 
       @INHBREADTH=TRUE; 
       @INHPARENT=TRUE; 
) 
(@SLOT= O_siq.P_lowland 
       @INHSLOTUP=FALSE; 
       @INHSLOTDOWN=TRUE; 
       @INHVALUP=FALSE; 
       @INHVALDOWN=TRUE; 
       @INHBREADTH=TRUE; 
       @INHPARENT=TRUE; 
) 
(@SLOT= O_siq.P_mean_width_of_site_in_meters 
       @INHSLOTUP=FALSE; 
       @INHSLOTDOWN=TRUE; 
       @INHVALUP=FALSE; 
       @INHVALDOWN=TRUE; 
       @INHBREADTH=TRUE; 
       @INHPARENT=TRUE; 
\lambda(@SLOT= O_siq.P_mountain_zone_of_site 
       @INHSLOTUP=FALSE; 
       @INHSLOTDOWN=TRUE; 
       @INHVALUP=FALSE; 
       @INHVALDOWN=TRUE; 
       @INHBREADTH=TRUE; 
       @INHPARENT=TRUE; 
\lambda(@SLOT= O_siq.P_name_position 
       @INHSLOTUP=FALSE; 
       @INHSLOTDOWN=TRUE; 
       @INHVALUP=FALSE; 
       @INHVALDOWN=TRUE; 
       @INHBREADTH=TRUE; 
       @INHPARENT=TRUE; 
) 
(@SLOT= O_siq.P_not_covered_mountain_top 
       @INHSLOTUP=FALSE; 
       @INHSLOTDOWN=TRUE; 
       @INHVALUP=FALSE; 
       @INHVALDOWN=TRUE; 
       @INHBREADTH=TRUE; 
       @INHPARENT=TRUE; 
\lambda(@SLOT= O_siq.P_over_fw 
       @INHSLOTUP=FALSE; 
       @INHSLOTDOWN=TRUE; 
      ATNHYATIIPEFAISR @INHVALDOWN=TRUE; 
       @INHBREADTH=TRUE; 
       @INHPARENT=TRUE; 
) 
(@SLOT= O_siq.P_plant_species_dominating_on_site 
       @INHSLOTUP=FALSE; 
       @INHSLOTDOWN=TRUE; 
       @INHVALUP=FALSE; 
       @INHVALDOWN=TRUE; 
       @INHBREADTH=TRUE; 
       @INHPARENT=TRUE; 
) 
(@SLOT= O_siq.P_rocky 
       @INHSLOTUP=FALSE; 
       @INHSLOTDOWN=TRUE; 
       @INHVALUP=FALSE; 
       @INHVALDOWN=TRUE; 
       @INHBREADTH=TRUE; 
       @INHPARENT=TRUE; 
) 
(@SLOT= O_siq.P_salt_pan
```

```
 @INHSLOTUP=FALSE; 
       @INHSLOTDOWN=TRUE; 
       @INHVALUP=FALSE; 
       @INHVALDOWN=TRUE; 
       @INHBREADTH=TRUE; 
       @INHPARENT=TRUE; 
) 
(@SLOT= O_siq.P_settlement_1923 
 @INHSLOTUP=FALSE; 
       @INHSLOTDOWN=TRUE; 
       @INHVALUP=FALSE; 
       @INHVALDOWN=TRUE; 
       @INHBREADTH=TRUE; 
       @INHPARENT=TRUE; 
) 
(@SLOT= O_siq.P_shape_of_site 
 @INHSLOTUP=FALSE; 
       @INHSLOTDOWN=TRUE; 
       @INHVALUP=FALSE; 
       @INHVALDOWN=TRUE; 
       @INHBREADTH=TRUE; 
       @INHPARENT=TRUE; 
) 
(@SLOT= O_siq.P_stony 
       @INHSLOTUP=FALSE; 
       @INHSLOTDOWN=TRUE; 
       @INHVALUP=FALSE; 
       @INHVALDOWN=TRUE; 
       @INHBREADTH=TRUE; 
       @INHPARENT=TRUE; 
) 
(@SLOT= O_siq.P_stratified_height_structure_trees 
 @INHSLOTUP=FALSE; 
       @INHSLOTDOWN=TRUE; 
       @INHVALUP=FALSE; 
       @INHVALDOWN=TRUE; 
       @INHBREADTH=TRUE; 
       @INHPARENT=TRUE; 
) 
(@SLOT= O_siq.P_under_reforestation 
 @INHSLOTUP=FALSE; 
       @INHSLOTDOWN=TRUE; 
       @INHVALUP=FALSE; 
       @INHVALDOWN=TRUE; 
       @INHBREADTH=TRUE; 
       @INHPARENT=TRUE; 
) 
(@SLOT= O_siq.P_understorey_trees 
       @INHSLOTUP=FALSE; 
       @INHSLOTDOWN=TRUE; 
       @INHVALUP=FALSE; 
       @INHVALDOWN=TRUE; 
       @INHBREADTH=TRUE; 
       @INHPARENT=TRUE; 
) 
(@SLOT= O_siq.P_uneven_terrain 
       @INHSLOTUP=FALSE; 
       @INHSLOTDOWN=TRUE; 
       @INHVALUP=FALSE; 
       @INHVALDOWN=TRUE; 
       @INHBREADTH=TRUE; 
       @INHPARENT=TRUE; 
) 
(@SLOT= O_siq.P_vegetation_type_on_site 
       @INHSLOTUP=FALSE; 
       @INHSLOTDOWN=TRUE; 
       @INHVALUP=FALSE; 
       @INHVALDOWN=TRUE; 
       @INHBREADTH=TRUE; 
       @INHPARENT=TRUE; 
)
```

```
(@SLOT= O_siq.P_wild_woody_plants 
       @INHSLOTUP=FALSE; 
       @INHSLOTDOWN=TRUE; 
       @INHVALUP=FALSE; 
       @INHVALDOWN=TRUE; 
       @INHBREADTH=TRUE; 
       @INHPARENT=TRUE; 
) 
(@RULE= Rlm22 
       (@LHS= 
 (Yes (H_siq_forest_aa)) 
 (No (H_siq_forest_end)) 
      )<br>(@HYPO=
                 H load mes2)
      (QRHS = \n(Fxecute("ResetFrame") (@ATOMID=<|C_Hypo_M|>;))
             (Do (2) (a.a))<br>(Execute ("Mess
                        ("Message") (@STRING="@TEXT=† > > ΅©ε ¦Ά¦΅Ά¨ι ΅!,\
@OK";)) 
       ) 
\lambda(@RULE= Rlm21 
       (@LHS= 
             (Yes (H siq forest aa))
            (Yes (H\overline{sig} forest end))
\overline{\phantom{a}}(\texttt{@HYPO}=\texttt{H load mes2})(QRHS = (Execute("ResetFrame") (@ATOMID=<|C_Hypo_M|>;))
             (Do (2)<br>(Execute) (Execute ("Message") (@STRING="@TEXT=† › › ΅©ε ¦Ά¦΅Ά¨ι΅!,\ 
@OK";)) 
\overline{\phantom{a}}) 
(RR) = Rnfnw08 (@LHS= 
            (Yes (H load f))
\overline{\phantom{a}} (@HYPO= H_siq_forest_aa) 
       (@RHS= 
              (UnloadKB ("c:\progra~1\___nex~1\1final\kb\char.kb") (@LEVEL=DISABLESTRONG;)) 
             (Do (f. c1+1) (f. c1))<br>(CreateObject ('O forest site '\f.cl\)
 (CreateObject ('O_forest_site_'\f.c1\) (O_siq)) 
 (Execute ("PropagateValue")
       (@ATOMID=O_siq.P_archaeological_site;@STRING="@OBJECTS,\ 
@CLASSES,@CHILDREN,@ONELEVEL";))<br>@CLASSES,@CHILDREN,@ONELEVEL";))
                                                  (@ATOMID=O_siq.P_area_of_site_in_hectares;\
@STRING="@OBJECTS,@CLASSES,@CHILDREN,@ONELEVEL";\ 
)) 
             (Execute ("PropagateValue") (@ATOMID=O_siq.P_building_residential_area;\ 
@STRING="@OBJECTS,@CLASSES,@CHILDREN,@ONELEVEL";\ 
)) 
             (Execute ("PropagateValue")
       (@ATOMID=O_siq.P_coordinates_position;@STRING="@OBJECTS,\ 
@CLASSES,@CHILDREN,@ONELEVEL";)) 
             (Execute ("PropagateValue")
       (@ATOMID=O_siq.P_crown_density_in_site;@STRING="@OBJECTS,\ 
@CLASSES,@CHILDREN,@ONELEVEL";)) 
             (Execute ("PropagateValue")
      (@ATOMID=O_siq.P_crown_density_in_site_upper_storey;\
@STRING="@OBJECTS,@CLASSES,@CHILDREN,@ONELEVEL";\ 
)) 
              (Execute ("PropagateValue") (@ATOMID=O_siq.P_hill;@STRING="@OBJECTS,\ 
@CLASSES,@CHILDREN,@ONELEVEL";)) 
             (Execute ("PropagateValue")
 (@ATOMID=O_siq.P_land_cover_of_site_before_the_destruction_of_the_vegetation;\ 
@STRING="@OBJECTS,@CLASSES,@CHILDREN,@ONELEVEL";\ 
)) 
              (Execute ("PropagateValue") (@ATOMID=O_siq.P_lowland;@STRING="@OBJECTS,\ 
@CLASSES,@CHILDREN,@ONELEVEL";))<br>(Execute ("PropagateValue")
                                              (\texttt{CATIONID=O sig.P\_mean\_width_of\_site_in\_meters;} \setminus@STRING="@OBJECTS,@CLASSES,@CHILDREN,@ONELEVEL";\ 
)) 
              (Execute ("PropagateValue")
       (@ATOMID=O_siq.P_mountain_zone_of_site;@STRING="@OBJECTS,\ 
@CLASSES,@CHILDREN,@ONELEVEL";))
```

```
 (Execute ("PropagateValue")
       (@ATOMID=O_siq.P_name_position;@STRING="@OBJECTS,\ 
@CLASSES,@CHILDREN,@ONELEVEL";)) 
             (Execute ("PropagateValue")
       (@ATOMID=O_siq.P_plant_species_dominating_on_site;\ 
@STRING="@OBJECTS,@CLASSES,@CHILDREN,@ONELEVEL";\ 
)) 
              (Execute ("PropagateValue") (@ATOMID=O_siq.P_rocky;@STRING="@OBJECTS,\ 
@CLASSES,@CHILDREN,@ONELEVEL";))<br>(Execute ("PropagateValue")
                                                  (@ATOMID=O_siq.P_salt_pan;@STRING="@OBJECTS,\
@CLASSES,@CHILDREN,@ONELEVEL";)) 
             (Execute ("PropagateValue")
       (@ATOMID=O_siq.P_settlement_1923;@STRING="@OBJECTS,\ 
@CLASSES,@CHILDREN,@ONELEVEL";)) 
             (Execute ("PropagateValue")
 (@ATOMID=O_siq.P_shape_of_site;@STRING="@OBJECTS,\ 
@CLASSES,@CHILDREN,@ONELEVEL";)) 
 (Execute ("PropagateValue") (@ATOMID=O_siq.P_stony;@STRING="@OBJECTS,\ 
@CLASSES,@CHILDREN,@ONELEVEL";)) 
 (Execute ("PropagateValue")
 (@ATOMID=O_siq.P_uneven_terrain;@STRING="@OBJECTS,\ 
@CLASSES,@CHILDREN,@ONELEVEL";))<br>(Execute ("PropagateValue")
                                                  (@ATOMID=O_siq.P_vegetation_type_on_site;\
@STRING="@OBJECTS,@CLASSES,@CHILDREN,@ONELEVEL";\ 
)) 
             (Execute ("PropagateValue")
 (@ATOMID=O_siq.P_under_reforestation;@STRING="@OBJECTS,\ 
@CLASSES,@CHILDREN,@ONELEVEL";)) 
             (Execute ("PropagateValue")
       (@ATOMID=O_siq.P_understorey_trees;@STRING="@OBJECTS,\ 
@CLASSES,@CHILDREN,@ONELEVEL";)) 
 (Execute ("PropagateValue")
(@ATOMID=O_siq.P_stratified height structure trees;\
@STRING="@OBJECTS,@CLASSES,@CHILDREN,@ONELEVEL";\ 
)) 
 (Execute ("PropagateValue")
 (@ATOMID=O_siq.P_interrelation_fw;@STRING="@OBJECTS,\ 
@CLASSES,@CHILDREN,@ONELEVEL";)) 
             (Execute ("PropagateValue")
       (@ATOMID=O_siq.P_wild_woody_plants;@STRING="@OBJECTS,\ 
@CLASSES,@CHILDREN,@ONELEVEL";))<sup>--</sup><br>(Execute ("PropagateValue")
 (Execute ("PropagateValue")
 (@ATOMID=O_siq.P_in_not_covered_area;@STRING="@OBJECTS,\ 
@CLASSES,@CHILDREN,@ONELEVEL";)) 
             (Execute ("PropagateValue")
 (@ATOMID=O_siq.P_in_rocky_peaks;@STRING="@OBJECTS,\ 
@CLASSES,@CHILDREN,@ONELEVEL";)) 
            (Execute ("PropagateValue") (@ATOMID=0_sig.P_not_covered_mountain_top;\)
@STRING="@OBJECTS,@CLASSES,@CHILDREN,@ONELEVEL";\ 
)) 
              (Execute ("PropagateValue") (@ATOMID=O_siq.P_over_fw;@STRING="@OBJECTS,\ 
@CLASSES,@CHILDREN,@ONELEVEL";))<br>(Execute ("PropagateValue")
                                                  (@ATOMID=O_siq.P_fw_around;@STRING="@OBJECTS,\
@CLASSES,@CHILDREN,@ONELEVEL";))<br>(DeleteObject ('O
 (DeleteObject ('O_forest_site_'\f.c1\) (O_siq)) 
(CreateObject ('O_forest_site_'\f.c1\) (|C_forest|))
              (Execute ("CreateReport")
(@STRING="@FILE=c:\progra~1\__nex~1\1final\rep\f.txt,\<br>@ORX=10,@ORY=10, @EXTX=100,@EXTY=100,@WAIT,\
                        @EXTX=100, @EXTY=100, @WAIT, \
@KEEP";)) 
              (Execute ("c:\progra~1\notepa~1\notepa~1.exe")
      (\texttt{GTYPE}=EXE; @\texttt{WAIT}=TRUE; @\texttt{STRING}="c: \texttt{program}~1\text{ near}~1\text{ if}\texttt{inal}\k)) 
              (Execute ("Message") (@STRING="@TEXT=ƒε« «¤ ¤-¦¨α «¦¬ ©¬©«γ£«¦ ©«¦ 
fl.txt!, \backslash@OK";)) 
\overline{\phantom{a}}\lambda(@RULE= Rnfnw9 
      (0I.HS=(Yes (H_sig_forest_aa))<br>(IsNot (0 sig.P.co)\overline{O} siq.\overline{P} coordinates position) (NOTKNOWN))
\overline{\phantom{a}} (@HYPO= H_siq_forest_end) 
       (@RHS= 
                         (Execute ("WriteTo")
      (\texttt{\&STRING="}\@STRING="@TRANSCRIPT,\n    @FILLE=c:\propto~1\qquad \texttt{final}\kml\f.kml\@TEXT=<<?xml version=\"1.0\" encoding=\"UTF-8\"?> 
<kml xmlns=\"http://earth.goo\
```
```
gle.com/kml/2.2\"><Document><name>forest site</name> 
<open>1</open><description\ 
>forest site</description><Style id=\"greenLine\"><LineStyle><color>ff00ff00</co\ 
lor><width>4</width></LineStyle></Style><Placemark><name>forest site,\ 
             (eNEW"; ) )<br>(Execute
                         ("WriteTo") (@ATOMID=f.c1;@STRING="@TRANSCRIPT,
      @ \texttt{Filter} c: \texttt{program} \_\texttt{new} \_\texttt{end} \_\texttt{end} \l,@ADD";)) 
              (Execute ("WriteTo")
      (0STRING="@TRANSCRIPT, @FILE=c:\progra~1\__nex~1\1final\kml\f.kml,\
@TEXT=<</name><styleUrl>#greenLine</styleUrl><LineString><tessellate>1</tessella\ 
te><coordinates><!--, @ADD";)) 
 (Execute ("WriteTo") (@ATOMID=O_siq.P_coordinates_position;@STRING="@TRANSCRIPT,\ 
\texttt{QFILE=c:\propto~1}\ \texttt{new-1\ifinal\kml\f.kml}@ADD";)) 
 (Execute ("WriteTo")
(\texttt{\%STRING="@TRANSCRIPT, @FILE=c:\propto~1\qquad \texttt{final\kml} \setminus@TEXT=<</coordinates></LineString></Placemark></Document></kml>,\ 
              @ADD";)) 
              (Execute ("Message") (@STRING="@TEXT=H §¨ ¦®γ §¦›ι΅ © §¨ ™αΆΆ¦¤ Google 
Earth!,\ 
(0 \in \mathbb{R}^n : ) (Execute ("c:\windows\explorer.exe")
(\texttt{QTYPE}=EXE;\texttt{QWAIT}=TRUE;\texttt{QSTRING}="c:\pprogra~1\qquad \texttt{nex-1}\\1final\kml\f.kml";)) 
     \rightarrow) 
(@GLOBALS= 
       @INHVALUP=FALSE; 
       @INHVALDOWN=TRUE; 
       @INHOBJUP=FALSE; 
       @INHOBJDOWN=FALSE; 
       @INHCLASSUP=FALSE; 
       @INHCLASSDOWN=TRUE; 
       @INHBREADTH=TRUE; 
       @INHPARENT=FALSE; 
       @PWTRUE=TRUE; 
       @PWFALSE=TRUE; 
       @PWNOTKNOWN=TRUE; 
       @EXHBWRD=TRUE; 
       @PTGATES=TRUE; 
       @PFACTIONS=TRUE; 
       @SOURCESON=TRUE; 
       @CACTIONSON=TRUE; 
\lambda
```
### **8.3.6 Η βάση γνώσης w.kb**

```
(@VERSION= 020) 
(@SLOT= O_siq.P_coordinates_position 
       @INHSLOTUP=FALSE; 
       @INHSLOTDOWN=TRUE; 
       @INHVALUP=FALSE; 
       @INHVALDOWN=TRUE; 
       @INHBREADTH=TRUE; 
       @INHPARENT=TRUE; 
\lambda(@SLOT= O_siq.P_crown_density_in_site 
 @INHSLOTUP=FALSE; 
       @INHSLOTDOWN=TRUE; 
       @INHVALUP=FALSE; 
       @INHVALDOWN=TRUE; 
       @INHBREADTH=TRUE; 
       @INHPARENT=TRUE; 
) 
(@SLOT= O_siq.P_crown_density_in_site_upper_storey 
       @INHSLOTUP=FALSE; 
       @INHSLOTDOWN=TRUE; 
       @INHVALUP=FALSE; 
       @INHVALDOWN=TRUE; 
       @INHBREADTH=TRUE; 
       @INHPARENT=TRUE; 
\lambda(@SLOT= O_siq.P_fw_around 
 @INHSLOTUP=FALSE; 
       @INHSLOTDOWN=TRUE; 
       @INHVALUP=FALSE; 
       @INHVALDOWN=TRUE; 
       @INHBREADTH=TRUE; 
       @INHPARENT=TRUE; 
) 
(@SLOT= O_siq.P_hill 
       @INHSLOTUP=FALSE; 
       @INHSLOTDOWN=TRUE; 
       @INHVALUP=FALSE; 
       @INHVALDOWN=TRUE; 
       @INHBREADTH=TRUE; 
       @INHPARENT=TRUE; 
\lambda(@SLOT= O_siq.P_in_not_covered_area 
 @INHSLOTUP=FALSE; 
       @INHSLOTDOWN=TRUE; 
       @INHVALUP=FALSE; 
       @INHVALDOWN=TRUE; 
       @INHBREADTH=TRUE; 
       @INHPARENT=TRUE; 
) 
(@SLOT= O_siq.P_in_rocky_peaks 
       @INHSLOTUP=FALSE; 
       @INHSLOTDOWN=TRUE; 
       @INHVALUP=FALSE; 
       @INHVALDOWN=TRUE; 
       @INHBREADTH=TRUE; 
       @INHPARENT=TRUE; 
\lambda(@SLOT= O_siq.P_interrelation_fw 
 @INHSLOTUP=FALSE; 
       @INHSLOTDOWN=TRUE; 
       @INHVALUP=FALSE; 
       @INHVALDOWN=TRUE; 
       @INHBREADTH=TRUE; 
       @INHPARENT=TRUE; 
) 
(@SLOT= O_siq.P_land_cover_of_site_before_the_destruction_of_the_vegetation
```

```
 @INHSLOTUP=FALSE; 
       @INHSLOTDOWN=TRUE; 
       @INHVALUP=FALSE; 
       @INHVALDOWN=TRUE; 
       @INHBREADTH=TRUE; 
       @INHPARENT=TRUE; 
) 
(@SLOT= O_siq.P_lowland 
 @INHSLOTUP=FALSE; 
       @INHSLOTDOWN=TRUE; 
       @INHVALUP=FALSE; 
       @INHVALDOWN=TRUE; 
       @INHBREADTH=TRUE; 
       @INHPARENT=TRUE; 
) 
(@SLOT= O_siq.P_mean_width_of_site_in_meters 
       @INHSLOTUP=FALSE; 
       @INHSLOTDOWN=TRUE; 
       @INHVALUP=FALSE; 
       @INHVALDOWN=TRUE; 
       @INHBREADTH=TRUE; 
       @INHPARENT=TRUE; 
) 
(@SLOT= O_siq.P_mountain_zone_of_site 
       @INHSLOTUP=FALSE; 
       @INHSLOTDOWN=TRUE; 
       @INHVALUP=FALSE; 
       @INHVALDOWN=TRUE; 
       @INHBREADTH=TRUE; 
       @INHPARENT=TRUE; 
\lambda(@SLOT= O_siq.P_name_position 
 @INHSLOTUP=FALSE; 
      @INHSLOTDOWN=TRUE;
       @INHVALUP=FALSE; 
       @INHVALDOWN=TRUE; 
       @INHBREADTH=TRUE; 
       @INHPARENT=TRUE; 
) 
(@SLOT= O_siq.P_not_covered_mountain_top 
       @INHSLOTUP=FALSE; 
       @INHSLOTDOWN=TRUE; 
       @INHVALUP=FALSE; 
       @INHVALDOWN=TRUE; 
       @INHBREADTH=TRUE; 
       @INHPARENT=TRUE; 
\lambda(@SLOT= O_siq.P_over_fw 
       @INHSLOTUP=FALSE; 
       @INHSLOTDOWN=TRUE; 
       @INHVALUP=FALSE; 
       @INHVALDOWN=TRUE; 
       @INHBREADTH=TRUE; 
       @INHPARENT=TRUE; 
) 
(@SLOT= O_siq.P_plant_species_dominating_on_site 
       @INHSLOTUP=FALSE; 
       @INHSLOTDOWN=TRUE; 
       @INHVALUP=FALSE; 
       @INHVALDOWN=TRUE; 
       @INHBREADTH=TRUE; 
       @INHPARENT=TRUE; 
\lambda(@SLOT= O_siq.P_rocky 
 @INHSLOTUP=FALSE; 
       @INHSLOTDOWN=TRUE; 
       @INHVALUP=FALSE; 
       @INHVALDOWN=TRUE; 
       @INHBREADTH=TRUE; 
       @INHPARENT=TRUE; 
\lambda
```

```
(@SLOT= O_siq.P_salt_pan 
       @INHSLOTUP=FALSE; 
       @INHSLOTDOWN=TRUE; 
       @INHVALUP=FALSE; 
       @INHVALDOWN=TRUE; 
       @INHBREADTH=TRUE; 
       @INHPARENT=TRUE; 
\lambda(@SLOT= O_siq.P_settlement_1923 
 @INHSLOTUP=FALSE; 
       @INHSLOTDOWN=TRUE; 
       @INHVALUP=FALSE; 
       @INHVALDOWN=TRUE; 
       @INHBREADTH=TRUE; 
       @INHPARENT=TRUE; 
) 
(@SLOT= O_siq.P_shape_of_site 
 @INHSLOTUP=FALSE; 
       @INHSLOTDOWN=TRUE; 
       @INHVALUP=FALSE; 
       @INHVALDOWN=TRUE; 
       @INHBREADTH=TRUE; 
       @INHPARENT=TRUE; 
) 
(@SLOT= O_siq.P_stony 
       @INHSLOTUP=FALSE; 
       @INHSLOTDOWN=TRUE; 
       @INHVALUP=FALSE; 
       @INHVALDOWN=TRUE; 
       @INHBREADTH=TRUE; 
       @INHPARENT=TRUE; 
) 
(@SLOT= O_siq.P_stratified_height_structure_trees 
       @INHSLOTUP=FALSE; 
       @INHSLOTDOWN=TRUE; 
       @INHVALUP=FALSE; 
       @INHVALDOWN=TRUE; 
       @INHBREADTH=TRUE; 
       @INHPARENT=TRUE; 
) 
(@SLOT= O_siq.P_under_reforestation 
       @INHSLOTUP=FALSE; 
       @INHSLOTDOWN=TRUE; 
       @INHVALUP=FALSE; 
       @INHVALDOWN=TRUE; 
       @INHBREADTH=TRUE; 
       @INHPARENT=TRUE; 
) 
(@SLOT= O_siq.P_understorey_trees 
       @INHSLOTUP=FALSE; 
       @INHSLOTDOWN=TRUE; 
       @INHVALUP=FALSE; 
       @INHVALDOWN=TRUE; 
       @INHBREADTH=TRUE; 
       @INHPARENT=TRUE; 
) 
(@SLOT= O_siq.P_uneven_terrain 
       @INHSLOTUP=FALSE; 
       @INHSLOTDOWN=TRUE; 
       @INHVALUP=FALSE; 
       @INHVALDOWN=TRUE; 
       @INHBREADTH=TRUE; 
       @INHPARENT=TRUE; 
) 
(@SLOT= O_siq.P_vegetation_type_on_site 
       @INHSLOTUP=FALSE; 
       @INHSLOTDOWN=TRUE; 
       @INHVALUP=FALSE; 
       @INHVALDOWN=TRUE; 
       @INHBREADTH=TRUE; 
       @INHPARENT=TRUE;
```

```
(@SLOT= O_siq.P_wild_woody_plants 
       @INHSLOTUP=FALSE; 
       @INHSLOTDOWN=TRUE; 
       @INHVALUP=FALSE; 
       @INHVALDOWN=TRUE; 
       @INHBREADTH=TRUE; 
       @INHPARENT=TRUE; 
) 
(@RULE= Rlm22 
       (@LHS= 
 (Yes (H_siq_woodland_aa)) 
(No (H siq woodland end))
 ) 
       (@HYPO= H_load_mes2) 
      (\text{QRHS}=\overline{\text{Execute}})("ResetFrame") (@ATOMID=<|C_Hypo_M|>;))
             (Do (2) (a.a))<br>(Execute (These)("Message") (@STRING="@TEXT=+ > ~ > " ©ε ¦Ά¦ "Ά ¨ι " !, \
@OK";)) 
       ) 
\Delta(@RULE= Rlm21 
       (@LHS= 
             (Yes (H siq woodland aa))
      (Yes (H_siq_woodland_end))
\overline{\phantom{a}}(\text{@HYPO} = \text{H load mes2})(QRHS =<br>(E \times c)("ResetFrame") ((@ATOMID=<|C_Hypo_M|>;))<br>(a.a)
             (Do (2)<br>(Execute)("Message") (@STRING="@TEXT=† > > <sup>*</sup> ©ε ¦Ά¦<sup>*</sup>Ά¨ι <sup>*</sup> !,\
@OK";)) 
\overline{\phantom{a}}\lambda(@RULE= Rnfnw08 
       (@LHS= 
      (Yes (H_lload_w))
 ) 
       (@HYPO= H_siq_woodland_aa) 
      (@RHS= <sup>-</sup><br>UnloadKB)
                         ("c:\propto~1\ = hex~1\1final\kb\char'.kb") (@LEVEL=DISABLESTRONG;))
             (Do (w.c2+1) (w.c2))<br>(CreateObject ('O wood
                                (0 \text{ would not site '}\w. c2)) (O_siq))
              (Execute ("PropagateValue")
       (@ATOMID=O_siq.P_archaeological_site;@STRING="@OBJECTS,\ 
@CLASSES,@CHILDREN,@ONELEVEL";))<br>@CLASSES,@CHILDREN,@ONELEVEL";))<br>(Execute ("PropagateValue")
                                                    (@ATOMID=O_siq.P_area_of_site_in_hectares;\
@STRING="@OBJECTS,@CLASSES,@CHILDREN,@ONELEVEL";\ 
)) 
(Execute ("PropagateValue") (@ATOMID=O_siq.P_building_residential_area;\
@STRING="@OBJECTS,@CLASSES,@CHILDREN,@ONELEVEL";\ 
)) 
              (Execute ("PropagateValue")
       (@ATOMID=O_siq.P_coordinates_position;@STRING="@OBJECTS,\ 
@CLASSES,@CHILDREN,@ONELEVEL";))<br>(Execute ("Propaga)
                        ("PropagateValue")
       (@ATOMID=O_siq.P_crown_density_in_site;@STRING="@OBJECTS,\ 
@CLASSES,@CHILDREN,@ONELEVEL";)) 
              (Execute ("PropagateValue")
      (@ATOMID=O_siq.P_crown_density_in_site_upper_storey;\
@STRING="@OBJECTS,@CLASSES,@CHILDREN,@ONELEVEL";\ 
)) 
              (Execute ("PropagateValue") (@ATOMID=O_siq.P_hill;@STRING="@OBJECTS,\ 
@CLASSES,@CHILDREN,@ONELEVEL";)) 
              (Execute ("PropagateValue")
(@ATOMID=O_siq.P_land_cover_of_site_before_the_destruction_of_the_vegetation;\
@STRING="@OBJECTS,@CLASSES,@CHILDREN,@ONELEVEL";\ 
)) 
              (Execute ("PropagateValue") (@ATOMID=O_siq.P_lowland;@STRING="@OBJECTS,\ 
@CLASSES,@CHILDREN,@ONELEVEL";))<br>(Execute ("PropagateValue")
                                                    (@ATOMID=O_siq.P_mean_width_of_site_in_meters;\
@STRING="@OBJECTS,@CLASSES,@CHILDREN,@ONELEVEL";\ 
)) 
              (Execute ("PropagateValue")
        (@ATOMID=O_siq.P_mountain_zone_of_site;@STRING="@OBJECTS,\
```
 $\lambda$ 

```
144
```

```
@CLASSES,@CHILDREN,@ONELEVEL";)) 
             (Execute ("PropagateValue")
 (@ATOMID=O_siq.P_name_position;@STRING="@OBJECTS,\ 
@CLASSES,@CHILDREN,@ONELEVEL";)) 
             (Execute ("PropagateValue")
      (@ATOMID=O_siq.P_plant_species_dominating_on_site;\
@STRING="@OBJECTS,@CLASSES,@CHILDREN,@ONELEVEL";\
)) 
             (Execute ("PropagateValue") (@ATOMID=O_siq.P_rocky;@STRING="@OBJECTS,\ 
@CLASSES,@CHILDREN,@ONELEVEL";))<br>(Execute ("PropagateValue")
                                                 (@A TOMID=O sig.P salt pan; @STRING="GOBJECTS, \n\@CLASSES,@CHILDREN,@ONELEVEL";)) 
             (Execute ("PropagateValue")
       (@ATOMID=O_siq.P_settlement_1923;@STRING="@OBJECTS,\ 
@CLASSES,@CHILDREN,@ONELEVEL";)) 
             (Execute ("PropagateValue")
       (@ATOMID=O_siq.P_shape_of_site;@STRING="@OBJECTS,\ 
eclasses, echildren, eonelevel";))<br>(CLASSES, echildren, eonelevel";))
                                                 (@ATOMID=Osig.Pstony; @STRING="@OBJECTS, \n@CLASSES,@CHILDREN,@ONELEVEL";)) 
 (Execute ("PropagateValue")
 (@ATOMID=O_siq.P_uneven_terrain;@STRING="@OBJECTS,\ 
@CLASSES,@CHILDREN,@ONELEVEL";))<br>(Execute ("PropagateValue")
                                                (@ATOMID=O_siq.P_vegetation_type_on_site;\
@STRING="@OBJECTS,@CLASSES,@CHILDREN,@ONELEVEL";\ 
)) 
             (Execute ("PropagateValue")
 (@ATOMID=O_siq.P_under_reforestation;@STRING="@OBJECTS,\ 
@CLASSES,@CHILDREN,@ONELEVEL";)) 
             (Execute ("PropagateValue")
       (@ATOMID=O_siq.P_understorey_trees;@STRING="@OBJECTS,\ 
@CLASSES,@CHILDREN,@ONELEVEL";)) 
             (Execute ("PropagateValue")
      (@ATOMID=O_siq.P_stratified_height_structure_trees;\
@STRING="@OBJECTS,@CLASSES,@CHILDREN,@ONELEVEL";\ 
)) 
             (Execute ("PropagateValue")
       (@ATOMID=O_siq.P_interrelation_fw;@STRING="@OBJECTS,\ 
@CLASSES,@CHILDREN,@ONELEVEL";)) 
             (Execute ("PropagateValue")
 (@ATOMID=O_siq.P_wild_woody_plants;@STRING="@OBJECTS,\ 
@CLASSES,@CHILDREN,@ONELEVEL";)) 
             (Execute ("PropagateValue")
       (@ATOMID=O_siq.P_in_not_covered_area;@STRING="@OBJECTS,\ 
@CLASSES,@CHILDREN,@ONELEVEL";)) 
 (Execute ("PropagateValue")
 (@ATOMID=O_siq.P_in_rocky_peaks;@STRING="@OBJECTS,\ 
@CLASSES,@CHILDREN,@ONELEVEL";))<br>(Execute ("PropagateValue")
                                                 (@ATOMID=O_siq.P_not_covered_mountain_top;\
@STRING="@OBJECTS,@CLASSES,@CHILDREN,@ONELEVEL";\ 
)) 
                                                 (@ATOMID=O_siq.P_over_fw;@STRING="@OBJECTS,\
% (Execute ("PropagateValue")<br>@CLASSES,@CHILDREN,@ONELEVEL";))<br>(Execute ("PropagateValue")
 (Execute ("PropagateValue") (@ATOMID=O_siq.P_fw_around;@STRING="@OBJECTS,\ 
@CLASSES,@CHILDREN,@ONELEVEL";)) 
 (DeleteObject ('O_woodland_site_'\w.c2\) (O_siq)) 
 (CreateObject ('O_woodland_site_'\w.c2\) (|C_woodland|)) 
 (Execute ("CreateReport")
(\texttt{\&STRING="\&FLLE=c:\propto~1\\ \n  next-1\1final\rep\w.txt,\n}@ORX=10, @ORY=10, @EXTX=100, @EXTY=100, @WAIT, \@KEEP";)) 
             (Execute ("c:\progra~1\notepa~1\notepa~1.exe")
      (0 \text{TYPE}=\text{EXE}; 0 \text{WAIT}=TRUE; 0 \text{STRING}=\text{"c:}\propto~1\\ \text{next};
)) 
             (Execute ("Message") (@STRING="@TEXT=ƒœε« «¤ ¤-¦¨α «¦¬ ©¬©«γ£«¦ ©«¦ 
w1.txt!,\ 
@OK";)) 
     \rightarrow\lambda(@RULE= Rnfnw9 
       (@LHS= 
            (Yes (H_sigwoodland_aa))<br>(IsNot (0 sin.Pconrd)(O_siq.P_coordinates_position) (NOTKNOWN))
\overline{\phantom{a}} (@HYPO= H_siq_woodland_end) 
      (QRHS =("WriteTo")
(\texttt{\%STRING="@FRMSCRIPT, @FILE=c:\propto~1\qquad \texttt{final\kml\w.kml}@TEXT=<<?xml version=\"1.0\" encoding=\"UTF-8\"?>
```

```
<kml xmlns=\"http://earth.goo\ 
gle.com/kml/2.2\"><Document><name>woodland site</name> 
<open>1</open><descripti\ 
on>woodland site</description><Style id=\"blueLine\"><LineStyle><color>ffff000\ 
0</color><width>4</width></LineStyle></Style><Placemark><name>woodland site,\ 
              @NEW";)) 
                          ("WriteTo") (@ATOMID=w.c2;@STRING="@TRANSCRIPT,
      \texttt{QFILE=c:\propto~1}\ \texttt{new-1\ifinal\kml\w.km\l,@ADD";)) 
              (Execute ("WriteTo")
       (@STRING="@TRANSCRIPT,@FILE=c:\progra~1\___nex~1\1final\kml\w.kml,\ 
@TEXT=<</name><styleUrl>#blueLine</styleUrl><LineString><tessellate>1</tessellat\e><coordinates><!--, @ADD";))
e><coordinates><!--,
 (Execute ("WriteTo") (@ATOMID=O_siq.P_coordinates_position;@STRING="@TRANSCRIPT,\ 
\texttt{QFILE=c:\propto~1}\ \texttt{m1\km1\w.kml}@ADD";)) 
 (Execute ("WriteTo")
(\texttt{\%STRING="@FRMSCRIPT, @FILE=c:\propto~1\qquad \texttt{final\kml\w.kml}@TEXT=<</coordinates></LineString></Placemark></Document></kml>,\ 
             (\text{BAD"};))<br>(Execute
                          ("Message") (@STRING="@TEXT=H § ¨ ¦®γ §¦›ι ΅ © § ¨ ™αΆΑ¦¤ Google
Earth!,\ 
@OK";)) 
              (Execute ("c:\windows\explorer.exe")
       (0 \text{TYPE} = \text{EXE}; 0 \text{WAIT} = \text{TRUE}; 0 \text{STRING} = "c:\\ \text{program} \qquad \text{next} \\1final\kml\w.kml";)) 
      ) 
) 
(@GLOBALS= 
       @INHVALUP=FALSE; 
       @INHVALDOWN=TRUE; 
       @INHOBJUP=FALSE; 
       @INHOBJDOWN=FALSE; 
       @INHCLASSUP=FALSE; 
       @INHCLASSDOWN=TRUE; 
       @INHBREADTH=TRUE; 
       @INHPARENT=FALSE; 
       @PWTRUE=TRUE; 
       @PWFALSE=TRUE; 
       @PWNOTKNOWN=TRUE; 
       @EXHBWRD=TRUE; 
       @PTGATES=TRUE; 
       @PFACTIONS=TRUE; 
       @SOURCESON=TRUE; 
       @CACTIONSON=TRUE; 
\lambda
```

```
146
```
### **8.3.7 Το αρχείο samples.kml**

```
<?xml version="1.0" encoding="UTF-8"?> 
<kml xmlns="http://earth.google.com/kml/2.2"> 
<Document> 
       <name>kml Samples</name> 
       <open>1</open> 
       <Style id="greenLine"> 
       <LineStyle> 
       <color>ff00ff00</color> 
       <width>4</width> 
       </LineStyle> 
       </Style> 
       <Style id="redLine"> 
       <LineStyle> 
       <color>ff0000ff</color> 
       <width>4</width> 
       </LineStyle> 
       </Style> 
       <Style id="blueLine"> 
       <LineStyle> 
       <color>ffff0000</color> 
       <width>4</width> 
       </LineStyle> 
       </Style> 
       <Folder> 
              <name>Samples of forest site</name> 
              <Placemark> 
                    <name>Forest Sites: Sample 1</name> 
                    <styleUrl>#greenLine</styleUrl> 
                    <LineString> 
                    <tessellate>1</tessellate> 
                    <coordinates> 
                    22.113901669, 37.329020158, 0 
22.113934105, 37.328841869, 0 
22.113736463, 37.328594566, 0 
22.113497745, 37.328599772, 0 
22.113391808, 37.328769682, 0 
22.113106168, 37.328918159, 0 
22.112797740, 37.329084208, 0 
22.112860752, 37.329475277, 0 
22.113901669, 37.329020158, 0 
                    </coordinates> 
                    </LineString> 
              </Placemark> 
       </Folder> 
       <Folder> 
              <name>Samples of woodland sites</name> 
              <Placemark> 
                    <name>Woodland Sites: Sample 1</name> 
                    <styleUrl>#blueLine</styleUrl> 
                    <LineString> 
                   <tessellate>1</tessellate>
                    <coordinates> 
                    22.027430156, 37.369506826, 0 
22.027529429, 37.369639884, 0 
22.027664990, 37.369809325, 0 
22.027752619, 37.369961024, 0 
22.027827203, 37.370139992, 0 
22.027864847, 37.370276437, 0 
22.027890743, 37.370434586, 0 
22.027894664, 37.370621208, 0 
22.027865131, 37.370735624, 0 
22.027277412, 37.370410746, 0 
22.026889492, 37.372230907, 0 
22.026746715, 37.372228164, 0 
22.026552080, 37.372273762, 0 
22.026285362, 37.372372502, 0 
22.026099981, 37.372457098, 0 
22.026007088, 37.372511424, 0 
22.025848942, 37.372522133, 0 
22.025693338, 37.372560530, 0 
22.025625982, 37.372536694, 0 
22.025497700, 37.372523737, 0 
22.025643148, 37.372226504, 0 
22.024330817, 37.371806054, 0 
22.024224371, 37.372006784, 0
```

```
22.023872881, 37.371888975, 0 
22.023873163, 37.371885039, 0 
22.023766222, 37.371829177, 0 
22.023711069, 37.371809419, 0 
22.023617663, 37.371814437, 0 
22.023518845, 37.371784666, 0 
22.023377012, 37.371728762, 0 
22.023257100, 37.371659435, 0 
22.023207183, 37.371616602, 0 
22.023317690, 37.371364481, 0 
22.023384935, 37.371246191, 0 
22.023440900, 37.371136004, 0 
22.023533379, 37.371020028, 0 
22.023664462, 37.370870180, 0 
22.023764365, 37.370759556, 0 
22.024304800, 37.370979477, 0 
22.024747221, 37.370514800, 0 
22.024162638, 37.370247459, 0 
22.023945046, 37.370212730, 0 
22.023913198, 37.370032130, 0 
22.023898797, 37.369862276, 0 
22.023904284, 37.369674640, 0 
22.023958804, 37.369490346, 0 
22.024035797, 37.369361945, 0 
22.024133689, 37.369164317, 0 
22.024627497, 37.369202669, 0 
22.024421913, 37.370014675, 0 
22.024963972, 37.370125211, 0 
22.026619167, 37.370246036, 0 
22.026619167, 37.370246036, 0 
22.027430156, 37.369506826, 0 
                   </coordinates> 
                   </LineString> 
             </Placemark> 
       </Folder> 
       <Folder> 
             <name>Samples of neither forest nor woodland sites</name> 
             <Placemark> 
                   <name>Neither Forest Nor Woodland Sites: Sample 1</name> 
                   <styleUrl>#redLine</styleUrl> 
                   <LineString> 
                   <tessellate>1</tessellate> 
                    <coordinates> 
                   22.111866105, 37.328798782, 0 
22.111964778, 37.328955284, 0 
22.112054375, 37.329433840, 0 
22.111947978, 37.329612934, 0 
22.112283589, 37.329799443, 0 
22.112626327, 37.329642596, 0 
22.113121144, 37.329713578, 0 
22.113406798, 37.329591778, 0 
22.113555152, 37.329530966, 0 
22.113681393, 37.329451776, 0 
22.113842386, 37.329345922, 0 
22.113901669, 37.329020158, 0 
22.112860752, 37.329475277, 0 
22.112797740, 37.329084208, 0 
22.112506556, 37.329043691, 0 
22.112430624, 37.328925496, 0 
22.112262872, 37.328841436, 0 
22.111866105, 37.328798782, 0 
                    </coordinates> 
                   </LineString> 
             </Placemark> 
       </Folder>
```

```
</Document>
```
#### **8.3.8 Πρότυπο αναφοράς nfnw.txt**

```
#LeftAlign# 
nfnw1.txt 
#RightAlign# 
#date=D_d/m/y# 
#Center# 
Στοιχεία Περιοχής υπό Εξέταση
#LeftAlign# 
Κωδικός: O_siq_\siq.c\ 
Θέση: \O_siq.P_name_position\ 
#if ( /O_siq.P_coordinates_position/== "NotKnown")# 
Όρια: Άγνωστα
\stackrel{.}{\ast}else#
Όρια: \O_siq.P_coordinates_position\ 
#endif# 
             (Γεωδαιτικό Σύστημα WGS84) 
#Center# 
Αναφορά Συστήματος
#LeftAlign# 
Η υπό εξέταση περιοχή: 
       (α) χαρακτηρίστηκε ως μη δασική 
#if(\O_siq.P_archaeological_site\ ==True)# 
σύμφωνα με το άρθρο 3 § 6στ του Ν. 998/1979 
#elseif (\O_siq.P_approved_city_plan\ == True)# 
σύμφωνα με το άρθρο 3 § 6ε του Ν. 998/1979 
#elseif (\O_siq.P_building_residential_area\ == True)# 
σύμφωνα με το άρθρο 3 § 6ε του Ν. 998/1979 
#elseif (\O_siq.P_salt_pan\ == True)# 
σύμφωνα με το άρθρο 3 § 6δ του Ν. 998/1979 
#elseif (\O_siq.P_agricultural\ == True)# 
σύμφωνα με το άρθρο 3 § 6α του Ν. 998/1979 
#elseif (\O_siq.P_settlement_1923\ == True)#
σύμφωνα με το άρθρο 3 § 6ε του Ν. 998/1979 
#elseif (\O_siq.P_rocky\ == True 
 \H_KI_place_not_suitable_f_w\ == True)# 
σύμφωνα με το άρθρο 3 § 6γ του Ν. 998/1979 
#elseif (\O_siq.P_stony\ == True 
 \H_KI_place_not_suitable_f_w\ == True)# 
σύμφωνα με το άρθρο 3 § 6γ του Ν. 998/1979 
#elseif (\O_site_in_question.P_vegetation_type_on_site\ == "GRASSLAND" 
 \H_KI_place_not_suitable_f_w\ == True)# 
σύμφωνα με το άρθρο 3 § 6β του Ν. 998/1979 
#endif# 
       (β) καταχωρήθηκε στο σύστημα με κωδικό O_neither_forest_nor_woodland_site_\nfnw.c3\. 
ΠΡΟΣΟΧΗ! ΓΙΑ ΝΑ ΔΙΑΤΗΡΗΘΕΙ Η ΠΑΡΟΥΣΑ ΑΝΑΦΟΡΑ ΠΡΕΠΕΙ ΝΑ ΑΠΟΘΗΚΕΥΘΕΙ ΜΕ ΟΝΟΜΑ ΔΙΑΦΟΡΕΤΙΚΟ ΤΟΥ
"nfnw.txt" ΚΑΙ ΤΟΥ "nfnw1.txt" (ΟΝΟΜΑΤΑ TXT ΑΡΧΕΙΩΝ ΔΕΣΜΕΥΜΕΝΑ ΑΠΟ ΤΟ ΣΥΣΤΗΜΑ).
```
#NewFile=nfnw1.txt# #NoDisplay#

# **8.3.9 Πρότυπο αναφοράς f.txt**

#LeftAlign# f1.txt #RightAlign# #date=D\_d/m/y# #Center# Στοιχεία Περιοχής υπό Εξέταση #LeftAlign# Κωδικός: O\_siq\_\siq.c\ Θέση: \O\_siq.P\_name\_position\ #if ( /O\_siq.P\_coordinates\_position/== "NotKnown")# Όρια: Άγνωστα  $#else#$ <br> $0010:$ \O\_siq.P\_coordinates\_position\ #endif# (Γεωδαιτικό Σύστημα WGS84) #Center# Αναφορά Συστήματος #LeftAlign# Η υπό εξέταση περιοχή: (α) χαρακτηρίστηκε ως δάσος #if(\H siq forest  $1\backslash$  ==True)# σύμφωνα με το άρθρο 3 § 3 (γ) του Ν. 998/1979 από τροποιήθηκε με το άρθρο 1 του Ν. 3208/2003 #elseif (\H\_siq\_forest\_2\ == True)# σύμφωνα με το άρθρο 3 § 3 (α) του Ν. 998/1979 από τροποιήθηκε με το άρθρο 1 του Ν. 3208/2003 #elseif (\H\_siq\_forest\_3\ == True)# σύμφωνα με το άρθρο 3 § 3 (α) του Ν. 998/1979 από τροποιήθηκε με το άρθρο 1 του Ν. 3208/2003 #endif# (β) καταχωρήθηκε στο σύστημα με κωδικό O\_forest\_site\_\f.c1\.

ΠΡΟΣΟΧΗ! ΓΙΑ ΝΑ ΔΙΑΤΗΡΗΘΕΙ Η ΠΑΡΟΥΣΑ ΑΝΑΦΟΡΑ ΠΡΕΠΕΙ ΝΑ ΑΠΟΘΗΚΕΥΘΕΙ ΜΕ ΟΝΟΜΑ ΔΙΑΦΟΡΕΤΙΚΟ ΤΟΥ «f.txt» ΚΑΙ ΤΟΥ «f1.txt» (ΟΝΟΜΑΤΑ TXT ΑΡΧΕΙΩΝ ΔΕΣΜΕΥΜΕΝΑ ΑΠΟ ΤΟ ΣΥΣΤΗΜΑ).

#NewFile=f1.txt# #NoDisplay#

# **8.3.10 Πρότυπο αναφοράς w.txt**

#LeftAlign# w1.txt #RightAlign# #date=D\_d/m/y# #Center# Στοιχεία Περιοχής υπό Εξέταση #LeftAlign# Κωδικός: O\_siq\_\siq.c\ Θέση: \O\_siq.P\_name\_position\ #if ( /O\_siq.P\_coordinates\_position/== "NotKnown")# Όρια: Άγνωστα  $#else#$ <br> $0010:$ \O\_siq.P\_coordinates\_position\ #endif# (Γεωδαιτικό Σύστημα WGS84) #Center# Αναφορά Συστήματος #LeftAlign# Η υπό εξέταση περιοχή: (α) χαρακτηρίστηκε ως δασική #if(\H\_siq\_woodland\_1\ ==True)# σύμφωνα με το άρθρο 3 § 4 του Ν. 998/1979 όπως τροποιήθηκε με το άρθρο 1 του Ν. 3208/2003 #elseif (\H siq woodland  $2\$  == True)# σύμφωνα με το άρθρο 3 § 3 (γ) του Ν. 998/1979 όπως τροποιήθηκε με το άρθρο 1 του Ν. 3208/2003 #elseif (\H\_siq\_woodland\_3\ == True)# σύμφωνα με το άρθρο 3 § 3 (β) του Ν. 998/1979 όπως τροποιήθηκε με το άρθρο 1 του Ν. 3208/2003 #elseif (\H\_siq\_woodland 4\ == True)# σύμφωνα με το άρθρο 3 § 3 (β) του Ν. 998/1979 όπως τροποιήθηκε με το άρθρο 1 του Ν. 3208/2003 #elseif (\H\_siq\_woodland\_5\ == True)# σύμφωνα με το άρθρο 3 § 4 του Ν. 998/1979 όπως τροποιήθηκε με το άρθρο 1 του Ν. 3208/2003  $*$ elseif (\H\_siq\_woodland\_6\ == True)# σύμφωνα με το άρθρο 3 § 4 του Ν. 998/1979 όπως τροποιήθηκε με το άρθρο 1 του Ν. 3208/2003 #endif# (β) καταχωρήθηκε στο σύστημα με κωδικό O\_woodland\_site\_\w.c2\. ΠΡΟΣΟΧΗ! ΓΙΑ ΝΑ ΔΙΑΤΗΡΗΘΕΙ Η ΠΑΡΟΥΣΑ ΑΝΑΦΟΡΑ ΠΡΕΠΕΙ ΝΑ ΑΠΟΘΗΚΕΥΘΕΙ ΜΕ ΟΝΟΜΑ ΔΙΑΦΟΡΕΤΙΚΟ ΤΟΥ "w.txt" ΚΑΙ ΤΟΥ "w1.txt" (ΟΝΟΜΑΤΑ TXT ΑΡΧΕΙΩΝ ΔΕΣΜΕΥΜΕΝΑ ΑΠΟ ΤΟ ΣΥΣΤΗΜΑ).

#NewFile=w1.txt# #NoDisplay#